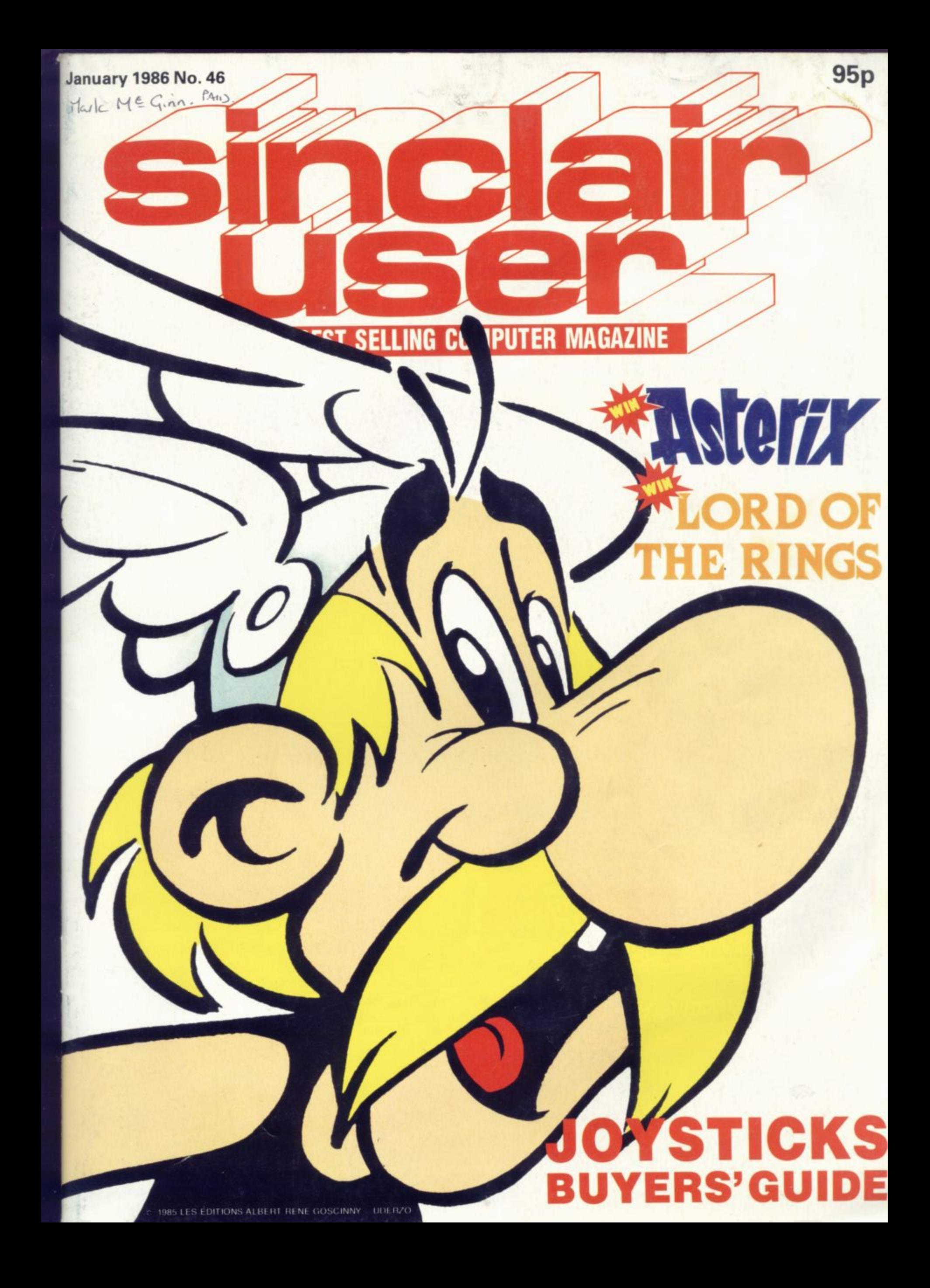

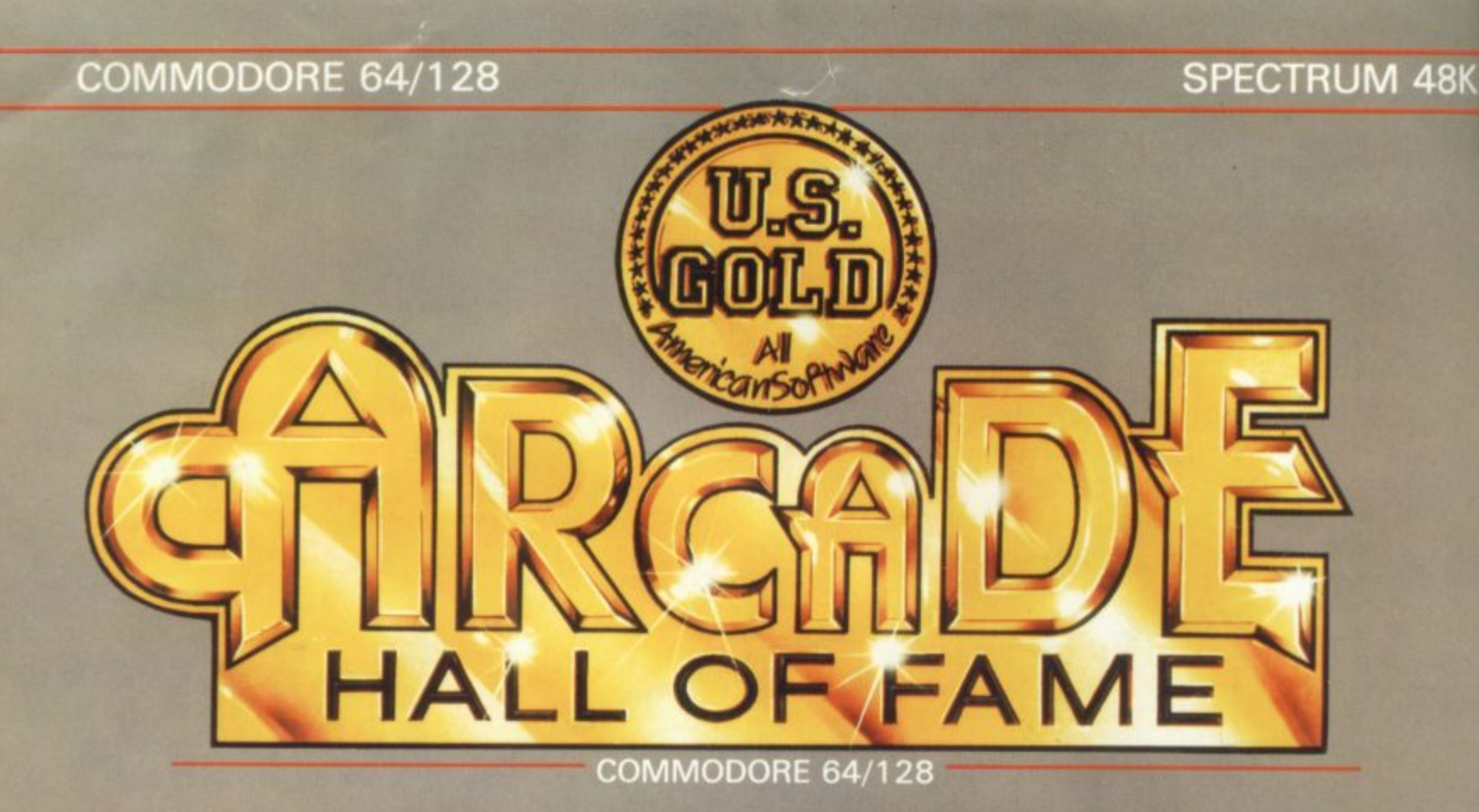

#### **SPY HUNTER**

Entered UK Chart 21st February 1985<br>Weeks in Charts - 16 'Superb Arcade Game<br>*Zzapł 64* 

#### **BLUE MAX**

Entered UK Charts<br>2nd February 1995 ZZnd February 1985<br>Weeks in Charts — 12

Blue Max is certainly a great

# **TAPPER**

Entered UK Charts<br>10th January 1985<br>Weeks in Charts — 9

The Manus<br>The Sound and graphics<br>The Sound Addictive<br>The Sound Computer

#### **RAID!!**

**PER** 

\* Entered UK Charts<br>4th April 1985<br>Weeks in Charts – 22<br>"Absorbing, addictive and fun<br>to play"

to play"<br>*Crash Smash* 

1 D TFBB7

#### UP 'N' DOWN

" Entered UK Charts<br>2nd May 1985<br>Weeks in Charts - 7<br>"A curious, cute and highly<br>addictive car game"<br>Computer Trade Weekly

#### **SPECTRUM 48K**

#### **FLAK**

\* Entered UK Charts<br>8th October 1984<br>Weeks in Charts — 6

**Will you survive the Flak'**<br>Your Computer

#### **AZTEC CHALLENGE**

Thered UK Charts<br>
5th April 1984<br>
Weeks in Charts – 18<br>
The gripping music and imaginative<br>
setting makes this seven screen<br>
thriller a cut above the rest'<br>
The cut above the rest'

#### ROCCO (Gremlin Graphics)

' Entered UK Charts<br>1st July 1985<br>Neeks in Charts — 6

'Animation is great, if you want a<br>good punch up - Rocco is the<br>game for you'<br>Computer & Video Games

#### **BLUE MAX**

24th January 1985<br>Weeks in Charts — 10

)<br>A great game – highly<br>niovable' njoyable<br>Your Commodore

#### **HUNCHBACK II**

Entered UK Charts 19th December 1984<br>Weeks in Charts — 18

'85% Very playable and<br>addictive 'Long life in terms of

 $f9.95$ TAPE

# CHARTBUSTING COMPILATION THAT EXPLODES WITH ACTION

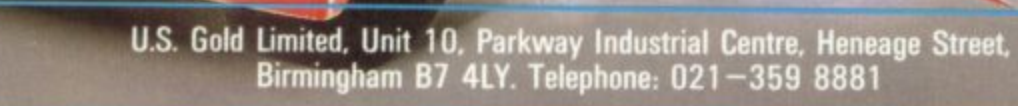

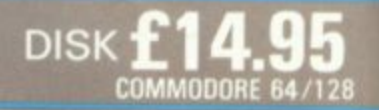

#### Contents

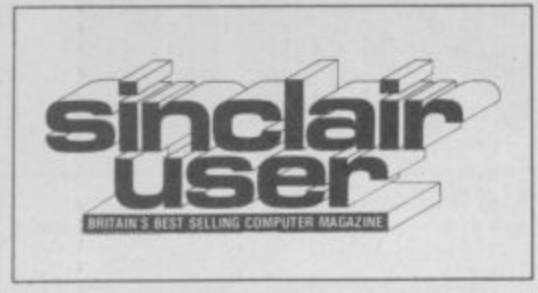

**19/118 ASTERIX SPECTRUM SOFTWARE** Travel into the future with I, Of the Mask, play the mercenary in Commando and Saboteur, join forces with the Thunderbirds, and hone your fighting skills in Gladiator and International Karate. Make music with Wham! The Music Box, don your crash helmet for Endurance, mix some magic in Spellbound, and sharpen your wits in Tau Ceti

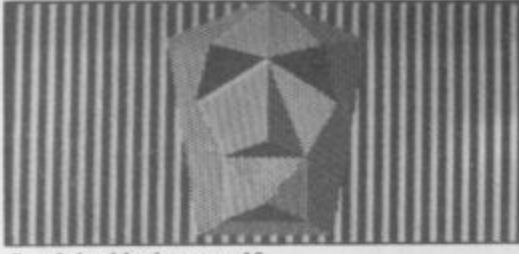

I, of the Mask, page 19 **TOP 30** 

Elite proves the sky's the limit **OL SOFTWARE** 

Make classic moves in The Pawn, and imitate the Atari St with ICE

**ADVENTURE** 

Neverending Story arrives at last, but Richard Price prefers Robin of Sherlock

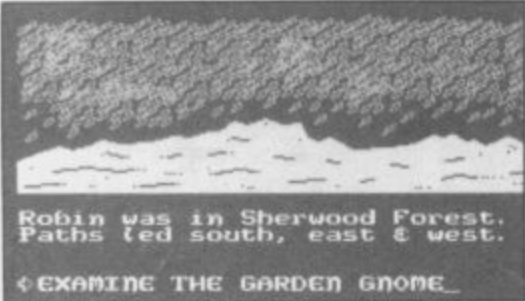

Robin of Sherlock, page 74

#### 94 MACHINE CODE **BUSINESS SOFTWARE** Balance the books with QL Payroll, Marcus Jeffery clears rectangles for a make collecting easy with V-notch

**HIT SOUAD** 112 HELPLINE

EDITORIAL Editor Bill Scolding Deputy editor John Gilbert Staff writers Chris Bourne, Clare Edgeley Designer Gareth Jones Editorial secretary Norisah Fenn Publisher Neil Wood ADVERTISING Advertisement manager Louise Fanthorpe Deputy advertisement manager Shahid Nizam Advertisement sales executive Kathy McLennan Production assistant Jim McClure Advertisement secretary Linda Everest

**MAGAZINE SERVICES Subscriptions manager Carl Dunne** 

TELEPHONE All departments 01-251 6222

Sinclair User is published monthly by EMAP Business & Computer Publications Cover illustration Asterix © 1985 Les Editions Albert Rene Goscinny - Uderzo

32

33

133

136

47

54

62

Asterix and Obelix get into trouble.

100 copies of Asterix and the Magic

Sort out your runes and win 50 copies

Modem and membership - all for £40

Winners of Superman and Magic

Listen to the beat with Specdrum

Get stuck into this - the joystick

Cauldron to be won

**LORD OF THE RINGS** 

**MICRONET OFFER** 

35

41

 $74$ 

of The Lord of the Rings

**COMPETITION RESULTS** 

**HARDWARE WORLD** 

connoisseur's compendium

**JOYSTICKS** 

**PROGRAM PRINTOUT** 

39

Dodge the aliens and dynamite the mountain in Krakatoa 2012, write your own adventures with Adventurer, predict your height in Walk Tall

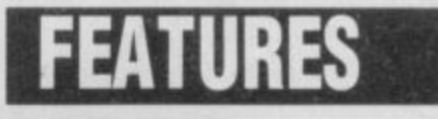

#### **GREMLIN QUIZ**

Everything your never wanted to know. Gremlin poses some obscure and stunningly irrelevant questions

**THE SINCLAIR STORY** 86 The launch of the ZX81 and Spectrum is covered in the final extract of Rodney Dale's biography of Sir Clive **COMMUNICATIONS** 

Chris Bourne meets the brains behind Micronet and monitors what you get from your modem

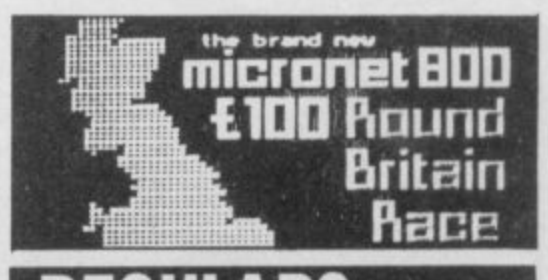

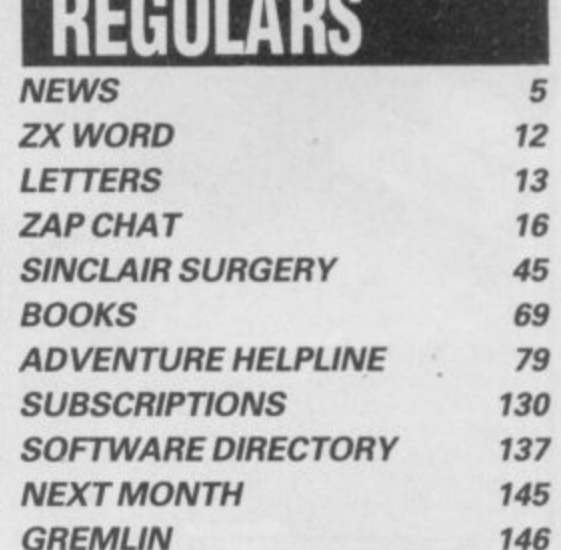

Chris Bourne dines on Mastertronic Enlarge your memory by condensing and samples the tastiest games in town data. Andrew Hewson is your shrink

If you would like to contribute to Sinclair User please send programs or articles to: Sinclair User, EMAP Business & Computer Publications, Priory Court, 30-32 Farringdon Lane, London EC1R 3AU

Original programs should be on cassette and articles should be typed. We cannot undertake to return them unless a stamped-addressed envelope

windowing routine

is included. Please write 'Program Printout' on the evelopes of all cassettes submitted.

We pay £20 for each program printed and £50 for star programs.

Typeset by Saffron Graphics Ltd, London EC1. Printed by Peterboro' Web, Woodston, Peterborough. Distributed by EMAP Publications Ltd. C Copyright 1985 Sinclair User ISSN No 0262-5458

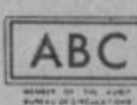

102,023 **Jan-Jun 1985** 

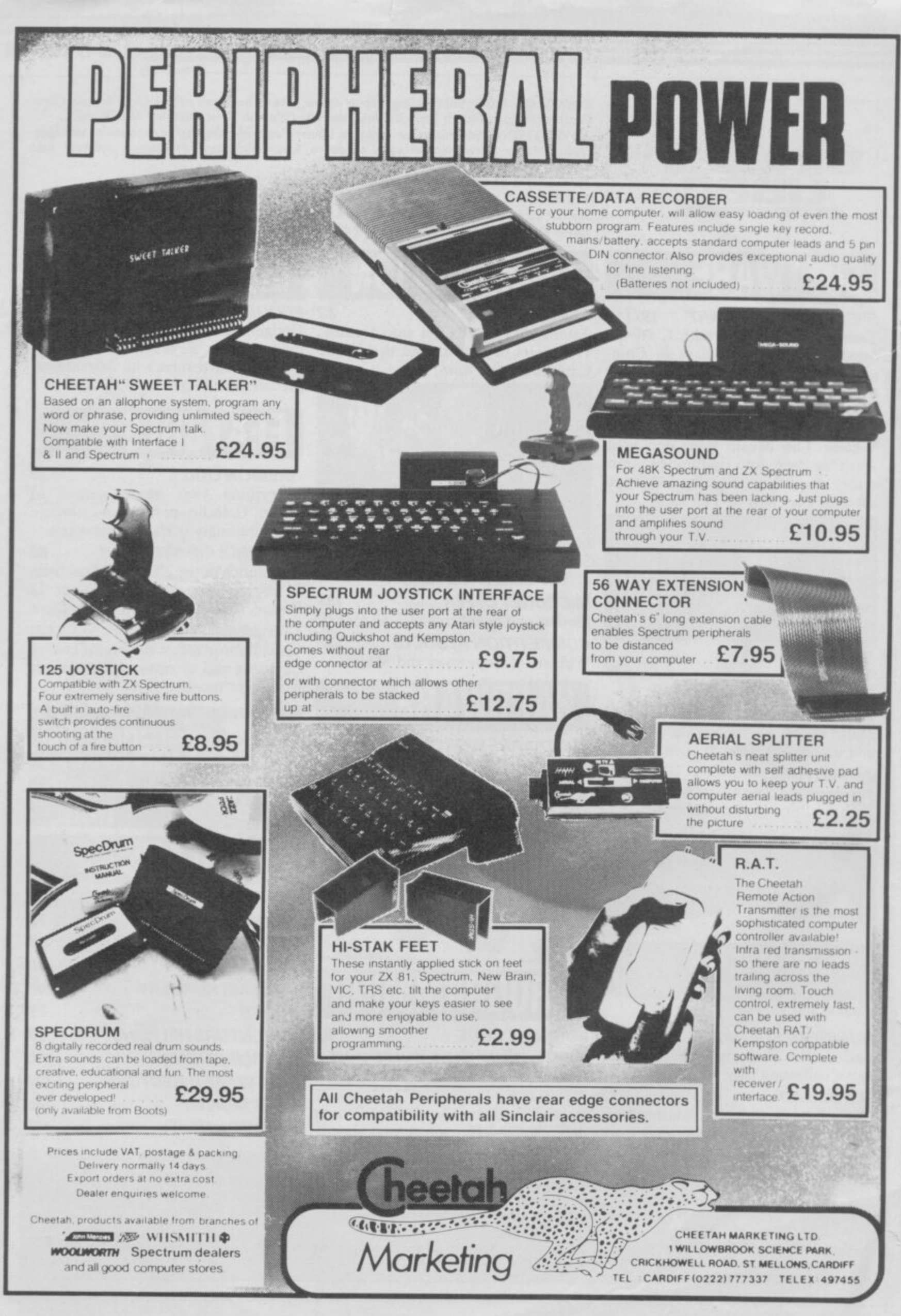

•

•k,

#### **News**

# **128K out in January**

**THE SPECTRUM I28K will be on sale in the UK by the end of January. That's the promise made by Sinclair Research to software houses currently writing or converting games for the I28K machine, which was launched Last September in Spain. Sinclair Research refuses to**

**comment, but the software house we spoke to confirms that Sinclair has approached a number of companies and offered incentives to ensure a supply of software for the new machine when it is launched.**

**"We couldn't have done it without the backing of Sinclair," says our source. "They're making it attractive for us to do it."**

**He refuses to say whether the incentives took the form of subsidies or guarantees, but** immediate sales in the tens of **thousands. Presumably the deal is based around compensation if sales do not reach the projections.**

**Sinclair Research has ever cooperated with software houses in order to ensure a good supply of software. Many companies The waferdisk system, howev-dence of the business world.**

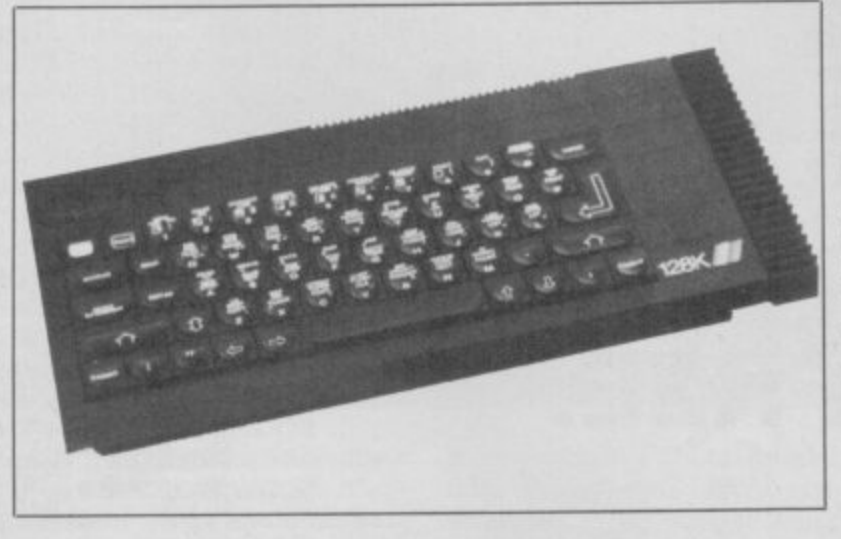

**area, which still suffers from a cial problems earlier in the lack of products. Further confirmation of the**

**January launch is a rumoured advertising push in the New Year, with a special brochure. But talk is also flying fast and free about a professional QL, with 512K memory and floppies instead of microdrives.**

**This is the first time that the cards for some months now, prior to the launch of a machine of possibilities for developing Such a machine has been on and Sinclair Research is known to have investigated a number the potential of QL technology.**

**have complained bitterly in the er, once promised for the end of past of lack of support from 1985, appears to have been an Sinclair, particularly in the QL indefinite casualty of the finanyear.**

**Those troubles seem likely to result in a disappointing report for the first six-monthly period of the '85-'86 financial year. Figures of up to E30m in losses are not impossible, although the deal which sold 160,000 machines to Dixons has alleviated some problems. Those machines were, however, sold at rock-bottom prices, and there is little doubt that Sinclair Research has some way to go before it regains the full confi-**

# **The unicorn faces final extinction**

**THERE WILL be no more Mikro-Plus games from Mikro-Gen, following the relatively poor sales of Shadow of the Unicorn. The game uses the novel Mikro-Plus device to expand the memory of the Spectrum.**

**Managing director Mike Meek says one factor in the decision was the refusal of WH Smith to accept the lower-thannormal profit margins offered by Mikro-Gen. According to Meek, the cost of the hardware made normal Smith profit margins prohibitive.**

**"Usually our games need to sell about 20,000 to break** even," he says. "Unicorn

#### **'The Mikro-Plus does not add enough to the game to justify its inclusion'**

**would have had to sell 40,000, but it's only done about 11,000."**

**A spokesman for WH Smith says pricing was one of the factors in the decision not to stock the game, but added that the Mikro-Plus device did not add enough to the game to justify its inclusion.**

**The saga has had an unhappy ending, with marketing manager Paul Denial leaving the company, along with top programmer Andrew Laurie. Meek explains that Denial and he disagreed over the future of the Mikro-Plus.**

**Laurie was one of the original founders of Mikro-Gen. He's a brilliant programmer, and I'd trust him with my life, still," says Meek. "But he just isn't the right person to handle a team of programmers."**

more news on page 7

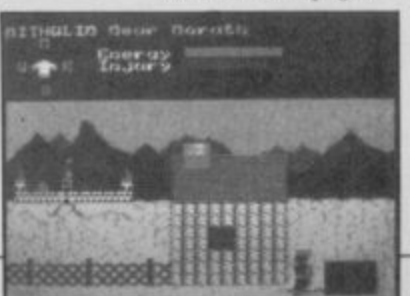

# The lens: 20/20 vision or mirage?

**16 THE revolutionary security de vice, Lenslok. has already come in for criticism from the public.**

**s: lok is the chart-topping Elite, 20/2 phone calls from furious games 0 it. It appears that Firebird's** guities', according to the com-<br>pany — and new instructions **l The first game to use Lensfrom Firebird, and within days of release the company received players who were unable to use instructions were less than perfect — containing 'ambiare now available**

**LENSLON** 

**Phil Pratt, of Firebird, says: "Because there was so much attention surrounding Elite, expectant games players rushed home, whacked in the cassette, and were disappointed to find that they had to get through a brand new protection system." He does not deny, however, that the faulty instructions were a hindrance.**

**pany — and new instructions Tomahawk, does not anticipate Digital Integration, who has also released a lenslocked game, similar problems. Managing director David Marshall says: "We've included a self-teaching tutor mode and changed the instructions to emphasize important features.**

**"We've tried it on an awful lot of people, including my mother-in-law, who's never**

**none of them experienced difficulties."**

**ASAP Developments, the company which manufactures Lenslok, is so pleased with Digital's implementation of the system that it has adopted both instructions and tutor mode as standard.**

**Digital Integration intends to lenslok all future product, in**cluding the long-awaited TT **Racer. Pratt of Firebird, on the other hand, say the company is unsure as to whether it will employ the system again. The soon-to-be-released Hot Range is not lenslocked.**

**loaded a game in her life, and Lane, London WC2H 9DL. Elite owners who require an updated Lenslok instruction sheet can obtain it from Firebird Software, Wellington House, Upper St Martin's**

**o**

**fri**

#### **I— <** ce **EIBERATOR · LIBERATOR · LIBERATOR · LIBERATOR · LIBERATOR · LIBERATOR · LIBERATOR · LIBERATOR · LIBERATOR**

**LIBERATOR**

**FREE.**

**10 FUNCTION**

**INTERFACE**

**NO OTHER INTERFACE HAS THE CAPABILITY OF THE LIBERATOR**

**!YOUR COMPU**

**LIBERATOR • LIBERATOR**

**E** 

**A major technological breakthrough for the SINCLAIR SPECTRUM 48K AND SPECTRUM PLUS,**

**—1 0**

**rcT3 rri**

**0**

**1— E - 6**

rn

0

**(— (To m**

**—1**

**r —cTa** rn

**0**

**LIBERATOR** is a multi-functional interface that will **0 give all 48K machine owners the freedom to use their** computer to its full potential.

Forming a permanent part of your computer the **LIBERATOR whose heart is custom built micro chip** (developed in conjunction with FERRANTI ELECTRONICS) **• will add a massive TEN functions to your SPECTRUM**

**Bought separately you would expect to pay over t 150.00 for these functions, the LIBERATOR costs only £34.95 inc. VAT.. P&P.**

Here's the functions...<br>**CENTRONICS PORT** now you can hook **TER up to full size printers, software supplied and fully compatible with TASWORD etc RS232 PORT allows you to communicate with other**

Computer **Computers and Prestel, Pilchonet etc. (Software Supplied), SOUND THROUGH THE TELEVISION controls** 

your game sounds via the T.V. volume. **SLOW MODE slow down your program through an**

**almost infinite number of speeds VIDEO PORT connection to monitors,**

**ALL JOYSTICK PROTOCOLS with the flick of a** switch you can choose KEMPSTON/PROTEC and SINCLAIR **LEFT or RIGHT. Two player games can be played with the LIBERATOR.**

**RESET BUTTON no longer any need to pull power socket to reset your computer.**

**THROUGH PORT connect other interfaces interface I for MICRODRIVES.** 

**SAVE/LOAD by the flick of a switch either save or load your programs (no need to remove and change leads) POWER INDICATOR lets you know when your** computer is on

£

**THIS IS A MAJOR BREAKTHROUGH IN PRICING ONLY £34.95**

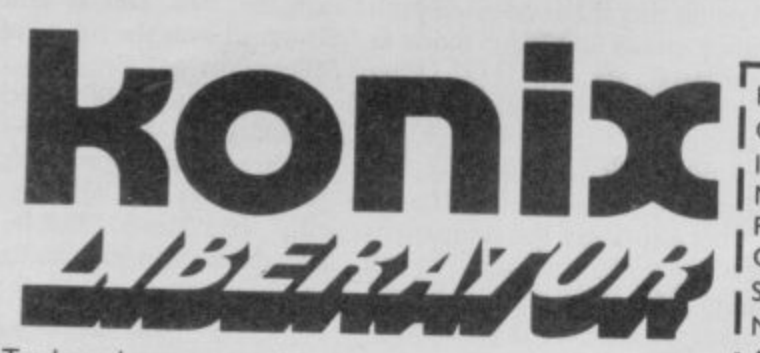

**Trade and export enquiries contact either Keith or Wayne on (0495) 711988** Konix Computer Products is a trading name of Creative Devices Research Limited,

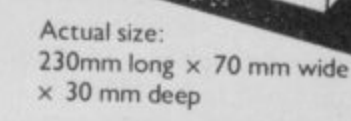

**- Computer make Please send me I** enclose Cheque/Postal order for *L*, Liberators at £34.95 each

**Made payable to KONIX** Please charge my Access/Visa

**Cardholders can call (0495) 711988 to order Signature**

**Name**

Tel **Postcode Tel Konix Computer Products. Unit 13. Strhowy Industrial Estate, Tredegar. Gwent NP2 4QZ**

**LIBERATOR LIBERATOR. LIBERATOR LIBERATOR • LIBERATOR LIBERATOR • LIBERATOR • LIBERATOR - ; 0 7:0 ;**

**Address**

*<i><u><b>Aladialistics*</u>

**r ;**

#### **News**

# **Friday 13: too violent**

**THAT gruesome horror movie, Friday the 13th, is to make its debut on the computer screen — thankfully with a little less spillage of blood and guts. However, there has been some controversy concerning the packaging and advertising of the game.**

**The picture appearing on cassette inlays and in advertisements depicts an ice hockey mask in a pool of blood with a knife piercing the eye-hole. Menzies has refused to carry experienced problems and have the game with its present artwork, although Boots and WH Smith have agreed to take on the product.**

**"The idea was originally presented by the film company as apparently there have been** something rather eye-<br>catching." comments catching, **Domark's Dominic Wheatley,** has been made in the artwork to **get round the Menzies problem. "We simply dropped the picture — there is a big black space with the wordage on top and underneath it."**

**Some magazines have also**

**Terminal 11.**

for Medic?

MEDIC Data Systems which<br>produces peripherals for the

**MEDIC Data Systems which**

**QL, is in trouble. The offices of Medic have been closed and**

Medic have been closed and<br>Chris Skogland, managing<br>Lines

**director, is temporarily in Ire-**

The problems seem to have<br>arted with the non-

**replacement of faulty goods; more recently, there have been complaints from consumers over the non-receipt of goods after payment had been made. An injunction was successfully sought by Medic Data Systems' PR agent to freeze all assets until debts were paid. At the time of writing, that injunction is still in force, although it is expected to be lifted in the near future. Meanwhile the PR agents are continuing to work**

illness

land.<br>Th

started

**had a few telephone calls, most**about the advertisements. "I **suppose it's quite a good thing to have controversy, though,**

> **'We are trying to amuse people — Friday the 13th will not incite anyone to run around and hurt someone'**

**more comments about Rambo than Friday the 13th," says Wheatley. "If people don't want it, we don't want to press the point. We are working out some other way of advertising."**

**The film cannot be seen by those under 18, yet the game can be bought by all ages. That does not seem to bother Wheat**ley. "Friday the 13th is not a **Fri video nasty — it's an approved d** and  $\frac{1}{2}$ **y are often more vivid in their t descriptions and yet under I8s h can buy those. We are trying to e amuse people — Friday the 1 I3th will not incite anyone to 3 run around and hurt someone." film. Many X-rated films are accompanied by books which**

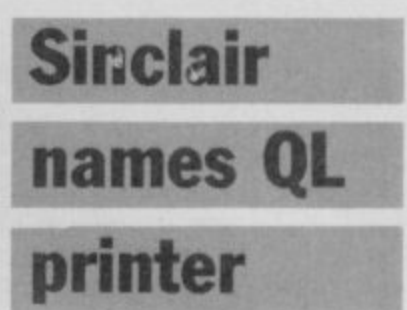

**SINCLAIR RESEARCH has finally plucked up its courage and chosen a printer for the Ql. on which the Sinclair logo is to be placed.**

**The machine is a nine-pin Seikosha dot matrix printer, which will plug directly into the QL without the need for an interface. It will cost E249.**

**"We chose the Seikosha machine because we believed it offered the best combination of attributes," says Alison Maguire, marketing manager for Sinclair Research.**

**Those attributes include speeds of 100cps — or 25cps at near-letter quality — and single sheet or tractor feed options. Nevertheless, at that price the** still costs more than the new **Amstrad word-processor package. Whether or not the introduction of a branded printer will encourage retailers to sell complete packages at a discount** remains to be seen.

#### **t h i Best selling mouse marries Spectrum.**

**THE AMX Mouse, a finalist in the Peripheral of the Year Award 1985, is now available for the Spectrum.**

**The Mouse, originally designed for the BBC micro, comes from Advanced Memory Systems, and costs £69.95, including Centronics interface, manual and software. It is a device connected to the computer and which, when moved over a flat surface such as a tabletop, will move the onscreen cursor in a corresponding fashion. The Mouse thus becomes a faster alternative to** keyboard control.

**The software accompanying the Mouse includes AMX Art, for producing professional standard drawings; AMX Colour Palette, to add colours to the pictures created by AMX Art; and AMX Control to create a mouse environment, adding 28 commands to Basic and including an icon designer.**

**n already fully compatible with o the Mouse, such as Art Studio t and Artist 2.**

**Nick Pearson, of AMS, is enthusiastic: "We see this as the computer marriage of the year. Here we have the most successful home computer of all time — the Spectrum — link**ing up with potentially the hest-

**Some commercial software is selling peripheral of all time, the AMX Mouse."**

> **The Mouse is, according to Pearson, available from all good computer shops now and from chain stores shortly. Further information can be obtained** from AMS, Green Lane, Ap-<br>pleton, Warrington, WA4 pleton, Warrington, **5NG. Tel: 0925 62682.**

> > more news on page 8

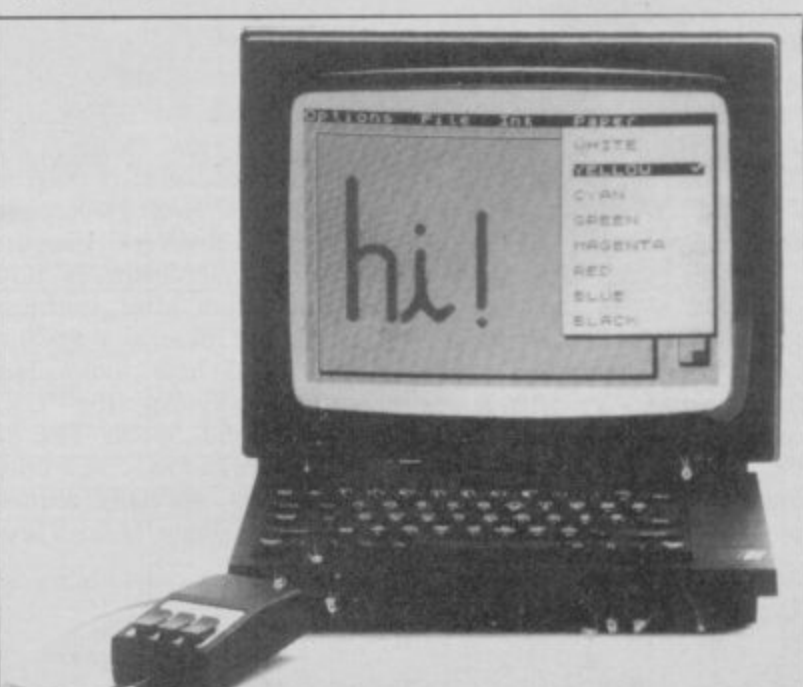

•-•

**for Medic.**

#### **News**

# **Games in the pipeline 41111Fal.**

THE EVIL and devastating death-defying race. Leisure battle. To be released in Deforce of Darkon hangs like a cloud over Megron. Only you for the Spectrum in early and your faithful companion, February for E9.95. Komputa, can save the planet. **Souls of Darkon, from Task**set, is in the shops for E7.95.

Part simulation, part arcade action, Activision's Rescue on Fractalus has you flying a spaceship and landing on a alien planet in a hazardous rescue bid. Due for release in February at £7.99.

A setond compilation from Virgin is already in the shops costing E8.95. Now Games 2, the sequel to the successful Now Games, features Elite's Airwulf, Gargoyle's Tir Na<br>Nog, Palace's Cauldron, Palace's **Cauldron**, Chuckie Egg 2 from A&F Software and Artic's World Cup.

Design your own track, then leap into a Formula I for a

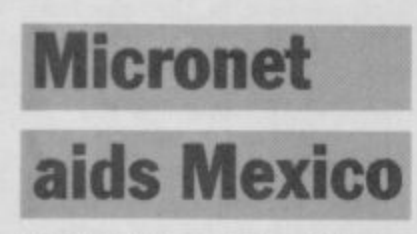

THERE'S been Live Aid, and Soft Aid, and now there's Mexican Aid — an appeal for the Mexican Earthquake disaster, run through Micronet 800.

Since October, when the appeal was launched, Micronet<br>subscribers have been pledging their donations and have raised E180.

Donations for the Ethiopian Appeal are still coming in. Gremlin Graphics has presented a cheque for £3,000 from the sales of Tinderbox a children's adventure, written specially for the Appeal and released at the same time as the Soft Aid compilation. Ian Stewart, from Gremlin Graphics is reputed to be disappointed by the sum, but as he comments, "If we had not made the effort, it would have been £3,000 less for the Appeal.'

Monies raised in response to Soft Aid are in the region of E350,000. A new compilation is being put together, for release in the next few months, featuring games from US Gold, Activisiion, although the actual titles are not vet known.

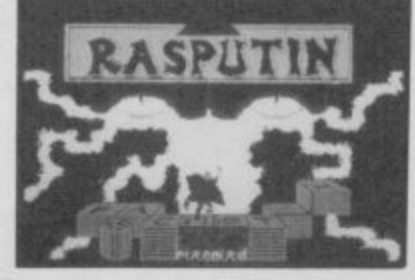

Firebird has just launched the HOT range to complement its already bewildering collection of Gold, Silver, and Super-Silver ranges. The HOT range will be priced at E7.95 and the first releases include Rasputin, Gerry the Germ (goes body poppin'), and Costa Capers to be released from mid-December onwards.

The Desert Rats are up and fighting again. Join forces with General Montgomery against Rommel in the North Africa Campaign of 1941-1942. Refight the Battle of Alamein in Desert Rats from CCS.

A game based on the Beatles has been announced by Number 9 Software. Beade Quest is costs E9.95.

Genius is releasing Sealextric cember by Mirrorsoft, Spitfire 40 costs £9.95. Other releases **include Hold the Front Page and Dr Blitzen, out in January for £9.95.**

Play Avenger, the ninja warrior, and battle against the **forces of evil in The Way of the Tiger from Gremlin Graphics,** based on the role-playing adventure book of the same name. It will be available in February at E9.95.

**Cyberun** and **Gunfright** are two new games from Ultimate which will be released in December. No details are known, but the games will be E9.95 each.

Deathwake is Quicksilva's latest offering and sets you in the last stages of a terrible war. As admiral-in-chief, you must buy time to restore the homeland's morale and regain territory lost to the Alliance. To defeat them, you must destroy their secret research laboratory set deep within a mountain. Priced at £7.95.

ber 9 Software. **Beatle Quest** is Think! is a new way of playing a split screen adventure and four-in-a-row and contains hint Learn to fly a Spitfire before combat simulation program going into combat in a WWII featuring a 3D scrolling flight Ariolasoft is releasing three games in time for Christmas.<br>Think! is a new way of playing and tutorial modes. Skyfox is a simulator, and air-to-air and air-to-ground combat modes. Both games cost £7.95. Realm **of Impossibility is an arcade** adventure played in a dungeon<br>and costs £8.95.

Rescue a fair maiden and play the hot-headed Spaniard **Zorro in US Gold's latest re**lease. There are all sorts of puzzles to figure out before you **can free her from the clutches of the evil Sergeant Garcia. Available now for E7.95.**

Due for release soon is the **Battle of Britain from PSS, Deploy your squadron against the might of the Luftwaffe and drive them back into the channel. Battle of Britain will retail at E9.95.**

**Deus gets relaunched**

**DEUS EX MACHINA, the** classic Automata game of 1984, is to be re-released by Electric Dreams. The game, designed by Mel Croucher, features a full synchronised soundtrack with Ian Dury, Frankie Howerd and Jon Pertwee, among others.

Raved over by the critics, and voted Game of the Year by the industry, it nevertheless failed to get into the shops, mainly because of the deadly enmity between distributors and Automata over the latter's refusal to accept the usual discounts and credit terms.

"It's too original and innovative to allow it to languish in<br>obscurity," says Electric obscurity," Dreams overlord Rod Cousens. "Marketed properly and at a different price it should get some exposure."<br>The Spectru

Spectrum version should be available by the second week of December, and will cost E9.95. Meanwhile Automata will continue to sell Deus mail-order. "I wish there were more people who didn't think mail order companies were all sharks," says Auto-<br>mata's Christian Penfold. mata's Christian "There are more sharks among and wholesalers," he adds.

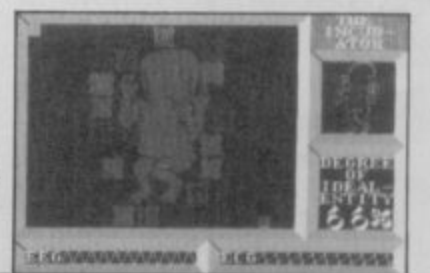

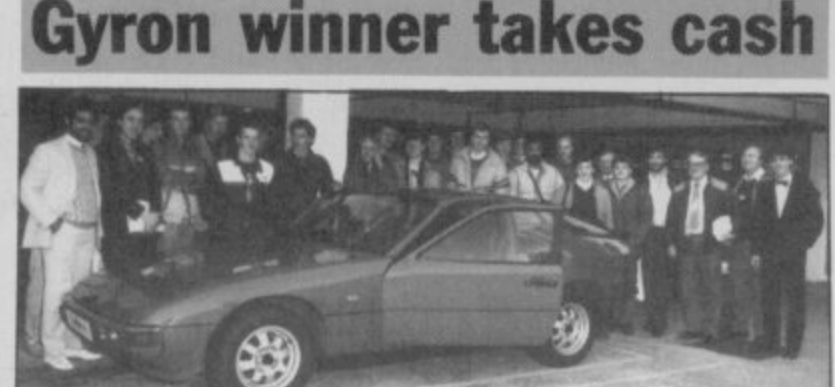

A PORSCHE, or the equivalent in cash, was the prize for the winner of Firebird's Gyron competition. And 16-year-old Juan Manuel Perez Vazquez from Malaga, Spain is now E12,800 richer after storming through the maze.

The final heat took place simultaneously in the UK, Denmark and Spain. The 33 competitors had to solve a third Gyron map, specially written

- the team which wrote Gyron. Ricardo reckoned it was possible to solve the map in 15 minutes.

Juan, who played his heat in Malaga, supervised by Pete<br>Fountain from Firebird, Firebird, finished in the astounding time **of 18 minutes. The next com**petitor to complete the maze **took one hour 37 minutes.**

by Ricardo Pinto from Torus **the Silver Range for E1.99. The map, called Arena, will be released shortly as part ot**

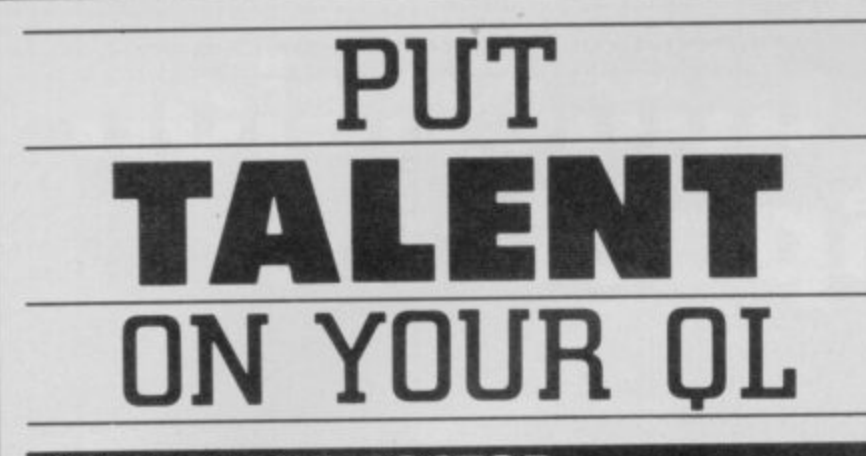

#### **CARTRIDGE DOCTOR**

**Your data is worth a lotto you. Source programs, text, scientific information,** records, all represent hours of time and effort. The CARTRIDGE DOCTOR will, **in most cases enable you to:**

- **Recover flies from damaged or suspect cartridges, even flies inaccessible to BASIC**
- **Recover newly-deleted flies**
- **Recover files with lost or damaged blocks (In BASIC. QUILL etc.) using me FILE PATCH UTILITY**

**The CARTRIDGE DOCTOR is easy to use. it incorporates a powerful rule-based expert system which can make sensible decisions and automate much of the labour needed to recover lost data An extensive set Of tools is also provided for the Informed user. Full Instructions are included.**

Available from selected branches of W H Smiths and Boots or direct from TALENT

**f14.951 Please add 50p** Postage and packing'

#### **THE LOST KINGDOM OF ZKUL WEST (text adventures)**

Explore the ancient dwelling place of Dwarves - or pit your wits and **reflexes against a gang of robbers in a Western ghost town These** challenging text adventures are stimulating, addictive - and highly enjoyable.

' WEST will please not only adventure addcts but anyone who ever frowned into a puzzle of any sort'

The quality of the game is superb - this is the standard the others have to beat."**MICRO ADVENTURER ON ZKUL** 

Available from selected branches of W H Smiths or direct from TALENT

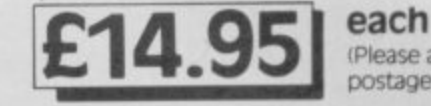

**Please acid 500** postage and packing)

#### **COSMOS by G F Cornwell**

**Identify over 500 stars and planets with this impressive astronomy program COSMOS displays your choice of star maps for any date and time and for any part of the world.**

**View the solar system, the moons of Jupiter. the nngs of Saturn even Halley'S Comet Cali up comprehensive Information on any** visible object in the sky. Menu-driven, easy to use  $-$  a fascinating **addition to YOUr CIL software library.**

**Available direct from TALENT**

(Please add SOp postage and packing)

*SYSTEMS* 

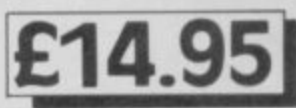

CURRAN BUILDING, 101 ST JAMES ROAD, GLASGOW 64 ONS 24 Hour Credit Card Hot•Line 041 -552 2128

**SOFTWARE FROM SCOTLAND**

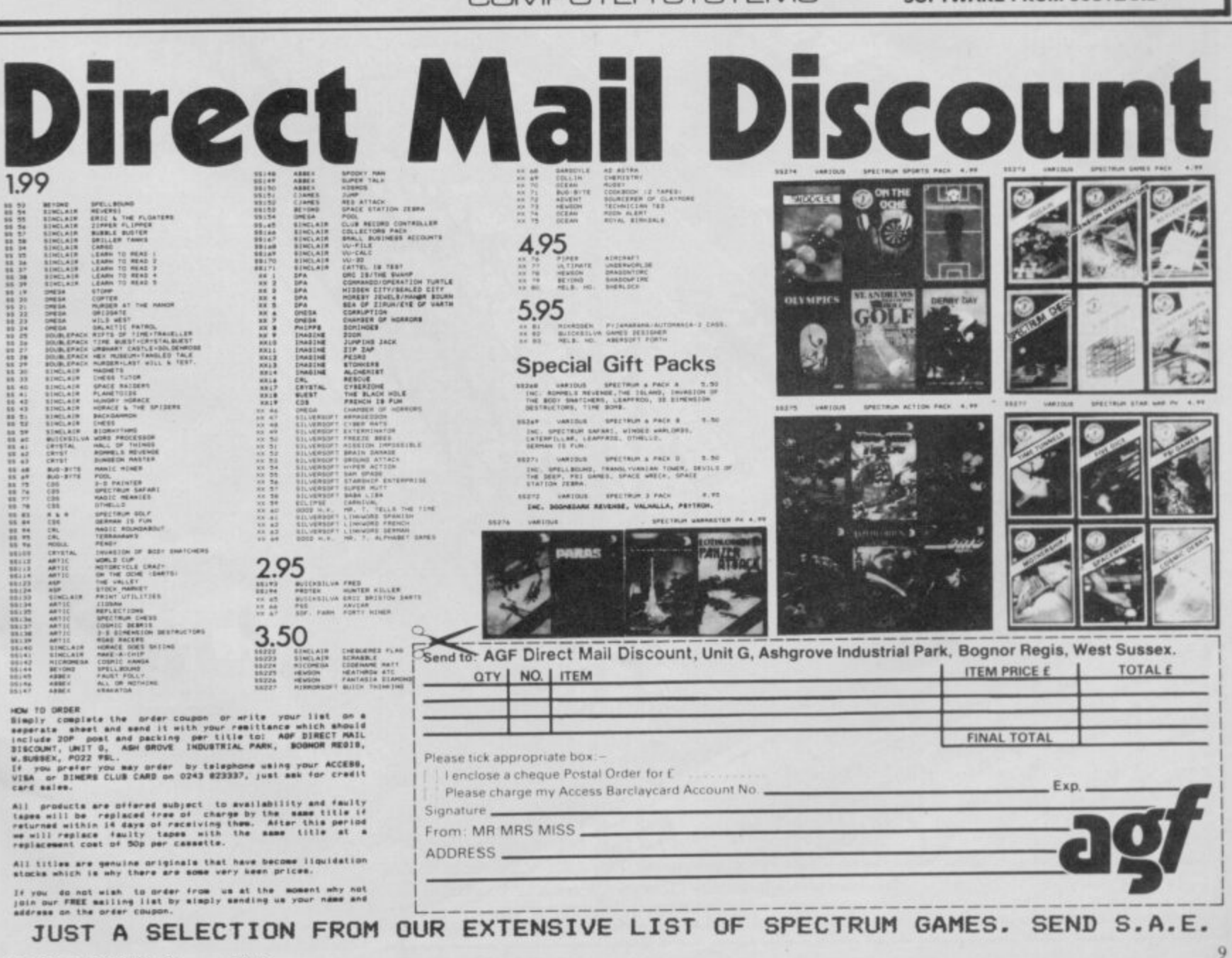

**11** 

# **Add a new dimension** to your Spectrum

# **SPD1 Disk & Printer Interface**

- **ONEW-SNAPSHOT feature copies practically** all tape based SOFTWARE direct to Disk.
- **O** Uses standard BBC type Drives and Printers.
- Simple commands such as SAVE \* "name"
- **OFREE Disk full of UTILITIES** and HELP

# **68FX2 Professional Keyboard**

A rugged high-quality printed keyboard with 68 full travel keys, full space bar, numeric and cursor pads and many individual keys.

**LMT Products offer** professional quality and ease of use at a price you can afford.

Imagine having almost a MEGABYTE of storage on floppy disks, using **FULL SIZE Daisy or Dot Matrix** printers all coupled with a REAL Keyboard, making Computing a pleasure.

Both products are separate but for a combined price of £125 you have **BOTH** -**SAVING £15!** 

I would like to ORDER/receive information on...

168FX2 Disk & Primer Imteriace (a 209.95 Inc. VAT

lease allow up to 28 days for delivery.

Combined Keyboard Interface PACK @ £125.00 inc. VAT

□ I enclose cheque/postal order □ charge my Access/Visi

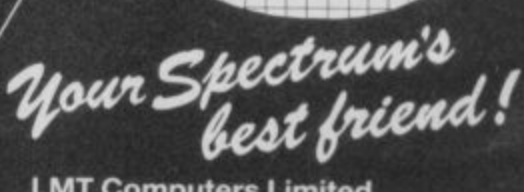

**LMT Computers Limited** South Street Commercial Centre Bishop's Stortford, Herts CM23 3AL PHONE 0279 506801/54437

SU/1

SINCLAIR USER January 1986

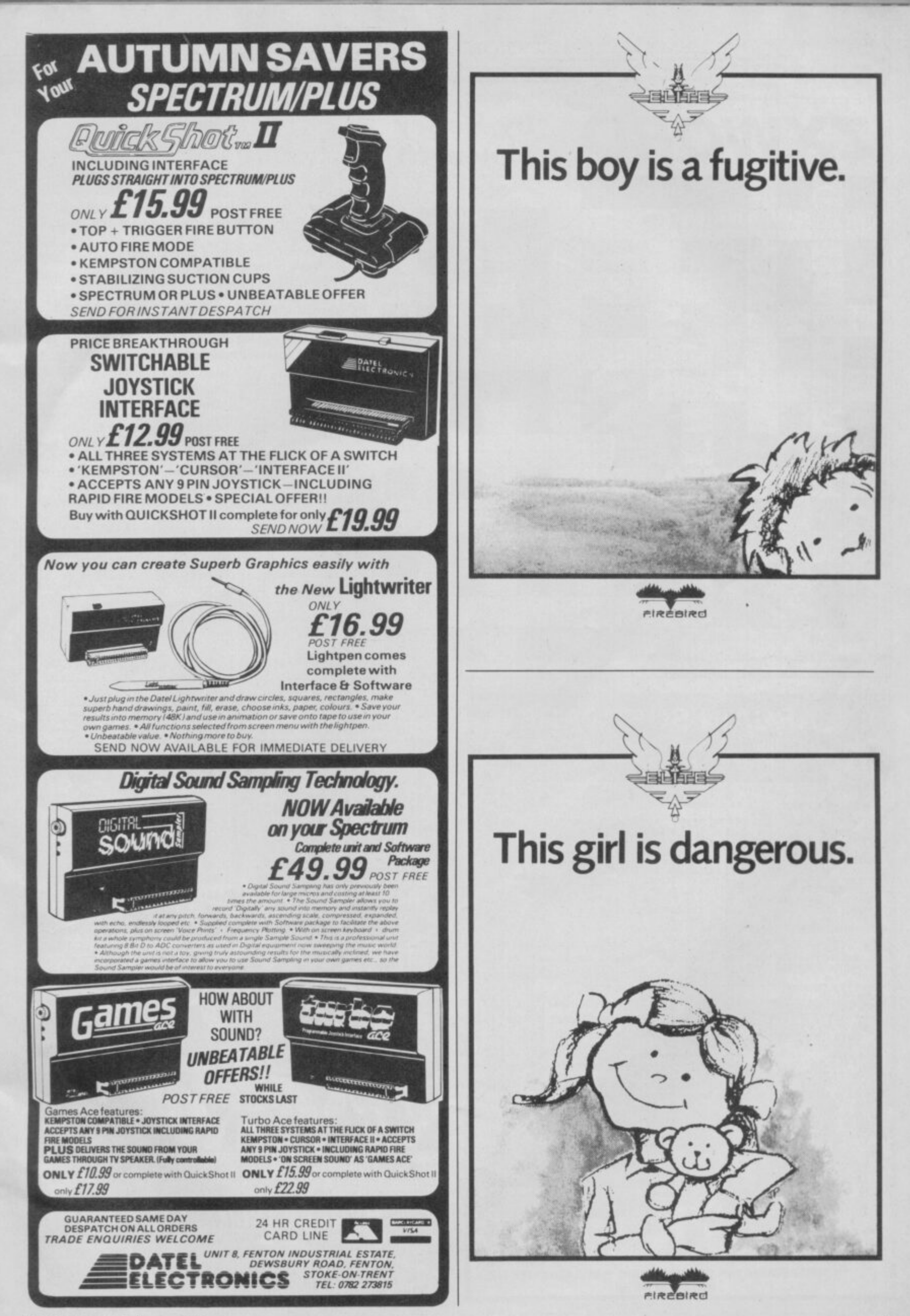

#### **Crossword**

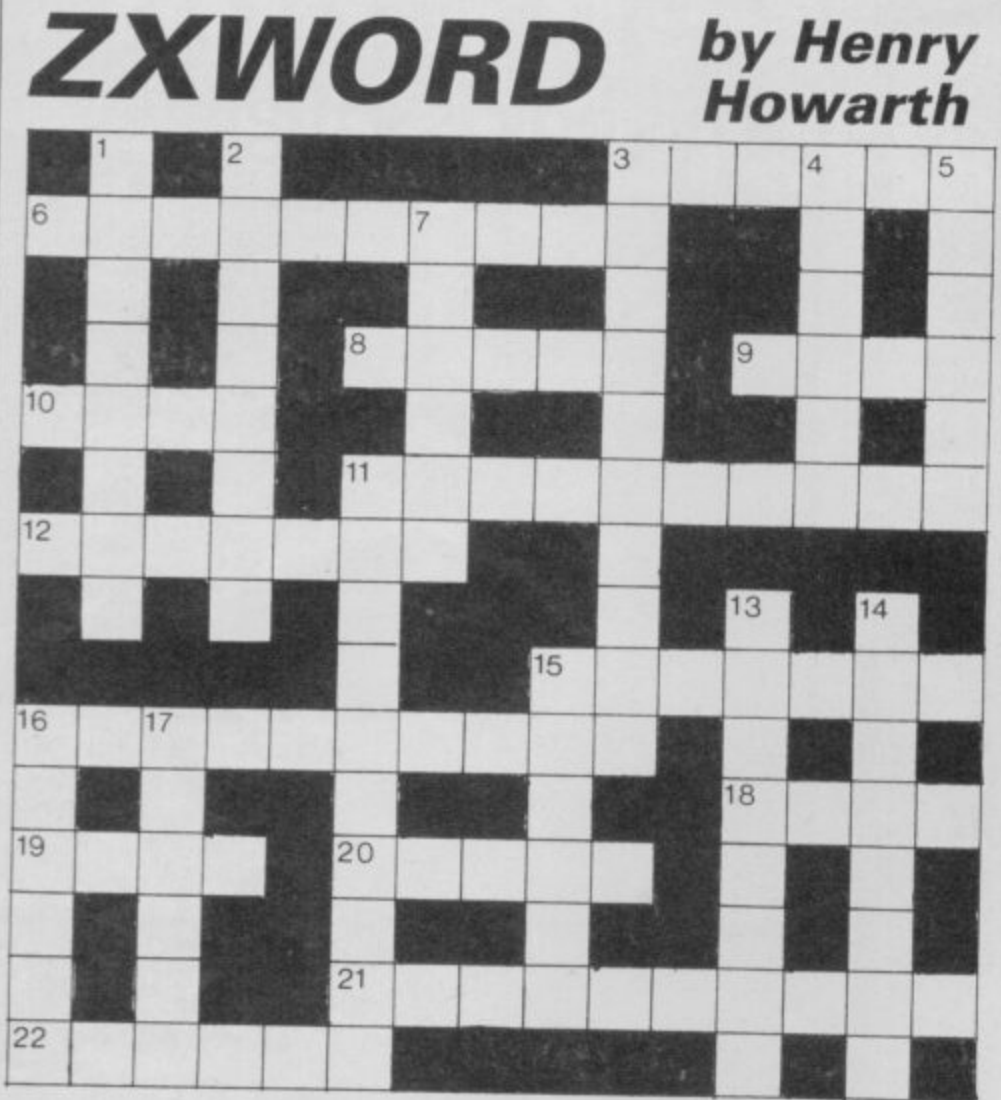

#### Across

- 3. Visit Alicante to discover this type face (6)
- 6. Unit I'm also designing for a game style (10)
- 8. Comparatively higher (5)
- 9. Largish computer on board small car? (4)
- 10. Alexander's surname may have a familiar ring to it (4) 11. Report disc corruption giving information on data record (10)
- 12. Bob Geldof's program of famine relief? (4,3)
- 15. Asteroids in remote southern setting (7)
- 16. Supported by material of an explanatory nature (10)
- 18. In theory, they could be disjunct, null or universal (4)
- 19. Signal fluctuation gives the deaf a problem (4)
- 20. CHR\$69+CHR\$78 attempt access (5)
- 21. Dedicated number cruncher (10)
- 22. Angular academic achievement (6)
- 

#### Down

- 1. Alternative logical operation causes a riot here (6-2) 2. Multi-User Dungeon accommodation found at low
- tide  $(8)$ 3. Performed calculus operation on this type of circuit  $(10)$
- 4. Spectrum command to send output to the printer (6) 5. Facsimile machine (6)
- 
- 7. Bad bet badly positioned on the screen (6)
- 11. Not the same as the sum? the opposite, in fact (10) 13. Someone and everyone - like IBM's micro (9)
	-
- 14. Hand shaking? pot color! (8)
- 15. REM, C, IT standardised internationally? (6)
- 16. Definitive start to finish rear-guard action (6)
- 17. Programming could be a dog in C! (6)
	-

solution on page 136

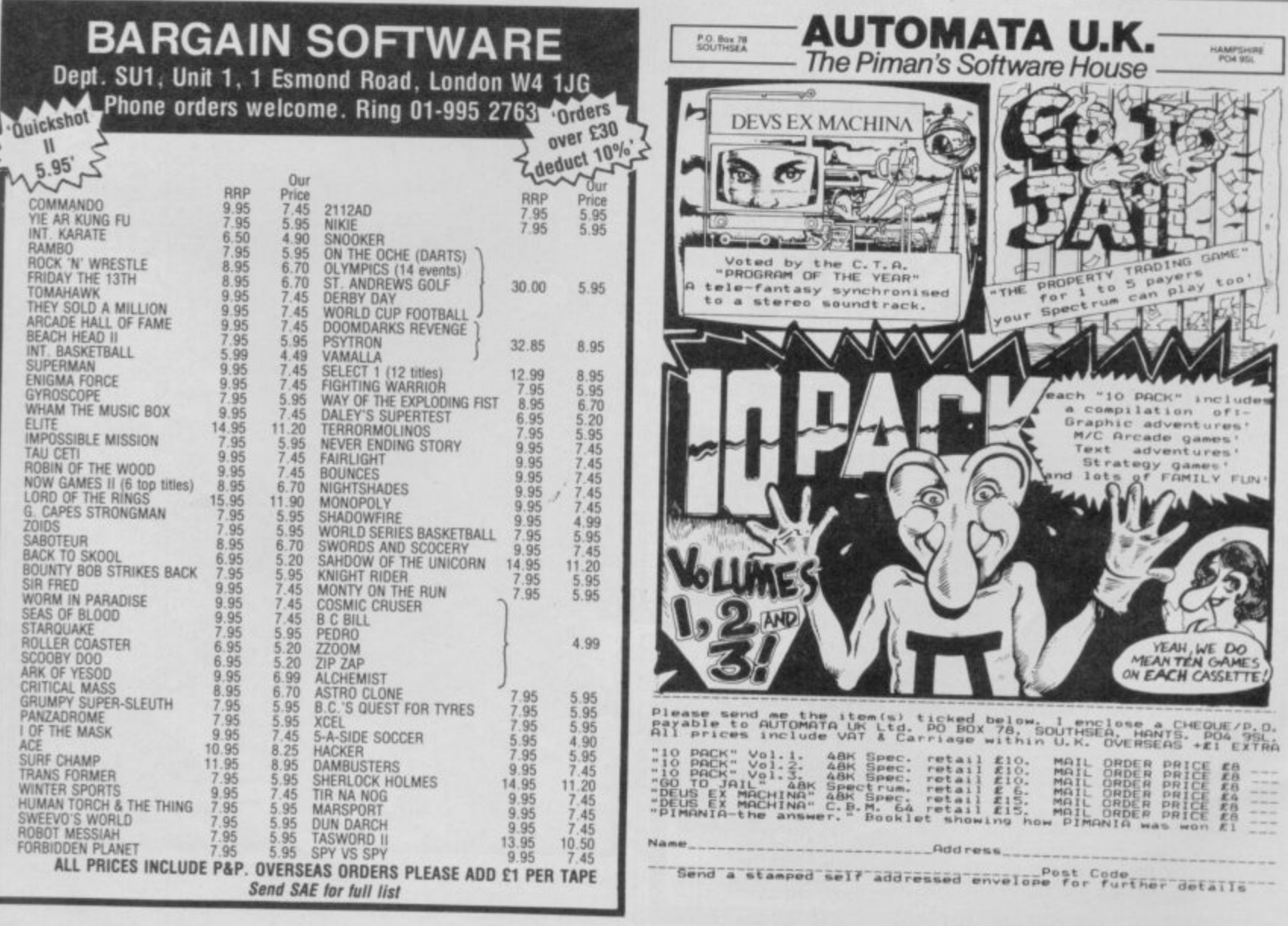

# **sandwich**

**E in the C5,and have just started a l service in the Greater Manchese mized C5 Sputnik 1. DESPITE the sceptics I believe unique mobile sandwich board ter area using my unique custo-**

**be successful I hope to open the**<br> **first specialist C5 shop, persona**lizing C5s to provide a unique<br>low cost fun buggy. I also hope **r club. If this venture continues to first specialist C5 shop, personalizing C5s to provide a unique to form a national C5 owners'**

**• Tameside**<br>• This man is clearly dangerous. **Nev Fadrious, 6 Derby Street, Mossley, Ashton-under-Lyme, Tameside**

**Readers, be warned.**

### **Gordo gets five it of the best**

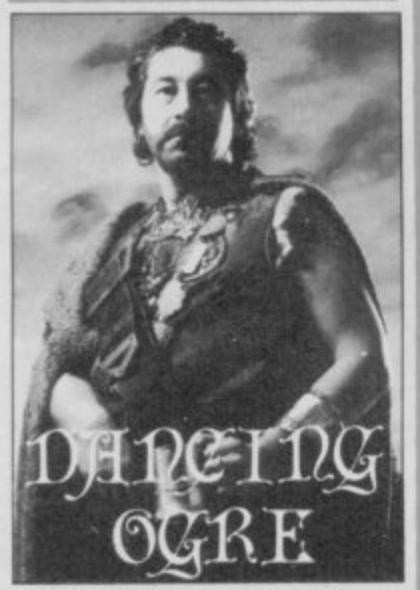

**IN THE October issue I saw myself referred to as 'Five Best - Shaw.' Gordo, obviously, misread my name. The 5 he read was my S. I do not think EMAP should employ illiterate — especially as employees Helpline col-Adventure**

umnists.<br>On a lighter note — bring back the Gilbert factor; have **sensible covers — no Arfur Daley, Roland Rat et al; have more pokes and hints etc, and easier competitions.**

**Otherwise you are a good mag.**

> **Samuel Best-Shaw, Maidstone, Kent**

**• On the whole 1 think 1 prefer Five** Anyway, we consider ourselves **lucky that Gordo can read at all, let alone scrawl those hieroglyphics on the** revolting goat skins which clog up our **letter box each month.**

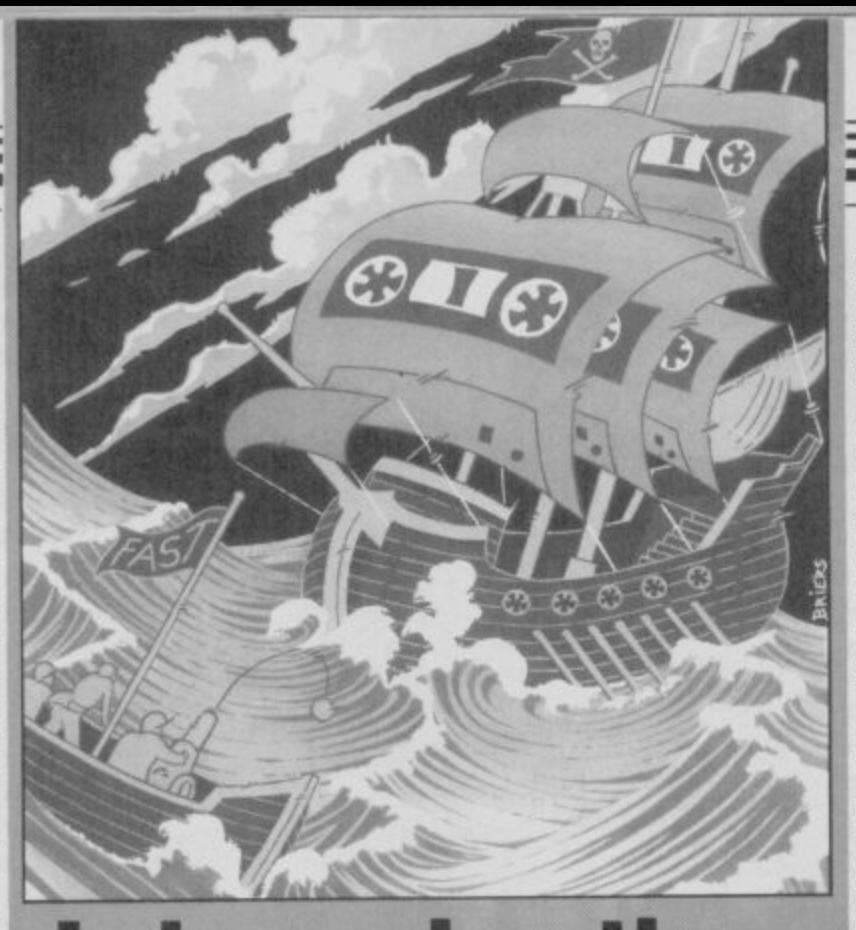

# Lying, c steal **stealing** • •

R **OLGIATI — letters,** November **ignored what I said in my**<br> **letter.** I wrote: "If it is wrong<br> **for children to pirate games can for children to pirate games can the often extortionate prices , charged by some software houses be morally justified?" Well, can they?**

**A trade ad quoted computer ;apes at 15 pence each, less in bulk. So something costing 15 pence is put in a fancy box and sold at maybe up to £15 plus. Nice mark up, eh? There's nothing wrong with profit, but profiteering is a different matter?**

**If we teach children that it's wrong to steal, shouldn't we also teach them that it's wrong to hoodwink people into paying vastly inflated prices? Let me ask a question. If there's no difference between someone**

#### **Wrapped over the knucklesi**

**ANY YEAR since Tasword II**'s vintage has been a bad year **for Spectrum word processors: a fact which makes Mike Wright's cosmetic review of** OCP's Word Manager **November — funny rather than seriously misleading.**

**new to WP on any machine is the function which most processors call word-wrap; it eliminates manual return of the**

**pirating a game and stealing 1 1 copy, isn't it wrong for software houses to pirate board games, the programs of other houses, and to steal ideas?**

**I fear that unscrupulous firms and individuals in software are teaching children, by example, that lying, cheating, stealing and profiteering are OK, even honourable. Letters such as R Olgiati's which miss the main issues, and put a smokescreen around important, moral issues, don't help. Martin Scholes, Telford,**

#### **Shropshire**

**• Nobody's going to be impressed with arguments which compare the price of a blank CIS cassette with the price of finished, packaged software — sometimes the result of a yyar's work Talk about smokescreens yours must be the thickest around. Ed,**

**carriage and ends the debate which follows the sound of the bell — "Will the rest of this** word, or a new word fit the **line? Can I split it with a hyphen?" Word-wrap does it automatically.**

**Mike Wright says that I will be surprised to find that this function "does not make the slightest difference when you are entering text."**

The first delight to typists really will! I'd also like to know **I will be surprised, Mike, I when you use word-wrap when you are not entering text!**

**With friends such as this reviewer, OCP could do with a** **Letters**

**blind bank manager. Fancy baring that semi-literate adipose menu in public! Two key presses to get you a capital 'S', "to show script on screen". (Where else?). This definition of function contains one flagrant misuse of language and is about 15 bytes overweight. The** next item on the menu-is called **by a capital 'B' which should be** defined as 'Delete text' but **which actually uses 94 bytes of inaccuracy and confusion.**

**I spare you the rest of the menu which uses exotica like** 'jd\*c?' carries 43 bytes too **many and plants a few more knives in the back of the Queen's English. Word proces**sor? Shall I ever forget DEJUS-<br>TIFY? Just give me the chance!

Gordon West, **Milton Abbot, Devon**

**• Well, yes. 1 quite agree. Couldn't have put it better myself.**

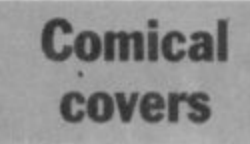

**•**

**WHY DOES your front cover, every month, look like the front cover of a child's comic? My wife collected the magazine last month and handed it back to the newsagent, thinking she had been handed a comic by mistake.**

**If you change your cover style you will be more likely to keep your bread and butter regular readers who are interested in subjects other than games.**

**K J Rhodes, Winchester, Hants**

**• Whaddya mean, comic? Look at** this month's cover (Er, it's Asterix. **Ed Well, look at next moralt's COVET** 

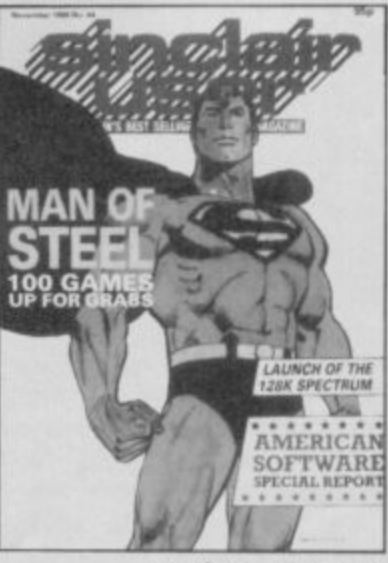

**more letters on page 14**

**Letters**

#### **GYrOn vs Starion**

**I** WAS disgusted and repulsed<br>to read N A Foster's letter concerning Gyron and the **amazing programmers from Torus. Starion does show great technical brilliance in graphics, but the plot is dull and tacky compared with Gyron, which has a superb and intense atmosphere\_**

**Concerning Torus, if using alternate screens to avoid colour clash and speeding up the Spectrum drawing routine isn't masterful, I don't know what is.**

> **Christopher Smith, Mveston, Bristol**

**• Advaruage Torus.**

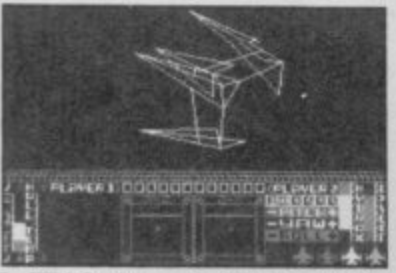

**I WAS just about to finish** Starion, heading for the last **time zone in the last grid of the third block when the program went haywire. Instead of picking up letters for the last zone, it zapped back to a time zone in the first or second block.**

**It is now four months since I wrote to Melbourne House and still not even a note to say they were looking into it. Seeing as how you have to pay £12 to E14 for games over here you would at least expect to be able to finish them.**

As for comments on Starion **and Gyron in recent issues, I'd say one was as equally boring as the other, and we'd have bought neither if we'd had ten minutes to try them out first.**

**Patricia Deane, Co Kerry. Eire**

**• Deuce.**

#### **Through a lens darkly**

**A FRIEND recently spent E15 on the so-called mega-game Elite**. The other night, when **three grown men decided to have a go at the game, they were reduced to tears.**

**The problem is the adventure you have to go through with that damn Lenslok thing**

# **Four stars for Micro Office**

**YOUR review of our Micro experienced reviewer. It rui ice business pack for the what was an otherwise favo 48K Spectrum, in December's inclair User, your reviewer** made a monumental error. He stated that our stock control **program can only handle ten lines. That is a ridiculous claim Office, which at £14.95 since this program has a maximum capacity of 500 lines of stock!**

**We supply the program with small trader. a sample file of ten records, simply to demonstrate its use\_ The user can then create his own file of up to 500 records, to suit his stock.**

**If Mr Wright had read just the very first paragraph of the program manual — or used the New File' option in the main menu, then this fact would have been obvious.**

**I regard this as an inexplic**able oversight on the part of an

**to get the game going. It took us about one hour.**

**Someone at Firebird should realise the damage that could be done to youngsters' eyes from concentrating on a TV screen from such a short distance for what can be a long time before you finally get the code right. Is Firebird in league with opti- cians all over the land?**

**The game is a pleasure to play when you eventually get it going.**

**My friend was so annoyed that he phoned up BT to complain, but unfortunately the operator couldn't help him.**

> **Gerry Hunt, Wembley, Middlesex**

**• Firebird admits that the Lenslok** instructions are less than helpful, and **has improved them. See news story.**

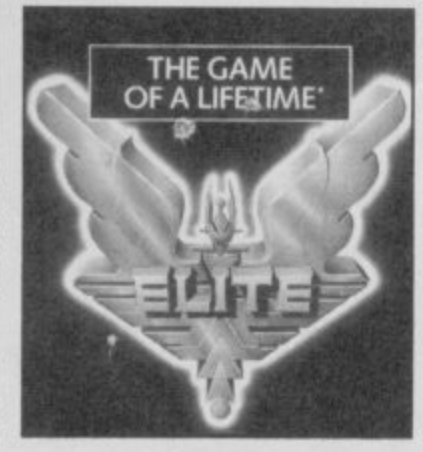

**able review and gave the leading impression that package lacks the power for applications.**

**We believe that Mi eludes sales/purchase ledg plus mailing list and stock c trol, offers genuine value to**

> **Steve Denso S D Micro-Systems, Hitcben, Herts**

**• Both the program and manual make it very clear that the maximum** number of stock lines is 500. That **obviously affects my comments on stock control and networking. Micro Office is much more powerful than I pre it LTedit for, and a revised star** rating of four stars has been awarded. **My sincerest apologies to Steve Den**son and SD Micro Systems. Mike Wright.

#### **Ultimate champion li**

**I I**

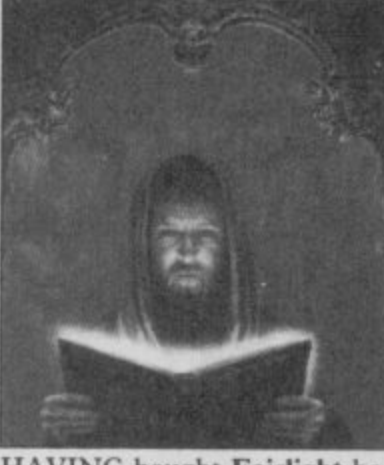

**HAVING** bou **e** , **in September's Sinclair User, I** cause of your exclusive preview waited to see the tremendous<br>graphics unfold before my eyes. **HAVING bought Fairlight begraphics unfold before my eyes.**

1 **of Ultimate's Alien 8, I found it** 1 **Nightshade. Far from being streets ahead poorer, and a long way short of**

wants to put down Ultimate's only game which equals them<br>for graphics is **Highway Encounter** but, sad.<br>easy to complete. **I can't see why everybody games, for in my opinion the for graphics is Highway Encounter but, sadly, that is too**

0

**Steve Bowden, Hayes, Middlesex**

#### **Blinkered biker**

**I READ with disgust A M Whitlock's opinion — Letters, November — of your review of Action Biker.**

**Obviously he is so blinkered in his thinking that he does not realise that if software companies make a profit from inferior games of this kind, they will not produce anything better. This standard of software was only acceptable when the Spectrum was released.**

> **A j Lucas, Blackwood, Gwent**

• So true, so true,

# **Lonely ROMs**

I'M a 17-year-old young **Irom Lebanon**, and I own : **.** լ**ու**թյուն<br>Բարտարում ամե **Spek.i rum. and over 80 programs. I wish h) kilvc penpals from all over ihe %wild. to** exchange tips. programs and **ideas.** All letters will he answered.

**•• Rami Zaatari, c**'o Ahmad<br>**411-0236 2050**<br>**411-0236 2050 12 Beirut.** Lebanon

**11 P O exchange software and ideas B with Spectrum users from the HI! I am a 17-year-old boy Imm Portugal. and I own a 48K Speetnun. I would like to UK.**

**x 1 Pedro La, Av Dr Luciano Just° Ramos** • No 7, 2485 Mira de Aire, **Portugal**

**1 - I WOULD like to swap soft-0 Spectriv. Send your list for mine.** mine. **ware with anybody who has a**

> **Saraicielvan Iladevar Avnoia 84 2.7 11070 Novi Beograd. Yugoslavia**

*PM* 17 and **I** would like to have **. some pen.friends from any 0 5 part at the world. Boys Or girls Any age are welcome. I own isK Spectrum.**

**0**

Albert Foo, **770 Happy Garden, • Old Kuchai Road, 58200 Kuala Lumpur. Malaysia**

**I OWN a 48K Spectrum and I'd like to contact other Spec. trum owners to exchange programs. My favourite games are .tbu Simile! Profanation, Dynamite Dan. Frankie Goes to Hollywood .rod Jet Set Willy Ii**

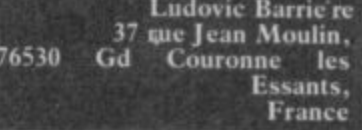

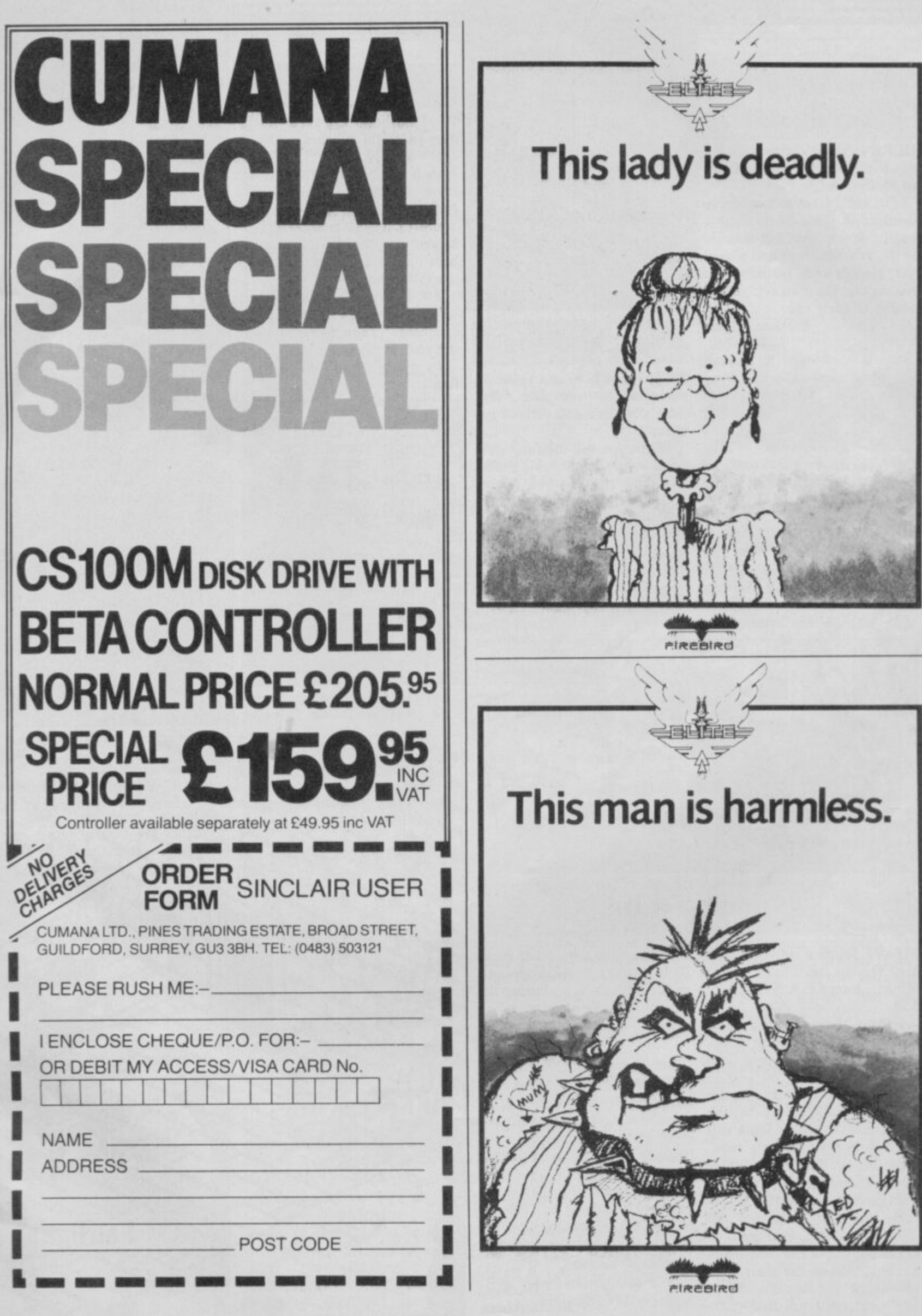

 $\sqrt{2}$ 

Ë

i.

### **Frankie Goes to Hollywood.**

HERE IS some intormation ab**out the killer in Frankie Goes to Hollywood.**

**The killer likes to gamble, to drink red wine and dislikes music. He is aged between 30 to 40, is a film-buff and a local wit. He is a keen gardener and has no car. He is an avid reader and is an early riser.**

> **Gokhan Olger, Istanbul, -**

### **Southern Belle**

**I HAVE driven the Southern y Belle to Brighton with three tons of coal to spare. In Booty, I have scored 48 with 77 treasures remaining, and in Match Day, I have scored 5-0 on the international level.**

> **Simon Howell, Rubery, Birmingham**

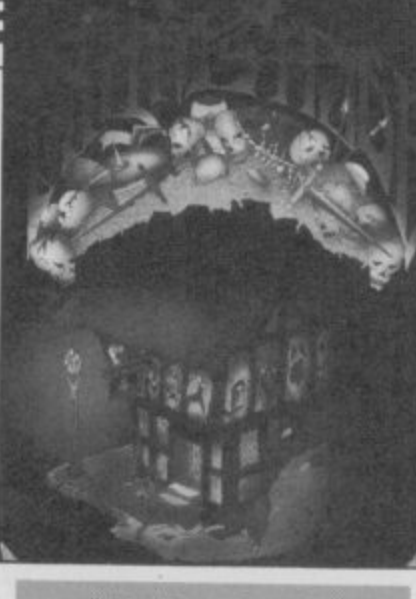

## $N$ *A* **A**

**AFTER one hour and 15 mins I managed to complete Ultimate's Nightshade with 68 per cent.**

**When you kill the final creature, your percentage is shown** hole. Kill the creatures in the **following order: Ghost — Bible; Mad monk — Cross; Skeleton — Hammer; Mr Grimreaper — Egg-timer.**

**Adrian Powter, Duxford, Cambridge**

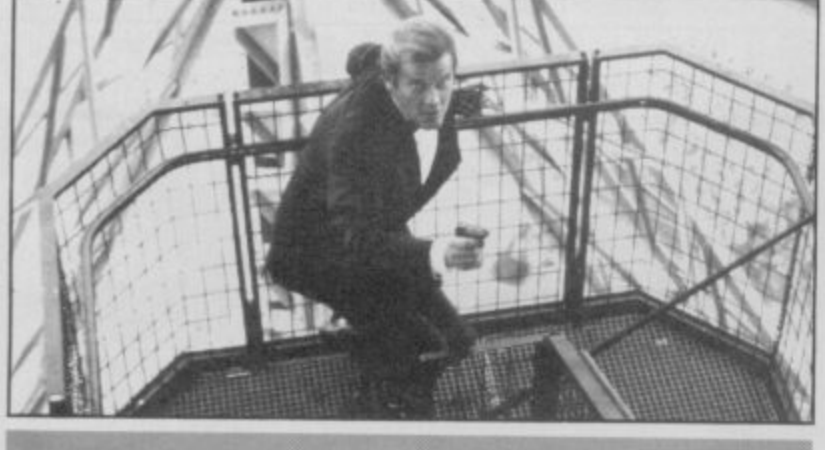

# **i**

**i I HAVE found a way to rescue** Mine section of<br>**Kill. May Day in the Silicon Valley Mine section of A View to a Kill.**

**o then get two dynamite sticks a the lift. Collect the grappling hook and the lighter and move onto**

bottom, then get off to the<br>right, onto the rocks. Walk and **l l made rock. Use your lighter Wait until the lift reaches the bottom, then get off to the jump until you get to a manand dynamite to blow that up and then walk to the holes. Jump the first holes and fall down the second. You are now at the bottom of the man-made mine; fall down the shaft until you reach the bottom. Walk and iump until you find your-** **self at another man-made rock. Blow up the rock by dropping a stick of dynamite and using the lighter. May Day will then run**

#### Paul Whitby, **Hull**

**IN DOMARK'S A View to a Kill, I have not been able to** snare the devious May Day, even when positioned directly beneath her — all this in the **Paris chase.**

**As a result, I have not obtained a code to get through to the City Hall part of the trilogy. I am in need of some assistance.**

**A Patel, Durban, South Africa**

#### **Match Point**

I AM sending you a Poke which **may be useful to other readers.**

**It doubles the speed of Match Point, and to get it working just type MERGE" and enter. Edit the number 23313 in line 10 to read 23320 and remove the last three numbers in line 200. Then type in the following:**

**210 DATA 175, 50, 142, 209, 50, 153, 209, 195, 0, 99 and enter. Then run and load the rest of the game.**

**In the quarter and semifinals you will probably find it**

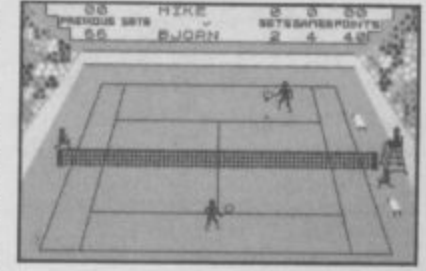

irritating to play - the players flicker and move faster than the **ball. But in the finals, the players hardly flicker and the speed is proportionaly correct. I can almost guarantee that you will get swept off the court the first time you play, even if you win easily on normal speed.**

**Leif Kvernhusvik, Norway**

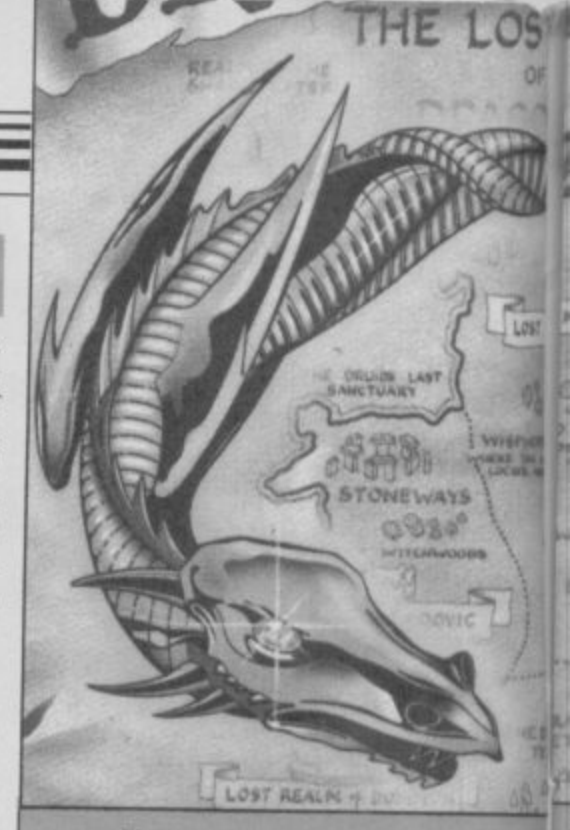

#### **Dragontorc**

**TO GAIN infinite energy in** stop the tape and press break. **but when "Program : DRA-GONTORC" has been printed, • Then type in the following: 10 for F = 23296 to 23337**

**Read A : Poke F, A : Next F : Randomize Usr 23296**

**20 DATA 49,122,96,221.33, 16,189,17,73,0,62,255,55,205, 86,5,33,25,91,34,62,189,195, 48,189,33,34,91.34.207,189, 195,16,189,62,200,50,197,227, 195,124,96.**

**Save that with Save "Dragon" Line 10. Then run it and**

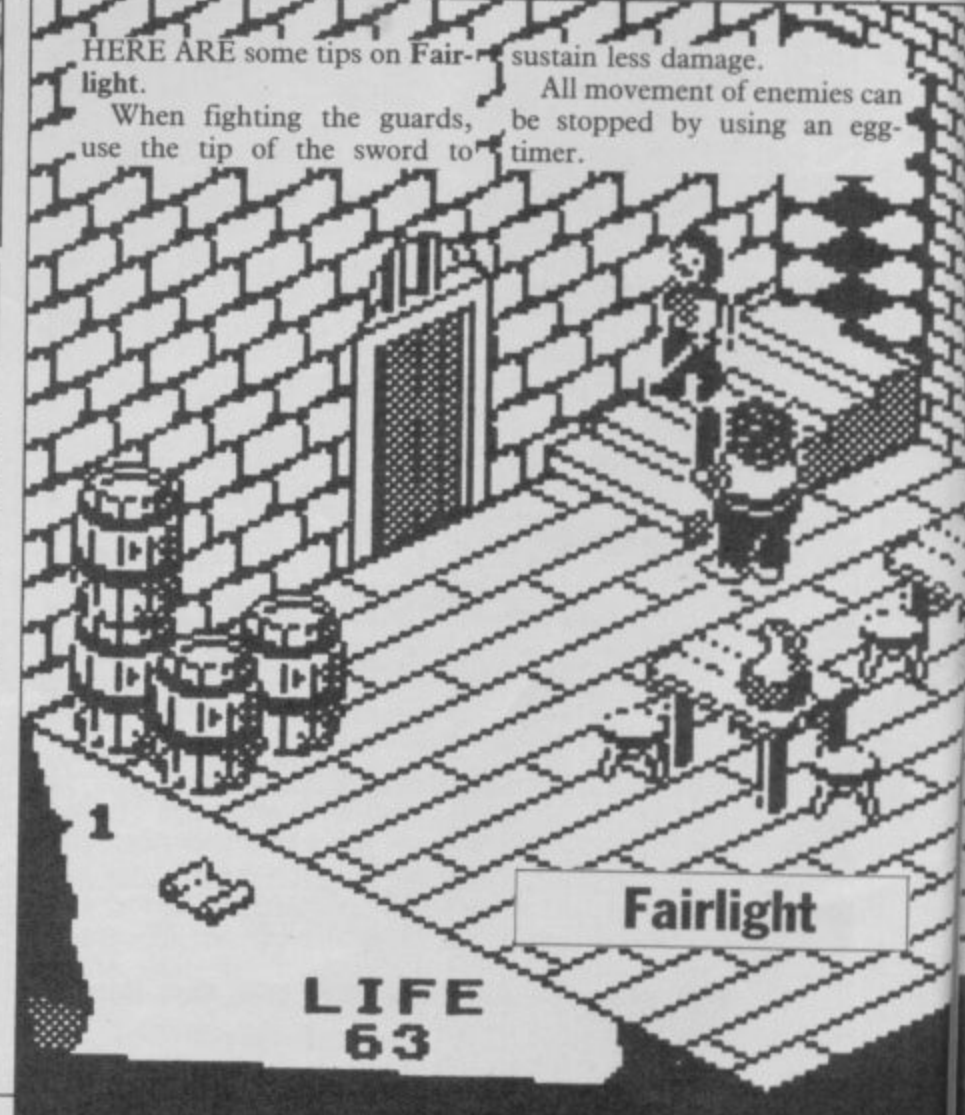

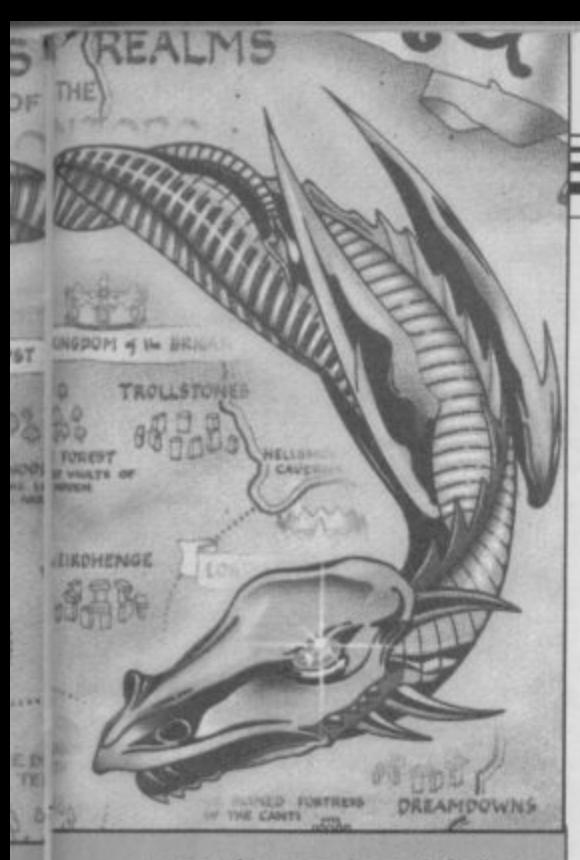

restart the tape. A good tip is to **M •** use a Bane Spell — it never runs out.

For infinite lives in Starion, type clear 65535: LOAD ""CODE: RANDOMIZE USR 23303. Then run your tape from the start and it will ignore the Basic loader. When Ø: OK appears type in POKE 46526,0 if your game is in a thick box; or POKE 46600.0 if your game is in a transparent box.

> Russell Speight, Westerhope, Newcastle-on-Tyne

**• OK.** So who's thick and who's **transparent?**

In the chequered room which contains whirlwinds lies a secret door situated in the top right-hand four squares.<br>That section of the room can be reached by stacking objects under the ledge and pushing it. out.

In the throne room, there is a panel on the throne nearest to you which slides off to reveal a cross.

Under the bridge lies a moat.<br>A bridge can be built using A bridge can be built using three barrels. A cross on a pedestial lies over the second bridge. Use the scroll to return to the courtyard.

The cross kills a spectre in the tower opposite the killer the tower opposite the killer plants. The second spectre in the tower is killed by a potion does anyone know how to kill the third spectre?

On top of an arch in the courtyard is a crown which can be reached by climbing on a barrel.

Consuming wine, chicken and bread will restore ten life points; potions will restore all 99 life points.

> Daniel Sayer, **Retford, Nottingham**

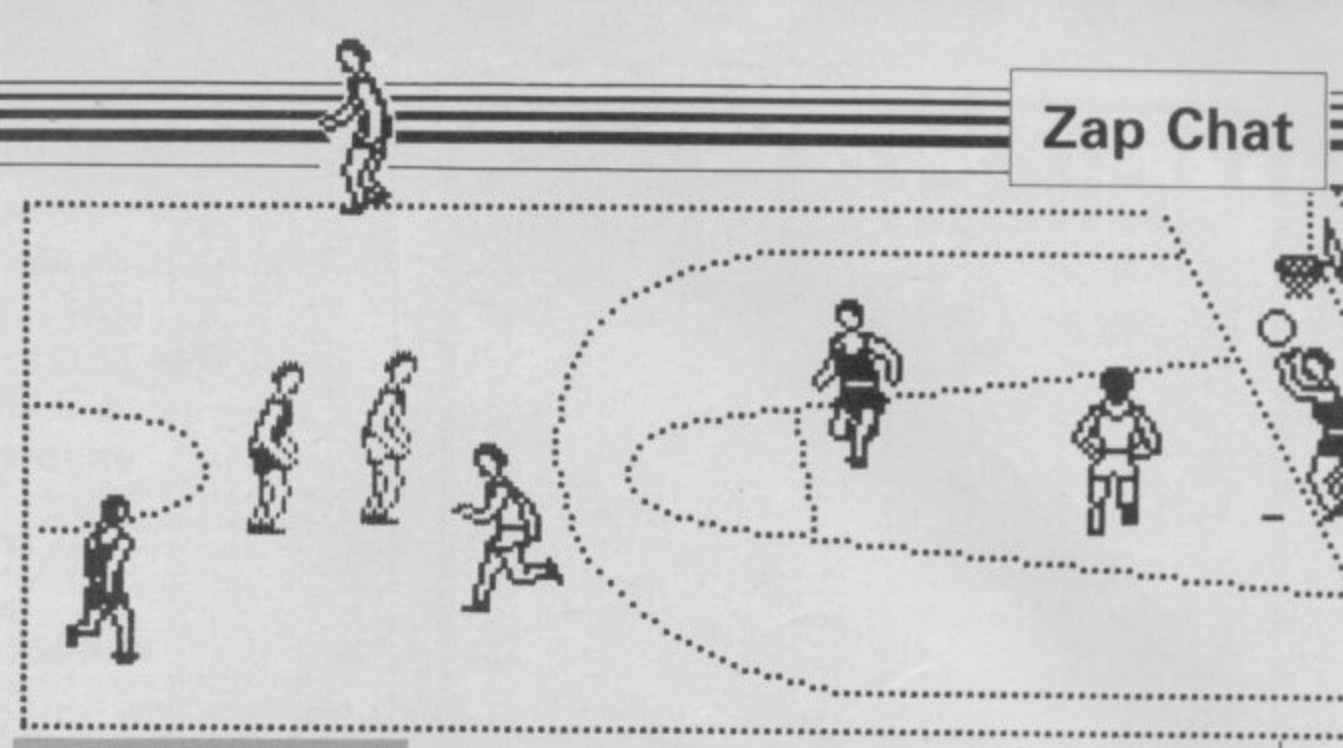

#### **Basketball**

I HAVE just beaten the compu**ter on World Series Basketball** with 60-0, level one.

In the first half, it is very difficult to tackle the opposi-

tackled. That is done by standing in front of the opposing player with the ball, and after four fouls you get two free throws.

tion, so it is best to get yourself front of the player with the ball. In the second half it is very easy to tackle by walking in When the opposition has a throw-off, stand behind the player who is most likely to receive the ball — he will usually be standing still,

**Stephen Owen, Norwich, Norfolk**

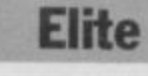

I HAVE discovered an amazing<br>bug in Firebird's Elite. Once **through Lenslok. press 'Y in** answer to "Load new commander  $Y/N$ ". Then take option 2, Save your position to tape and **exit the menu with option 3.**

**You will be berthed around the planet Tigean with the status of Elite; 653425253.5 credits to your name; and enough hardware to decimate half the universe this side of Clapham.**

**Paul Hughes, London SE!**

**Starquake**

When fielding, let the com- IF YOU are having trouble puter player reach first base, **with the bridging platforms in**

> **Mark Schutz,** right again, you will reach the The teleport Quake is very useful — if you go right and planet's core.

> > **Alex Pearce, Leigh, Kent**

THE TELEPORT codes for Starquake by Bubble Bus are:

Verox; Tulsa; Delta; Exial; Ultra; Amiga; Soniq; Algol; Irage; Asoic; Ramie; Amaha; Kyzia; Quake; Oktup.

**John Cook, Tilehurst, Reading**

**Enderby, Leicester**

# **Way of the Exploding Fist**

NOW, we're just a couple of fights on 10th Dan, and a score<br>unlikely lads, with more than a of half a million, we decided to unlikely lads, with more than a passing interest in the martial arts. We don't know a Peek from a Poke but after reading your review of Way of the **Exploding Fist we decided to** splash out. After more than 100

of half a million, we decided to turn the whole thing off and get down to the real thing.<br>**Keith Topham**,

**Stuart Harrison Tao Noy Sing Karate Club, St Helen's, Merseyside**

#### **Hacker**

I CLAIM to be the first person ton and got my name in the to finish **Hacker** by Activision. Washington Post. finished on November 4, 1985, saving the world. I delivered the evidence to Washing-

**Christopher Bone, Cockermouth, Cumbria**

### **Formula 1**

CAN ANYONE beat my score **on CRL's Formula One? On** level four, I came first and second in the driver's championship with scores of 93 and 78, and a driver's total of 177 points.

Here are some hints on **World Series Baseball:**

Keep the right key pressed down when batting as you will hit it further.

then throw the ball to first base **Starquake, there is a way to get** and the player will run to the through. Use your own platsecond. Throw the ball back to forms to get as high as you can, the bowler and the player will then fall on them. They will freeze. Make the bowler run to disintegrate. intercept him with the ball and he will be out.

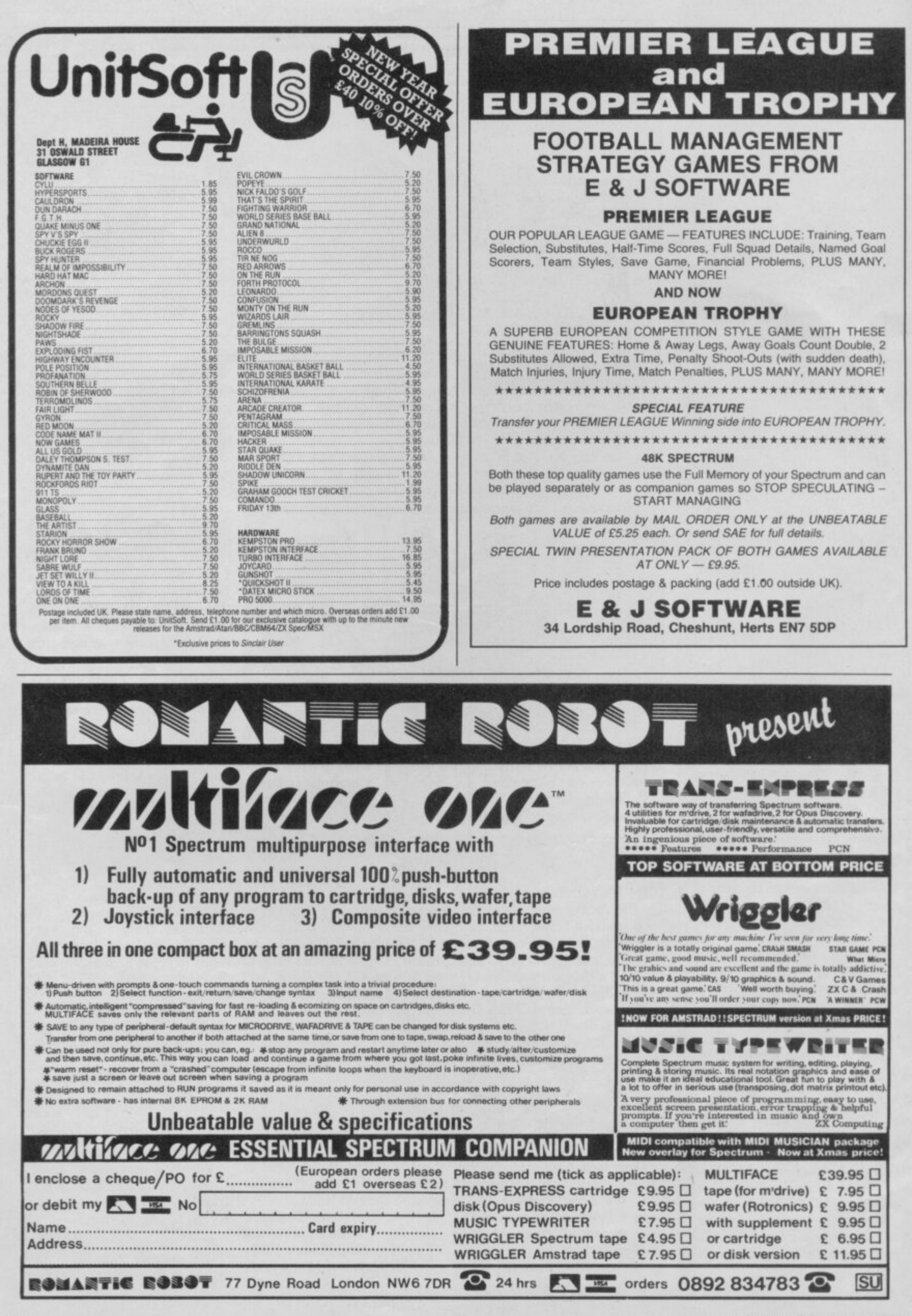

**• SOFTWARE REVIEWS carry a stat** rating, the basis of which will be **. •** value for money. Programming, **• •** graphics, speed, presentation. addictive qualities and the rest are taken into account.

> **Guide to ratings \*\*\*\*\* 24 carat, Buy it \*\*\*\* Value for money • \*\*\* Nothing special** \* \* Over-priced<br>**\*** A rip-off

# **I, Of the Mask**

**YOU'VE got to admit it — Sandy White has class. He's the programmer who wrote the magnificent classic Ant Attack for Quicksilva, and he's back again with his old boss Rod Cousens. I Of the Mask is the result, and Sandy is obviously pursuing his own style as independently as ever.**

The game is a maze quest in which<br>you have to collect the parts of a robot  $\mathbf{v}$  17 in all — in order to win the **Space Trials of Newgama III. The parts have to be collected in the right order, and are contained within 32 universes located throughout the maze. Each universe has three crystals, one containing the part, one taking you to another universe, and** of the maze. Your score is increased **each time you collect a part, and decreases with time. If you get the wrong part, you lose a life.**

**Your tiny spaceman is dwarfed by the towering walls and, when you turn, instead of the usual switch between two frames, the whole scene turns with you, lurching wildly until it reaches what passes for balance again.** It's the stuff of nightmares.

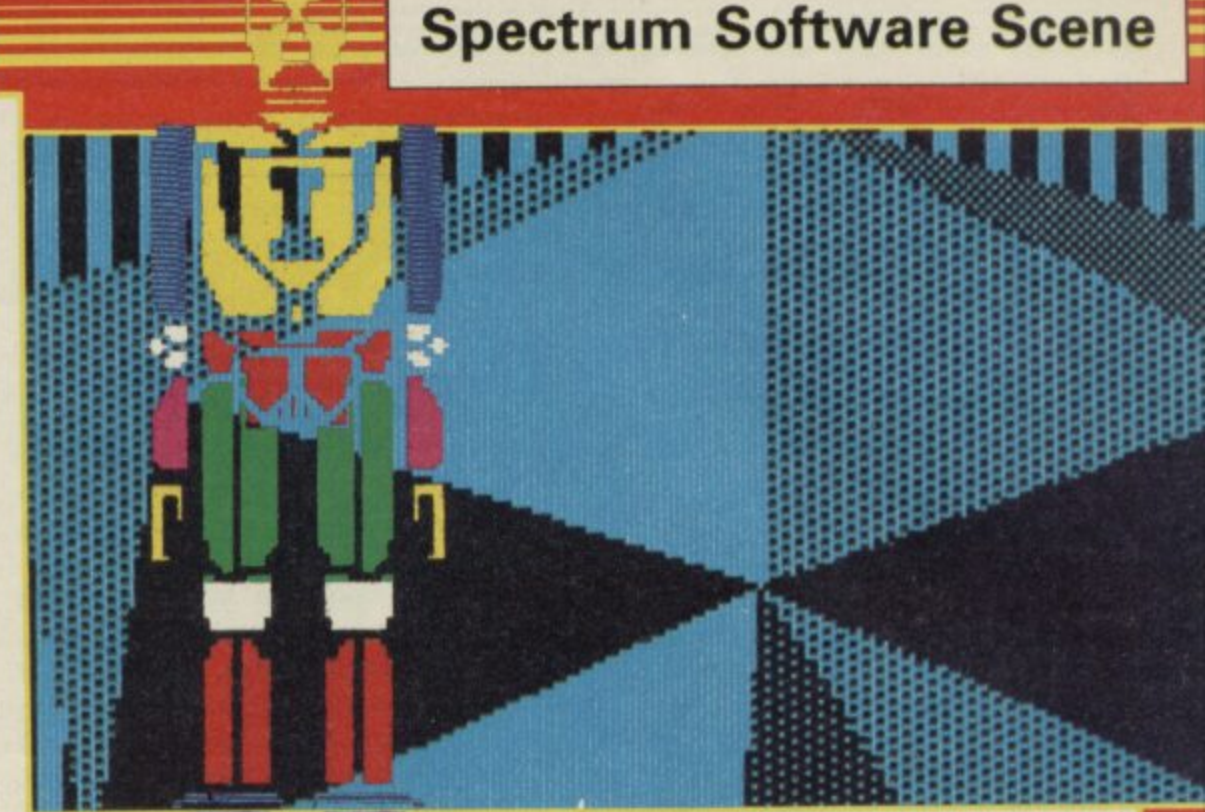

**The robot parts are extremely difficult to recognise at first, and you must use a combination of sensible guessing and simple trial and error to work out which you should go for first. That makes the first few games fairly arbitrary, but as you recognise the first few collectable parts, the rest becomes easier through elimination. In general,** tia

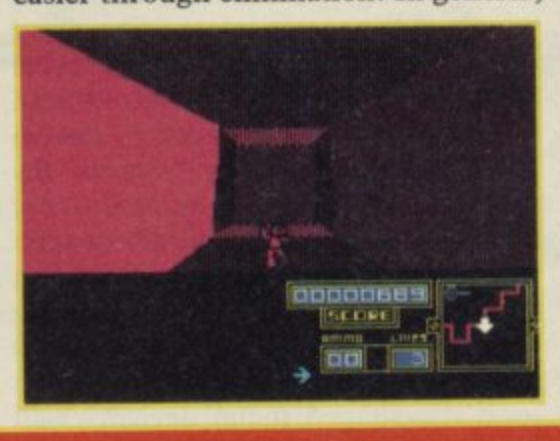

**the crystals form an efficient means of travelling swiftly through the maze, but do not put you where you expect. It can be very hard indeed to reach the appropriate universe — and if you have run out of ammunition you will not be able to shoot down the part.**

**Although there's obviously much strategy and skill involved in the game, it does become a little repetitive. Luckily, the power of the graphics save it from becoming totally boring, but we should have preferred to see rather more variety all the same.**

**Chris Bourne**

**Publisher Electric Dreams Price E7.95 Memory 48K Joystick Sinclair, Kemoston cursor \*\*\*\***

# **Robot Messiah**

**ROBOT MESSIAH makes a welcome change from the usual theme of free the humanoids. Instead, you are asked to free the robots.**

**As SID, a semi-intelligent droid, you must descend to an underground world beneath the planet's surface and search for three envelopes, which when fed into the master computer**

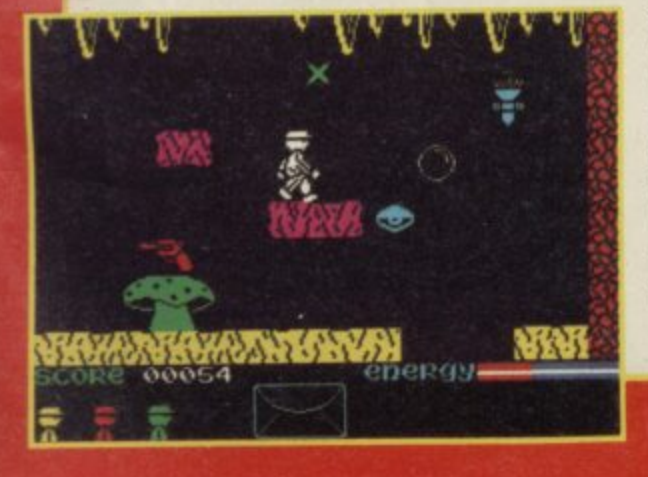

**will free the droids.**

The game is divided into three stages. The first, the caves, is simple but colourful and well illustrated. It **consists of levels connected by rocky ledges and strewn with gnomes, bears, objects** and flying nasties.

**As only three objects can be carried, trips back to the start where the master computer lies will be necessary. Don't worry though, the caves are easy to memorise.**

**Two objects must be collected to gain entrance to the second stage the buggy. This is hardly relevant to the game and consists of you sitting in a car trundling along at minus two miles per hour. It is neither strenuous nor exciting. Push the joystick down to pick up energy pills as you roll over them and push the joystick up to raise a shield for protection from nasties.**

**The test centre is another maze, full**

**of differing levels, and as in the caves there is much scope for your jumping skills. SID is a bit slow off the mark and takes ages to leap, but his jumps are amusing and realistic. When you have found all the envelopes, pick up the PSU units and find the transporter pad. That will take you to the caves where you can begin your long climb back to the master computer.**

**Robot Messiah demands a degree of skill to complete the game with three lives. Arcade adventure experts will probably have the game whipped within a fairly short period, but if you** are new to this type of maze mania it is<br>challenging material. Clare Edgeley challenging material.

**Publisher Alphabatim Price £7.95 Memory 48K Joystick Kempston Sinclair, cursor \*\*\***

more software on page 20

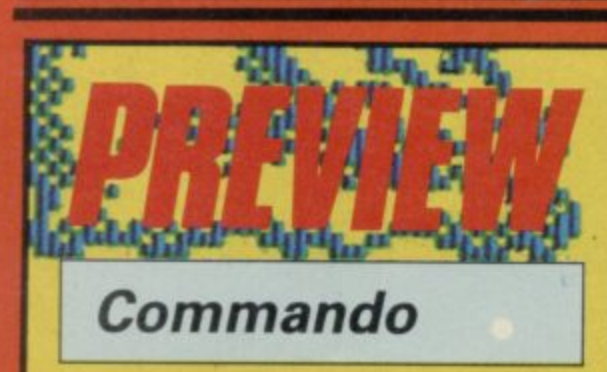

**IF YOU are into khaki and fancy being a soldier, loin the commandos. Capcom, Japanese coinop manufacturer**

**released the ar cade game Com-**

**mando in the UK early this year. It** has not taken Elite long to sniff it out, buy the rights and produce a computer counterpart.

**Your brief** territory and kill, kill, kill until vo **t o** With **machine gun swinging** at

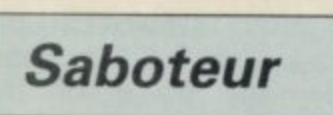

**m i**

**DEATH is only a footstep away as your black-clad trained in the saboteur, expertly martial arts, flits**

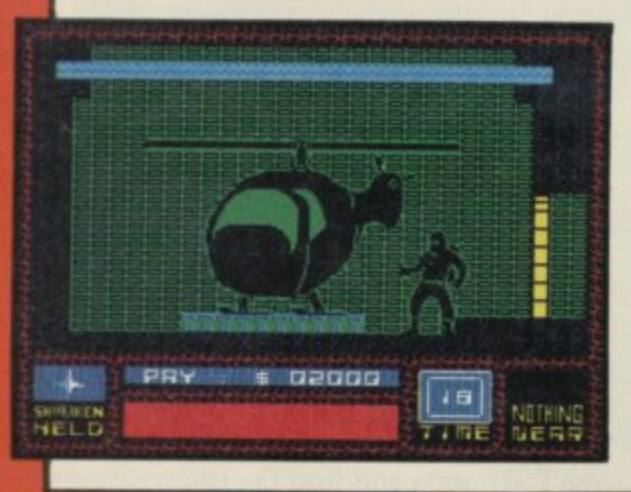

**level the game starts. However, the macho image is rather lost as you seem to be wearing a pink pyjama suit perhaps that's what commandos wear while out on patrol.**

**The game is surprisingly difficult, one man against an army — and they have a whole arsenal at their disposal. You do have a supply of bombs to lob into bunkers and over sand bags, but while you're lobbing you are likely to be splattered by a bazooka, or mown down by machine gun fire.**

**As you continue your headlong charge the hazards increase, bunkers, trenches, cannons, narrow bridges to negotiate, and lorries and motor cyc- lists to avoid. Stores of ammunition can be picked up en route by running over them, although they are tricky to collect as they tend to be situated near gun emplacements and so on.**

**We saw a preproduction copy of Commando and Elite assures us that minor bugs such as colour clash will be corrected before the game is sent**

-- EI •**I**

**out for distribution.**

**The graphics are basic and it is not always clear what they are meant to depict. For instance, giant** green and white **t I** mushroom-like ob**e l jects** seem to have **l i sprouted at random l — some g i type of building, • r I suppose.**

**e i The action is chaotic and the e m animation smooth. Commando n is very similar to the original, but in a n d m u h terms of the Spectrum's graphics, colour arid sound, it can't Clare Edgele** 

**w**

**r**

1 **through dingy warehouse corridors in search of the secret information disc.**

**The disc contains the names of rebel leaders who must be located and eliminated by government forces. Your mission is simply to enter the warehouse, avoid the rabid-looking dogs, kill the guards who get in your way and fmd the helicopter in which the information is stored.**

**When you arrive on the scene you have only one weapon — a Shuriken — a star-shaped metal device which you can throw. When that has been used you will have to discover more weapons. Those include hand grenades, knives, bricks and stones.**

**On occasion you can use your fists and feet, although close combat is the most risky to your survival rating.**

**h o In the best traditions of mercenary i o achievement, your pay depends on t m how many dogs and guards you kill. e - The largest incentive is E10,000 if you manage to steal the disc and escape.**<br> **l** 

**i k haven't got the sense to find the e information disc. Time is also an important factor. It's no use having the muscle if you**

**o The game is very realistic, the b graphics are outstandingly smooth and - there is no colour clash or flicker to speak of. There are nine levels of play, ranging from extremely easy to ex-<br>tremely difficult.** Tohn Gilbert tremely difficult.

**Publisher Durrell Price £8.95 Memory 48K Joystick Kempston, Protek \*\*\*\*\***

### **1 Soul of a Robot**

**HOW CAN YOU possibly make your way round a maze when everything you touch sends you tumbling?**

**The aim is to find the master computer and blow yourself up to save the robot race — a slightly different variation on an age old story line. The computer is hidden in the third secnon of the maze. To exit a section you must first find the transporter key and then the transporter room.**

**You can leap into the air to jump on or over obstacles, and laser blast the aliens, many of which confront you in the form of a skull. There is a rather macabre flavour to Soul of a Robot the sides of the screens are embellished with the skeletons of long forgotten monsters, and skulls are the**

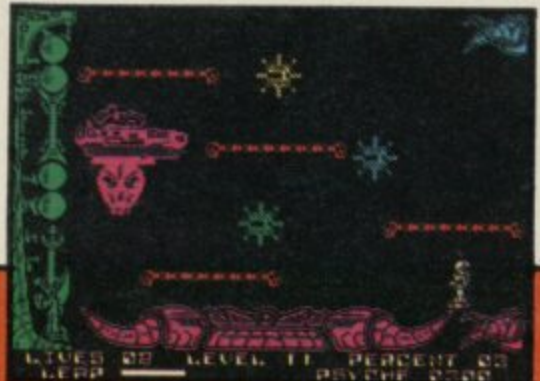

**main form of decoration throughout.**

**There are five jump settings allowing you to leap short or long distances. Each time you touch an obstacle, or one of the aliens, you are sent flying and each move needs careful timing and a lot of patience.**

**Soul of a Robot is the sequel to Nonterraqueous which is easier and more enjoyable to play. Clare Edgeky**

**Publisher Mastertronic** Price £1.99 Memory 48K **Joystick Sinclair, Kempston, Protek \*\*\***

### **Spectrum Software Scene**

### **International Karate**

YES, it's another karate game. International Karate follows the same format as Melbourne House's Way of the Exploding Fist, and was set to be released at about the same time. Here, finally, is the much talked-of rival to the Fist — and it's pretty good. The 16 actions are similar to those

in Fist and controlled in the same way — eight with, and eight without, the fire button pressed down. They include somersaults, sweeps, a variety of kicks and punches, the spectacular flying kick, and the full Monte roundhouse routine.

system as well — 30-second bouts, with two full points determining the winner. Bonus points are scored depending on the speed with which you demolish your opponent.

look about them, as opposed to the escape the fact that **International Ka-**

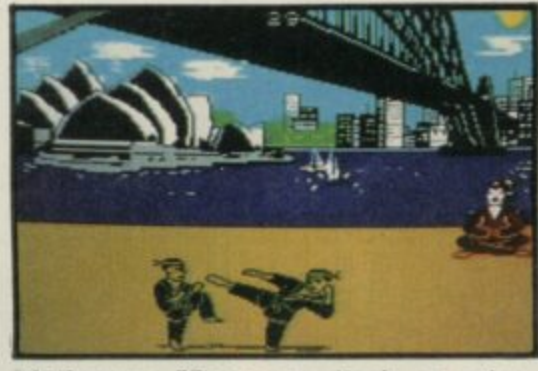

Melbourne House emphasis on oriental mystery. International Karate is a tournament-based game in which you travel the globe for each stage in the championships. Melbourne House may have the slight edge in animation design, but International Karate has the best backdrops — including a

Scoring is according to the standard out as tough to beat as Fist, but then The animation is excellent, and the House wins the laurels for elegance fighters have a rather more sporting and simplicity of design, but you can't We found International Karate abagain, we've had you lot writing in to complain that Fist was too easy. There is really so little to choose between the two programs that it all boils down to style and presentation. Melbourne

rate costs over £2 less.

On that basis, System 3 offers better value for money, and had it been released first we would have given it a Classic award. You may spot differences between the two which we regard as unimportant, but which you feel tip the balance. So try to see both games before you make up your mind — but one of the two ought to be on everybody's shopping list this Christmas. Chris Bourne

**Publisher System 3 Software Price £6.50 Memory 48K Joystick Kemoston, Sinclair \*\*\*\*\***

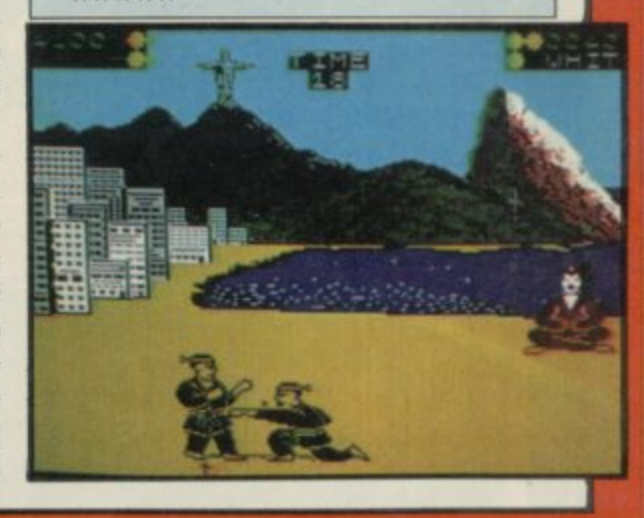

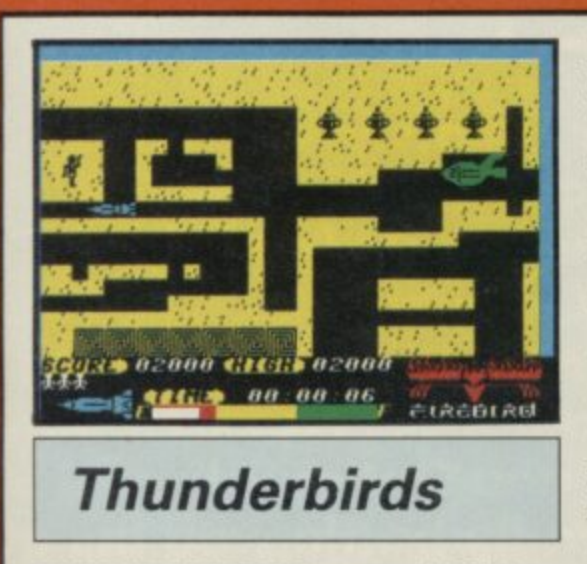

THUNDERBIRDS are go! With a hiss the swimming pool slides back to reveal Thunderbird One. Meanwhile, Thunderbird Two makes a sudden exit from the face of a cliff.

"Virgil! I'm going in," screams Scott as he roars between the pyramids. "F.A.B. I'm right behind," yells Virgil and Thunderbirds One and Two disappear from sight as they enter the intricate maze of an ancient pharaoh's tomb.

Trapped in that crumbling monu-

ment are some eminent<br>Egyptologists. The Egyptologists. oxygen supply is almost exhausted. One rescue team has failed already. Scott and Virgil will have to use all their initiative to get them out alive. The pharaohs were a devious bunch and to prevent the tomb being ransacked, they erected a device whereby great stone blocks would fall in the paths of any who entered.

Thunderbird One can move the blue blocks, and Thunderbird Two, the green. Both can shift the red blocks. However, the passages are narrow, there are many that the bulkier Thunderbird Two cannot negotiate, and shifting blocks around without due forethought could leave Scott and Virgil in peril.

Artefacts and treasures can be picked up en route which will help your score, and fuel dumps can be utilised for a longer playing time. The famous<br>Thunderbirds theme tune accompanies the rescue mission, but it can be turned off for some blessed silence.

**Thunderbirds is brilliant, a gigantic** puzzle which will tax your ingenuity and powers of logic. Blocks may have to be moved two or even three times until they are out of the way.

The game is nicely balanced with some arcade sequences — not that you have to shoot at anything. But you will have to negotiate a spider's web, patrolling guardians and mummies amongst others. A choice of weapons and equipment is given at the start and if you make the right choices, those will be implemented automatically when you reach the arcade screens, knocking out obstructions and

affording you an easy path to the exit.

I haven't enjoyed myself so much for a long time. The game is not particularly fast; the graphics are quite basic but more than adequate. But figuring out those puzzles has me hooked.

In the words of Scott, Virgil, Gor-<br>on and Co — F.A.B. Clare Edgeley don and  $Co$  -  $F.A.B.$ 

**Publisher Firebird Price £3.95**

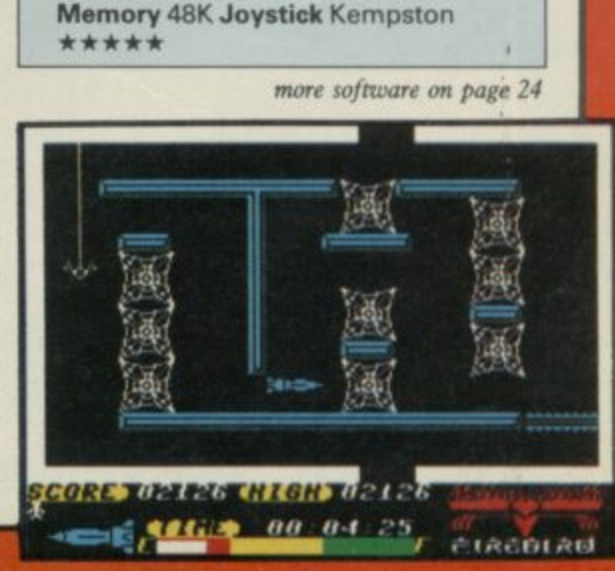

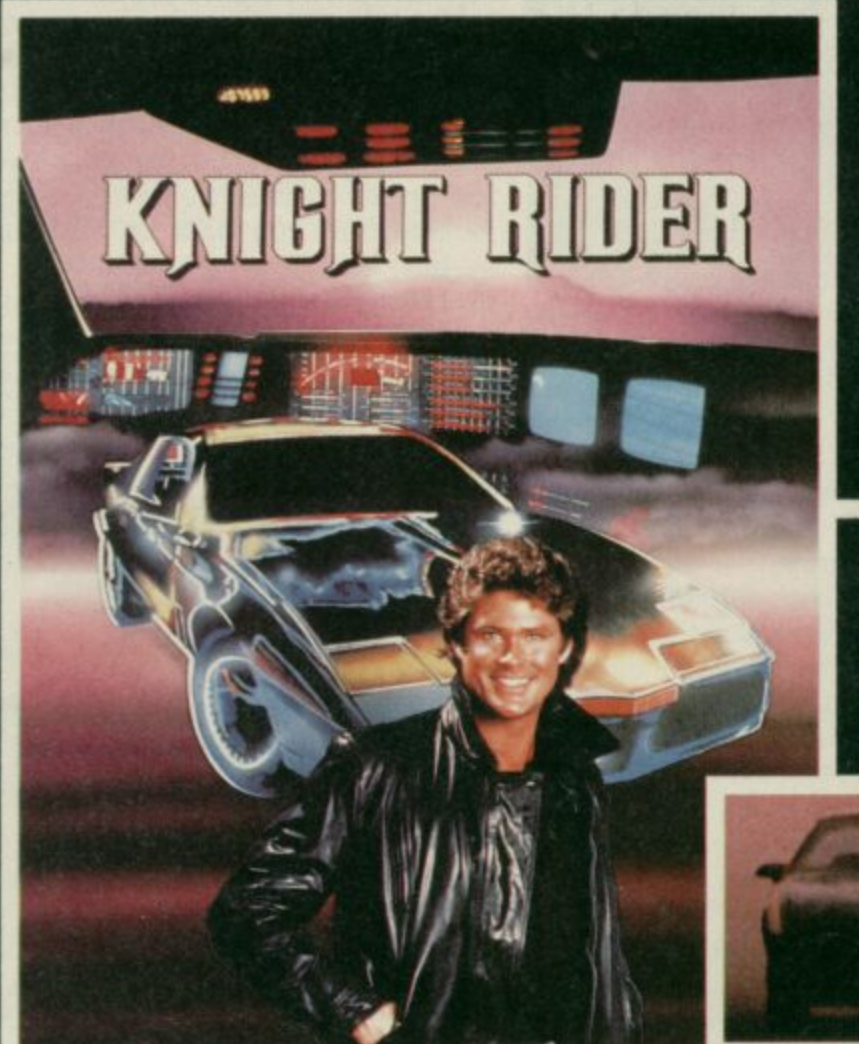

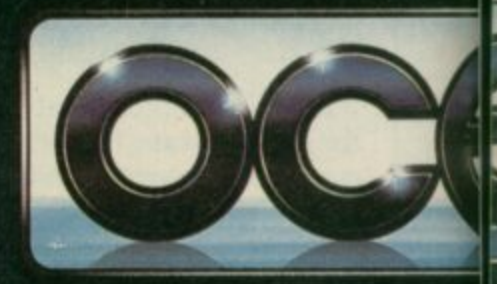

**CH**

**Your driving skills will be driven to the limit in this simulation of the hit T.V. series. Just you and a car named "KITT" - the ultimate driving team!**

**All the \_2\_a**

**Warrior robots in disguise. Earth has been invaded by powerful robots from the Transform into the role of the heroic autobots (Jazz, Hound, Mirage and Optimus Prime) in their deadly battle with the evil decepticons. TRANSFORMERS - More than meets the eye! FOR**

**SPE** 

**M**

**EXH** 

**Ocean Software is available from selected branches of (STO) WHSMITH, John Menzies Ocean House • 6 Central Street Manchester •**

-126,

**The box-office smash hits your** screen with all the high-energy **only Rambo can** create. Take the role of **Sylvester Stallone in the explosive all-action battle scenes.**

810518

**I V**

**YOUR M 48K Become the hunter and the hunted in this breathtaking simulation of the famous film and TV series with Hyperthrust feature, helicopter attacks and daring rescue attempts that only the man and machine combination of Street Hawk can survive. Don't miss it burn tread on the streets!**

**NLY 95**

o

**STMAS**

**from**

**: wi5NS Telephone 061-832 6633 • Telex 669977 ,IASKYS,Rumbelows,Greerts.Spectnim Shops and all good software dealers. Trade enquiries welcome.**

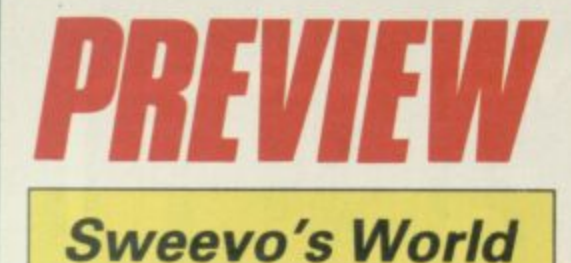

**TAKING ON the might of Ultimate's graphics system is not a task lightly** undertaken. Turning the whole thing **into an exercise in comic invention, and then flogging it for two quid less than your usual prices as if to say, 'it's just something we tossed off in a quiet**

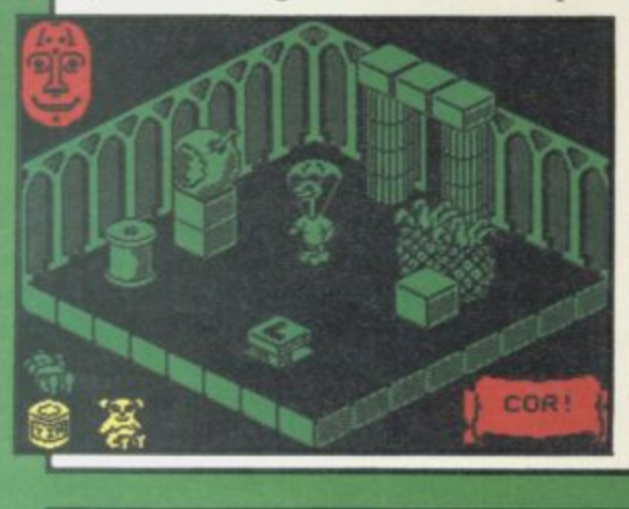

**moment,' is nerve of the first order.**

**Sweevo's World is Gargoyle at play. The brilliant writers of Dun Darach and Marsport have turned** their attention to the world of 3D arcade adventure with what looks like **excellent results. We've only seen a small section of the finished game about eight rooms or so — but on the evidence thus far, it's going to be a wonderful romp.**

**Sweevo is a particularly dumb robot, an electronic Stan Laurel. His task is to clean up the mess left by mad Baron Knutz and his deranged genetic experiments. Those include the goose that laid the golden egg — creep up behind and say Boo!, then see what happens — and the horrible little girl.**

**The game is played across four floors interconnected by trap doors and air vents. The puzzles, involving the collection of various objects, including the notorious Knight Lore boot, use the layout of the map to good effect. At times for example, you'll have to send objects down trap doors to land in a specific place below,**

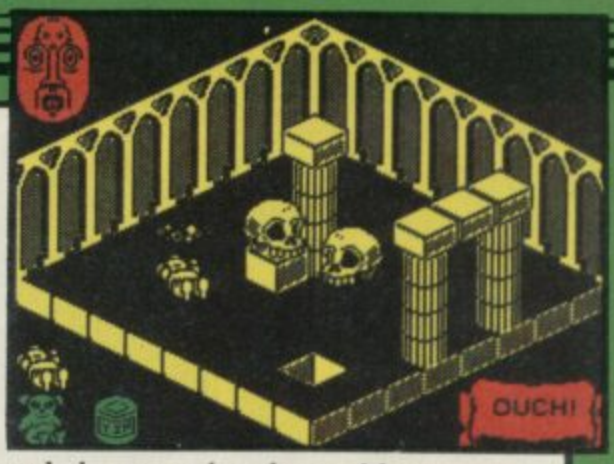

to help you solve the problem.

**The graphics system is almost identical to look at as those in the Ultimate games, but the movement of Sweevo seems smoother and faster. The game is full of dreadful visual puns and jokes, and should prove as funny to play as it is difficult to finish.**

**Scoring is by the accumulation of Brownie points, but as the cassette insert says, that is very complex and largely irrelevant. Gargoyle still beats most other companies into the ground, even when they're just 'having fun'. Watch out for a full review of Sweevo's World in Sinclair User soon, and in the meantime start saving up your pennies.**

**Chris Bourns**

### **Gladiator**

FOLLOWING in the footsteps of all<br>those kung-fu programs comes kung-fu programs **Domark's offering, Gladiator. None** of your fancy footwork here, and none of your oriental inscrutability either. This one pitches straight into the gory arenas of ancient Rome, as you pit **your strength and wits against other gladiators in an attempt to win the favour of the crowd, and your even-**

It has to be said that Gladiator is **one of the most inaccessible combat games yet devised. There are 25 joy**stick movements, and 45 weapons to choose from. Controlling the stick is very difficult at first. The movements include lunges to various parts of the body, four-way movement, jumping and ducking, a couple of defensive moves, cuts, throwing, and turning.

Sixteen of those are accessed by moving your joystick in one of eight directions, with or without pressing the fire button. The remaining eight are obtained by pressing the fire but**ton twice, and the final move is a secret one — Domark invites players who discover it to write in.**

**You fight with three weapons and** can choose from shields, swords and

 $\overline{\phantom{a}}$ **1** spears, axes, flails, nets and tridents. **111 such as a dagger, kept in the belt until The third weapon is a smaller piece you lose one of the original weapons. At first it's hard to work out what's**

**-'4111**

**1 1**

**going on. However, once you realise that there's not much point slashing with a spear, or throwing your shield at the opponent, you can concentrate on a selection of the moves available. We found a shield and long spear very effective against gladiators armed with a short sword. Keep prodding long enough and down they go. However, the Spectrum soon produced net and trident men who posed different prob- lems.**

**The graphics are excellent, with large gladiators in an arena surrounded by spectators. The emperor sits in his box and gives the thumbs up or down when the contest ends — a nice touch. The animation is very effective indeed.**

**There is a lack of documentation of the weaponry. It's difficult to work** out precisely what you are carrying.

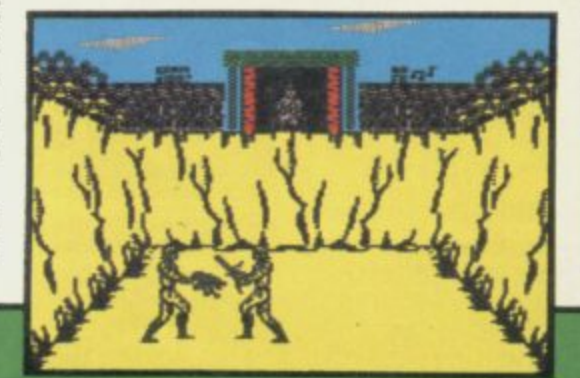

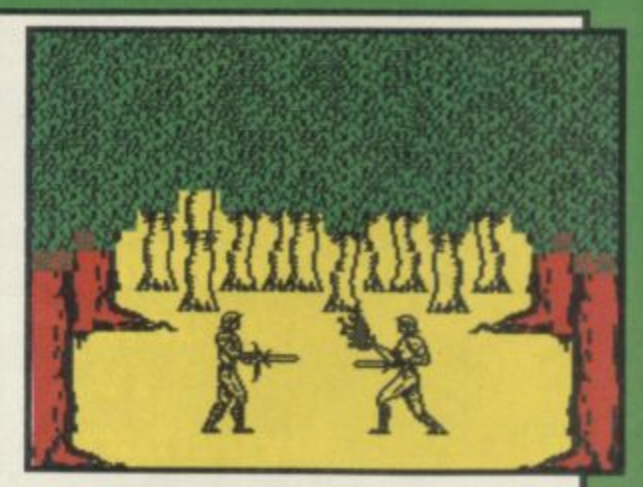

Are all the swords much the same? If **not, what's the difference?**

**Our other small gripe is that the double-fire set of movements is difficult to access. In the heat of battle it's** very easy to get the timing wrong and find youself throwing a weapon instead of moving backwards.

However, for the dexterous and the **violent, Gladiator is a great game,** well produced and certainly offering **more in the way of options than any of its fellows. The play is not as fluid as those kung-fu contests, but you'll find it a hard slog to win your freedom and lay down the sword in peaceful retire-Chris Bourne** 

**Publisher Domark Price €8\_95 Memory 48K Joystick Kempston, Sinclair \*\*\*\***

### **Spectrum Software Scene**

### **Wham! The Music Box**

WE PREVIEWED Melbourne House's superb music program last month, and the final version lives up to expectations. Wham! The Music Box is clearly destined to take a place alongside classic utilities such as Tas**word II or Art Studio.**

The screen displays two staves,<br>which scroll sideways, on which you write the music. The bottom two rows of the keyboard act as a piano keyboard, and all the notes are of a single length. That's not a problem as long as you work out the smallest unit you are going to need and take that as the note size. Longer length notes are simply repetitions of the same note.

The program allows you to write two-part music, with a bass line and treble. Four octaves are available, and extra functions include repeating a set pattern, adding in drum sounds -

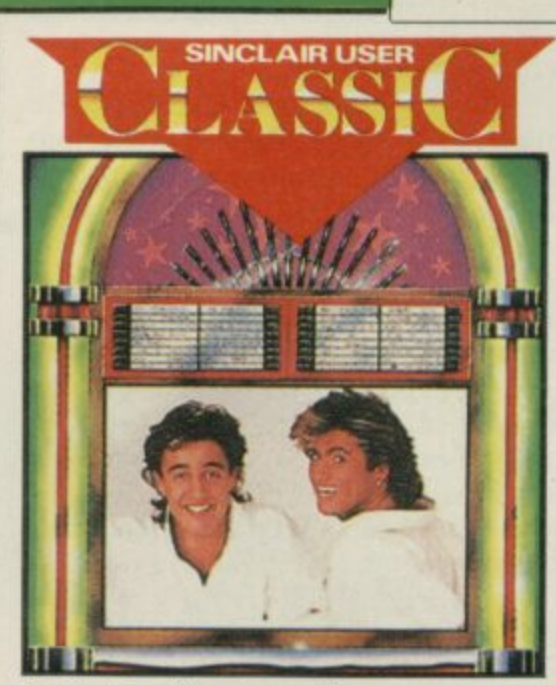

that's the Spectrum for you — and defining your own white noise effects by moving a cursor over various waveforms and selecting the one you want.

more like scratching sandpaper, but Fist, those tunes were written with the Since the Spectrum can only handle one note at a time, normally, the two-voice music comes as a shock when you first hear it. If you've got **Fairlight or Way of the Exploding** same routine.

Music can be compiled down to code, stored at any reasonable address, for use in your own programs, and a set of POKEs is given to alter speed, and allow you to play tunes one note at a time so that the music can be interlinked with screen action.

The alleged pop group Wham! has allowed Melbourne House to convert five of their hit singles to the system, and those tunes are recorded after the main program. Whether or not you enjoy Wham! the results certainly show off the power of the program to good advantage.

It is incredibly easy to produce acceptable music from the program. Anybody — absolutely anybody who writes games or likes mucking about with sound should boogie on down to the stores and buy it.

**Chris Bourne** 

Publisher Melbourne House **Price f9\_95 Memory 48K \*\*\*\*\*** •

#### **Geoff Capes Strong Man**

ARE YOU as strong as a horse, built like a mountain with muscles like a pile driver? Probably not, but if you **attempt Geoff Capes Strong Man** you will certainly sprout some muscles in your joystick arm.

The idea is to pretend Geoff hasn't got a brain. You take its place and while he proves his superior strength by towing lorries, chucking barrels and rolling over cars, you must send the stimulae to his muscles enabling him to perform those mighty feats.

Firstly, build up his muscles in a short training session which lasts all of ten seconds. Waggle the joystick back and forth, Decathlon style, to get his muscle rating as high as possible. You then have a few more seconds to

1

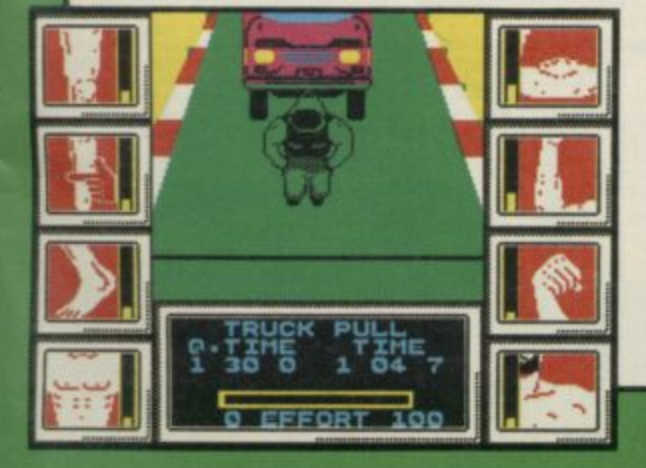

designate some muscle to eight drawings round the side of the screen. Those are depicted as a foot, arm, chest, leg, and so on.

You will soon learn which events need more muscle and designate more to the arm or chest accordingly. If you are a wimp and can't even manage the training sessions, just press the fire button and you will be given some muscle, though not very much.

The first event is towing a lorry. As Geoff moves, the muscles he uses are outlined in yellow. Rush the pointer to that particular box and press the fire button. If you make it in time, it will flash green, then hurry onto the next muscle. There is a pattern to follow as arm, chest and leg muscles are brought into play. It is fast and you have to be on your toes. If you run out of energy on a specific muscle, Geoff collapses and you have to start all over again.

**Next, the log chop — which is** simple. Just wait until the blade whizzes over the section of wood you have chosen and press the fire button. The blade comes down and knocks off a chunk. Some areas are softwood, others are hardwood which may need two or three chops of the blade. The only thing that can go wrong is running out of time.

Rolling the car follows the same

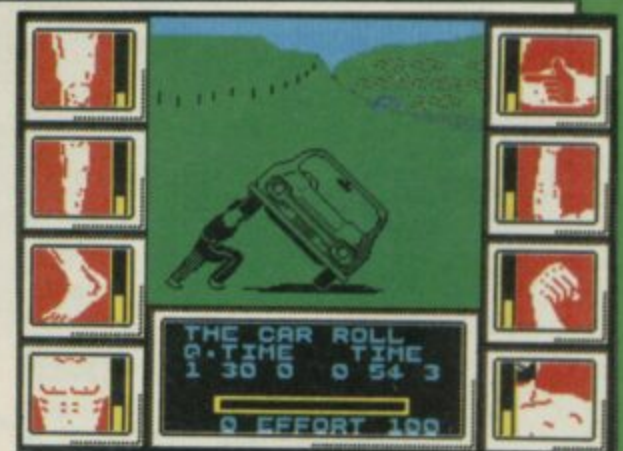

mode of play as towing the lorry, but putting barrels on a truck is more difficult. The remaining two screens portray Geoff hitting a fairground bell and doing some Sumo wrestling.

**Geoff Capes Strong Man is un**usual, but it soon begins to pall as the events are merely repeated each time at higher difficulty levels. Granted, another famous name has been dredged up to lend credence to the game, but at least Strong Man is different from the run of the mill sporting simulations. You couldn't **call it exciting, but it will test your** staying power.

**Publisher Martech Price E7.95 Memory 48K Joystick Kempston,** Sinclair \*\*\*

**more software on page 26**

#### **Spectrum Software Scene**

## **Tau Ceti**

**'A SINGLE skilled pilot might succeed where 50 would surely fail' is never a very convincing reason for taking on the robot might of an entire planet, but when it's a question of re-colonising Tau Ceti for the good of** mankind . . . sucker, you're it.

**For once, it's well worthwhile. CRL has produced a massive space opera in Tau Ceti, combining adventure, zapping, strategy, and excellent graphics**

You must shut down the fusion **reactor in the city of Centralis which runs the robot defences of the entire planet. Collect up the fusion rods, scattered around the planet, and insert them in the main reactor.**

**Unfortunately, you also have to deal with the automated defences — free moving hunter-killer robots, land mines, and fortress towers bristling with lasers. Those are depicted in wireframe graphics on a window to the left of the screen, and vary depending on the time of day and how well your**

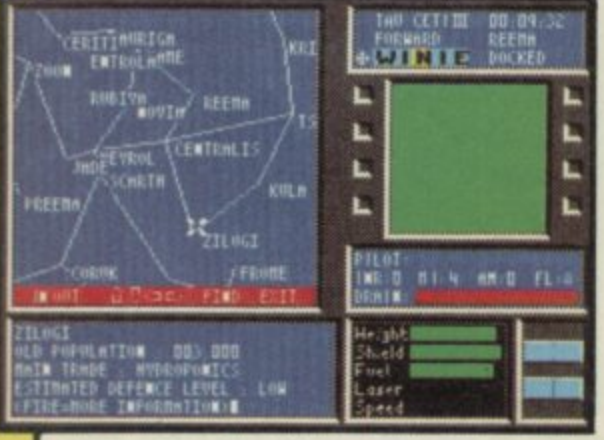

**scanner is working.**

**Most of the action takes place in flight mode, as you explore the various cities looking for repair depots and reactor sub-stations — where fragments of rod can be found. When you dock with one of those havens, you enter ground mode. Text input generates a number of options, including a map of the planet which can be magnified, and a library of information on each city. The rods themselves are manipulated at this stage. Initially you only receive fragments, and they**

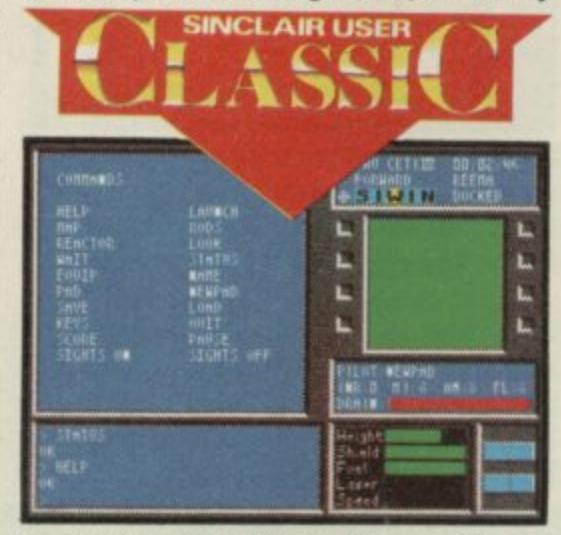

**must be assembled like a jigsaw puzzle.**

**Movement between cities — there are at least two dozen — is by using pre-programmed jump pads, which link you to specific cities. Since cities have differing levels of defences, working out sensible routes to collect all the rods is of prime importance.**

**The righthand side displays a radar system giving advance warning of objects, and two targeting displays, one indicating the direction of the city centre, vital for aligning yourself with**

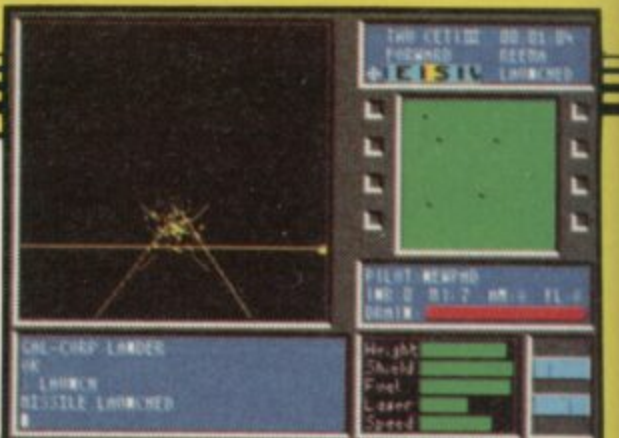

**jump pads, and the other showing your base. Add to that a notepad facility for keeping track of what you've done, save and load features, and plenty of status displays for your craft, and there's not a lot left you could want.**

**The various buildings and nastics have carefully defined shapes, outlined in the instructions, but from a distance they look very alike. Particulary confusing are the craters, which look just like jump pads, but without a thin pole next to them.**

**Such a vast structure could easily become boring and muddled, but in spite of all the options the game is easy to play and hard to beat. Best of all, the scenario becomes quite convincing after a while, with real desperation setting in as the shields run out, and deepening sense of panic helped by the quality of the wireframe graphics.**

**It's hard to imagine a better space game, unless one's talking about Elite, with its intergalactic scope and strategic depth. Viewed as a shoot 'em up with a purpose to the carnage, Tau Ceti has to be one of the all-time greats.** Chris Bourne

**Publisher CAL Price C9.95 Memory 48K Joystick Redefinable keys** 

#### **Brainstorm**

**A HAUNTED castle, armies of aliens, special weapons, colour coded keys, and a frustrated little chap who hears a startling resemblance to Ultimate's jetman make up Brainstorm.**

**The idea is to escape from the castle in one piece and that means defeating eight watchful guardians with special weapons found along the way, as well as the usual motley bunch of nasties. The guardians are unusual — no monsters, instead they include a deadly teapot, a boot and light bulb. It fairly makes you tremble at the knees.**

**Doors must be opened and as only three keys can be carried at a time it is**

**a good idea to map the locations of any keys left behind, and the colour and location of each doorway.**

**Picking up the keys can be very frustrating. The aliens are semiintelligent and zoom in as soon as you stop — it is very easy to pick up one key and drop another.**

**Your little man moves smoothly enough and the nasties rematerialise at an alarming rate. Each time you touch one your damage rating rises.**

**Scoring is on a percentage scale depending on how far you have explored. The graphics are up to the Bubble Bus high standard and are well designed and colourful.**

**Brainstorm** is not original by any means, but it is based on the highly successful arcade adventure format

**used by so many. If by chance you have not yet grown sick of games with huge areas of alien-filled rooms then it is not a bad deal — especially for its** *Clare Edgeley* 

**Publisher Bubble Bus Price El .99 Memory 48K Joystick Kempston, SInclair, cursor \*\*\*\***

**more software on page 28**

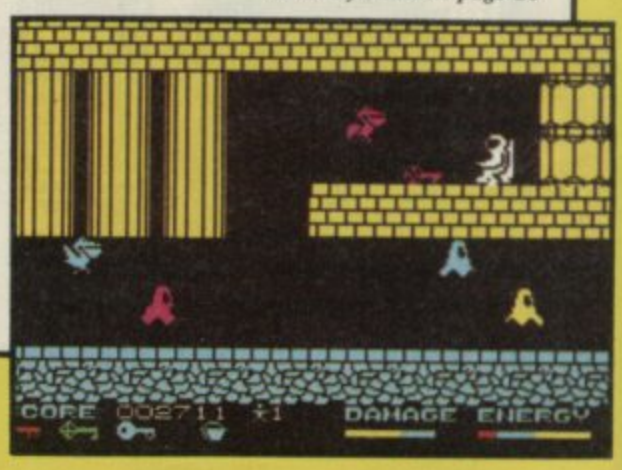

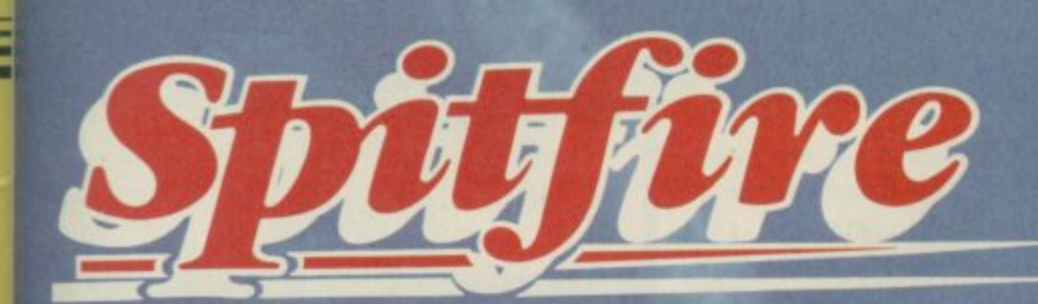

#### ╽ NF H **THING** 51 ц

İ

A Spitfire flight simulation set<br>in 1940. Ground features<br>and realistic air combat.

**Spitfire 40** is available<br>from W H Smith  $\bullet$ , Boots<br>and good software stores<br>everywhere.

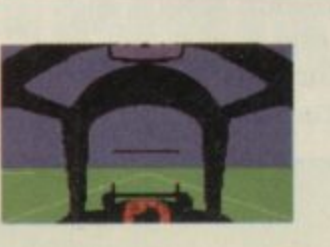

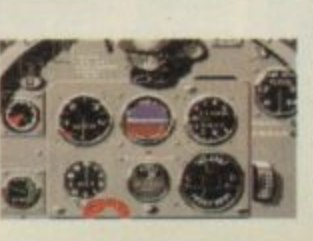

**Target:** To rise through the ranks<br>of the RAF elite to Group Captain, VC,<br>DSO, DFC

**ON** 

COMM

**NOW ON** 

n

ODORE 64

48K

e & disk)

Mail order and catalogue requests to:<br> **Mirrerseft Ltd.**, Maxwell House,<br>
74 Worship Street, London EC2A 2EN<br>
Tel: 01-377 4644 Trade orders to: Mirrersoft Ltd., Purnell Book Centre, Paulton, Bristol BS18 5LQ.

#### **Spectrum Software Scene**

## **Endurance**

IF LEATHER, speed and the constant danger of fiery death appeal to you then this motorbike racing simulation will have you itching to don your helmet.

There is a choice of seven races on the circuit, most of which are run through day and night. You may want to take things easy for a while and develop your speed skills during the six hour race at Monza. Alternatively, you could try the 1000 Kilometers at

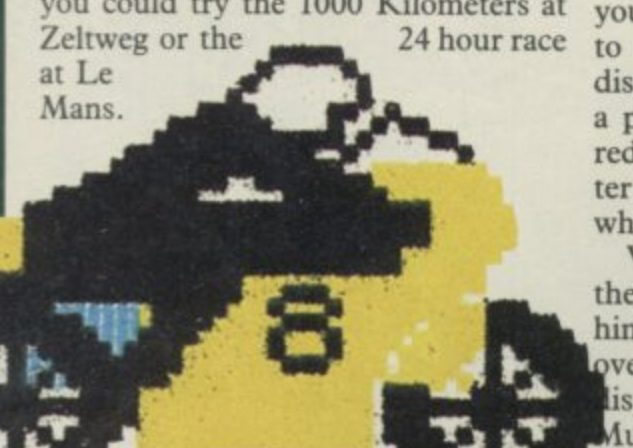

Each bike has a team of two riders ranked professionally from trainee to expert. They have sets of predetermined character ratings for skill, energy, and safety.

**o I • • no • kr**

The performance of your bike depends upon factors you set before the start of the race. Those include power, safety, miles per gallon and the type of tyres you use. The first three factors are interrelated. If you push power to its limits and then assign large ratings for safety and miles per gallon, the power rating will decrease.

Often something will go wrong you may run out of fuel and be forced to make a stop. Bike numbers are displayed on the grandstand and when a problem occurs yours will light up red. If you have a monumental disaster, or crash, the number square turns white.

When the bike comes into the pit the rider gets off and you can replace him. Then you move the mechanic over the bike until the part you want is lisplayed in the message window. Much use is made of menus, and a joystick is handy to move the pointer

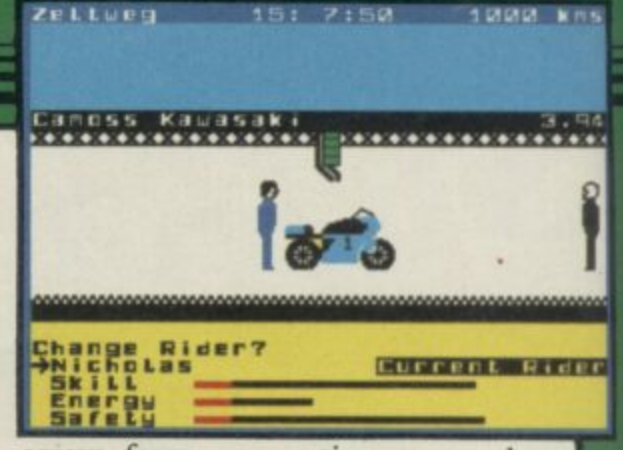

arrow from one option to another without getting the numerous control keys mixed up.

As the event draws to a close the chequered flag is dropped. Determination, strategy and luck will determine whether you have the cup and points.

Endurance is an excellent simulation but rides on the back of Formula One, its prequel. The standard of presentation in both games is high but the pattern of play is subtly different. If you enjoy motorbike racing - and it is becoming more popular by the season - you can now have the satisfaction of running your own team. John Gilbert

**Publisher CRL Price £7.95 Memory 48K Joystick Kempston** \*\*\*\*\*

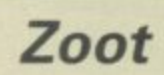

**A HOST of cuddly characters bundled together with an unusual plot makes Zoot a winner.**

**Zoot, a purple man, who is king when it comes to boxing with monsters, has lost his marbles. They rolled down a drain when he was playing** down the sewers after them.

**Instead of muck they find caves inhabited by pillow-shaped creatures called Mankins. Each creature has a name and peculiarities of character.**

ble when he has his tongue out, and ha, ha...' It's all great fun and **Bogie has a habit which is too disgusting to mention.**

**There are 234 screens but each requires one or a combination of four basic skills in order to win. On the Punch Drunk screen Zoot must hit the Mankins with his boxing glove. He also has the aid of Super Zip who flies across the screen, fist to the fore, knocking out Mankins.**

**Bodkin is shy, Cheeky is indestructi-wonderful synthesised voice 'Zoot, ha, If all that excitement is not enough you will be turned on by the trimmings of the game. First there is the cartoon-style demonstration which introduces the Mankins. Then Zoot bursts onto the screen and yells in a**

**criminally underpriced. John Gilbert**

**Publisher Bug-Byte Price £2.95 Memory 48K Joystick Kempston \*\*\*\*\***

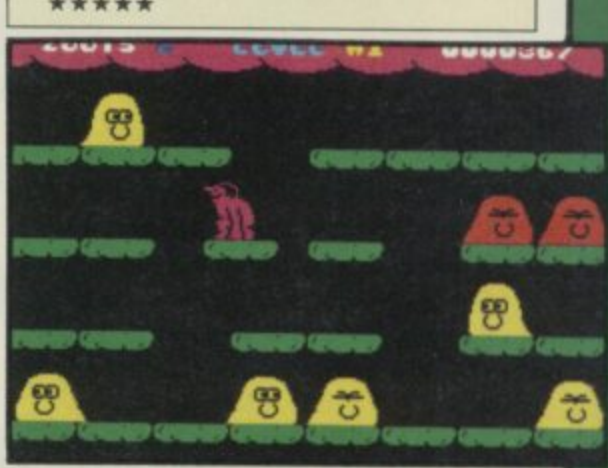

# *<u>Star Firebirds</u>*

**[HE PHOENIX rises from the ashes and a game is born with truly flickering**

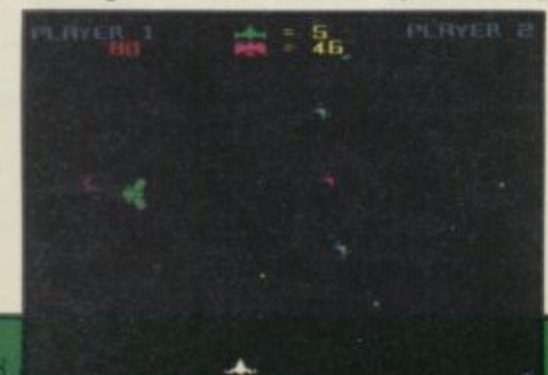

**displays, rasping sound and character square graphics.**

**Star Firebirds has nothing going for it and uses a plot which is five years old. Travel to the outer limits of the known cosmos to launch an attack on the Firebirds.**

**Don't worry though, the birds are so bungling in their efforts to shoot at you that all you have to worry about is getting them into your sights and keeping the laser firing.**

**As you travel through to higher levels the action gets faster, you will** **be attacked by World War Two bombs and the Firebird motherships.**

**I was intrigued to find that an artist had painted the screen displays on the inlay. From those the game looks incredibly exciting. If you are not of an artistic bent, you may as well ignore this game.** John Gilbert ignore this game.

**Publisher Insight Price £7.95 Memory 48K Joystick user-defined keys \* \***

**more software on page 118**

**Rock'n Wrestle-the first truly 3 dimensional combat sports simulation game. Dynamic graphics, state-of-the-art animation, 1 and 2 player mode, brilliant gameplay, 10 different opponents and complete rock sound track. More Joystick moves than you Imagined possible-over 25-including the atomic drop, aeroplane spin, piledriver, body slam, back breaker,** arm twist, elbow drop and turnbuckle fly.

6000

8

**WRESTLE**

**AOCIC**

**Rock'n Wrestle-the challenge begins herel Available for Spectrum £8.95, C64 and Amstrad £9.95.** 

# **ELBOURNE HOUSE**

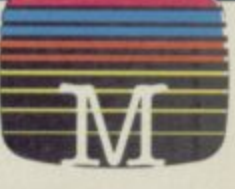

41111.11011...pi, l't-^

**Melbourne House (Publishers) Ltd.. Castle Yard House, Castle Yard, Richmond, TW10 6TF. Trade enquiries call 01. 940 6064**

**Available from selected branches of (S Spectrum Shops, and all good software dealers** 

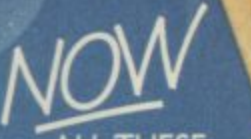

**CENT** 

Xe)

**ALL THESE BLOCKBUSTERS TOGETHER ON ONE GIANT COMPILATION** SPECTRUM £9.95 **AMSTRAD £9.95** 

COMMODORE 64 £9.95 DISC £14.95<br>[COMMODORE and AMSTRAD]

**Stocked at Selected Bmnches of: H Smith. Boom John Menzies Woolworth.Greems. laskys and Rumbelows**

MORE FOR LESS 2 **NE: 061-832 6633 TELEX 6691!**

**WARE** 

J.V.

BEACH-HEAD

HEALTH

 $\sigma$ 

 $\boldsymbol{\sigma}$ 

**PROJECTS** 

 $\overline{o}$ 

 $Q<sub>1</sub>$ 

The<br>Best Group of "HITS"

> **1st NOVEMBER 1985 RELEASE DATE**

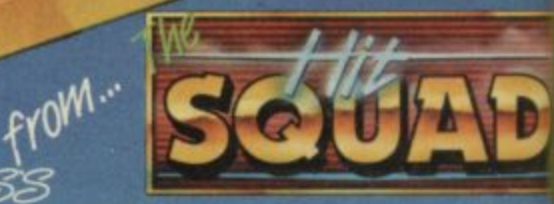

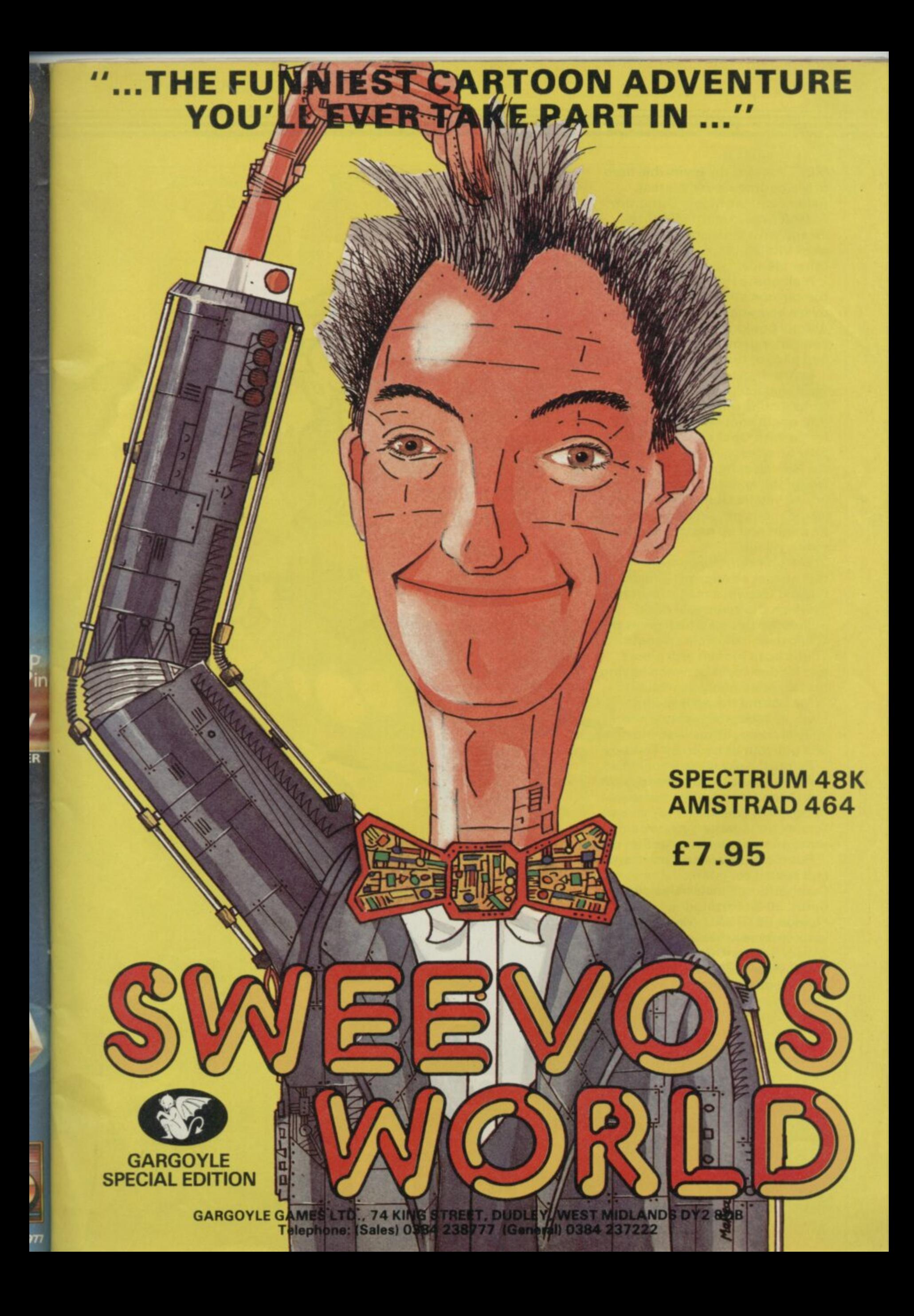

**MEET Asterix, the invincible hero of Melbourne House's latest, Asterix and the Magic Cauldron. Asterix lives in a little Gaulish village with his friend Obelix, his chief Vitalstatistix, and all his other friends.**

**Melbourne House has adapted the cartoon style— and overwhelming violence! — of the Asterix books to produce a computer game with all the fun and pace of the original.**

**Instructions can be given to your character by pull-down icons, listing menus of activities. You might choose to go into the forest with Obelix and catch wild boar for a feast, or trot along to the Roman camp and duff up a few of the enemy. Be careful where you let Obelix unleash his tremendous physique, though he might end up destroying the entire village.**

**The object of the game — if you think it's at all relevant — is to find old Getafix's magic cauldron, in which the venerable druid makes the potion which gives the Gauls their invincible strength. That's been broken into pieces and hidden so, in between having fun, there's a quest as well.**

**Melbourne House is giving away 100 Asterix games in our** special competition - so hurry up **and get your entry in, by Toutatis.**

**Before the sky falls on your head. All you have to do is match up the characters with the pictures opposite. If you think the fish and Asterix go together, you would write lA on your entry, and so on.**

**Put the answers on a postcard and send it to Asterix Competition, Sinclair User, Priory Court, 30-32 Farringdon Lane, London EC1R 3AU, Make sure your entry reaches us by Friday 24th of January. Romans and employees of EMAP are forbidden from entering.**

.4,

- **I. ASTE**
- **2. GETAFIX**
- **3. OBELIX**
- **4. VITALSTATISTI**

1

- **5. CACOFONIX**
- **6. UNHYGENIX**

 $\mathbf{B}$ 

觳

**OF THE**

**RINGS**

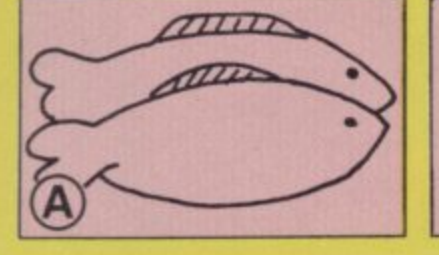

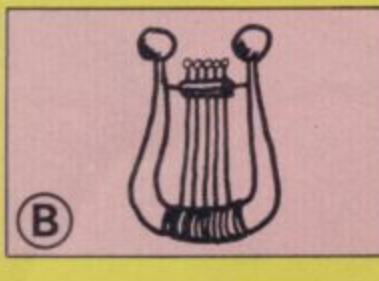

We We also the state of the state of the state of the state of the state of the state of the state of the state of the state of the state of the state of the state of the state of the state of the state of the state of the

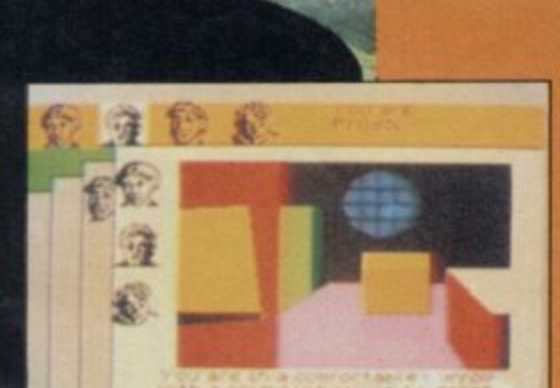

v

BOUNS

FROOD

**plit3aQ**

 $\frac{1}{T}$ 

t

s

**\_**

**t**

**N**

**the control** 

**e**

**3**

e

t

1

6

C

1

)

 $t$ 

**1**

K

**FIRST, there was The Hobbit.** Some<br>said it was the best adventure ever<br>written. Others say it still is. You could **said it was the best adventure ever written. Others say it still is. You could talk to characters, you could admire beautiful graphic screens, you could enter the world of Tolkien's classic tale in a splendid game which became a massive worldwide success.**

**Now Philip Mitchell, author of The Hobbit, is back. His team of programmers at Melbourne House has produced the ultimate adventure game. The game they all wanted to write, the game we all wanted to play. The Lord of the Rings is here.**

**An epic tale of heroism and magic. Tolkien's saga spans three separate programs in the Me/bourne House adaptation. The first part, The Fellowship of the Ring, tells of Frodo the Hobbit's realisahon that his magic ring is the great talisman of Sauron, the dark lord, and must be destroyed before it is captured. He sets out with his three friends, Sam, Merty and Pippin, on an apparently hopeless quest, aided by the wizard Gandalf, and others on the way.**

**In the game, you'll choose which of the four hobbits you control —you can play with all of them or just one. An advanced 800 word vocabulary, and sophisticated programming allows the comtruction of**

**complex sentences and iminictions in ordinary English. There's also a beginners' game to help you get used to the system, and a copy of the first volume of Tolkien's book.**

**Melbourne House has promised 50 copies of the game to the winners of our competition, so you could be among the very first to play Lord of the Rings.**

**To win a copy all you have to do is unscramble the ancient runic inscriptions depicted on the stone, left. All have something to do with the Melbourne House game, but we need to find out what.**

**When you've uniumbled the words, write them on a postcard and send them to us at Lord of the Rings Competition, Sinclair User, Priory Court, 30-32** Farringdon Lane, London EC1R 2AU. **Make sure your entry gets to us by Friday 24th of January, and remember, those of you unfortunate enough to work for EMAP —you're not allowed to enter.**

**Those of you who are Tolkien buffs may have found that just a little bit easy. So we'll give a special prize — the Encyclopaedia of Middle Earth, the standard reference guide to Tolkien's world — to the first out of the hat who can tell us the names of the three men who married elvish wives.**

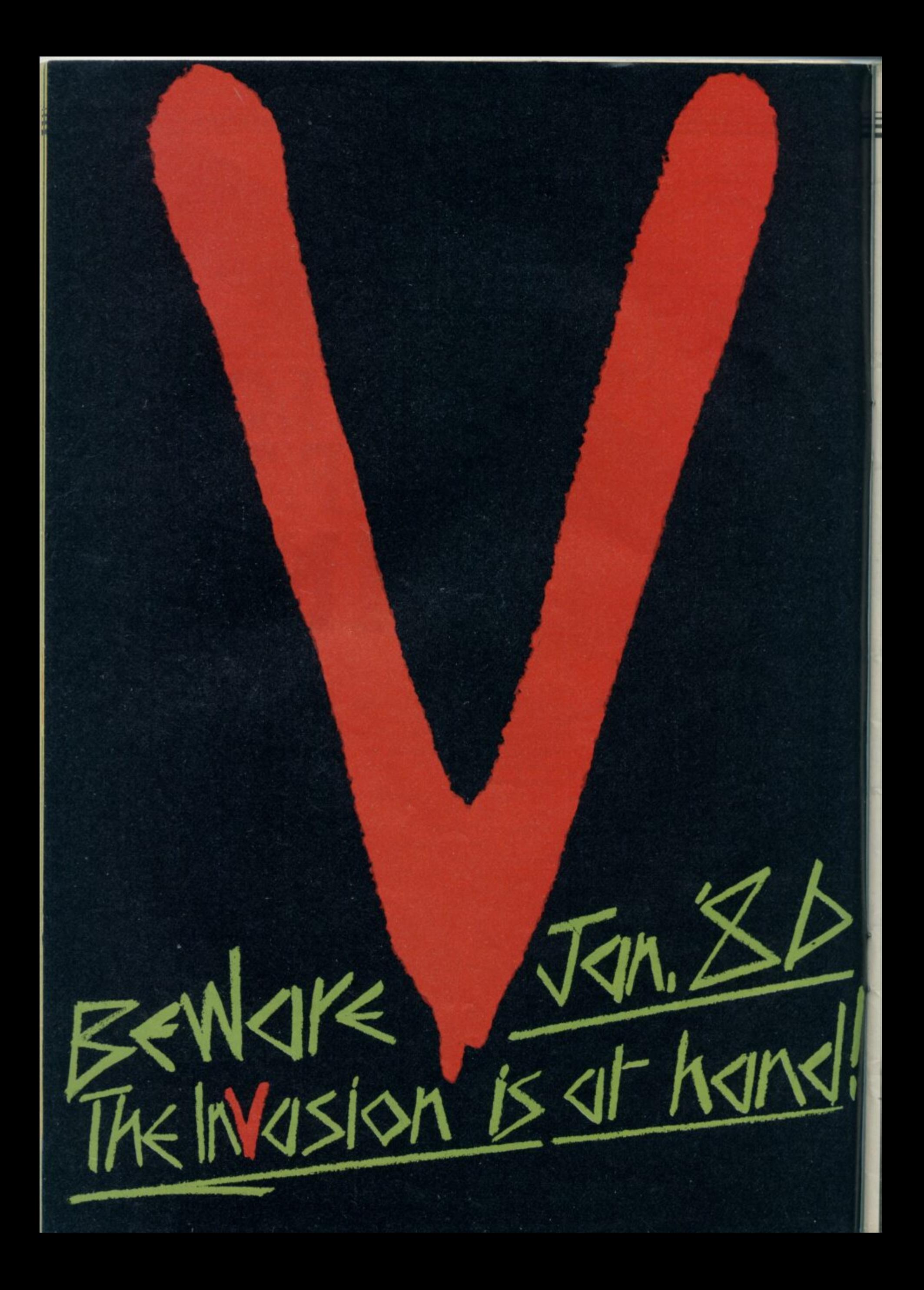

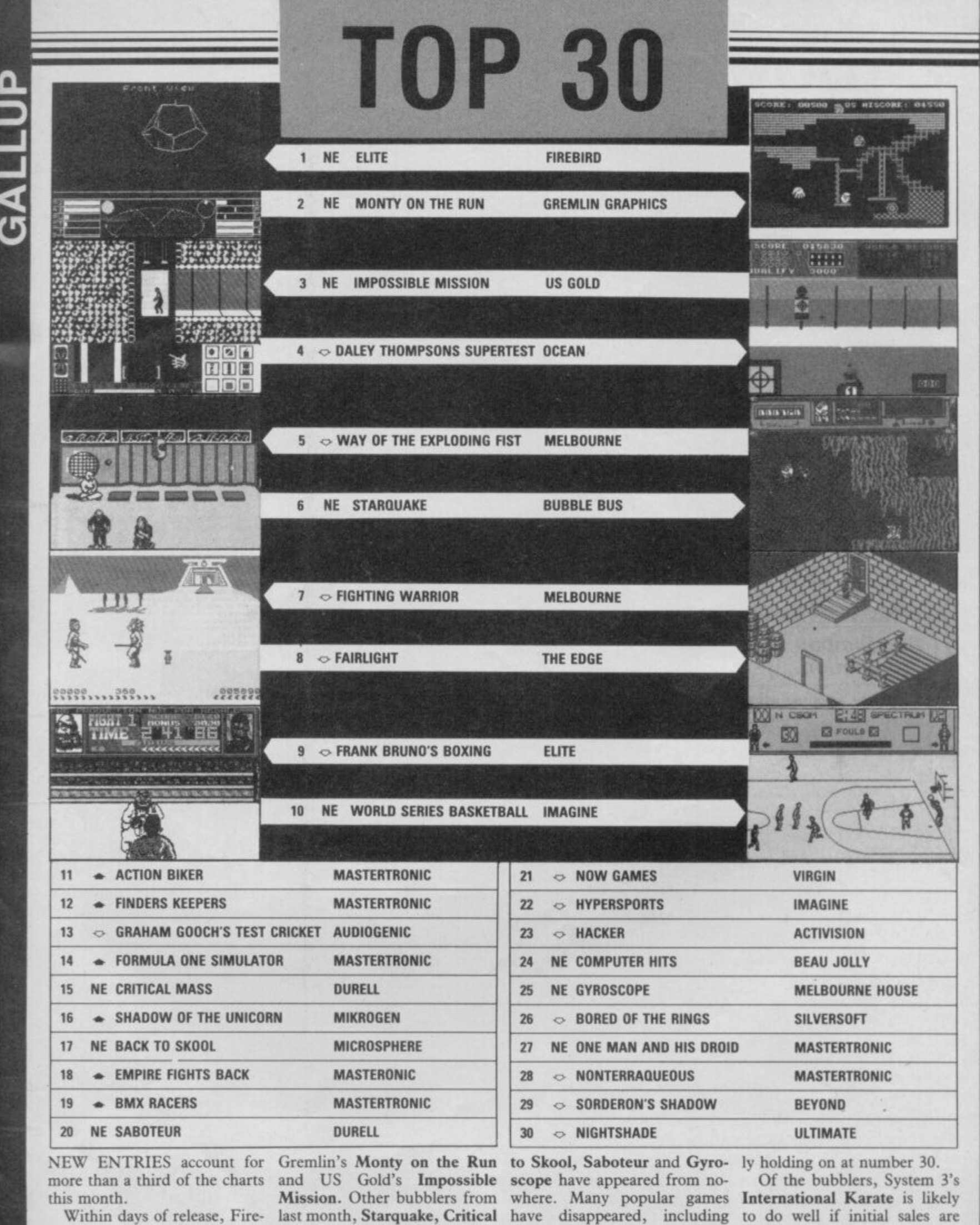

bird's Elite became the biggest Mass and World Series Bas-Highway Encounter, Jet Set anything to go by. CRL's Tau<br>seller since Melbourne House's ketball, have also entered in Willy 2 and Softaid. Ultimate's Ceti and Odin's

MONTH NOV 16

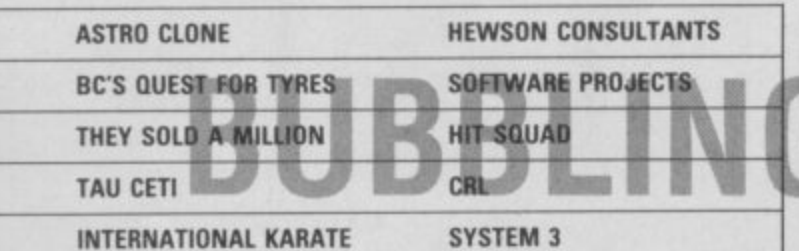

NEVERENDING STORY **OCEAN BOBIN OF THE WOOD. ODIN THUNDERBIRDS** FIREBIRD **GEOFF CAPE'S STRONGMAN MARTECH BEACH HEAD 2 US GOLD** 

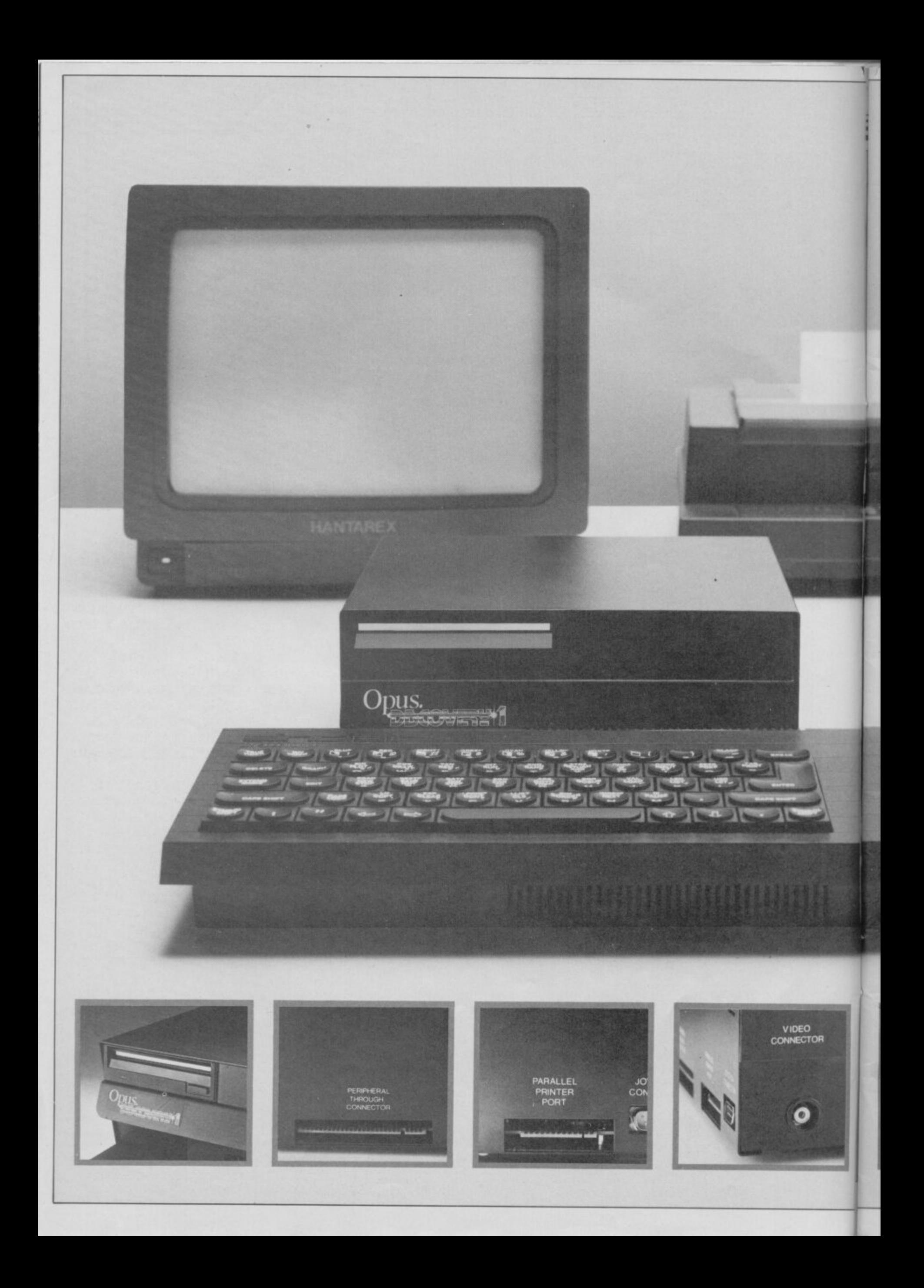
### **TECHNICAL DETAILS**

3\_5" 250 K disc drive Double density disc interface Parallel printer interface Joystick interface Video monitor interface Peripheral through connector Built-in power supply Utilities on ROM including format and verity RAM disc facility Random access files fully supported Connections for second drive upgrade Comprehensive user manual **Total: £199.95 inc. VAT** 

l99.9

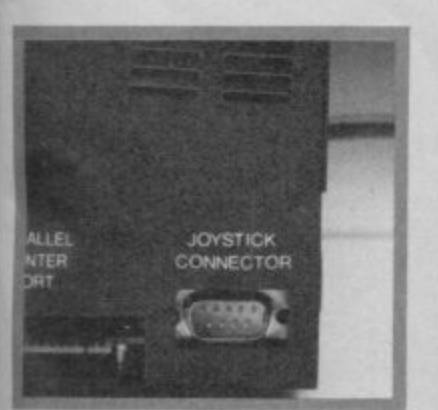

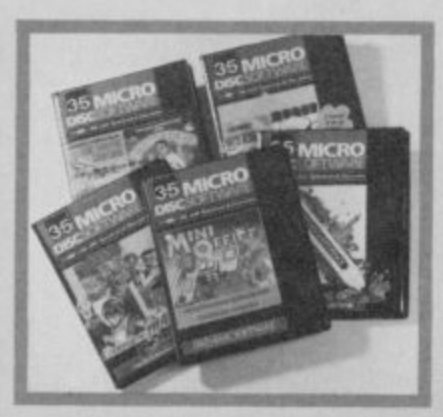

"Recommended" - Sinclair User Buyers' Guide

# **Discovery helps your Spectrum make all the best connections** for only £199.95

In one simple step you can now transform your Spectrum into a complete computer system. Discovery from Opus Supplies is a sophisticated computer nerve centre combining not just a powerful disc drive and double density disc interface but the most comprehensive range of interfaces capable of running printers, monitors, joysticks and other peripherals

No other system can offer your Spectrum so many options - allowing you to play the very latest games or providing facilities for 'serious business use. Discovery's specification includes over E300 worth of Spectrum peripherals and yet, at just E199.95, this remarkable all-in-one system costs less than a disc drive and interface combination.

Just connect Discovery to the rear of your Spectrum and you've started the transformation. Now you have immediate access to the very latest Japanese 3½" disc drive controlled via a powerful and ingenious double density disc interlace The unit's built-in power supply feeds both Discovery and your computer allowing you to dispense with your Sinclair power supply.

The Opus system takes no user memory from your computer giving you full compatability with all tape-based software including programs designed for use with microdrive and Discovery even has its own RAM disc allowing you super last access times

Now the choice is yours Connect up a joystick or a printer to the built-in Discovery interfaces, link-up to a video monitor or incorporate your own choice of peripheral using the through connector.

Whether you choose Discovery for games or business use you can rely on a complete range of readily available disc software produced by many of Britain's leading software companies, and our price of E199.95 includes an unbeatable two-year free warranty and free delivery

Discovery is available nationwide from Boots and from all good computer stores across the country Ring us now on 0737-65080 for details of your nearest dealer, or to order your Discovery.

Trade and export enquiries welcome, \*Price quoted refers to Discovery unit only.

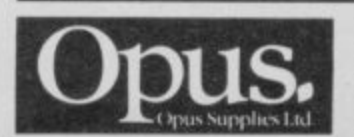

**Opus Supplies Ltd, 55 Ormside Way, Holmethorpe Industrial Estate, Redhill, SURREY RH1 2LW.** 

# **SENSATIONAL SOFTWARE FROM** MIKRO-GEN

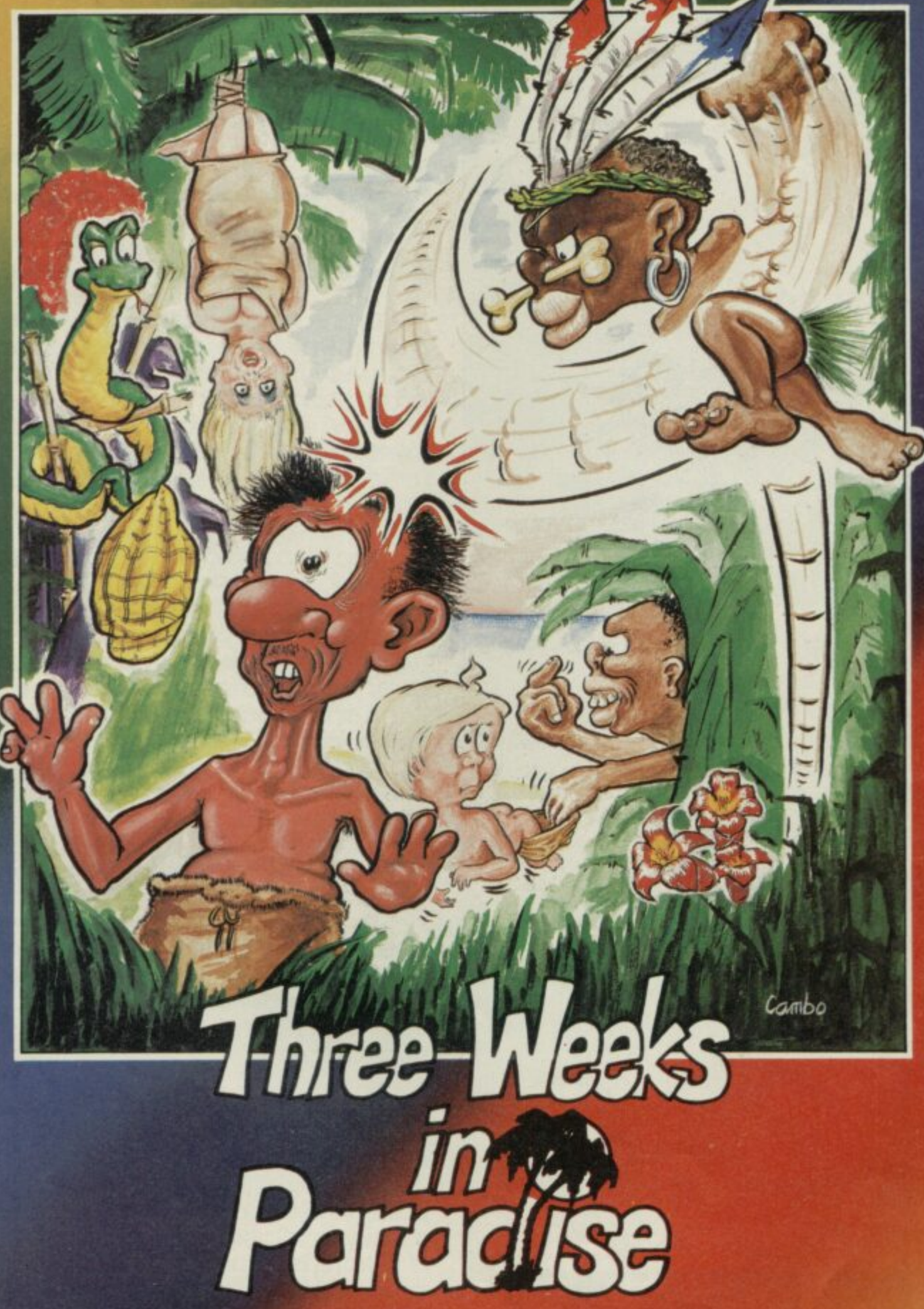

# **48K SPECTRUM £9.95**

Unit 15, The Western Centre, Bracknell, Berkshire Tel: 0344 427317

ICK of Christmas parties? Fed up with New Year's Eve knees-ups? S Feel the urge to scream 'grosso mundi' at the latest dried turkey sinew sandwich?

K your own Trivial Pursuits cards and then f you too can join in the traditional holiday aprés blow-out activities with a chance of winning for a change. Relax, gentle punters, with Gremlin's Festive Trivia Test, Better still, forge

provide searching questions to test s knowledge of gossip, hype and the duller answers have appeared one way or the other in Sinclair User over the past yea but a few you'll never get, not ever Gremlin has ransacked his dusty fil parts of obscure games . . . Most of the

fair? Where does it say that in writing? Is it a a law, yet? Is it . . . (Back to your cave, r vile beastie . . . Ed) After all, who says Gremlin has to be

### i 1 Who said of whom

- **i**<br> **i Who said of whom . . .<br>
(a) 'He does have a habit of announcing 7 Heroes<br>
machines before they are ready'.** machines before they are ready';
- ? (b) 'I'm more of an industry figure than he F is, and I'm a nobody';
- (c) 'He has invented many wonderful<br>things such as the telephone'. things, such as the telephone';
- d (d) 'He's resting. He's distressed by all the publicity'?

### **2 Royal Flush**

- (a) Who went skiing with Princess Stephanie?
- (b) Who was once known as the King of Liverpool?
- (c) Who is Prince's favourite pin-up?
- (d) Who set Gordo on the quest to Maru?

### **3 What's in a name?**

- Who is/are . . .
- (a) The Kindergarten;
- (b) Slugger;
- (c) Repellent;
- (d) The Bouncing Czech?

### 4 Which Sinclair User Hack . . .

- (a) Said the QL was a botch  $-$  in front of millions;
- (b) Won an award for services to Activision;
- (c) Junked his QL in favour of an Amstrad;
- (d) Wrote about his experiences in a health farm?

### **5 Star Quality**

**E**<br> **E**<br> **E**<br> **E**<br> **E**<br> **E**<br> **E** persuaded Ian Dury to sing on his game?

**Festive Trivia Test** 

**emlin's**

- (b) Who was told to \*\*\*\* off by Bob Geldof?
- **t t c c d** (c) Who recorded the 'semi-legendary dance-hall stroll smash hit Night of the Werewolf?
- (d) Who digitised Wham!?

# **a**<br>**6** T<sub>1</sub> **6 The Difficult Bit**

In  $5(a)$ , (c) and (d) — what is the relevant software?

- $(a)$  Which mechanic had a midnight snack
- and lost his son in a department store? Who dug for gold and blew it all on a
- (b)  $\frac{a}{v}$ <br>(c)  $\frac{f}{v}$ flash mansion?
- Who escaped from a snowball fight and ended up in paradise?
- (d) Who got drunk and set fire to his<br>house after entering the Olympics? Alt , after entering the Olympics?

### **8 Villains**

- (a) Who imprisoned Loeg the Charioteer?
- **E T W**<br> **E W**<br> **E W**<br> **M** (b) Who pinched the money from the Midminster Bank?
- *r*<br> *d* Who couldn't remember his birthday until Eric reminded him?
- (d) Who are the Elite's worst enemy.

### **9 What have the following got in common**

- $\frac{1}{a}$ (a) Douglas Adams, Clive Sinclair, LI ,000;
- (b) Imagine, Tansoft, OCP;
- 
- (c) Prism, GOSH, Maxwell House;<br>
(d) Telephones, Matthew Smith,<br>
ball? Tek 1 ball?
- 
- **10 Which is the odd one ou**<br> **(a)** Gift from the Gods, Sb<br>
Gyron; (a) Gift from the Gods, Shadowfire, Gyron;
- (b) Imagine, Tansoft, OCP

**s**

e

- (c) Barcelona, Valencia, Madrid;
- **b a b b c b b c d b c** w ; (d) Venetian blinds, D

### GREMLIN'S FESTIVE TRIVIA TEST — THE ANSWERS

1<u>r) •III og 1920 ble 1920 ble 1930 ble 1930 ble 1930 ble 1930 ble 1930 ble 1930 ble 1930 ble 1930 ble 1930 ble 1</u>

**The Spect**<br>*P*<br>*T*<br>**T**<br>**Spect** e*v*: (4)<br>rearul<br>period<br>lev: (1)<br>lev: (4) i t h<br>13 , n 1<br>n a s fl eshf **- 3 s r l 0 H 3 t**  $\left(\kappa\right)$  **SI**  $\cdot$  **10216** $W$ **A l a ( 5 ) !** (p) *(pluop* **5** hive(I (s)  $\Omega$  $(b)$  : thosenaH  $(a)$  : above  $N$  and  $H$  (e)  $\Omega$  *was N valued the C) has expected* (b) to  $M$ **i** (3) February (3) feet price and wwe (8) o werker t and (5) farmerman Leop<sup>2</sup> (a) weroomne **Hone**: a ryene py nbripje, 2cojquog! (c) joun, qizakinama, citjecu: (q) cotqo  $\text{Annce}$  Janga.  $3$  (a)  $\text{Hilte}$ ; (b)  $\text{Chic}$  sinclair; (c)  $\text{Inm}$ bivs**C** (s)  $\Omega$  . drim2 w adi diiw ob of anidio a fos  $i'$ i — noterd (b)  $351$  muribade ad diiw ob of anidion fos  $i'$ i — sibrals $V$  (b) trubales liifs  $i'$ i - qol of sanised noterd vd natifies of the state of the state of the state of the state o **, 11Um** ruce Forenties:  $(c)$  Banl Turnit<sup>1</sup> (b)  $(13)$  interaction of  $(13)$  ( $(20)$ )  $(3)$  issues were **1 1** 1 -**. (3) !Itn3q3mA (q) ssax3Dies 3** *i* **i i i** *i i i i i i i i i i i i i i i i i i i i i i i i i i i i i i i i i* **41 ir ot)**  $\frac{1}{2}$  (e)  $\frac{1}{2}$  'Ulillic maulin **3S6OH 31111 101pl** opmea (b) inadiio 'anitativale' (3) isniblook 'alditatinoau' llist (d) idainswaM no as **,**  $\mathbf{u} \cdot \mathbf{u} \cdot \mathbf{v}$ ,  $\mathbf{v} \cdot \mathbf{v} \cdot \mathbf{v}$ ,  $\mathbf{u} \cdot \mathbf{v} \cdot \mathbf{v} \cdot$ mill (a) triabail with (d)  $\sin(4)$  is with  $\sin(4)$  **b** some axistuated (b)  $(1 \text{ to } 1 \text{ to } 1)$  and  $\sin(4)$  is another considered  $\sin(4)$   $\sin(4)$  or  $\sin(4)$   $\sin(4)$   $\sin(4)$   $\sin(4)$   $\sin(4)$   $\sin(4)$   $\sin(4)$   $\sin(4)$   $\sin(4)$  hive(I (s) S diim? wadtteM no noteM nelA (b) : tielani2 sviiD no IlawxeM tradoX (a) : afted2 what no sleD sheM (d) : laimerT shal no tielani2 sviiD (s) I : 2XHW2MA

**u**

**EAIR USER** January 1980

**c c c c c c c c c** 

**i t**

**uos**

**guerra** come, y a

### **11 The Rag Trade**

(a) Which mag helped advertise baked beans?

**Quiz**

- (b) Which rag fought a pitched battle with  $\overline{K}$ CRL?
- (c) Which paper flaunted its hairy (d) Which put armpits?
- (d) Which publication's journalists were<br>asked to work for nothing? asked to work for nothing?

### 12 Gladly missed

- Who was responsible for . . .
- (a) 911TS:
- (b) Therbo;
- (c) Hareraiser;
- (d) Software Superstar?

### 13 Naughty Naughty

Which game is associated with the following:

- (a) A semi-nude dance act at the PCW show;
- (b) The 'Readers' Wives' section of Fiesta;
- (c) Royal breeding habits
- (d) Raping the android?

### (d) Rapingrndroid? **14 Great bugs of history**

- (a) In which game does Dr Jones cause havoc with the monks;
- (b) Which adventure had a location which was permanently 'too full' to enter;
- (c) Who has an unnerving habit of sitting on your lap?

### **15 Pseuds' Corner**

Who produced the following jargon to describe the mega-mega programming in their games:

(a) Animaction;

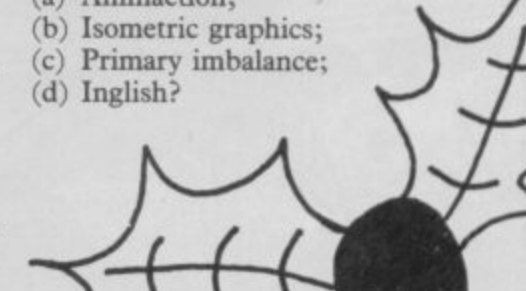

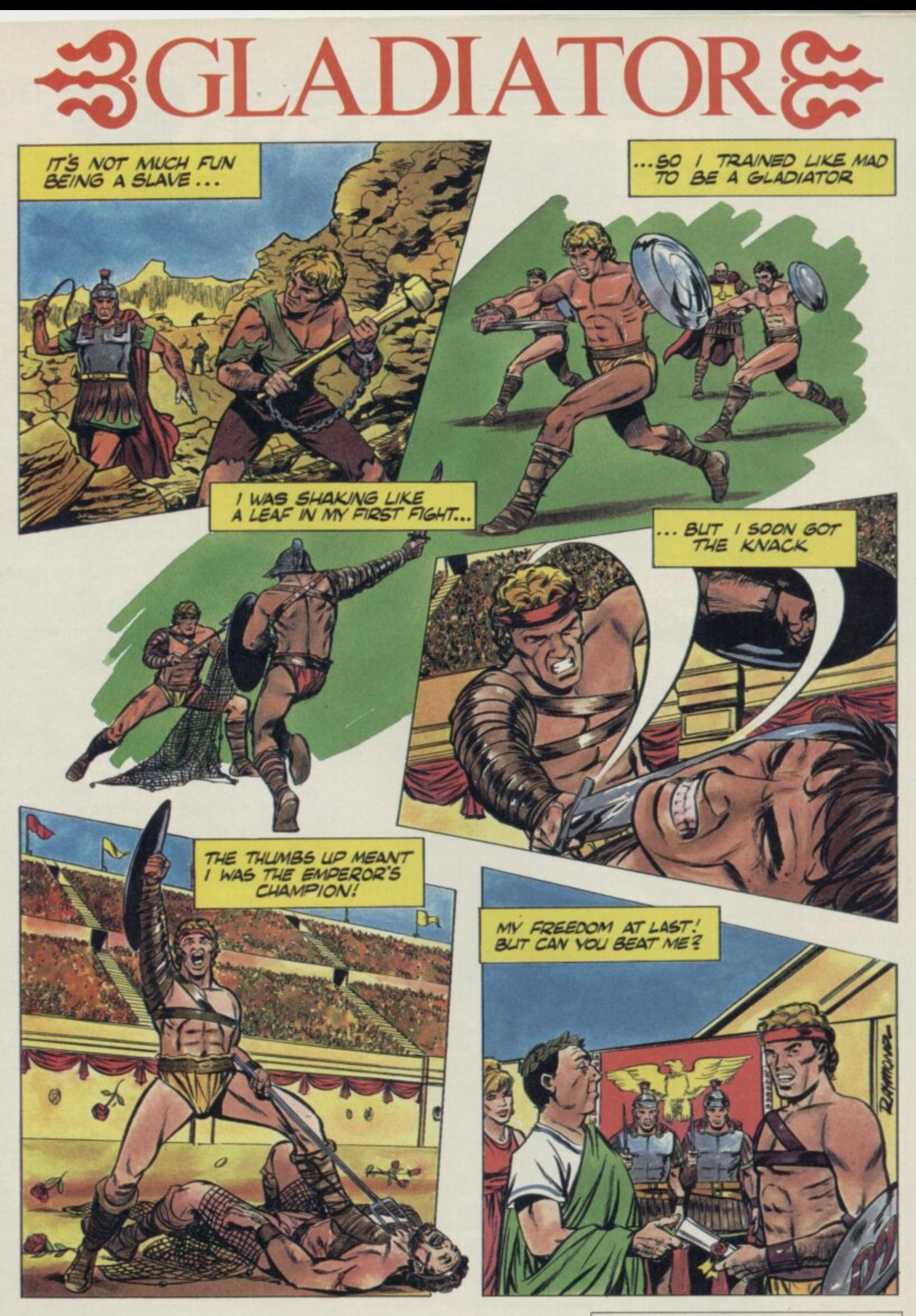

Spectrum 48K at £8.95 Choose from 45 weapons and fight for your freedom **DOMARK** 

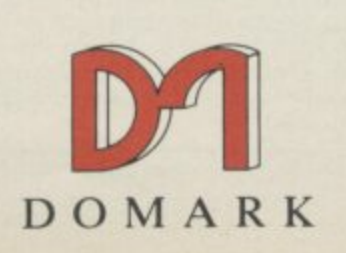

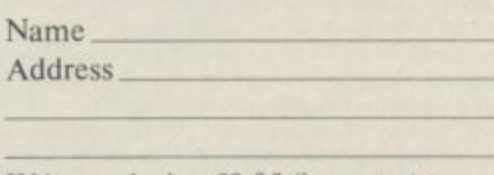

**11• • • •**

Write enclosing  $£8.95$  (inc.  $p+p$ ) to 204 Worple Road, London SW20 8PN or telephone with your credit card number on 01-947 5624.

# **01 Software Scene 7**

# **ICE**

PROVE THAT YOUR machine can be a GEM and imitate the icon driven operating system on the Atari ST.

The package uses icon conventions similar to GEM with a few exceptions. For instance, the icon used to boot a program looks like a gout-swollen foot. Once booted, the package which is supplied on ROM, displays the main icon menu.

At the centre of the screen resides the empty workspace window, above which is displayed the real time clock and the date. The screen is used mainly for displaying device directories in icon form. The picture of a cartridge labelled EX, with QUILL displayed under it, means that the cartridge in the present drive contains an executable machine code file called

QUILL. If the icon portrays a disc the file would be held on disc.

Below the main window are device specifiers, defaulted at drive one. You can load and save using microdrive, disc, or RAM disc. Drive numbers can be changed by placing the arrow-shaped action cursor on one of the large arrows

surrounding the device number. The left arrow decreases the number while the right arrow increases it. To execute the cursor action just click —

push — the space bar twice.

By clicking twice on a device icon a file directory can be obtained, and by repeating the operation on one of the file icons in the directory a file can be loaded and run. It is a simple process, much easier than having to type in LRUN MDV1 BOOT. Files can also be deleted from any device using the dustbin icon in the device driver display. Simply select a file from the directory window and then select the dustbin. You are asked whether the operation is okay or whether you want to cancel before the file is scrubbed from the current device.

Below the device driver icons is a bar which displays system and file commands. Those provide a system status report, rename files, list a file in ASCII format and gain information on a file. Commands have also been included to set up the clock and date, and define types of printer. An option is also included to set system response rates — such as clicking time.

The most useless function of ICE is the calculator, which Eidersoft probably included just because GEM has one. It includes a single key memory and a percentage button which are operated using the arrow cursor.

Also included in the package is the aptly named Choice, which will multitask up to four packages, including the Psion business suite. To produce the multi-tasking effect, select it from the menu at which point a new menu showing tasks from one to four will appear. Select the task you want to

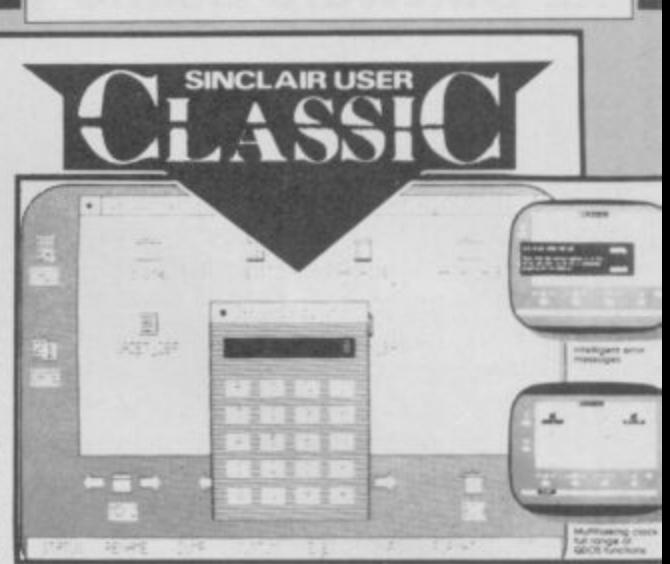

define and you will be asked how much data space it will need. Usually about 30K is enough, though even with that small memory requirement the four programs in the Psion suite would require additional memory.

Choice can also set up RAM discs, areas in memory formatted and accessed in the same manner as a disc. Once you have run the Install program, provided with Choice, you must go back to ICE and format as many discs as you require, depending once again upon the amount of memory you have available.

ICE operates best with at least half a megabyte of RAM and disc drives. Its multi-tasking features are its major attraction, although the operating system is so easy to use that it can be recommended to anyone with a QL.

7aht: Gilbert

Publisher Eidersott Price C59.95 **Joystick and mouse compatible \*\*\*\*\***

# **Keydefine**

TYPING OUT long lines of Super-Basic over and over again, or writing the same address at the top of a series of different letters is a chore with which QL users may well be familiar.

Although there are a number of products designed to help business users with a variety of areas where Psion software starts to leak at the seams, most are rather too specific in application for general use.

allows you to write virtually anything from a complete program to a Quilled letter and access it from a single keystroke. Apart from standard boot holding down Caps Shift and pressing and copy routines, it includes three the appropriate key, which could be programs for holding the key def-anything from FI-F5, A-Z or 0-9. initions, and a master routine, Define. Included with each of the three main

Define simply asks tor the name of the \_key file to be altered, and then the key on which the data is to be stored. Quill\_key enables you to set margins, store standard addresses or indeed any block of text, and have it printed to the screen wherever you require it.

Basic\_key allows you to define keystrokes for use within SuperBasic and those could include complete programs with line numbers, although you would then have to be careful as to which numbers you used.

Keydefine is a raw system which designed for use with an assembler/ Finally, there's asm\_key, which is editor so that you can insert preset routines again at the touch of a key.

All the functions are accessed by

programs is a set of predefined routines for some of the available keys. Those vary from the trivial — EDIT or PEEK — to rather more useful routines such as window definition or a KEYSCAN routine for the assembly language version. All routines are protected from NEW.

You can put up to 2K of material on each key, although you 'may find yourself squeezed for memory if you're still using Quill 1.03. But the usefulness of the program really depends on the user — if you do write a lot of letters on Quill, or have pet routines you're always using in programs, then you'll get your money's<br>worth from **Keydefine**. Chris Bourne worth from Keydefine.

Publisher Psientific **Price C9.95 \*\*\*\***

continued on page 42

# **QL Software Scene**

# **The Pawn**

GO ROVING in Kerovnia, a magical world which is going through a period of social upheaval.

King Erik, the ruler of the land, is beginning to lose his grip on his subjects and can no longer rely on their solid support during times of trouble. The king has not been the same since his wife was assassinated and two factions have been keen to implicate the dwarfs in the affair. The dwarfs controlled the drinks market in Kerovnia, but now the Farthingdon Real Ale Company and the Romni gnomes are fighting for control.

When you arrive in the land, with a sleepy headache and kitted out in pyjamas, a general election is on the horizon and the king is in a very crotchety mood. Not only must you find the solution to the problem posed in the adventure but you must also track down the problem.

You start on an uninspiring path and grassy plain. In the distance you can see the foothills and beyond, a host of snow-capped mountains.

important locations in the adventure guards will not take you to him unless but another matter to enter them. The you give them something. You can Golden Palace, for instance, is talk to them until you are blue in the guarded by two violent looking fel-face and they will answer, using an lows. You can talk to them in a Eliza routine within the program, but

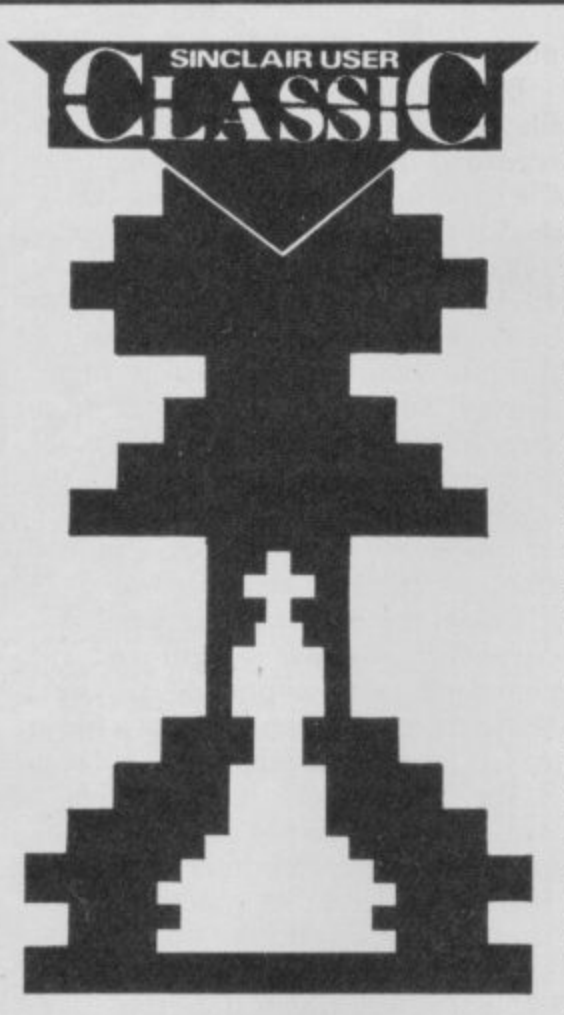

which passes through a rank forest manner similar to that of The Hobbit, from Melbourne House.

It is easy to find many of the King Erik. Unfortunately, those You are at the palace to present a letter from Kronos the magician to

you will need those objects.

Objects and money play an important part in the game. Honest John is the man to talk to if you want to equip yourself for adventure. He can supply silver armour, spring water and distilled whiskey but you will have to pay with fergs. If you don't have any money he will tick you off and stomp into the distance.

In a hut, on a hill, you will find another unhelpful character who has a problem with time and reality — or is it you who is confused? You can eat the rice in the bowl at his feet but if you try to get at his cupboards he will kick you.

The Pawn is a text-only adventure, but what text! The descriptions can be set to be as long or short as you want them and once you are into the game it is like reading an interactive novel. Although I have not yet caught up with the object of my quest, I am sure I will be playing the game long after this review has reached you.

Although it is not particularly innovative, The Pawn has the feel and depth of those infamous Infocom adventures which have, for so long, held the attentions of every discowning Commode 64 lover. Long live King Erik and The Pawn. John Gilbert

**Publisher Sinclair Research Price E19.95 Memory 128K \*\*\*\*\***

# **er2 Draw**

THE SLOGAN 'as used by professionals' conjures images of a package

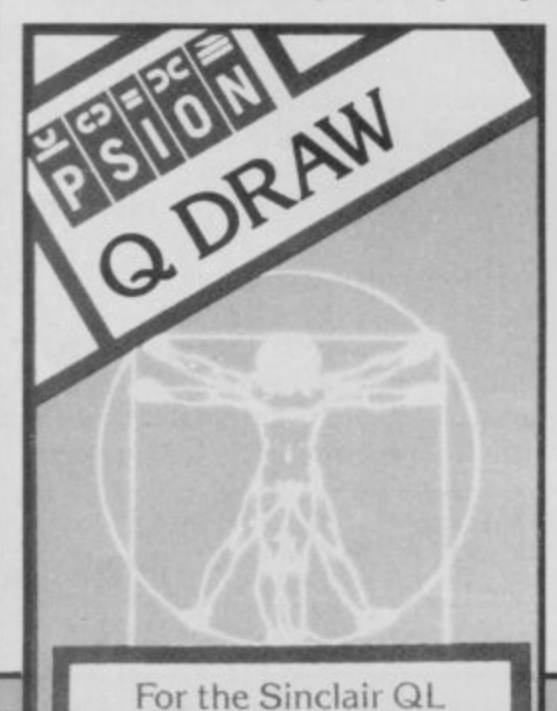

which will work wonders but the maxim does not hold true for the Psion Q Draw.

The package is apparently based on a utility used by Psion artists to design screens for QL Chess and Match Point. Looking at its capabilities they would have been better off using GraphiQL, from Talent, or even Sketchpad from Sigma Research. It is capable of pixel plot and line drawing using rubber banding  $-$  but does not include circle, arc or ellipse facilities which most other QL and Spectrum packages contain.

It is, however, possible to define a shape, such as a circle, and store it, on microdrive or disc, as part of a library of such designs. Shape drawing mode is entered using F4 and then drawing the outline of the shape using a cursor.

When the outline has been defined, a number of options are open to you including colour fill, moving the shape to another part of the screen, replicating the shape, and dropping a shadow from it.

Once defined, shapes can be incorporated into screen displays which in most cases is faster than having to draw each shape by hand each time you need it. Inclusion of an arc command would, however, have been useful.

Q Draw does not have the power and versatility of GraphiQL and is less useful than Spectrum packages such as The Artist, from The Edge, or Art Studio, from Firebird. No company can be expected to have a winner with every new launch but with a bit more attention to detail Q Draw could have been on its way to Classicdom.

**7ohn Gilbert**

• • • • 111.

**Publisher Psion Price E14.95 Joystick \*\*\***

The PANZADROME is an island inhabited by robot tanks of varying levels of intelligence and viciousness. Your mission is to build a 'super-tank' and annihilate it utterly.

# **FEATURES INCLUDE:**

**THE RAMJA** 

program senseles

destruction

esigned

pecificall

VOIH

- \* Hundreds of ways to get killed
- \* Over 200 enemy tanks
- 
- **\* Mines, mortars and Polycrete"**<br>\* Island scanner and mine detector
- **\* Mega turrets**
- PANZADROME **\* Totally wreckable Panzachrome landscape**
- \* Kempston/Sinclair joysticks, or keyboard control

Available from all good software retailers – if its not there, please order it – or in case of difficulty send your crossed cheque/P.O. made out to ARIOLASOFT UK LTD., including your own name and address to

Ariolasoft UK Ltd., Asphalte House, Palace Street, London SWIE SHS. **PANZABROME - Spectrum 48K cassette £7.95** 

UK orders only. Prices include P&P. Please allow 28 days from release for delivery.

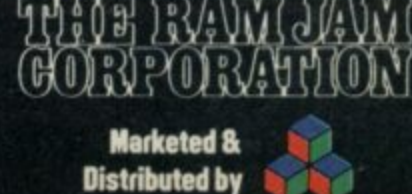

from a

battlefield

near you.

THE RAMJAM CORPORATION

原因

SPECTRUM 48K

ariolasodi &

s destruction for the

**W** in Association with ARI

**Proudly Present** 

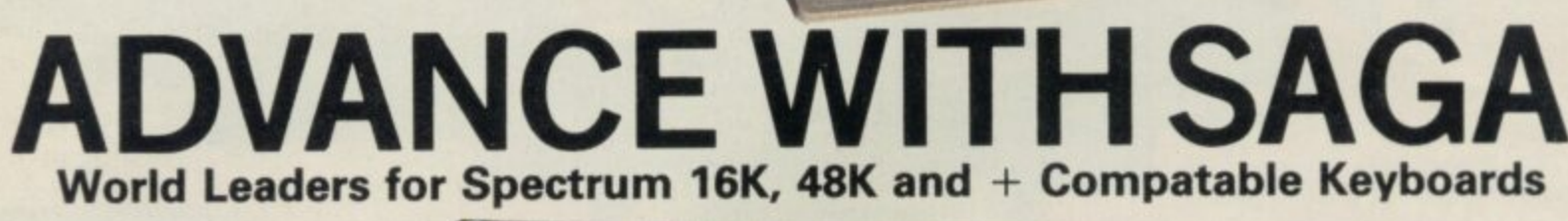

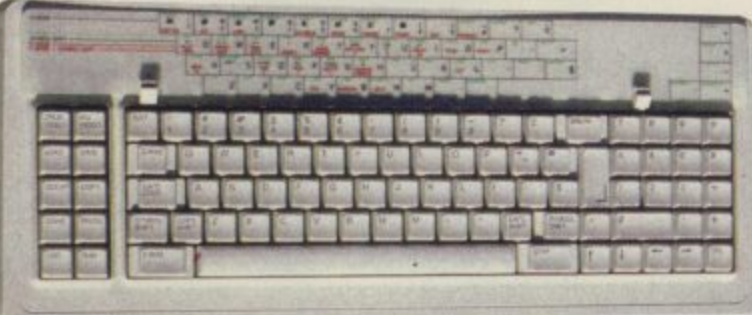

**•** After adding our products to your Spectrum, **3** your Spectrum will not merely become a superior **&** The SAGA keyboards, culminating in the new computer but a more complete computer system.

•

•

**1** SAGA 3 ELITE, provide your Spectrum with the sheer **4** incorporates the most recent technology in keyboard elegance that it deserves. The SAGA 3 ELITE design which provides 27 single entry functions.

**1** If you would like graphics with real Style, then **•** they are yours with our latest graphics package, while letter quality print can be produced for lessthan E120 from our new printer.

**•** Just cut out the Coupon below for any of the following products:

**SAGA 1 EMPEROR** 67 keys enable easy access to every function, making obsolete the "Stretch requirement" of other keyboards. NOW £39.95 SAGA 2 PROFILE A re-design of the popular Lo Profile with number pad, 52 keys. £49.95

SAGA 3 ELITE recently developed, houses both Spectrum and Spectrum  $+$ . The keyboard consists of a Function Block, Owerty layout and number pad. Out of the total 87 printed keys, 27 are direct entry, auto shift

£79.95 - Sinclair User Classic October 85

### **SAGA SYSTEMS LIMITED (04862) 22977**

**QUANTITY SAGA 1 EMPEROR # £39.95 SAGA 2 PROFILE \*E49.95 SAGA 3 ELITE \*E79.95 DUSTCOVER** \*£4.95 **STYLE \*E29 95 SAGA GP \*E79.95 LIR-1 PRINTER \*E119.95 SOUNDBOOST \*E9.95 FLEXICABLE \*E11.95 TURBO INTERFACE \*E21.95 VAT is included P&P El 50 E1.50 E1.85 FREE FREE El 50 E2.30 FREE FREE [1 TOTAL** DUSTCOVERS Black with SSL logo, available for all keyboards. E4.95

STYLE Realise your graphic expectations. Comprises Kempston compatible interface and Software. **E29.95**

SAGA GP Graphics Tablet—super improve STYLE, plug it in and see. E79.95 (read the reviews!) **NEW LETTER QUALITY PRINTER The first in a new** range of printers to be available shortly. SPEED: 12 **CPS. PRINT: Ink on ordinary A4 paper. INTERFACE:** Centronics & RS232. For print sample and further information, write or call now, only E119.95 SOUNDBOOST Puts music in your ears (and

television) E9.95

FLEXICABLE Extend your capabilities with two more ports! E11,95

TURBO INTERFACE with custom chip, ROM slot and 2 joystick sockets the TURBO out-performs other **joystick interfaces. E21.95**

We invite your enquiries on (04862) 22977, more descriptive literature is freely availa ble for each product (please send stamp).

### **KEEPING YOUR COMPUTER UP TO DATE**

SEND YOUR ORDER TO: Dept SU<sub>1</sub> Order Desk Saga Systems Limited. 2 Eve Road, Woking, Surrey GU21 4JT.

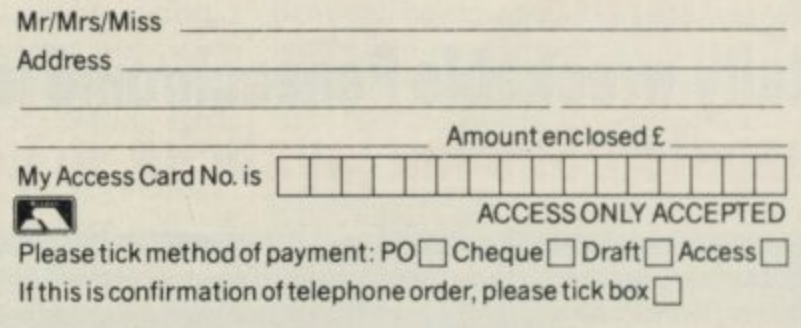

**Date**

**Overseas orders, please deduct 15% VAT add E3 for postage excess**

**Signature Please allow 28 days for delivery.**

Limited quantities of the original low profile keyboard are available at only £39.95 inc. V.A.T. +£1.50 P&P.

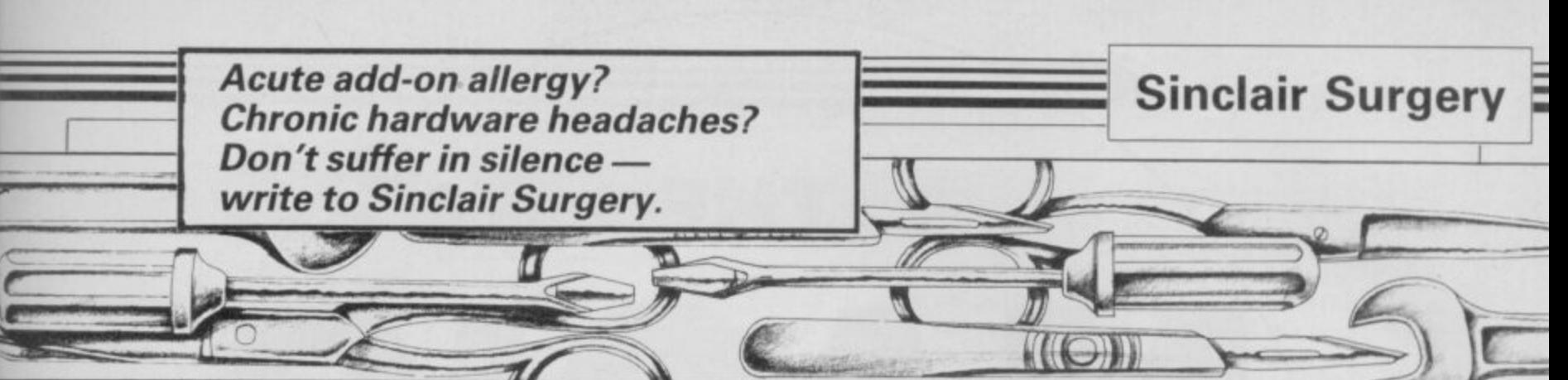

# **Le to analo**

machine co<br>experiment<br>joystick. I h<br>stick, but a<br>no A/D co<br>interface to AM interested in Z80 **machine code and would like to experiment with an analogue joystick. I have a potentiometer stick, but as the Spectrum has no MD converter I need an interface to do the job.**

and II he<br>stick. Car<br>firms whi **I have decided to buy one and if necessary, another joystick. Can you tell me of any firms which sell them?**

**Stephen Holland, Higher Tatham, Lancaster**

to your ne<br>Maplin El<br>PO Box 3<br>SLR. Tel:<br>**DOU • A kit which could be adapted to your needs is available from Map/in Electronics Supplies Ltd, PO Box 3, Rayleigh, Essex SS6 KR. Tel: 0702-554155.**

### **Double Dutch modem talk**

**v** Plus. The<br>he IFi<br>RS232 fi<br>when the<br>nterrupt. **IN THE November issue there was a query about the WS2000 modem and Interface 1. Since April, I have been using a Dutch Viewdata and terminal software with my Spectrum Plus. The only problem is that r he IFi doesn't have a real RS232 full duplex mode, so when the host is TXing I can't interrupt.**

rode, s<br>rames<br>and to<br>and pri<br>vare in<br>up to **t** the ecles<br> $\frac{1}{2}$   $\frac{1}{2}$   $\frac{1}{2$ **The options on the Viewdata program include: TX log on code, store a frame or range of frames, Save and Load frames and telesoftware downloader and printer. The terminal software includes every baud rate up to 9600 baud, split baud rates for TX and RX, half or full duplex — you can suppress the echos, and parity selection. Ben Erkens,<br>Holland** 

irken<br>ou w<br>ontac<br>Ir.<br>am, **• In November I said it was unlikely that Interface I could ever be used with a modem. Ben Erkens has proved me wrong. If you want a copy of the software, contact the author, NJ Koevoets, Hr. Danielstraat 116, Rotterdam, The Netherlands.**

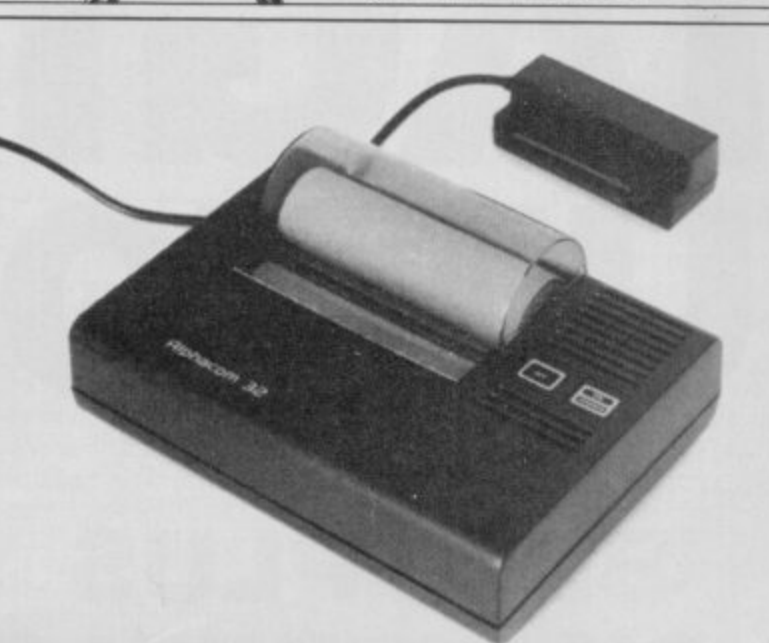

**,**

**n**

**Alphacom 32: can it make it through the cold?**

# **Spectrum in the cooler**

**I OWN a Spectrum Plus, Mphacom 32 printer, microdrive and Ferguson tape recorder which I use in an unheated room. Are they likely to be affected by cold weather?**

**Harold Bray,** Winshill, **Burton-on-Trent**

**• As long as the room is not damp, the Spectrum will not be affected by the cold, although the** quality of the printer output might **t suffer,**

# **One letter at a time**

**y**

WHEN I program my Spec**i n trum with a menu I number the t e options and use INKEYS, the r advantage being that you do not o have to use Enter.**

**u t way around this difficulty? I p prefer to use the numbers u rather than letters. The problem is that you cannot go higher than 9. Is there a**

**P G Kerriek, Cardiff**

**i • This is a common problem to 2040 printer to go with my g which there is no simple answer. h If you want to read two numbers, t such as 10, you must either make**

**all the numbers two digits, for** when all the numbers have been **entered, by pressing Enter.**

**Most programmers either let you press the first letter of the menu option, or use the Hex** sequence 0-9 and A-F.

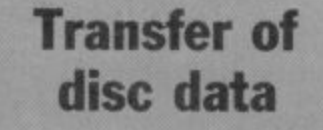

**I HAVE an LMT SPD1 disc . interface for my Spectrum Plus 0 drive. How can I transfer data - to disc as LMT doesn't make ' tape to disc utilities? My disc ) drive is a Toshiba DS/DD 80T 1 without a PSU.**

**Ceawlin Thynn, Warminster, Wiltshire**

**• The best idea would be to contact a supplier of disc drives and get one from them. You need a fairly simple power supply which gives + 5V and + I2V, but it must have a reasonably smooth output**

# **Unpleasant paper price**

**I HAVE purchased a Timex Spectrum. but the paper is very** costly — £10 for five rolls. **However, at WH Smiths I have** **seen Alphacom 32 printer paper at El per roll. Arc those papers compatible? If so, can I** less? **Chris Pepper, Sutton Coldfield,**

**West Midlands**

**• The Timex 2040 and the Alphacom 32 are similar in many respects. Although I haven't been able to try it out on a Timex I would be very surprised if is didn't work. 1 doubt you will find paper any cheaper**

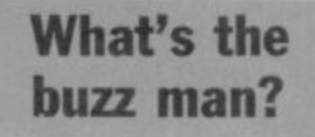

**I HAVE recently exchanged** Plus and have come across<br>several differences. The differences. The **strangest being my mains adaptor which is buzzing. Is that a fault?**

> **David Bass, Gloucester**

**• The Spectrum mains adaptor contains a transformer and it is that which is buzzing\_ Provided it is not too loud it is unlikely to cause any problems, but if you are at all unsure get it checked by an electrician.**

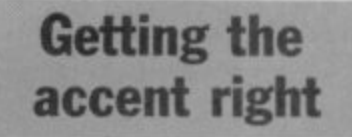

**CONNECTING a Brother M1009 to my QL was far from easy. The switches on the printer 1.1 to 1.8 and 2.1 to 2.8 must be set as follows: 01111010 and 10100101, and use ser le for SuperBasic.**

**The printer has two character sets. As I want to use the set with French and other accents I** sible to do that? What about **Quill and Archive?**

> **Ian Pizer, Geneva, Switzerland**

**• With Quill you can use Translate to trap a character and then send out a different code.**

**On Archive it is simpler. All you have to do is write a procedure which does it for you.**

**The latest BETA-PLUS Disk Interface has a unique feature - the MAGIC BUTTON.**

**\**

**Coco** 

**1910** 

**4** 

**6** 

**,**

**14** 

**o**

**,**

**•**

**A**

**t**

**o**

**(**

**1)** 

**0**

**"**

**•**

**A** 

**t**

**o**

**/** 

**It transfers tape based programs to disk system with speed, simply by one touch of the**

### **\ MAGIC BUTTON. Other \ new features include:**

- Auto Check on **Disk Drive**
	- **Auto Boot**

**.**

**0**

**/**

**•**

 $\overline{\mathcal{Q}}$ 

 $\left\langle \begin{smallmatrix} 1 & 0 \\ 0 & 1 \end{smallmatrix} \right\rangle$ 

 $\tilde{\zeta}$ .

**R**

**e**

**s**

- **Random Access File Handling**
- **\•94," • \_ Sequential Sequential File Handling**

**ntranta and the contract of the contract of the contract of the contract of the contract of the contract of the contract of the contract of the contract of the contract of the contract of the contract of the contract of t** 

**THE**

**BUTTON**

**OF**

**BETA-PLUS**

**DISK INTERFACE**

**FOR THE**

**SPECTRUM**

**1/1111**

set Bu<br>T

# **Technology Research Limited**

d -  $\frac{1}{2}$  dint . track - $-$  0  $\alpha$ 

MA

 $\overline{K}$ Twin P

ou track doub!

 $\overline{a}$ k drive

le 80 track drive (1.6M)

40 1

f i

 $\overline{\phantom{a}}$ 

isk

PRICE

Single Drive

DrIve and Seta-P £199

£229

47

win D r ) p v

sided : £32

d

9

 $a_1$  disk drive  $a_2$ 

 $\ddot{\phantom{1}}$ **Unit 18, Central Trading Estate, Staines,**  $\tilde{\phantom{a}}$ **\ Middlesex TW18 4XE Tel: 0784 63547 \ Telex: 896691 TLXIR G**

# **Hardware World**

# **all EPROM deve!opment**

**ANGLO SERVICES has just produced the first EPROM programmer for the QL. allows you to program a wide range of EPROMs from the 2K 2516 and 2716 up to the new 32K 27256 and, unlike many other programmers, does not require an external power supply.**

**The programmer is an uncased PCB which fits into the dures rather than explain the user port on the side of the QL. menu but between the two it is** It has both a ZIF (Zero Insertion Force) socket for the **t programmed, plus a second operations take a long time. P socket for your own• 4-8K R alternative to the ROM port on M configured to sit at the same 25 minutes. Smaller EPROM t memory address, EPROMs. That provides an the back of the QI, and is**

**o b r of two way adaptor to plug the and load this memory to any e a d The software supplied with the programmer can easily be disc interface in at the same time — and consists of a series of Basic procedures called from fortunately, detail the proce-**to the screen or a printer. **above.**

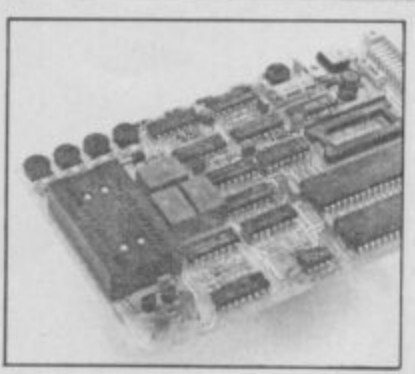

**easy to work out what to do.**

**The main problem is that the** be read/ procedures are in Basic and all **Reading all of a I6K EPROM into memory takes about live P02 01,H, Tel: 0705-671421. minutes, and programming a whole EPROM can take up to** take correspondingly less time.

**e transferred to disc if required — working with — see table one i a menu. The instructions, un-against the memory or dnitmit Plus CMOS versions of the provided you have some form — load it into memory, save From the menu you can select which EPROM you arc device, edit it — using a fairly simple editor — verify the EPROM in the ZIF \_socket**

**Which part of the EPROM you want to work on can also be selected, from just one byte up to the whole chip.**

**The programmer is, generally, a useful addition for the serious user and at E87.50 plus Combined with CST's excellent IEEE interface and the wealth of good, high level, languages available, the QI. now looks more like the serious machine it , was always intended to be, and an ideal tool for higher education.**

**Arighl •,,. Services Ltd, 4/6, Londoril Road, Portsmouth**

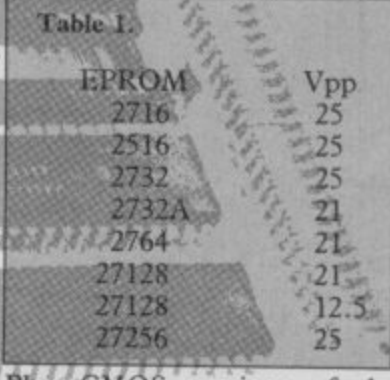

# **Spectrum bits and binders**

**ON/OFF SWITCHES seem to be popular at the moment, two arrived from Tee, one for the Spectrum and one for the Spectrum Plus. Both clip onto the Spectrum via the power socket.**

**They add a professional touch to the Spectrum and are nicely styled to match it. Well worth the E4.95 each.**

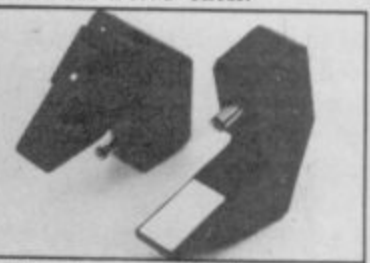

**Tee also sent its latest pro- duct, a Data Binder, For I:5.95 you get a two ring, A4 binder, four dividers and a card with Contents written on it.**

**Similar binders cost £1.99 in WH Smiths and dividers 50 pence, but then you will have to print your own pieces of card with Spectrum on them. Heaven forbid, shop in Smiths.**

**Tee, 24, Victoria Road,** Bromsgrove, Worcester B61 **ODW. Tel: 0527-74567.**

### Not another reset switch!

USERS WHO still have a rub- it is on, and it has a small push graded to a Plus keyboard and when pushed. Although well **switch, could benefit from the**<br> **newly** released reset/on/off switch from System 7 Electro-<br>nics. **ber Spectrum, or have up-button which cuts the power have not wired up the reset newly released reset/on/off tute for a mains switch. Howevnics.**

**kepeatedly pulling out the**<br> **power plug on the Spectrum to reset it can weaken the socket**<br>
— which in turn can lead to switch is a great help. **Repeatedly pulling out the — which in turn can lead to reliability problems — and so a**

**tween the power supply and the Anlaby High Road, Hull**,<br>Spectrum Next to the on/off North Humberide HU2 (H2) The little black box fits be**switch is an LED to show when**

**made, this button — and all the others I've seen — is no substier, it is more convenient than scrabbling for the wall socket to reset the Spectrum.**

**As combined reset/on/off switches go, this one is well priced at E5,00 inc p&p and could provide a useful stocking filler.**

**System 7 Electronics, 664, North Humberside HU3 6UZ.**

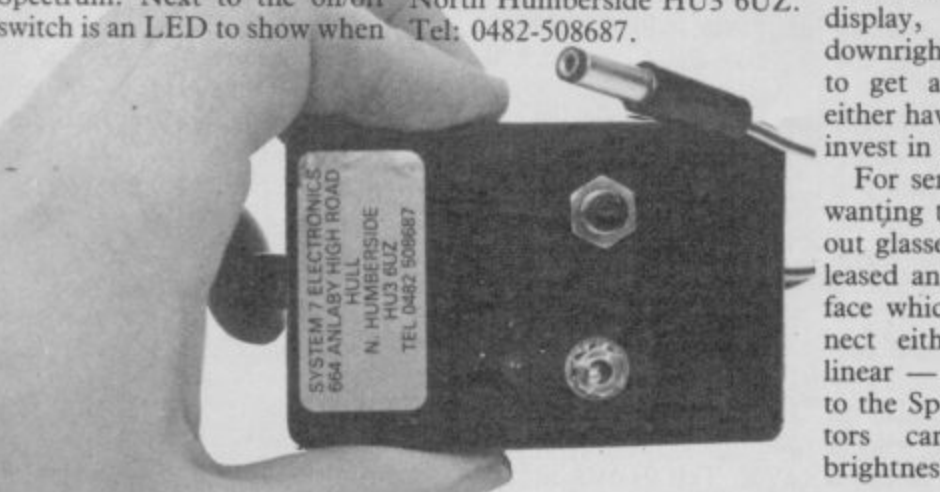

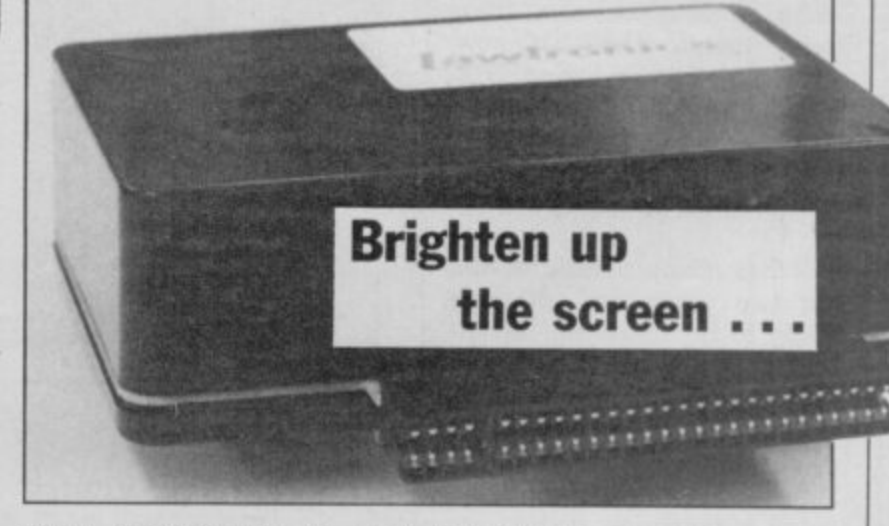

**THE SPECTRUM is well known for the quality of its display, from tolerable to downright diabolical. In order to get a steady picture you either have to be very lucky, or invest in a monitor.**

**For serious users, and those wanting to use Tasword without glasses, Lawtronics has released an RGB Monitor Interface which allows you to connect either a TTL level or linear — analogue — monitor to the Spectrum. Linear monitors can display different brightness levels while TTL**

**has only the one setting.**

. **The interface has a useful** • **through port for other add-ons and a standard DIN socket for the monitor. That socket is configured so that monitors that work with a BBC can be plugged straight in.**

**At E45 the interface is a little expensive but the through port and the ease with which suitable cables can be found to fit it make it well worth considering.**

**Lawtronics Ltd, 139, High Street, Edenbridge, Kent TN8 5AX. Tel: 0732-865191.**

more hardware on page 48

**r**

# **Hardware World**

# **Beat your own drum**

IF YOU SAW the SpecDrum the SpecDrum with extra softon BBC 2s Micro Live and were impressed, wait until you hear it through a decent amplifier. A musician friend of mine, to **whom I took the SpecDrum for a professional opinion, is buying a Spectrum just so that** he can run one.

The SpecDrum reproduces drum sounds through an external amplifier. Eight drums have been pre-recorded digitally and those are loaded into the computer from tape. They can then be played back, under the control of the Spectrum, up to four at a time and at any speed. You can use an editor to write a number of sequences — songs or play the machine in real time. It can even be set to give out a sync pulse, so you can use **it to build up a number of interface.**

ware which will initially comprise extra drum sounds — the first is to be a set of Latin drums. The company then hopes to turn it into a device capable of emulating very soph-<br>isticated drum machines. Even in its basic form at E29.95 it produces results that sound the same as E200-300 machines, and it is much easier to use.

Each song — there can be 16 — is made of up to 255 steps where each step is one of 64 different patterns — repeated up to 255 times. That is enough to write a very long song. The tempo is set overall as the number of beats per minute, but a pattern can also have its own tempo and so alter the **speed as you go along.**

**tracks or plug into a Midi in to the SpecDrum are** sounds, Rim and Hi Tom **The eight drum sounds built arranged over three channels.** which can be substituted for

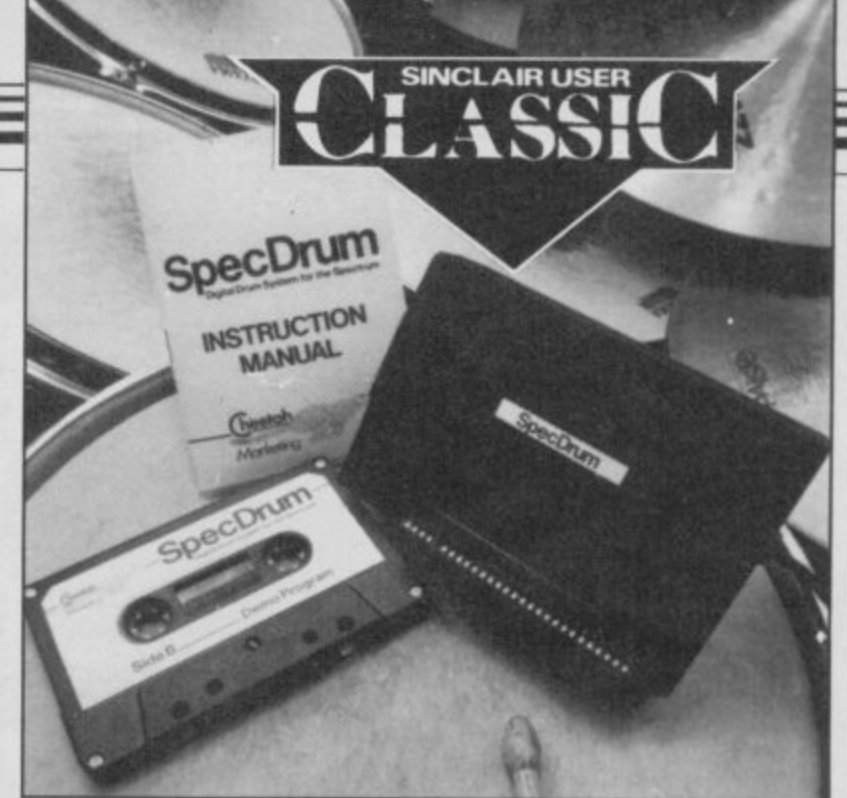

Channel two has a Snare, Mid tape are 11 demo s **Tom and Low Tom; Channel three has a Cowbell, Hihat (Closed), Hihat (Open) and Claps. Only one drum per channel can be played but you** can add one extra drum per beat to those three channels.

**Channel one has a Kick Dram;** existing drums. Also on the The tape has two extra drum provide a useful starting point for your own compositions.

If you have any money left after Christmas go and buy one **and find out for yourself, you won't be disappointed.**

**Cheetah Marketing Ltd, Willowbrook Science Park, Crickhowell Road, Si Melons, Cardiff. Tel: 0222-777337.**

**Cheetah will be supporting**

# **Sound value on the box**

**IN MARCH 1984, I first looked at the Tele-Sound from Compusound. That has now resurfaced as the Soundboost from Saga Systems. Soundboost is a small PCB**

**that fits inside the Spectrum case and puts the BEEP out via the TV.**

**It has changed little in the last two years, and although fiddly to fit, it has the advantage that once fitted you do not have to worry about it.**

**If you want to blast the neighbours at full volume the Soundboost has many advantages. However, as it does not IN JUNE, Binatone sent me its** itself Even changing tape from **disable the internal beeper you**

One other feature it shares **with its 1984 counterpart is the** Data Recorder arrived at the **price, still at £9.95 inc.**

**Saga Systems Ltd, 2 Eve Road, Woking, Surrey GU2I 4IT. Tel: 04862-22977.**

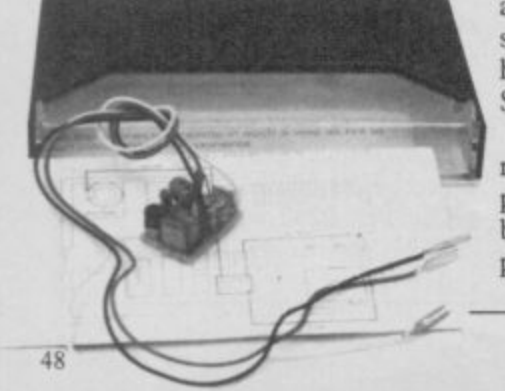

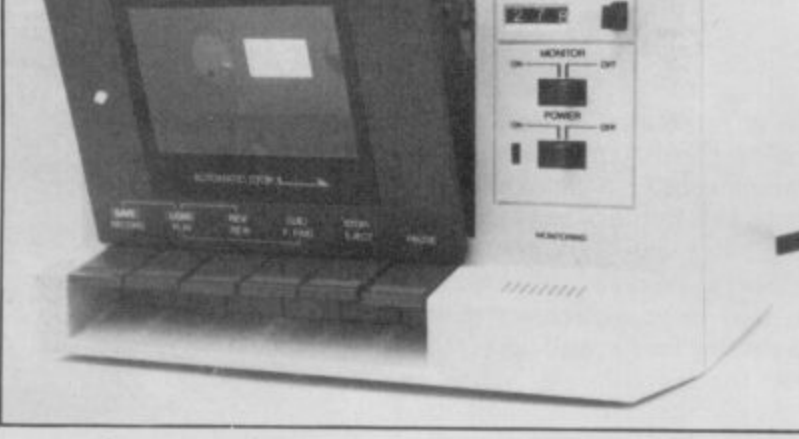

# **No saving on tapes**

**Data Recorder for review and I** found it to be lacking in many respects. Recently another office.

The Binatone has an upright playing mechanism, tape counter, monitor switch, and will auto-stop from Play. The instructions specifically show you how to plug in the leads from a Spectrum.

As before, it could load prerecorded — commercial programs easily but, also as before, it would not load a program that had been saved on **IYX. Tel: 01-903 5211.**

a computer cassette to TDK **failed to solve the problem. The only way to load a program was to take the tape that had been saved on the Binatone and play it on another deck.**

**If you are looking for a cas**sette deck to load games the Binatone is as good as any other, although a little pricey at E29.95 — but then you would have to buy another decent deck to play your own tapes.

Binatone Int Ltd, Binatone<br>ouse, Beresford Avenue, House, Beresford Avenue,<br>Wembley, Middlesex HA0 Wembley, Middlesex

### **Perfect copy at a stroke**

**MIRAGE has just released version two of the Microdriver and it is now even better.**

**For the uninitiated, all you do is load a program in the normal way — turbo load, colour coded cards, lenslok et al**  the button on the Microdriver. **A menu appears and from that YOU can load or save the contents of memory.**

**The enhancements in version two are that loading and saving have been speeded up, and you now have an option of not saving the screen.**

**Although I still consider the price of the Microdriver to be a little high at E39.95, there is nothing else currently available that does the job as well.**

**Microcomputers Ltd, 24 Bank Street, Braintree, Essex CM7 7UL. Tel: 0376-48321.**

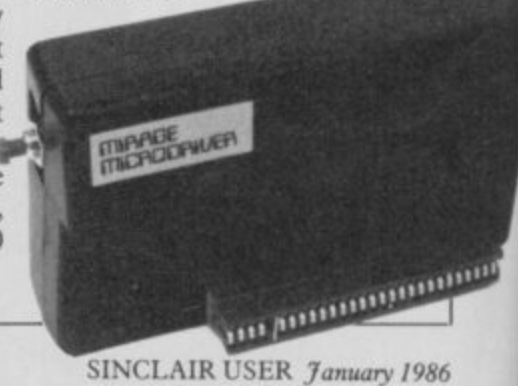

# **We thought it was about time we put you in the picture.**

When we introduced our AMX Mouse to micro-users, the response was phenomena. And no wonder!

Hailed by the press as 'probably the best input device that has arrived recently', the AMX Mouse brings to Spectrum 48K users, the same sophisticated, positive control that has, until now, been the province of more expensive computers - like the Macintosh.

The fantastic AMX Mouse Package opens up an entirely new and exciting world to Spectrum users and comes complete with Mouse, interface, which also indudes a Centronics printer interface, and all

### these fabulous programs. AMX ART

This computer aided, drawing program has to be seen to be believed. Making full use of on-screen windows, icons, pull-down menus and pointers, you'll be astonished at the quality of the work you can produce, save and print using either ZX or Epson compatible printers. It's a program ideal for both hours of family fun or for serious professional applications. AMX COLOUR PALETTE

The wonderful pictures you create with AMX ART can be brought vividly to life with rich vibrant colours  $-$  using AMX COLOUR PALETTE And with 8 Foreground and 8 Background colours you won't be short<br>of inspiration of inspiration. AMX CONTROL

Now you can create a 'Mouse environment' in your own programs, AMX Control adds 28 commands to normal Sinclair Basic and contains three programs.

- 1. The machine code program to extend the Basic interpreter, which gives you full use of windows, icons, pull down menus, pointers and also supports AMX printer interface.
- 2. An Icon designer, an individual program for creating and storing icons for use in your own programs. If
- ) can create is irnited only by your needs and imagination. puzzle. 3. A demonstration program containing on screen calculator and

 $\mathbf{r}$ operating manual. Tht fabulous AMX Mouse Package costs only E69,95, a price as remarkable as the package itself and It includes a fully illustrated

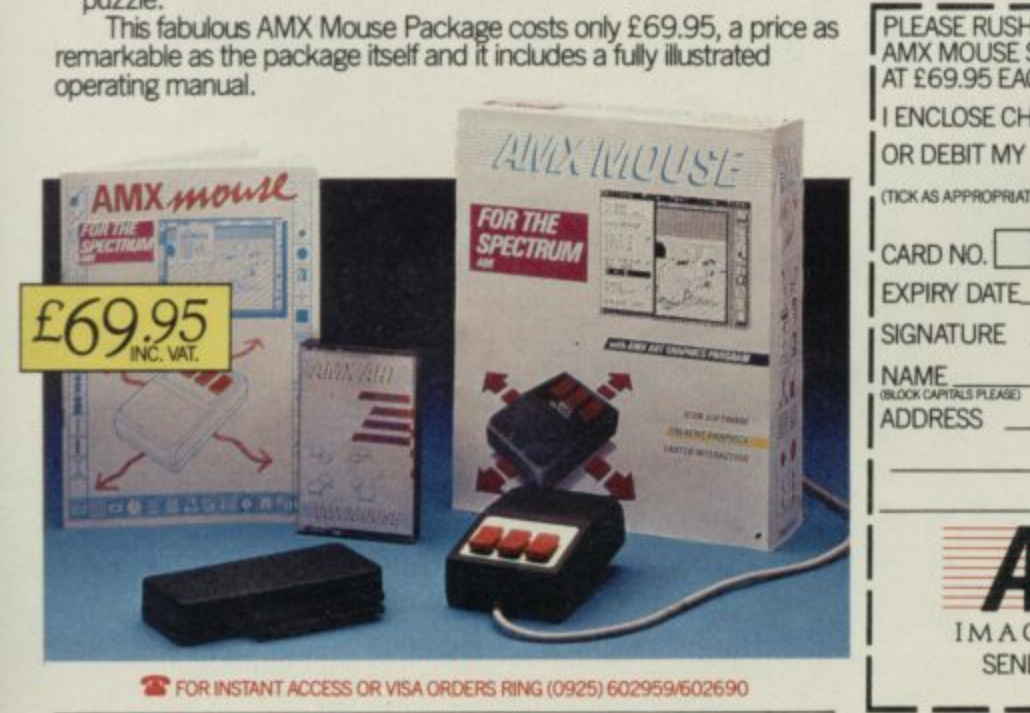

 $p$ tions **NATION**  $\rightarrow$  613 百日明明可 **STARE** GREEN HABENTA HED **BLUE DL AC**  $\overline{\mathcal{Q}U}$ 

The software is supplied on cassette and a tape-tornicrodrive transfer facility is included. The AMX Mouse package is compatible with the Spectrum 48K and Spectrum +

Ordering couldn't be easier.

This superb package is available from all good computer dealers or direct using the freepost order form below.

So what are you waiting for? Get into the picture now!

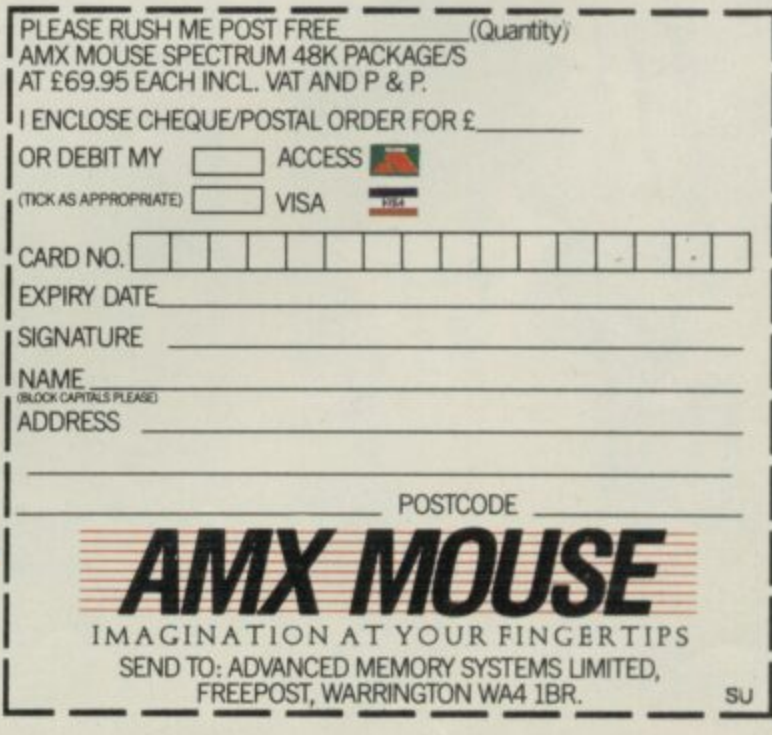

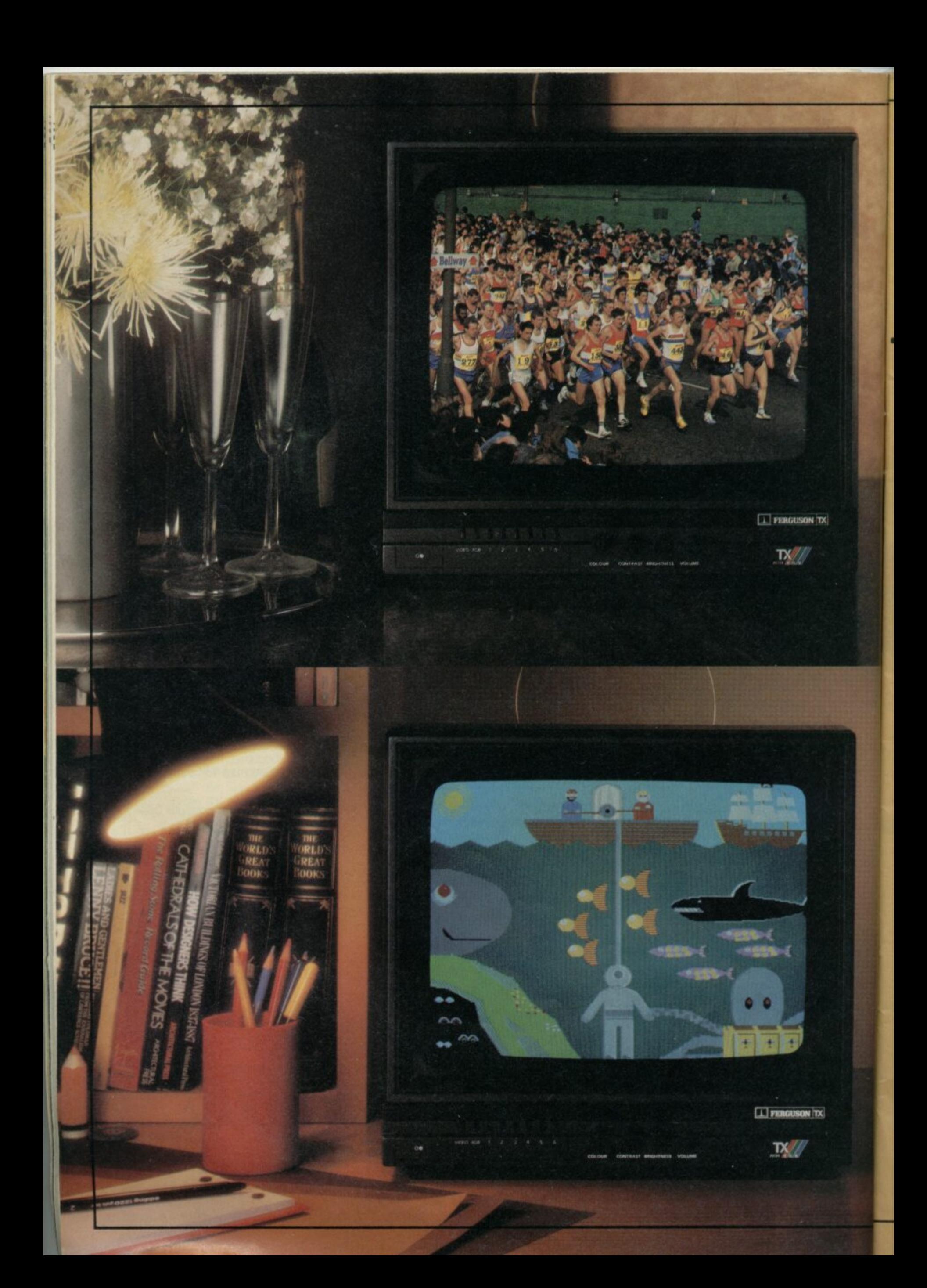

# **A Ferguson that gives you double vision.**

Hang on, are you seeing things?

In the top picture it looks like a portable TV. In the bottom picture it looks like a computer monitor.

The truth is that the Ferguson MCO5 is designed to be the best of both.

It has RGB and Composite Video sockets, providing the shortest possible route for the signal to the screen, by-passing the circuits of a conventional television.

Whichever way you look at it, the picture quality is outstanding. And you can switch automatically between computer screen and normal TV screen, without having to change connections.

So why buy two sets, when you can get one that doubles up? FERGUSON

No-one is more switched on

•

# Add a new dimension<br>to the Spectrum

- **Touch sensitive keys**
- **OWERTY key layout**
- **Professional, full size space bar**
- **Large enter key**
- **Simplicity itself to transform your Spectrum**

**Turn your Spectrum into a professional Offered direct from the manufacturer, Pear Tree Computers, it must be the lowest priced professional keyboard available today. We are holding substantial stocks in readiness, but demand is sure to be heavy. Send your order today and we will despatch your Lo-Profile keyboard within 7 days.**

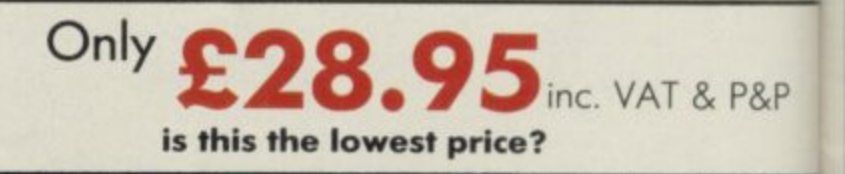

# **l How to Order**

**CHEC**<br>**TOG**<br>**RSLT**<br>**86SS MAKE YOUR CHEQUE/P.O. PAYABLE TO PEAR TREE COMPUTERS LIMITED AND SENT IT TOGETHER WITH THE COUPON TO: PEAR TREE COMPUTERS LTD, FALCON HOUSE, HIGH STREET, HUNTINGDON CAMBS. PEI 8 655 TELEPHONE (0480) 50595**

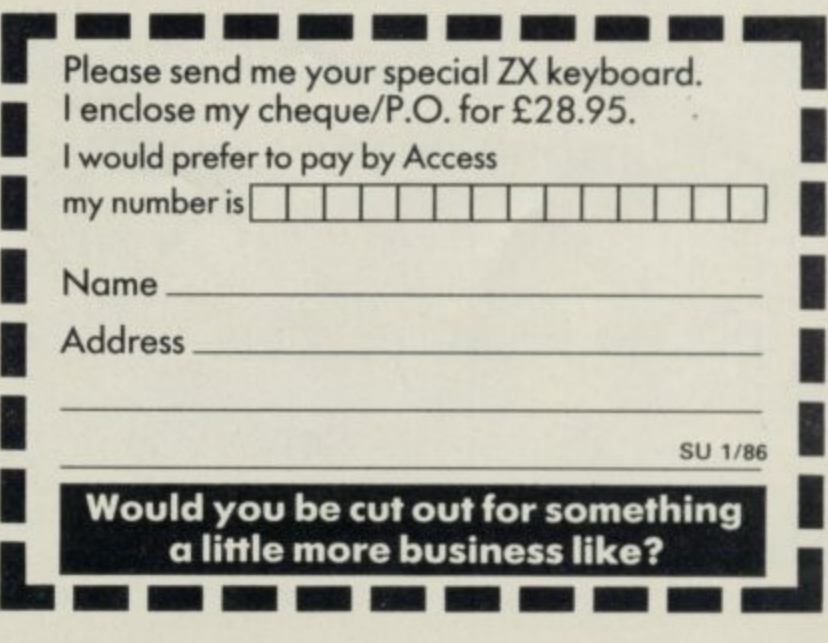

**BETA BASIC 3.0** 

SINCLAIR USER, JAN. 85 (ABOUT RELEASE 1.8): "HAS ESTABLISHED ITSELF AS THE STANDARD<br>EXTENDED BASIC FOR THE SPECTRUM......TURNS SINCLAIR BASIC FROM A GOOD VERSION OF<br>THE LANGUAGE TO A FANTASTIC ONE..." NOW, WITH RELEASE 3.0

PROCEDURES - a very full implementation that lets<br>you extend Basic easily, With parameter passing<br>by value or by reference (including arrays),<br>LOCAL variables, recursion, DEFAULT parameter<br>values, and the ability to handl

draw box 10,20,5 or addup bl),sum,<br>  $\pm$  GRAPHICS - up to 128 WINDOWS, each with its<br>
orn character size (giving 1-64 chara/lines) and<br>
own character size (giving 1-64 chara/lines) and<br>
surritutes, ROLL and SCROLL any par

LISTINGS with optional automatic indentation<br>loops, IF, procedures etc. Works on existing pr<br>ment e.g., you can choose to list:<br> $10 \text{ FOR}$  n=1 TO 10: PRINT  $\pi$ . NEXT n

 $\begin{array}{c} \texttt{10 FOR}\texttt{m=1 TO}\texttt{10}\\ \texttt{PRINT}\texttt{m}\\ \texttt{NEXT}\texttt{m} \end{array}$ 

KEYWORDS can all be entered by typing them in full, or by the "single entry" method, or both in the same liner, e.g. the line:<br> $\frac{1}{100}$  in the same liner, e.g. the line:  $\frac{1}{100}$ <br> $\frac{1}{100}$  will be recognised and l

isosparses and inted increasily.<br>
Upgrades to Release 1.8 customers: If you bought<br>
direct from so, there is no need to return your<br>
cassette - just quote the (approximate) original<br>
puchase date with your order; otherwise

ARRAY and string handling features include faat INSTRING (100,000 chara/sec) and INARRAY search<br>functions. You can JOIN arrays together, delete, therefore transfer and insert sections, change dimensions<br>transfer and inser

will sort in about 3 seconds;<br>MICRODRIVE communds let you use simple forms,<br>MICRODRIVE communds let you use simple forms,<br>or exactly the same commands you normally use<br>for tape - past enter DEFAULT «ml or m2.<br>Some possible

suto-running programs, End-Of- File function,<br>
OTHER FEATURES, new or improved, are too many<br>
to describe: DO - LOOP structure with WHILE,<br>
UNTIL. and EXIT IF; BREAK, CLEAR, CLOCK,<br>
CONTROL. CODES, EDIT variables, ELSE, GE

26 FUNCTIONS: AND, OR, XOR, DEC, HEXS, BINS; fast SINE, COSE, RNDM; CHARS, NUMBER, DPEEK, EOF, FILLED, INARRAY, INSTRING, ITEM<br>DPEEK, EOF, FILLED, INARRAY, INSTRING, ITEM<br>LENGTH, MEMORYS, MEM, MOD, SCRNS, SHIFTS,<br>STRINGS,

Spectrum Basic compatible - you can run existing<br>programs. Transferable to Microdrive, Syntax check<br>on estry. Extra error messages. Compatible with<br>most printer interfaces (please specify), Wafa-<br>drive version available.

- Comprehensive A5-size mamual, More than 80 pages,<br>with many examples,
- To show you the power of Beta Basic's procedures,<br>we include a FREE TURTLE GRAPHICS package! Release 1.8 remains available, at a lower price of<br>£8.95 (£9.50 overseas). You can upgrade later to<br>Release 3.0 for £6.95 (£7.50 overseas).
- 
- \* TRANSFORM your Spectrum with BETA BASIC 3,0<br>for just £14.95 inclusive! (£15.50 overseas).

(TICK AS APPROPRIATE.) PLEASE SEND ME.<br>BETA BASIC 3.0. PAYMENT OF £14.95 (OR £15.50 OVERSEAS) IS ENCLOSED.<br>BETA BASIC 3.0 UPGRADE. PAYMENT OF £8.95 (£7.50) IS ENCLOSED.<br>BETA BASIC 1.8. PAYMENT OF £8.95 (£9.50) IS ENCLOSED.

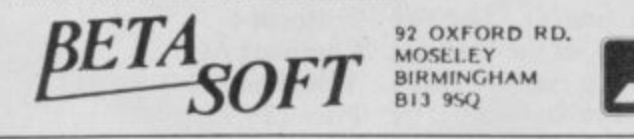

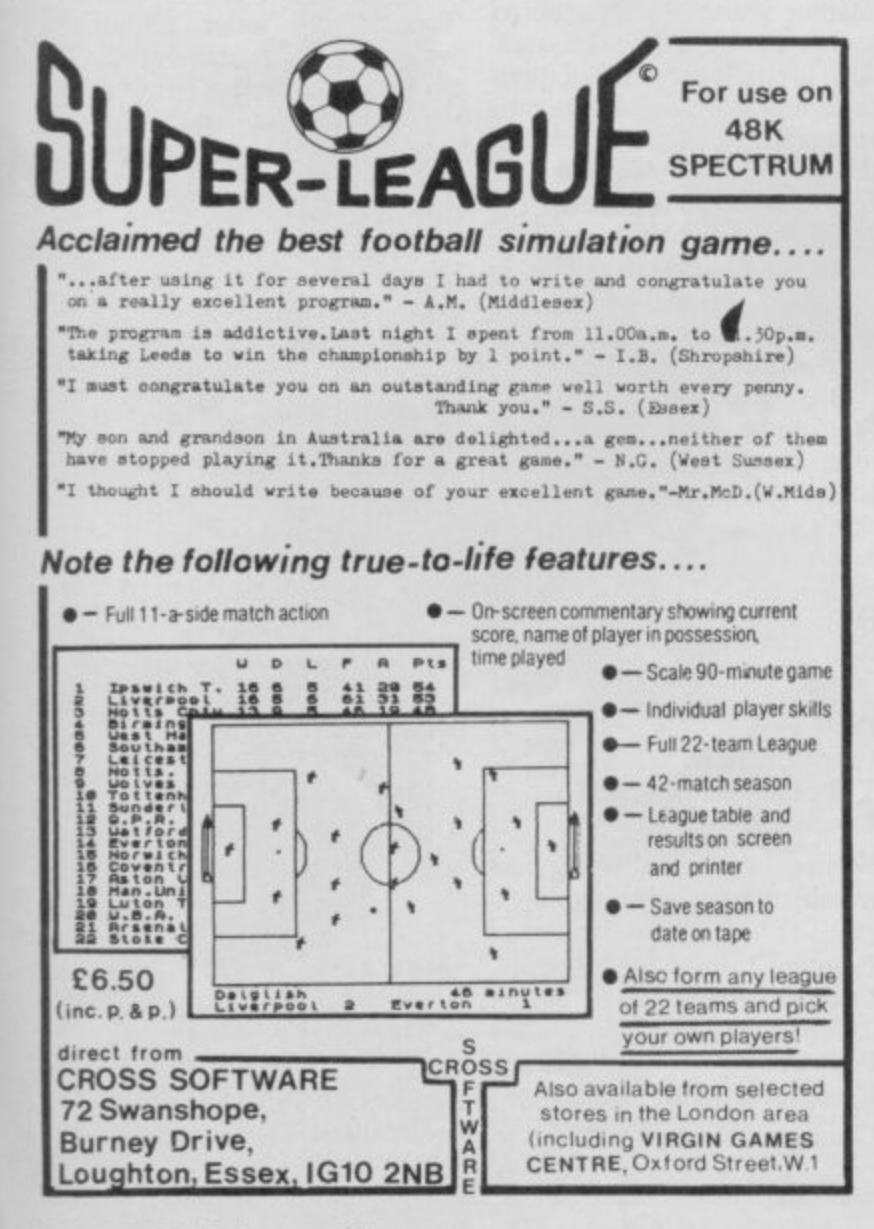

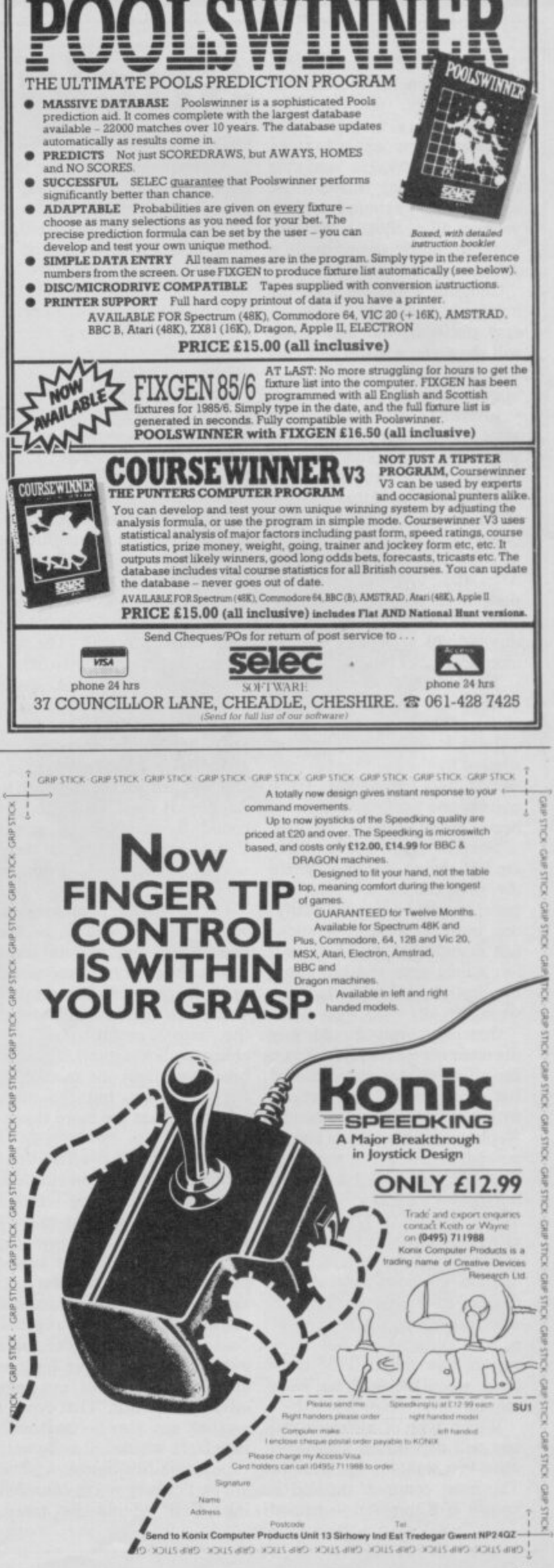

SINCLAIR USER January 1986

**a / playing games but also for oysticks are the most popu- lar add-on for the Sinclair computers, not just for drawing, cursor control in word processing packages and for moving anything around the screen. The keyboard can be used for all of those things but it is so much easier with a joystick.**

**Choosing a joystick from the hundreds available is not an easy decision, but this guide will show you what to look for, and how to connect it to a Spectrum or QL.**

**Joysticks are generally all the same. They may be different shapes and sizes but they all contain a number of simple switches which get turned on or off as the stick is moved. That type of digital joystick was first used on a home computer by Atari and, therefore, is sometimes known as the Atari standard. All Sinclair machines use this type of joystick — via an interface.**

**The switch used can vary a great deal. The cheapest joysticks, such as Quickshot I, use a bubble which when compressed by the stick makes contact. Those can wear fairly quickly and cannot stand up t6 heavy use.**

Next in price and strength **are leaf spring switches, where the stick causes two pieces of metal to make contact. Finally, the most expensive joysticks use microswitches. Those will Last a long time and can easily be replaced should they go wrong.**

**Generally, you should buy the most expensive joystick you can afford as that way it should last a long time. Try to get one with a metal shaft in the handle — plastic ones break — and, if possible, try it out in the shop. The feel of a joystick is very important, some are sloppy and others require a lot of move-**

It is within the interface that **the complications arise. All interfaces have at least one Atari standard socket where the joystick is plugged in, but those vary in how they tell the computer when the stick has been moved.**

**Which type of interface you buy will depend on what software you want to use with it. The most common method is known as Kempston — named**

# **Sticking to the best**

**after Kempston Microelectronics who invented it. What that does is to configure the interface as part of the Z80 I/O map so that it can be read — to find what position the joystick is in — using the instruction IN 31.**

**Another method is for the interface to emulate the cursor keys — five to eight plus zero as fire. For obvious reasons that is known as Cursor.**

**The third method is known as Sinclair and emulates the six** to nine keys with zero as fire. **That is based on Interface 2 from Sinclair. Why Sinclair wanted to bring out yet another method is anybody's guess!**

**The problem is that until you buy the software you have no way of knowing which of those three methods it will use. Many programs give you a choice but** unfortunately not all. The way to get round that is to use a programmable interface.

Those allow you to let each **stick direction and fire** sent a key on the keyboard. All **es have a keyboard option** and you just set the interface to **the keys it uses. That also gets round the problem of games that do not use any of the three normal methods — Psion is**

very bad in that respect.<br>Unfortunately, programmable interfaces tend to be the **most expensive, and in some cases can be very difficult to set up. For playing arcade games a Kempston standard interface is the most useful, and thc cheapest. Some interfaces combine more than one method in the same box, but the more facilities it has the more expen- sive it will be.**

**Some joysticks offer extra facilities and you should take care when buying those. Although it is popular to have two fire buttons on a joystick, in many cases they are joined electrically and perform the same function, so it does not matter which one you press. Some joysticks, however, have two, independent, fire buttons and some interfaces can take advantage of this. That type of joystick can also be used with interfaces which normally only expect one fire button, and so arc particularly worth considering. Care should be taken,**

# **Zap in style. John Lambert juggles with joysticks**

**though, as pressing the used button on some interfaces, will cause the computer to crash.**

**Another common extra is auto-fire, giving an auto repeat on the fire button.**

**In order to make their interfaces more attractive some corn panics add extras which are not related to joysticks. The best known is probably the Nidd Valley Slomo which lets you slow down the computer so that** in theory — the games are **easier to play. Two other products, the Opus Discovery I disc drive, and the Mikro-Gen Mikro-Plus include Kempston compatible interfaces.**

**As far as the QL is concerned life is much simpler. The two control sockets on the back are already wired to emulate either** the cursor keys and space, or the function keys. All you need **to plug in a joystick is an adaptor whicit fits the control socket at one end and a standard joystick at the other. Joysticks are available which plug** straight into the QL **that have a QL style plug rather than the Atari standard. The problem** with those is that **when you upgrade to a different computer you will have to buy another joystick, as it is unlikely it will fit the new machine.**

**Buying a joystick and inter** race can be a harrowing experi-<br>**the back for b e ence. Don't be afraid to try out a second** half a dozen in a shop — and **don't buy from a shop which won't let you experiment. Ask your friends and, of course, read the reviews in Sinclair User.**

**Protocol I Company AGF Telephone 0243-823337 Price £9.95** 

**Kempston compatible interface which contains a through port.**

**Protocol 2 Company AGF Telephone 0243-823337 Price E14.95 Kempston, cursor interface Contains a through port.**

**Protocol 3 Company AGF Telephone 0243-823337 Price E19.95 Programmable interface As Protocol 4 but not Kemp-**

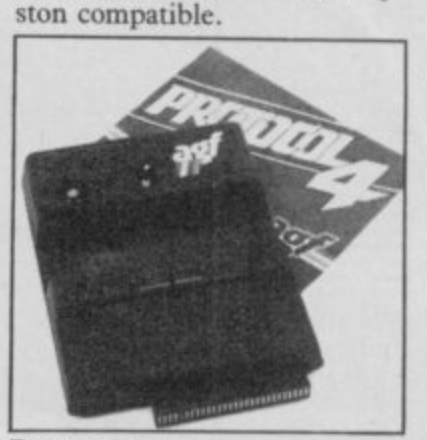

**Protocol 4 Company AGF Telephone 0243-823337 Price E29.95 Programmable, Kempston compatible interface**

**Top of the range interface which uses a system of preprogrammed cards. Those clip over a membrane on the interface. Also has a through port, reset switch, and free demo tape.**

**Fiddly to program but one of the few which allows auto-fire. It also allows a second inter**to **plugged into player.**

**Quickshot Company AGF Telephone 0243-823337 Price E7.95**

**Basic joystick which has been overshadowed by the**

# **Joysticks**

**Quickshot 11 Company AGF Telephone 0243-823337 Price E9.95**

**Popular joystick, rather fragile and hence, tends to wear out quickly.**

### **RAT**

**Company Cheetah Telephone 0222-777337 Price E19.95**

**Infra-red remote control joy- stick and interface. The recently reduced price is good for a complete system and it is the only remote control joystick for the Spectrum.**

**The joystick is a pressure pad which takes a while to master. Sure Shot Joystick If possible try one out before buying.**

**QL Joystick Adaptor Lead Company CLPS Telephone 0325 313131 Price E4.95**

**Standard lead for plugging in an Atari standard joystick.**

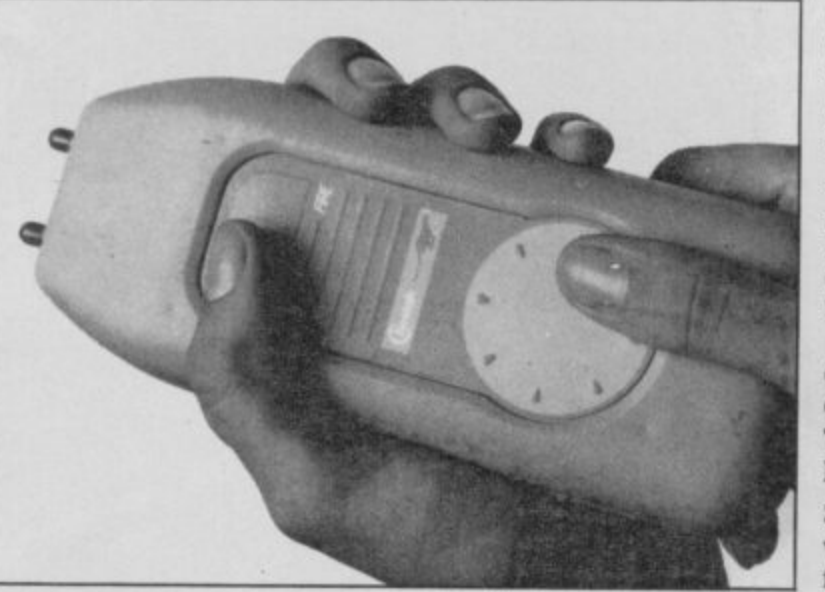

**Company Cook ridge Computer Supplies Telephone 0532-670625**

**Price E21,95 — QL, E15.95 — Atari**

### **Zipstick**

**Company Cookridge Computer Supplies Telephone 0532-670625**

**Price E12.95**

**Joystick which is guaranteed for two years' wear and tear.**

**Supreme joystick Company Cookridge Computer Supplies Telephone 0532-670625 Price £15.95** 

**Games Ace Company Datel Telephone 0782-273815 Price E10.99, E17.99 (with Quickshot II)**

**Kempston compatible interface. Allows the use of auto-fire joysticks and outputs sound through the television.**

ORMAN 1

Kempston Formula II **— middle of the range**

**Switchable Joystick Interface Company Datel Telephone 0782-273815 Price £12.95, £19.99 (with 95, Quickshot II)**

**E19. Kern pston. cursor, Sinclair 9 9 compatible interface. Switch. (wi able interface which covers all t h Can be used with auto-tire joy- sticks. the main joystick standards.**

### **Turbo Ace**

**Company Datel Telephone 0782-273815 Price E15.99, E22.99 (with Quickshot II)**

**Kempston, cursor, Sinclair compatible interface. Top of th range model which includes all the features of the Games Ace and the Switchable interface. Well priced for the wide range of facilities.**

### **Dual Port**

**Company DK'tronics Telephone 0493-602926 Price E13.00**

**Kempston and Sinclair compatible interface. Interface includes two sockets, one for Kempston and one for Sinclair.**

**Programmable Company DK'tronics Telephone 0493-602926 Price E22.95**

**Programmed by loading software from tape.**

**Quickshot II Company Eidersoft Telephone 0708-852647 Price E13.95**

Standard Quickshot II with a **QI, plug on the lead**

**Sureshot Company Eidersoft Telephone 0708-852647 Price E19.95**

**Sureshot with a QL plug.**

**Comcon Company Frei Telephone 0584-4894 Price [19\_95**

**Programmable interface which, although it may not look too good, is easy to program using leads plugged into a matrix. Can run joysticks with two tire buttons.**

**Quickshot 11+2 Company Frei Telephone 0584-4894 Price El 3.95**

**Standard Quickshot II but rewired to have two independent** fire buttons,

**Flightlink Hotshot**

**Company Frei Telephone 0584-4894 Price E10.50**

**Small hand held joystick with a very good precise, action and two independent fire buttons.**

**Programmable Company Fox Telephone 0493-732420 Price E28.95**

**Programmable interface holding the details of which keys to** backed RAM. Can also be used **as a Psuedo ROM. Good operation and value for money.**

**Formula 1 Company Kempston Telephone 0234-856633 Price E16.95**

**Large joystick with two — not** independent — fire buttons. It **uses micro switches and has a metal shaft so it should last a** long time. Good value.

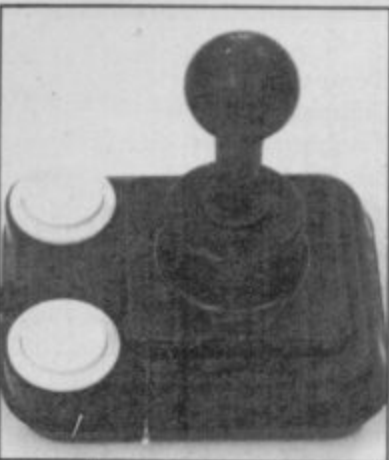

**Formula 2 Company Kempston Telephone 0234-856633 Price [11.95**

**Three fire buttons and plenty of movement for the careful enthusiast.**

**continued on page 56**

# **J**

### **o continued from page 55**

**y Joystick Interface s Company Kempston Telephone 0234-856633 Price £9.95** 

**Kempston interface made by the inventors of that standard.**

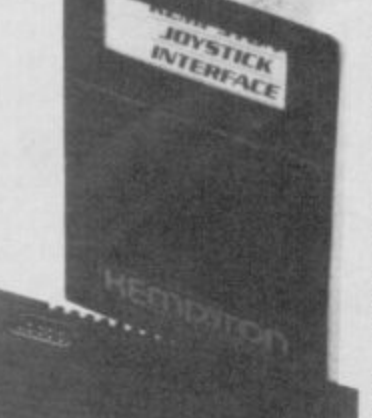

Martin Martin Barbara **Tristate Company Kempston Telephone 0234-856633 Price £12.95** 

> **Kempston, cursor, Sinclair** interface. Two **sockets cover all the main standards.**

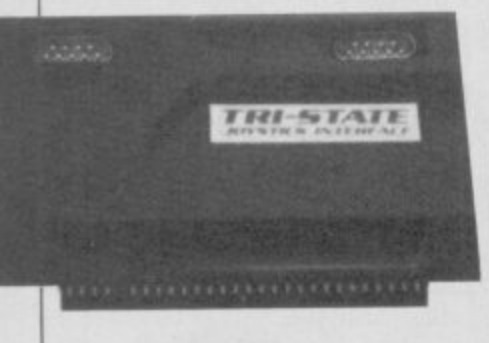

**Kempston Pro Company Kempston Telephone 0234-856633 Price £16.95** 

**Kempston, cursor, Sinclair compatible interface with three sockets and a slot for games ROMs. Covers all the main standards including two Sinclair sockets, one to five and six to zero.**

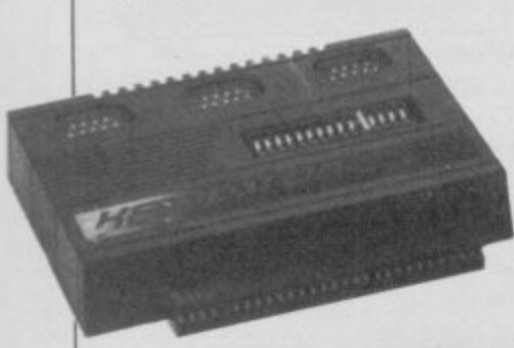

**Scoreboard Company Kempston Telephone 0234-856633**

**Price £19.95 Joystick housed in an enormous consol which is bigger than the Spectrum. Fine if you want to pretend you arc in an arcade but a bit over the top.**

**joystick Adaptor Company Miracle Systems Telephone 0272-603871 ext 210**

**Price £4.99 QL adaptor lead.**

### **Miltro-Plus Company Mikro-Gen Telephone 0344-427317**

**Price £14.95** 

**Kempston compatible interface Sold as part of the Shadow of the Unicorn game and has 16K of EPROM onboard which will be used in subsequent Mikro-Gen games. Expensive for just a Kempston compatible interface** but good value - if you like the **game.**

**Flightlink Company Nidd Valley Telephone 0423-864488 Price £9.95** 

**Hand held joystick with two independent fire buttons. Good value at the price.**

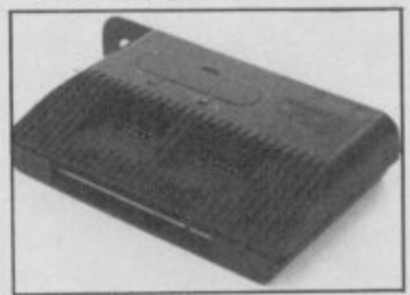

Turbo: with added extras **M k ro-Plus: contains extra memory** • **Turbo Company RAM Telephone 0252-850085 Price £18.50** 

**Spectrum KC**

**through port)**

**Company Nidd Valley Telephone 0423-864488 Price 18.95, E9.95 (with**

**Kempston compatible interface. Good price for a Kempston with a through port..**

**Kempston, cursor, Sinclair compatible interface. All the main standards including two** sockets for Sinclair, one to five **and six to zero. Also included are ROM slot, full width through port and a reset button.**

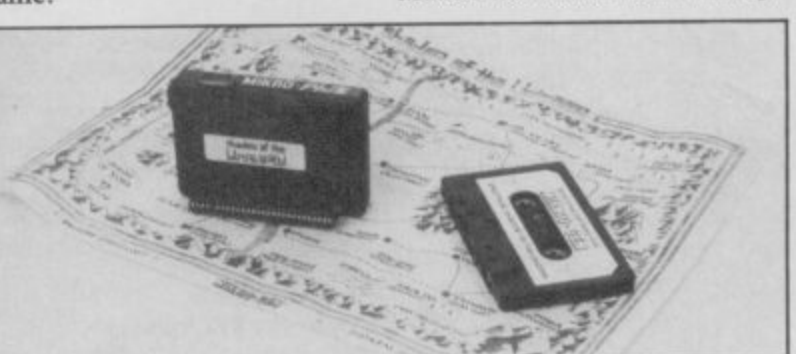

**Pacesetter Company Nidd Valley Telephone 0423-864488 Price £14.95** 

**Kempston interface with through port and Slomo.**

**Programmable Pacesetter Company Nidd Valley Telephone 0423-864488 Price £29.95**

**Tape programmable with Slomo built in, and the ability to use two independent fire buttons. Good range of features.**

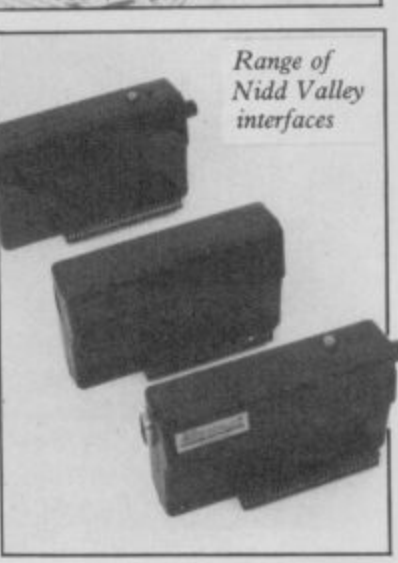

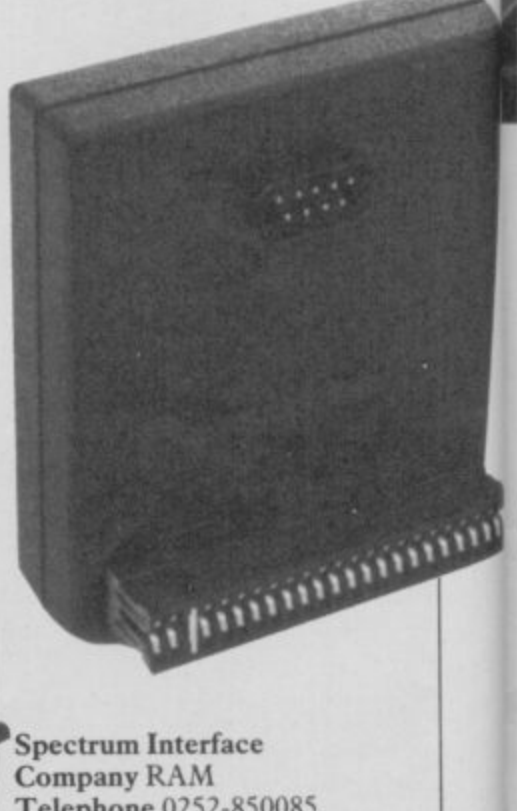

Telephone 0252-850085 Price £9.95 Standard Kempston interface without through port.

# **We'll take you beyond the Spectrum.**

1

**QUICKSHOT II AUTO RAPID-FIRE JOYSTICK** 

411111110L

**SPECTRUM INTERFACE**

**SPECTRUM UPGRADE KIT**

*<i>x*<sub>*x*</sub></sub>

**URBO INTERFACE** 

Four great new add- ons from Ram, Number One in everything for the Spectrum...

### **TURBO INTERFACE - NEW LOW PRICE**

Outperforms any other Spectrum interface. Supports Kempston, Protek, Interface 2 and ROM cartridge software, with a full expansion bus at the rear. The Turbo works with two standard joysticks, making the most of the Quickshot II's fast action. Features a unique power safety device and a new Reset button. Even more amazing value at just £18.50

### **QUICKSHOT II AUTO RAPID-FIRE JOYSTICK**

The top games joystick with its sleek trigger fire button and an auto-fire switch for continuous shooting  $-$  a snip at only £9.95.

### **SPECTRUM INTERFACE**

This Kempston-compatible interface adds real games power to your Spectrum. Costs just £9.95.

### **SPECTRUM UPGRADE KIT**

Boost your 16K Spectrum to a full 48K, allowing you to run all the latest and greatest software. Only £21.95

Where can you get your hands on Ram's amazing Spectrum add-ons? You can see them at branches of Boots. Menzies, Greens, Spectrum Group computer centres, and good computer stores everywhere.

Ram Electronics (Fleet) Ltd (Dept SU), Unit 8, Redfields Industrial Park Redfield Lane, Church Crookham, Aldershot, Hants GU13 ORE. Credit Card hot line: Tel: 0252 850085. (Access & Visa).

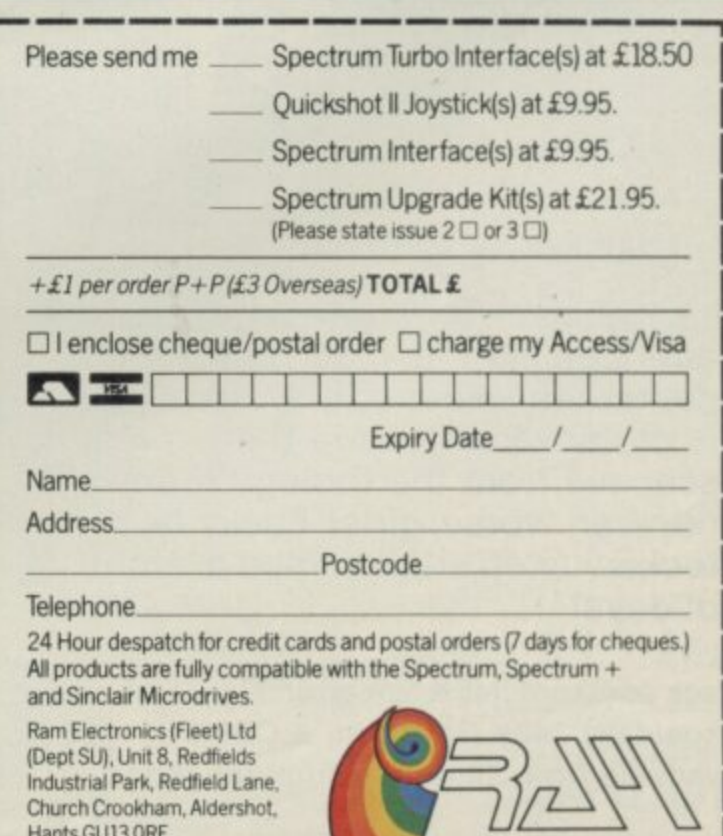

Church Crookham, Aldershot Hants GU13 ORE<br>Trade and Export enquiries welcome

Dragged back for another term, Eric continues his one-man fight against the Education system. All his old adversaries are there, plus escapees from the Biology room and, even worse, girls! Lucky he stocked up on stink bombs over the holidays!

**Back to Skool (48K Spectrum) — E6.95** Skooldaze (48K Spectrum & CBM64) — E6.95 Available from all good computer shops **or direct from:**

**1 1 - iv-icy:or nos,:**

**Microsphere Computer Services Ltd., 72, Rosebery Road, London NIO 2LA.**

rum

D d Ü D P E A 4 E F

 $\frac{5}{6}$ 

C

acktock

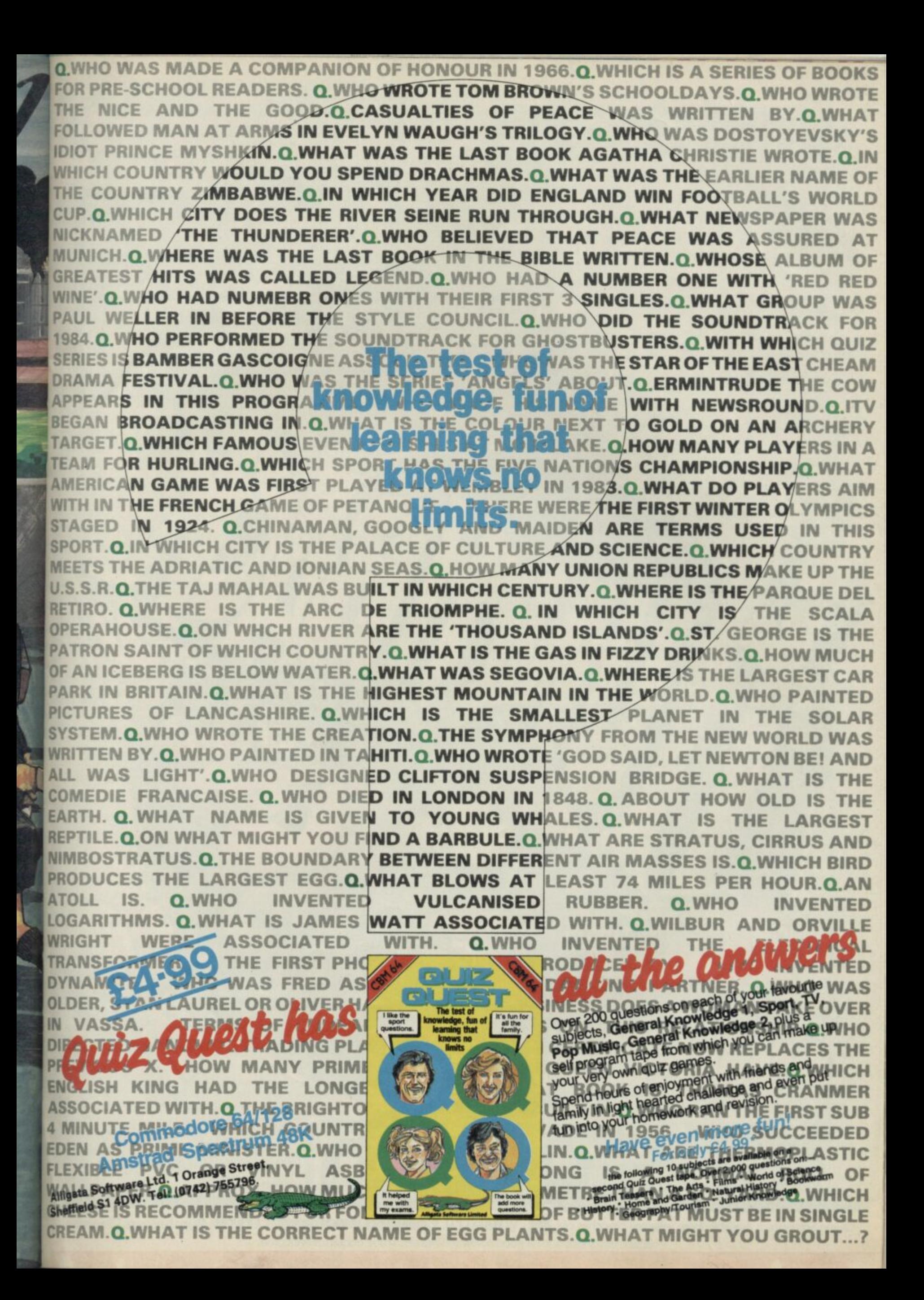

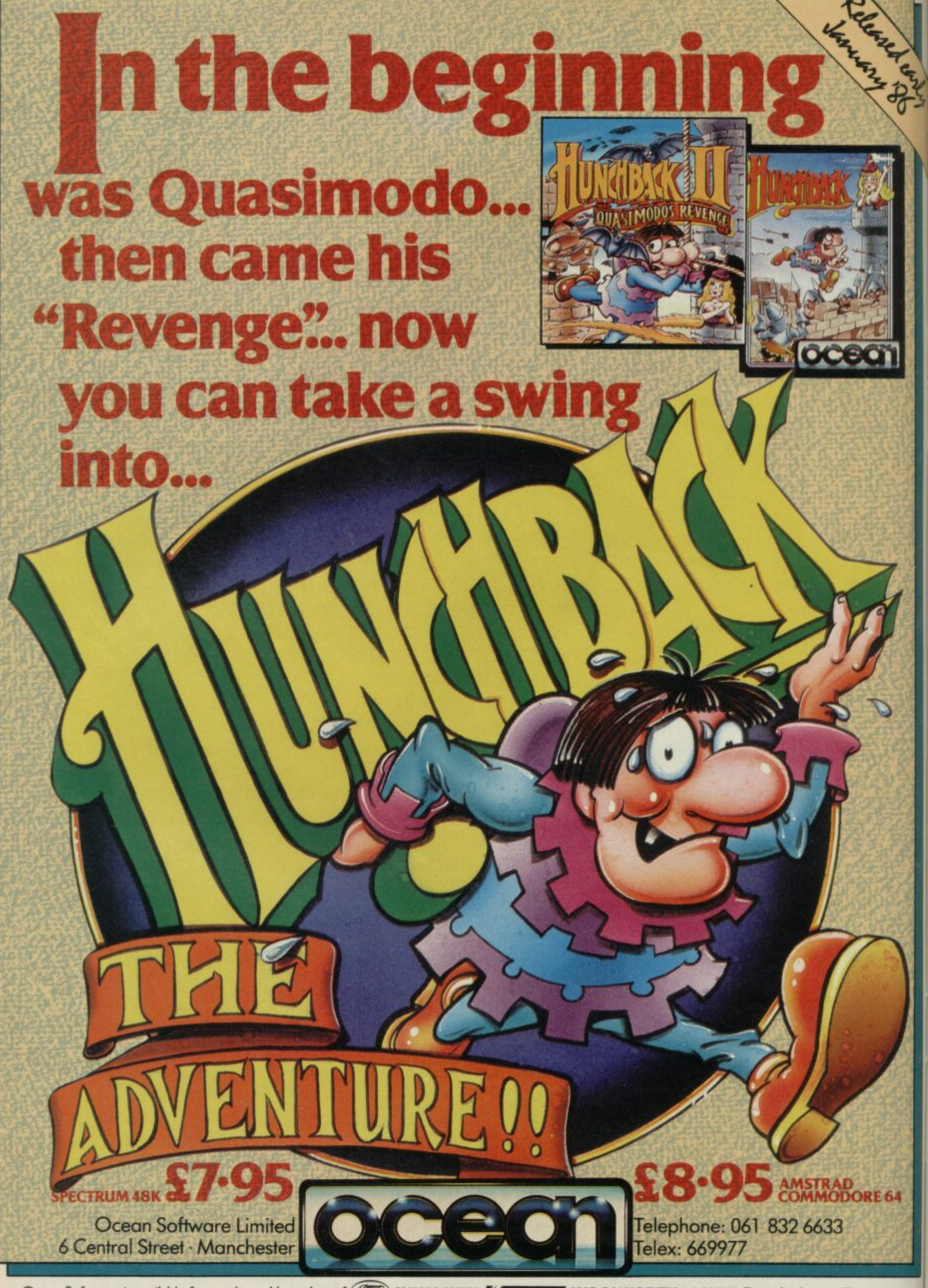

Ocean Software is available from selected branches of: (BOO), WHSMITH, ADMINITHE, MOOLINORTH, LASKYS, Rumbelows, Greens, Spectrum Shops and all good software dealers. Trade enquiries welcome.

# **\* SPECTRUM WORD-PROCESSOR \***

# **"The Last Word ..."**

At last! A powerful and totally new word-processing program with the capabality to radically extend the horizons of your 48k Spectrum/plus and line printer.

"TLW ..." is practical, adaptable and simple to use. The program comprises 14.5k of Z80 m/c code together with a personal User Basic area for additional print time control. Now check some outstanding advantages:

- 80 (eighty) letters per screen line, or 60, or 48, or 40. Justification of text up to 132 characters line length.
- 
- \* Dynamic 'Mail-merge'/text/data inclusion as standard.
- $\star$  Sixty tokens for printer output format control, etc.<br>  $\star$  Integral 27 function expression evaluator/calculator.
- $\star$  Integral 27 function expression evaluator/calculator.<br> $\star$  Text file definable from minimum (one byte) to
- 25k size.
- $ext{extensive microdrive}$  and tape interface facilities.<br>Over 60 commands with word count, timer,
- tabulation.
- Thirty page, fully detailed instruction and reference manual with "open architecture" software data synopsis,

Few word processors at any price support such a wide range of features. ''The Last Word ..." does all this and much more on a 48k Spectrum/plus for just

### **E15.50**

The cassette of "The Last Word . . ." plus the Instruction and Reference Manual are available by post direct from us at:

# **MYRMIDON SOFTWARE**

**PO Box 2, TADWORTH, SURREY KT20 7LQ** Please add £1.50 to all orders for export outside the UK.

# **HIRE SPECTRUM SOFTWARE**

- **OVER 500** different titles available for hire including ARCADE, ADVENTURE, BUSINESS, EDUCATIONAL, etc.<br>OVER 10,000 tapes in stock. All publisher's originals.
- 
- LOWEST HIRE CHARGES hire up to 3 tapes at a time, from only 63p (plus P&P and VAT) for 2 weeks hire.
- **FREE printed CATALOGUE**
- FREE newsletter with hints, tips, reviews, etc.
- **\* TAPES for sale at DISCOUNT prices, (eg MANIC MINER E2.00)**
- FAST, FAST SERVICE. All tapes sent by 1st class postage.
- **HALF-PRICE OFFER LIFE** membership ONLY £3.00 (normally £6.00).
- **- FREE** first hire tape. (For limited period).
- **EUROPEAN MEMBERS WELCOME.** (Payment in Sterling).

**PENDE EXAMPLE PRECEDED ACCOUNT:** (i) a price in the contrary. can hire it first. If you like it, buy it at £1.00 off our already discounted prices. If you don't, send it back and it will only cost you the hire fee.

**NSL** is the best **SPECTRUM** library, with over 8,000 delighted members, the library of the set of the set of the set of the set of the set of the set of the set of the set of the set of the set of the set of the set of th JOIN TODAY, or, if you don't believe our claims write or 'phone 01-661 9240 for a catalogue, and check our competitors. We're confident you'll join **NSL** largest range of tapes and controlled by our computer with 22 mb hard disc.

**E**

**m e NATIONAL SOFTWARE LIBRARY**

42 Harefield Avenue, Cheam, Surrey SM2 7NE

I enclose £3.00 for LIFE MEMBERSHIP. Please rush my membership kit to me. If, within 28 days, I'm not delighted with your service you'll refund my membership fee

**SW**

**O** Name

**N** Address

**£**

**Dept SU186 FREEPOST, KNARESBOROUGH.N.YORKS. HOSIPIZ Telephone Harrogate (0423)064488**

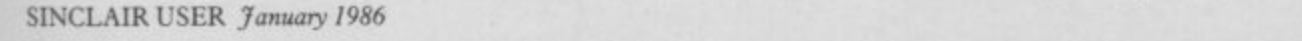

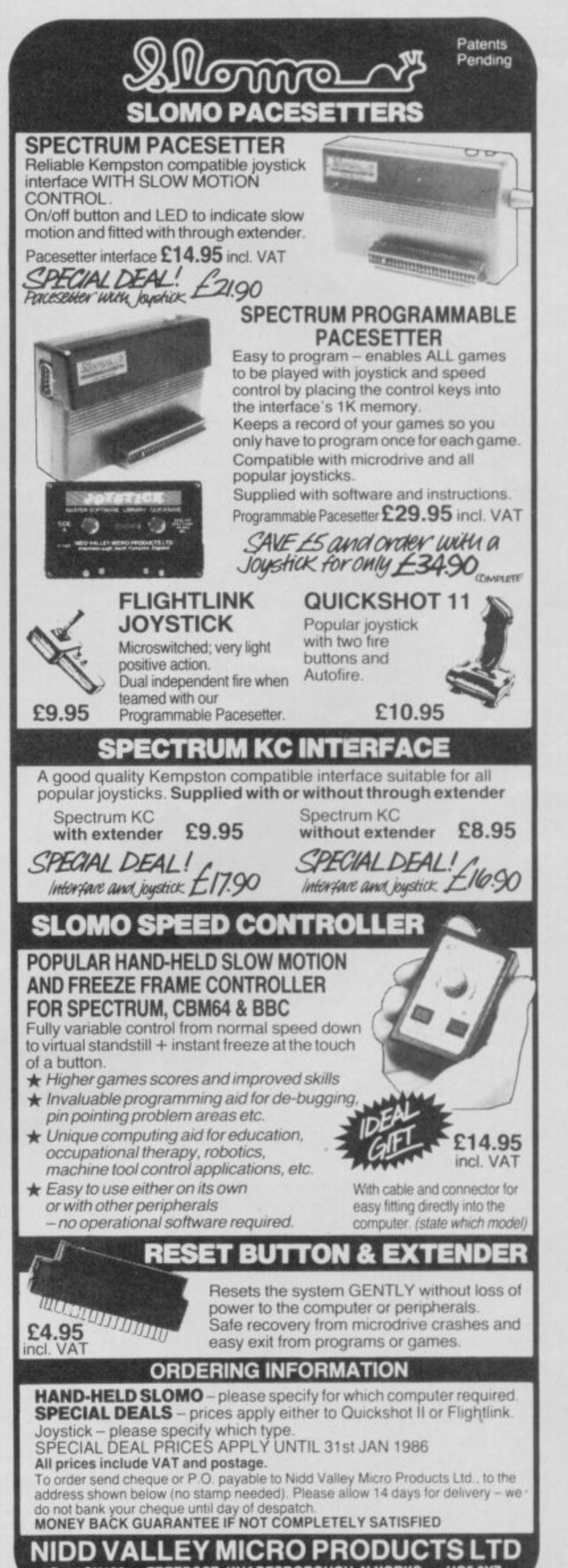

# **Marcus Jeffery creates windows with rectangles, and shows where to store machine code**

N THE penultimate article of this series, we're going to take a more I detailed look at the CALL and N RETurn statements, and also be looking at places to store machine code programs.

E either for simple graphics or pseudo windowing. This month's routine allows you to clear rectangles to a particular colour,

been included in past programs, but we haven't discussed how and where t to use them. Those statements effeci m RETURN are used in Basic. All that is connected with the theories of program structure and top-down programming. CALL and RET statements have tively create a subroutine program in much the same way as GOSUB and

r drawing routine for the Spectrum using a top-down design, we would have the main program looking like: Suppose you want to develop a line

**main CALL crds**

 $\overline{\phantom{a}}$ 

; Get start and end ; coordinates of the line

**CALL draw**

; Draw the line on screen **RET**

; Return to the calling code. ; or Basic

i further sub-divisions. If we were in-The next step is to move down a level, and divide the two routines into putting the coordinates from the keyboard, then the 'get\_coords' routine would look something like: crds

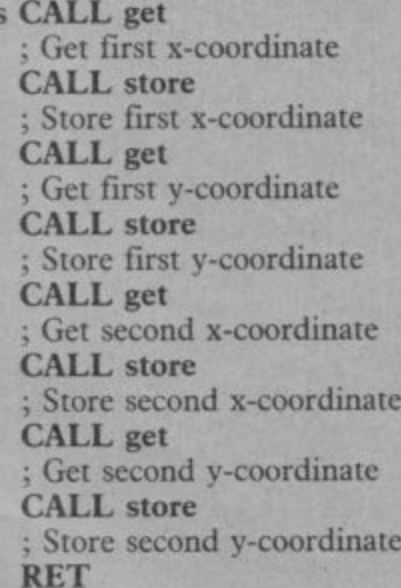

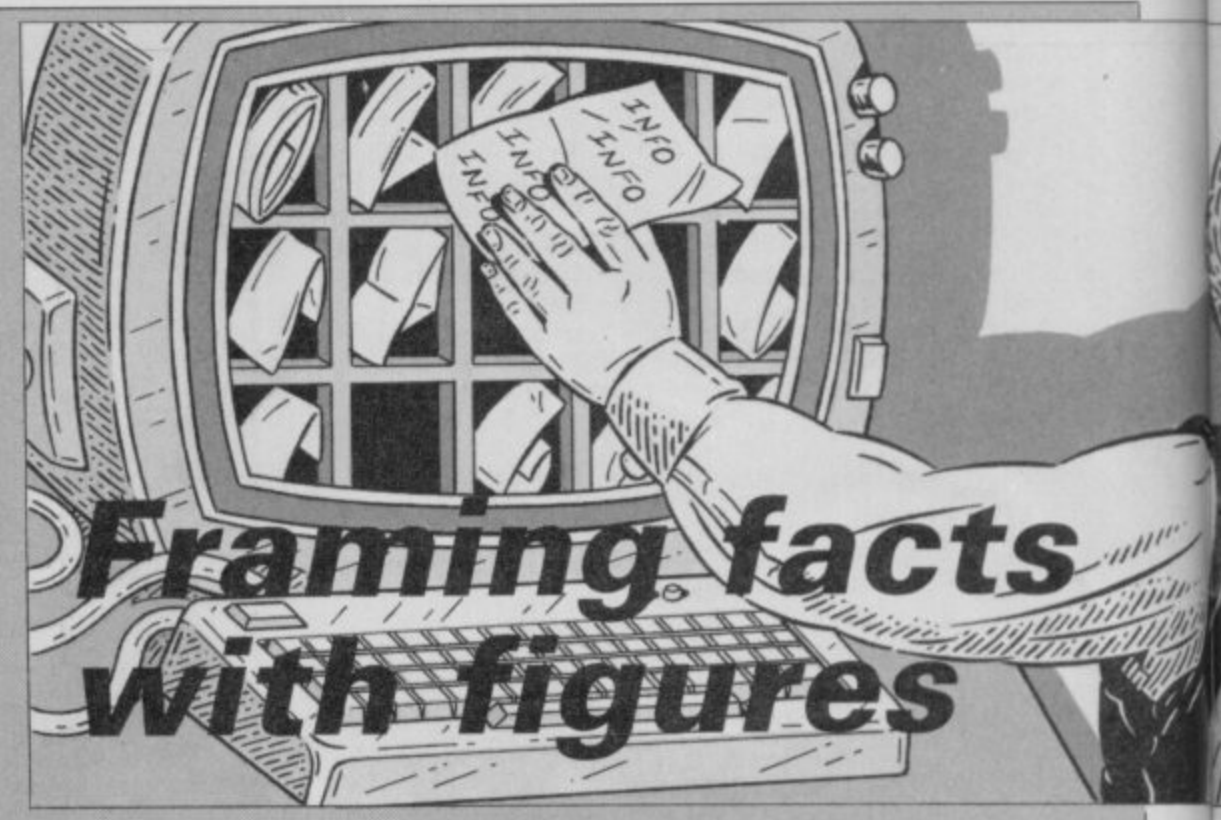

Similarly, the 'get' routine will be are corrupted, where the results will divided:

**— - r** ; Print the input message **7 0** ; Input the coordinate **get CALL print CALL input RET**

and so on.

**\*** are less likely to make mistakes if you documented them properly. I **i n** to take care of those registers which ters, which we covered last month.

be stored, and so on. One failsafe method of handling the registers is to stack — PUSH — the registers which will be corrupted at the start of each routine, then POP'them again at the end.

1

 $\overline{\phantom{a}}$ 

**- I** There are a number of advantages to build a library of subroutines for to this method of programming — you general use, especially if you have **o** split the program into a number of PUSHing takes too long, you could **p** menial tasks. However, you still have always try using the alternative regis-Another advantage is that it is easy

**Figure 1. Assembly Code**

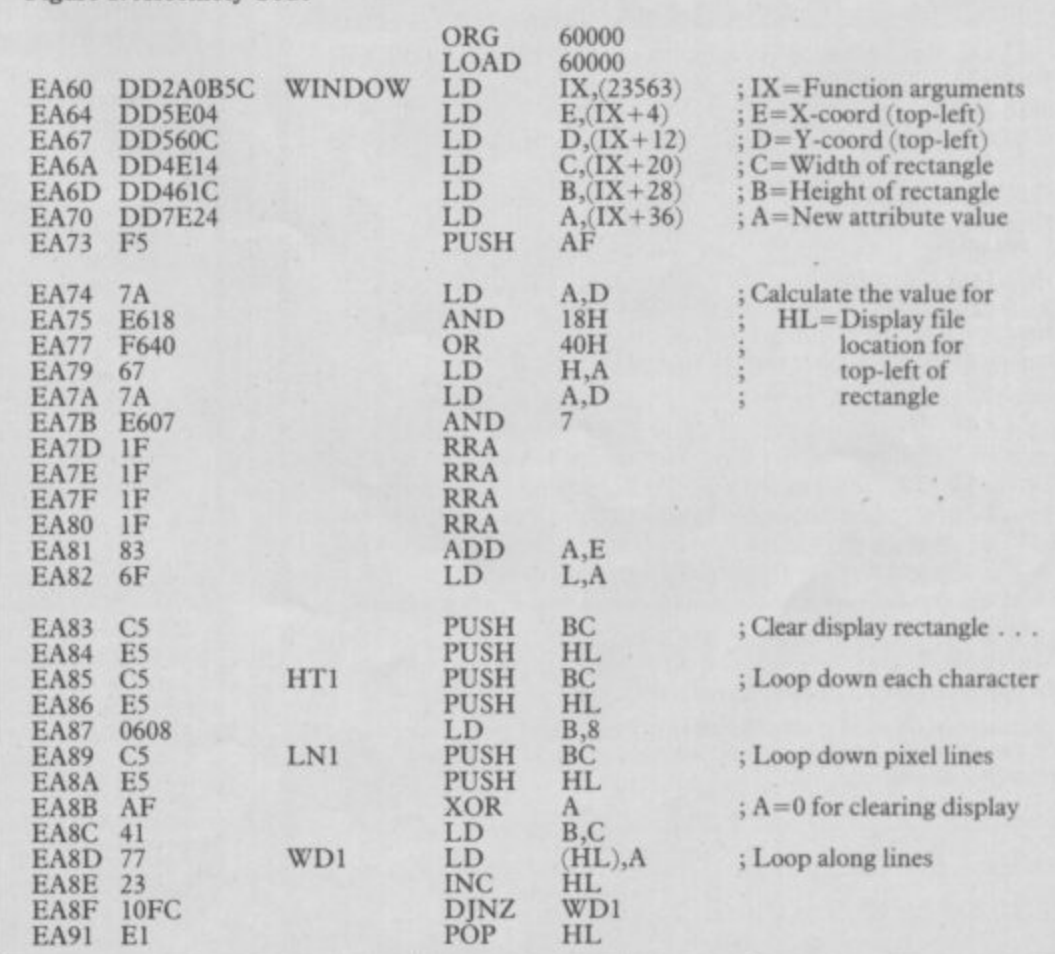

# **Machine Code**

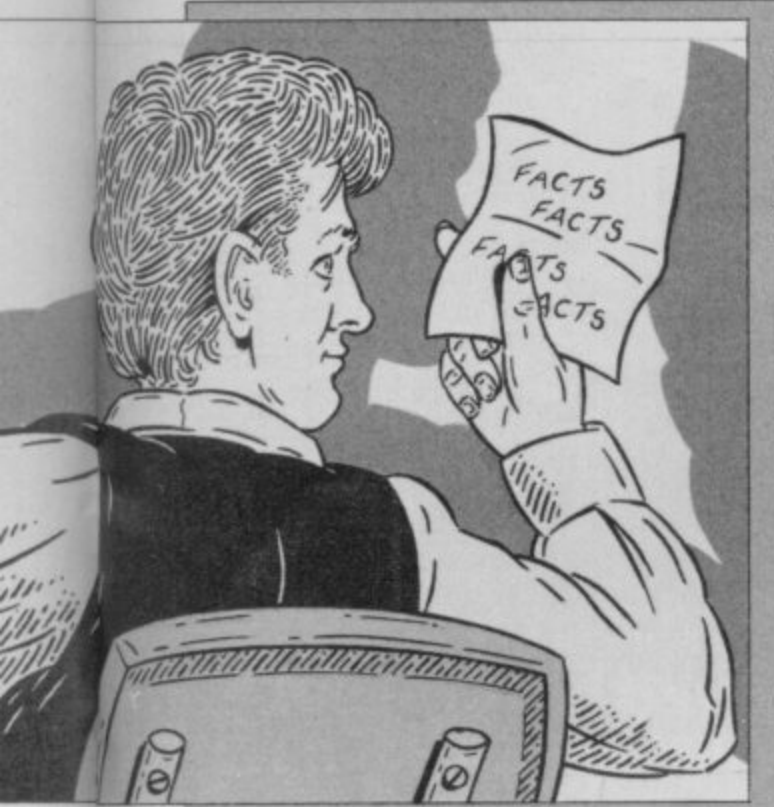

/

When you come to develop the actual line-drawing part of the routine, you're going to need a subroutine which plots points. Easy, just pinch the plotting routine which was used in the shape-filling program — August issue. Having got a completed line-drawing routine, it can be placed in the library, and used again if you want to draw squares, or build an adventure graphics program.

Now that you know how the CALL and RET statements should be used, let's look at the tricks which can be

space-saving device which many prog-programming arguments. Although rammers overlook is adding conditions to CALL and RET statements. It's all too easy to write something like:

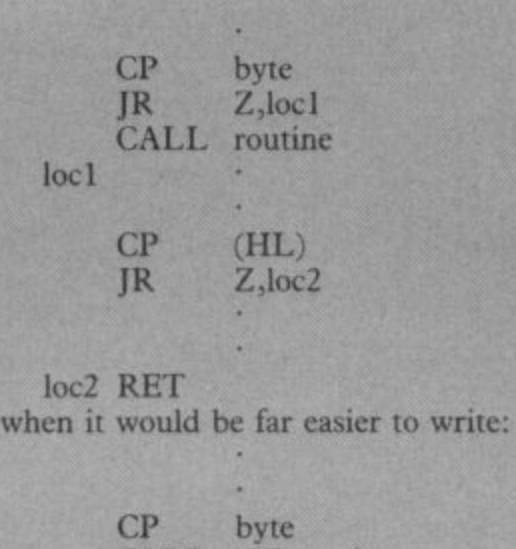

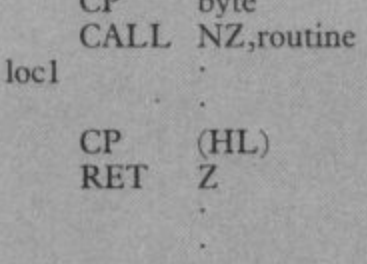

### loc2 RET

Hardened structuralists would have a fit if they saw that kind of programming, arguing that routines should have only single input and output locations to avoid mistakes and make the program more readable. That is

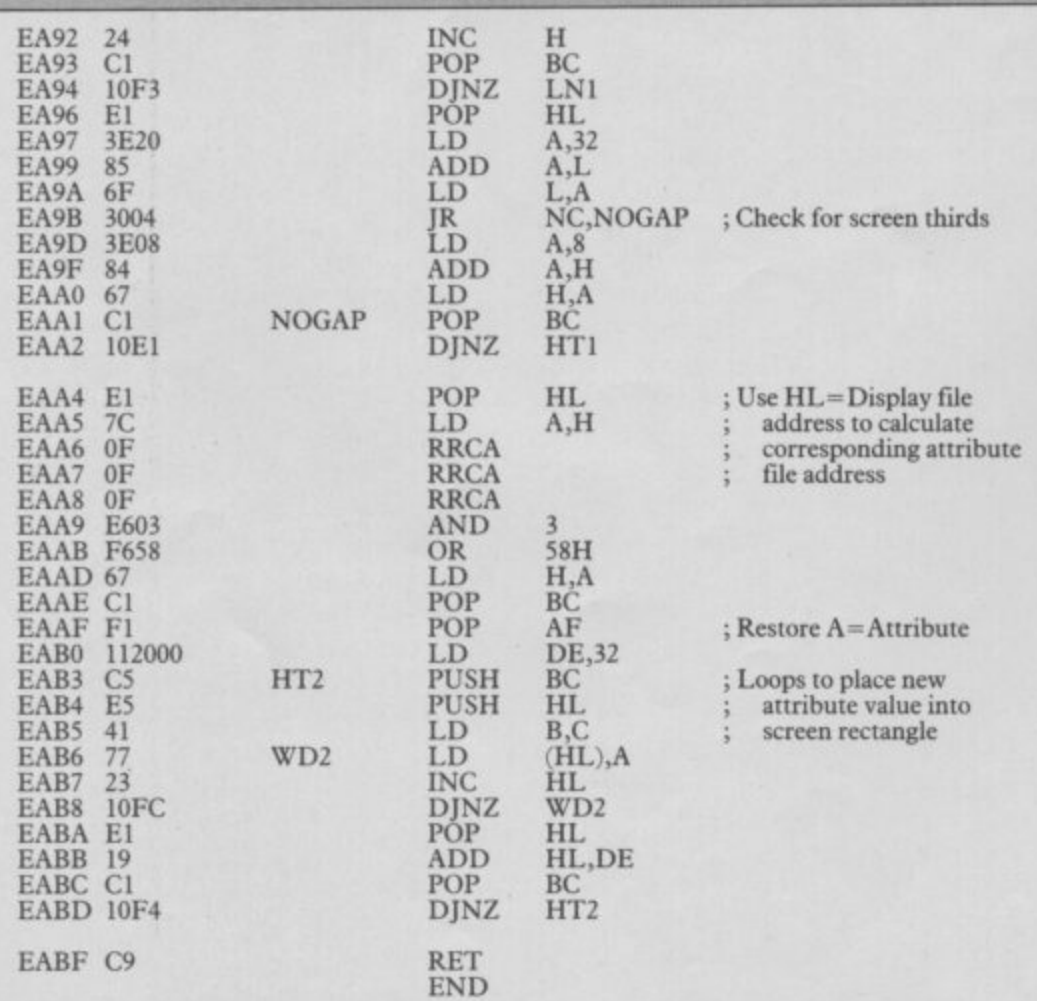

performed with them. One obvious reminiscent of the GOTO spaghetti those jumbled programs should be avoided, multiple input/Output locations should be used. After all, when using machine code. you'll have to make a jump at some point.

> There are quite a number of conditions which may be attached to CALL and RETurn statements. listed in figure five.

In previous articles, machine code routines have been stored from location 60000 upwards. That isn't necessarily the best place to hold machine code. All you have to do is choose a series of loctions, starting at 'loc' near the top of memory, sufficient to hold your machine code program and data. Then use the Basic CLEAR 'loc'--1 instruction to ensure that the area of memory is safe. You can still corrupt machine code in that area using POKEs, but Basic won't affect it, nor will the NEW instruction erase any of your code.

The major disadvantage with this method of lowering RAMTOP with the CLEAR instruction, is that the machine code is separate to any Basic program which uses it. You either have to include a loader in the Basic program, as we have in previous articles, or save the machine code separately using a SAVE "name" CODE location, length instruction. If you don't want to load it separately each time you use it, then it must be saved on tape after the Basic program, which should include the instructions:

CLEAR location-1

LOAD "name" CODE

to load the machine code into memory. There are alternatives to that

method of storing machine code programs. One of the most popular of those is to embed the code inside a Basic REMark statement. REM statements are typically of the form:

- 10 REM This is line ten of the
	- Basic program.<br>20 REM REM statements allow
	- programmers to
	- 30 REM add comments to their programs, and
	- 40 REM are ignored by the Basio interpreter

Any information which appears alter a REM statement is ignored when the program is running. That information can be anything you like, including machine code. The only problems are putting the machine code after the

continued on page 64

Wright

# **Machine Code**

### continued from page 63

REM statement to begin with, and knowing where the machine code routine starts so that you can call it from Basic.

Those are both solved by a handy couple of bytes in the system variables area. If you type

PRINT 256 \* PEEK 23636 + **PEEK 23635** 

you'll get a figure telling you where your Basic program starts. If we add five to that number, we'll get the location of the first character after a REM statement, assuming that the REM is the first statement of the program. We can check that with the program:

- **10 REM ABCDEFG**
- 20 LET  $loc = 256 \star$  PEEK 23636  $+$  PEEK 23635 + 5
- 30  $FOR i = 0 TO 6$
- 40 PRINT CHR\$(PEEK (loc +  $i))$ ;

50 NEXTi

which should pick the characters out of the REM statement and print them.

We'll now store this month's routine in the same way. The assem-

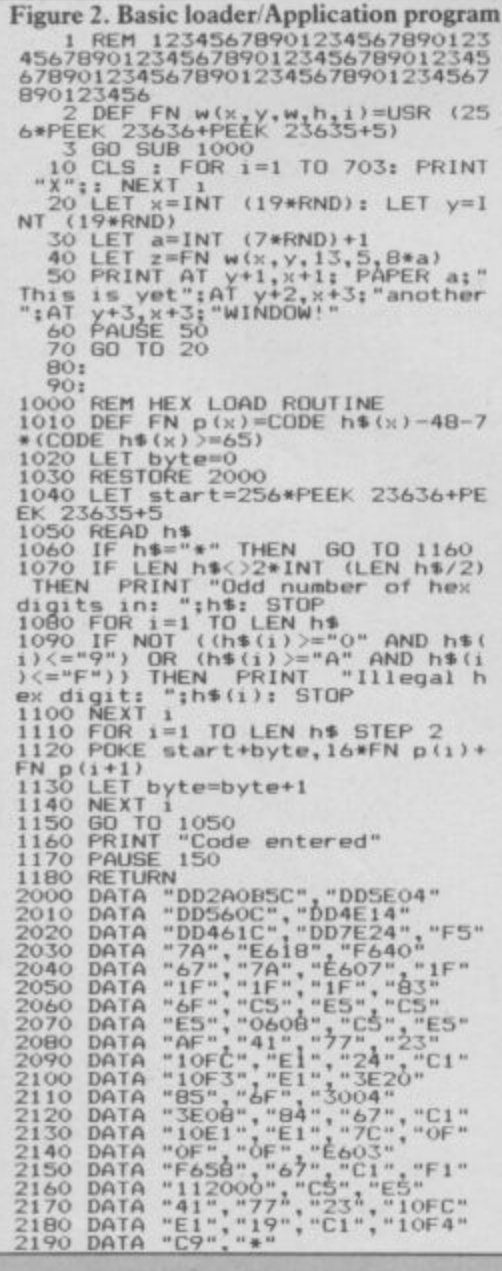

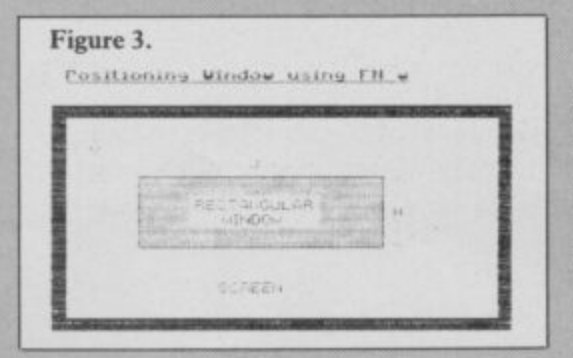

bly code, shown in figure one, is 96 bytes long. If you look carefully, you'll notice that nowhere in the code does it refer to any specific locations in other parts of the code. That means that we can easily place the code anywhere in memory without having to change any bytes, as would be the case with a CALL or JP instruction.

This relocatable Z80 is more useful than location specific machine code. For instance, it allows you to build up libraries of routines and load them anywhere in memory, tying them together with CALLs from the main routine.

The Basic loader program, figure two, shows how that method can be used. The Hex Load Routine - lines 1000 onwards - is slightly different from normal. Instead of reading the start location, it assigns it the first location after the initial REM - line one - in line 1040. Be careful when typing line one, to ensure that there are at least 96 characters after the REM statement, not including the automatic space, otherwise you'll find the machine code overwriting your program.

When you run the program, it will initially cover the screen with X characters then overwrite those with pseudo windows. True windows will clear an area of the screen to a particular colour, then allow you to write specifically to that window without affecting anything outside the window. That program simply does the clearing and you must be careful where you print. You could just as easily use the routine to draw coloured rectangles very quickly, as when drawing a bar chart. If you want to see how fast the program really is, just take out line 60.

Having run the program once, try listing it. You may have a few problems. The initial REM will be followed by garbage, and possibly a system error. That is due to the machine code now embedded in the program. The advantage is that you can now delete lines 1000 onwards, and type 'RUN 10' to run the program as before - no need to reload the machine code routine. By typing 'LIST 2', you'll be able to list the program normally. You can also SAVE and LOAD the program with the routine still embedded.

When using the routine in your own

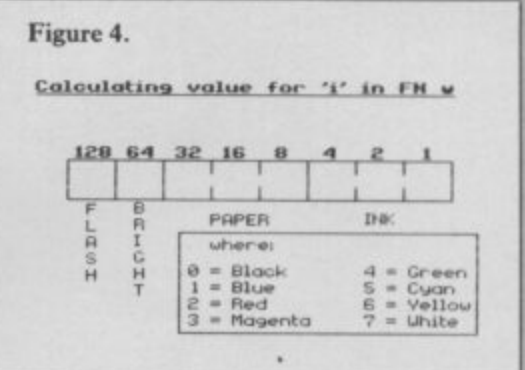

programs, delete everything but lines one and two. To call the machine code use  $FN$  w, of the form:  $FN$  w $(x, y, z)$  $w, h, i)$  where  $x$  — the x-coordinate of the top-left of the rectangle.  $y$  - the y-coordinate of the top-left of the rectangle. w - width of rectangle. h — height of rectangle. i — the new ink and paper attribute - see figures three and four.

The 'FN w . . .' can be preceded by<br>a number of commands, such as RANDOMISE, RESTORE, or just LET  $X =$ . You should ensure that the window fits onto the screen  $-0$  to 31 columns, and 0 to 23 lines, inclusive.

Although you may have set the INK and PAPER in a window to particular colours when specifying a value for 'i', you'll still have to set those colours when PRINTing. Otherwise, you'll merely alter the attributes in the PRINTed character squares. That is shown quite clearly in the included Basic program.

In the final article, next month, we'll take an in-depth look at how to use the Spectrum ROM.

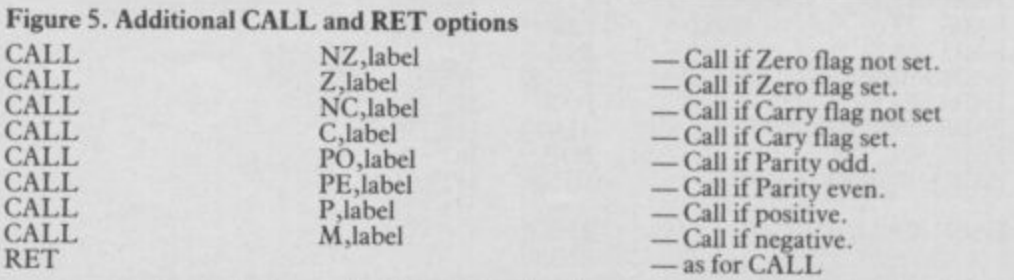

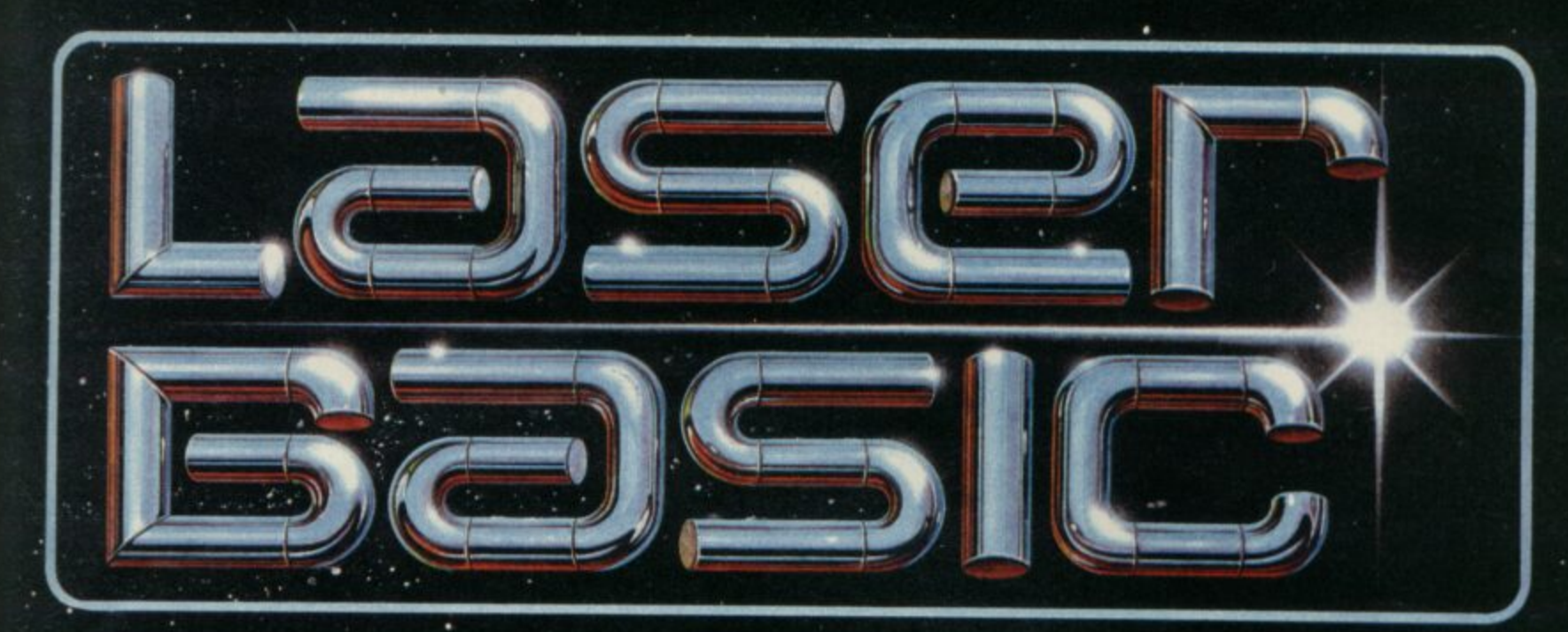

# **TURN YOUR COMPUTER INTO A PROFESSIONAL • GAMES WRITING MACHINE FOR FUN AND PROFIT!**

**LASER BASIC adds 100 new commands to Sinclair Basic. These extended commands are semi-compiling so graphic animation**

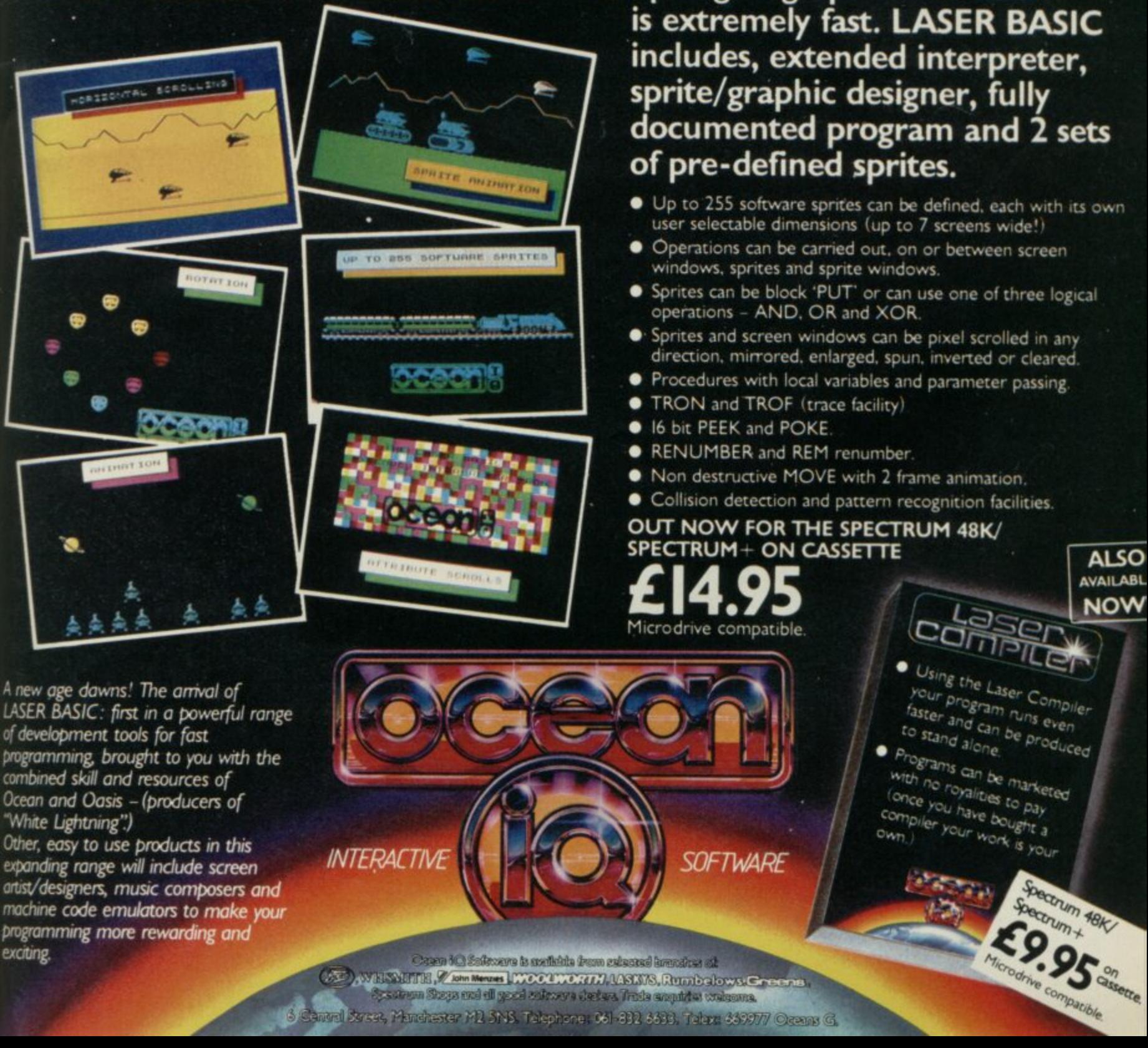

pasteun Steps mei al geesi estrovya deduca Trada angulatus orab

6 Cantral Street, Manchester M2 SNS, Telephone: 061-832 6633, Telex: 669977 Creans G.

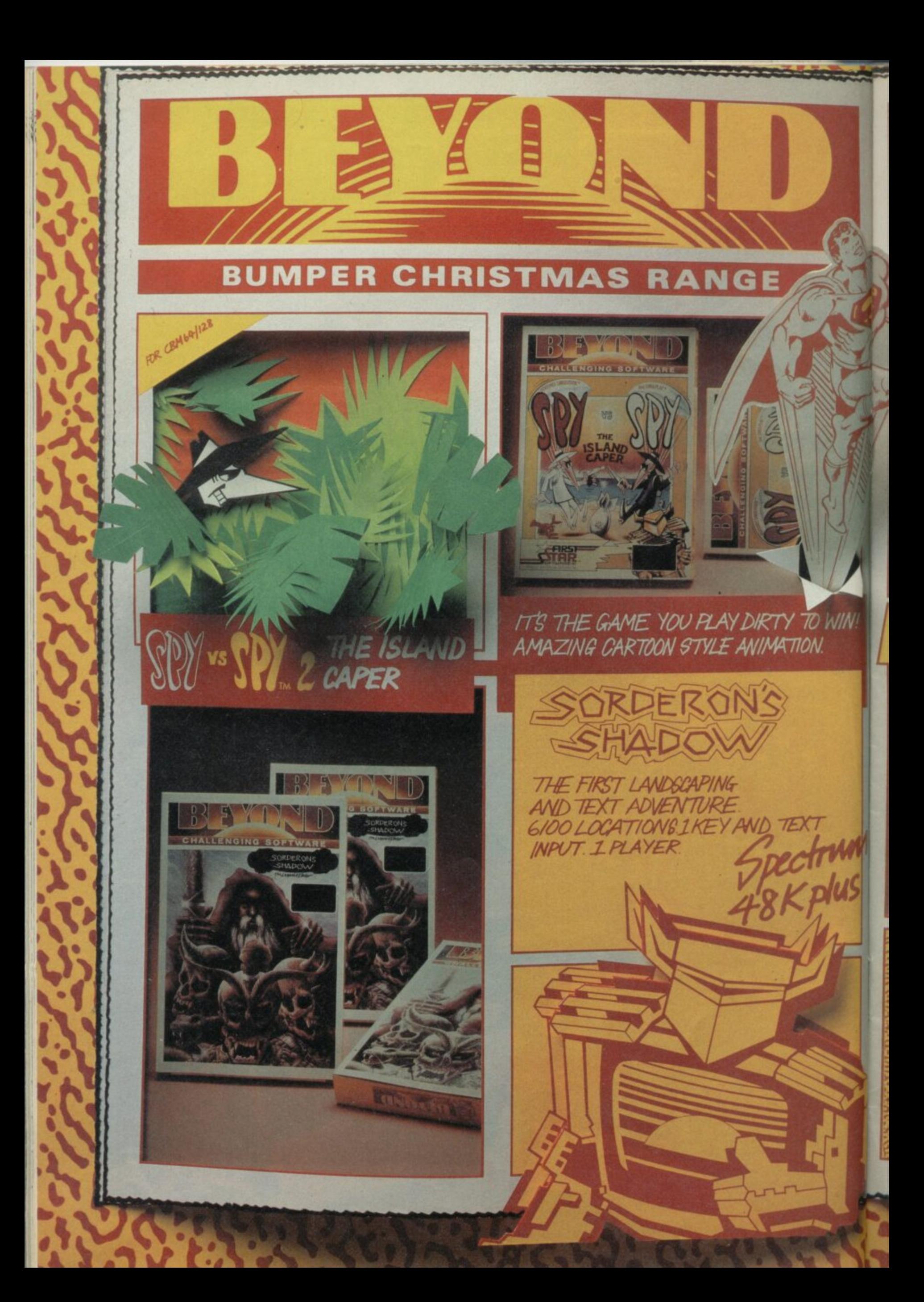

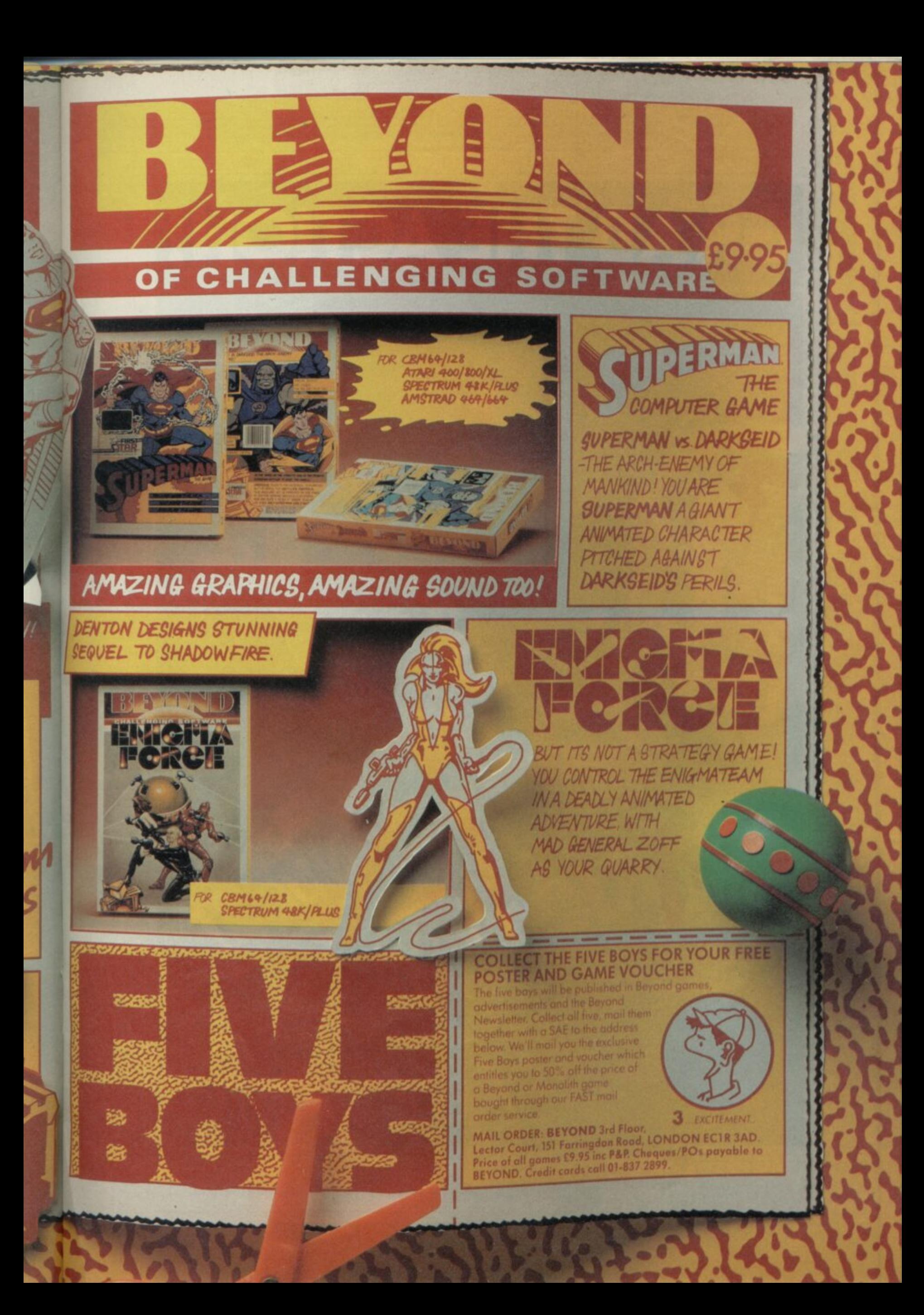

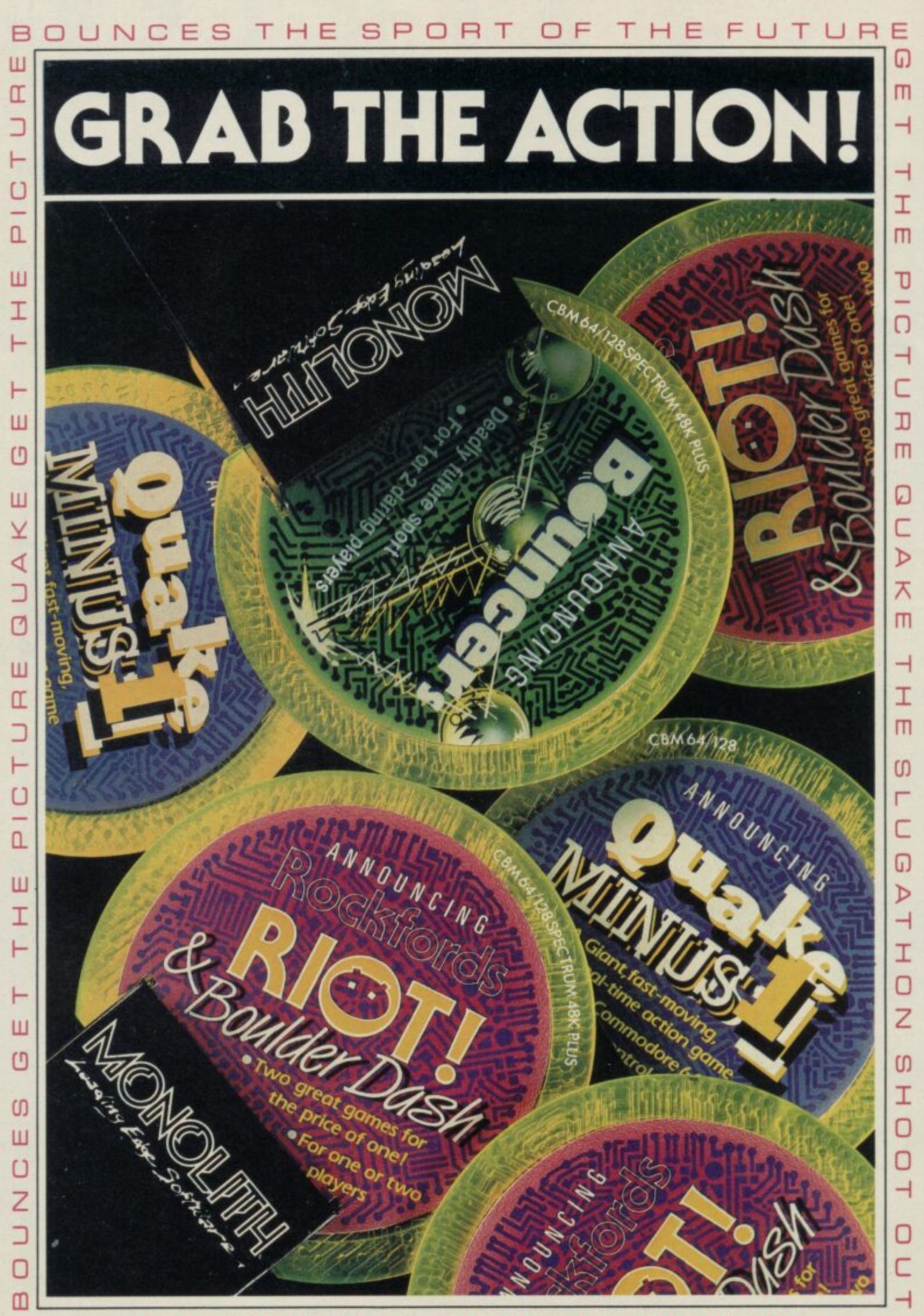

 $\sim$ 

**Moil Order: MONOLITH, 3rd Floor Lector Court, 151 Farringdon Road, London EOR 3AD. All games priced at E9.95 inc P&P\_ Cheques/POs payable to BEYOND. Credit cards call 01-837 2899**

# **Books**

# **Microcomputer Game Design**

THE EDUCATIONAL value of games has been discussed in the computer press but little has been said of any practical value. Microcomputer Game Design, by Michael Rigg, develops<br>the theme and shows that most of the effort of producing a game is in design.

Unlike many writers, Rigg does not treat any one language as inferior to another. They all have their good points and even Basic has some advantages.

The book deals with some unusual languages, such as Prolog and Comal, showing that they can have some importance in the area of games design.

Once through the process of design, coding and debugging three processes which can often happen simultaneously the author looks at the aspects

of design such as graphics, colour and sound. He uses the **Melbourne Draw program,** available for the Spectrum, to<br>create background displays, and then shows how best to cope with hundreds of Beep commands in an effort to produce interesting sound.

Following that, Rigg launches into the design of an adventure. Although the emphasis is on programming your<br>own adventure - on any machine — the author does talk about utilities such as The Quill and how it is better to use them if you do not require any stunningly original effects. Rigg produces an entire game — called Jason — from plan to program and demonstrates that The Quill and other such utilities are more than tools for

amateur programmers.

If arcade game designers are feeling left out they need not fear. The book includes a section on Ocean's White Lightning which creates background graphics and sprites using a language similar to Forth.

Machine code is, justifiably, the last aspect of game design to be dealt with by Rigg. There is nothing new in the section, but the author points the beginner in the right direction. Sparse details are given of number bases followed by basic information on such machines as the Spectrum and the Commodore 64.

The book shows that although playing games may be educational, writing games is more so. Rigg has a natural and lively sense of humour which

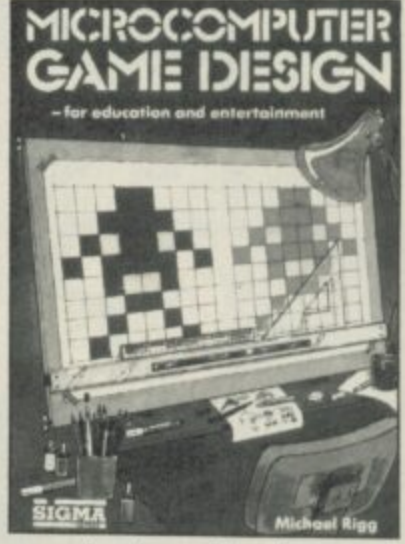

pervades the explanations.

Rigg may not turn you into a programming genius but his book will show you where the<br>first signpost is. *John Gilbert* first signpost is.

> **Publisher Sigma Press, 5 Alton Road, Wilmslow, Cheshire SK9 5DY** Price £6.95 (paperback)

**Screen Shot**

COMPILATIONS are a good way of maximising profits for a publishing company. Titles can he re-released in bundles and packaged to attract a new audience.

Dorling Kindersley has now published compilations of its screen shot books. The Screen Shot Starter Pack for the Spectrum Plus is designed to help the beginner and comes with

> (DK) *<u>Concer Shot</u>*

book one and two of the series, together with a typing tutor. The two books take the beginner through all the main commands together with simple routines which can be used elsewhere. There have been a great many books published for the beginner, but these books are among the best, due to the fact that each routine is illustrated in full colour with its appropriate screen shot.

The typing tutor is pretty standard, beginning with the home keys on the keyboard and training you both in accuracy and timing.

Pack follows the same format with ample illustration and exland Ion of what each program s. Using DATA statements do, however, m<br>orporating machine code in-grit packages as mcorporating machine code in-gift package<br>structions some very fine re- box. sults can be obtained. Book

**INCA** 

**MOO**

littfnA

three covers lines, circles and filling shapes while book four moves on to sprites. There is a library of sprite shapes which can be used.

The accompanying tape demonstrates all the routines together with technical details. There is a simple graphics editor and a sprite editor.

I would recommend both packs either for the beginner or the more advanced program. mer as the routines can be used easily in other programs. The quality of layout and illustration is an added incentive.

There is only one quibble The Screen Shot Graphics and that is the price — most compilations tend to work out  $\ddot{\phantom{0}}$ cheaper than the original pub-<br>lications, but these don't. They **sattractive** all-in-one **Theo Wood**

> **Publisher Dorling Kindersley**

> **Price f 15.95 each \*\*\*\***

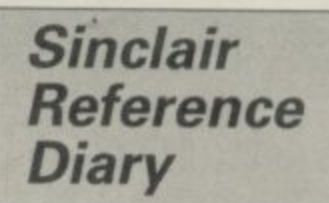

YOU CAN stuff anything into<br>the front of a diary these days and Pitman has added another string to its 1986 bow.

The Sinclair Reference Diary, by Clive Gifford and Tim Hart**nel!, is just one of a range of computer diaries launched for those of you eager to find a way to fill your loved ones' stock**ings. Approximately three-<br>quarters of the slim publication **quarters of the slim publication** is filled with dates — a week to a page — and the rest devoted to computer facts relevant to the Sinclair owner.

The authors tell you everything you already know about **your machine and the others which Sinclair has launched. including the ZX80. It gives information about peripherals. Spectrum RAM map and sys**tem variables.

**The back of the diary con**tains a London tube map and the principal rail services.<br>There's also a forward planner for 1987. I've made a note not to buy this diary next year.

John Gilbert

**Publisher Pitman Price f3,95**

**ERSLETCHER** 

# NOW YOU GIVE THE SPECTRUM GRAPHICS **TOME WINNE. With the Graphics Suite from Print 'n' Plotter.**

**If you're interested in producing great graphics with your Spectrum, then these programs are designed with you in mind. And you don't have to be an expert. Even with no programming**

**knowledge the programs will enable you to produce fantastic graphics to use in every piece of software you write.**

**Or you can use them just for the fun of producing computer art. Each of the programs are inter-active and together they form the most accomplished graphics toolkit you will find on the market today. But you can also use each of them separately, as each are selfcontained and cover a specific area of graphics programming. With Print 'n' Plotter's 'GRAPHICS SUITE',** everything is made so simple you won't believe it.

# Just a few of the things you can do...

### **PAINTPLUS (GRAPHICS SUITE I)**

If you want to produce fantastic screen graphics or UDG 's on your Spectrum, then you will find PAINTPLUS not only a complete graphics toolkit . . . but also the simplest to use at every level.

Facilities include: DRAW, PLOT, ARC. CIRCLE, FILL IN SOLID OR PATTERNS, FILL IN OVER MODE, DRAW RADIALLY, ARC RADIALLY, ENLARGE TO EDIT, PAPER WASH. BOX DRAW and so on

As well as drawing. PAINTPLUS has a<br>tremendous UDG section. It also has UDG<br>"grabbing" from screen as well as full facilities g for defining, saving and loading UDG sets.

r a The Organiser section of the program enables you to automatically store multiple screen graphics or multiple UDG banks.

b i n and related graphics information PAINTPLUS comes with a demo of screens, animation and alternative character sets, plus a copy of Print 'n' Miter PICTURE ROOK pages of instructions, hints, tips, listings

### g - **SCREEN MACHINE (GRAPHICS SUITE 2)**

r manipulator SCREEN MACHINE is the graphics

and turn them into professional machine coded data for use in BASIC or M/Code programs Use it when you want to take your graphics

For instance.

r memory consumption of your graphics to cram SCREEN MACHINE will compress the even more into the computer's memory -

e e n graphics manipulations. As well as memory compression, SCREEN MACHINE allows you to put your graphics through a series of highly-sophisticated

w e These include ENLARGE, REDUCE. RELOCATE TO OTHER PARTS OF THE SCREEN. STEP AND REPEAT, BLEND SCREENS TOGETHER. RECOLOUR SELECTIVELY OR GLOBALLY. FLIP SCREEN, etc

a s Text Compiler - ideal for anyone who uses lots of text for instructions or menus on And SCREEN MACHINE also has a dedicated screen

SCREEN MACHINE also comes with a copy<br>of PICTURE BOOK and a demo that's so goo l you can't believe it of PICTURE BOOK and a demo that's so good

### **ART-O-MATIC (GRAPHICS SUITE 3)**

Ever wanted to produce screen graphics for Adventure Games, Educational, Training, or Scientific programs and run out of memory because the graphics handling consumed too much memory?

If so, you need ARTO-MATIC. Print'n'Plotter s great new graphics compiler.

If so, you need ART-O-MATIC, Print n Plotter's<br>great new graphics compiler.<br>With ART-O-MATIC you can draw, define and<br>store an incredible number of screens or parts<br>of screen in your programs as compiled instant With ART-O-MATIC you can draw, define and store an incredible number of screens or parts machine code which is usable from BASIC or MC.

The exact amount of compression possible depends on your graphics, but up to 99% is possible and an average of 85%-90% is usual. ART

- drawing program, so you can produce your .<br>T works of art and compile at the same time

The instruction book and demo that comes<br>th the program show you *everything* you need to know about cramming great graphics into your Spectrum with the program show you *everything* you

### s **SPRITE MACHINE (GRAPHICS SUITE 4)**

a There have been a number of programs c contained and not a great deal of use to people o m  $\overline{\phantom{a}}$ caned sprite Generators. Most of these are selfwho want to use sprites in their own programs. SPRITE MACHINE is different. This program

l e There's never been a simpler sprite program and then choose from a fantastic range of e options to get it doing what you want was written with *you* in mind - whether you are a professional, amateur or beginner. to use All you have to do is draw your Sprite

You can: animate your Sprites, choose any r a edge actions such as bounce, wraparound, p reflect or stop, make intelligent decisions like<br>strike and collision actions, colour your Sprit i or take colour from the screen, trace or nonrace, etc. rou can; animate your sprites, choose any direction and starting position. adjust speed. adjust height. choose running time, decide on strike and collision actions. colour your Sprites

s operated Sprite drawing hoard and catalogue/ The program comes complete with a cursor store function

Instruction booklet and demo are included with the program.

Now you can have professional Sprites in you every program you write

### **ORDER NOW OR ASK YOUR LOCAL COMPUTER SHOP!**

Send to: Dept SU Print 'n' Plotter Products Ltd. 19 Borough High Street, London SE1 9SE Credit Card phone orders: 01-403 3622. Please send me the following'

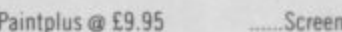

Machine @ £8.25

Art-O-Matic @ £8.25 \_\_\_\_\_\_ Sprite Machine @ £9.95

**tr**

**S U 1 Mi..**

 $-1225$ ••• ,,,,,

> ••••• w r

 $\Box$  I enclose remittance in full

**for**

v

O t

I Please bill my Access/Barclaycard/Visa No'

 $\Box$  I enclose  $17p$  stamp for details of products. Name Address rices include post **&** packing for u.n.<br>delivery. Overseas orders please add 20%<br>for additional handling and post. **r** *r r n r r <u>thoduct</u>* 

**HE TOPIC** of this month's **column is derived from a letter from David Keay of Notting**ham: I would like to know how to **E store screen pictures in the Spec-T trum memory so they can be printed O quickly on screen to show location** graphics.

**I determined by the contents of two C contiguous blocks of memory, the o display file which occupies addresses f 16384 through to 22527, and the t attributes area which occupies addresh ses 22528 to 23295. The two blocks i together use up 6912 bytes of RAM s 48K machine. The Spectrum screen display is out of a total of 49152 available in the**

**m** quite distinct functions. The first, the **n display file, is by far the larger block** and its contents control the high **h resolution detail of the picture on the 'display. Each of the eight bits in every byte in the display file controls a single s The two blocks of memory have two pixel on the screen. If the bit is set to zero then the corresponding pixel is illuminated. If the bit is set to one the corresponding pixel is not illuminated. Each section of 32 bytes in the** display file controls  $32 \star 8 = 256$ **pixels in a single horizontal line on the screen. 192 such lines of pixels make up the total display.**

**i The display file controls a high** resolution display but is, in effect, in **two colours, because each pixel can be in only one of two states — either illuminated or not.**

**The second block of memory, the attributes area, controls the colour information to generate the familiar** The attributes area is much smaller

**10 CLEAR 58455 20 FOR I = 0 TO 6911 30 POKE 58456 I- I, PEEK (16384 + 40 NEXT!**

**Table 1. A Spectrum program to move RAMTOP down and store the contents of the display file and the attributes area in the memory area above RAMTOP.**

than the display file  $-768$  bytes **compared with 6144. Each byte of the attributes area controls the colour setting of a single character square,** equivalent to  $8 \star 8 = 64$  pixels of the **high resolution display. A line of 32 character squares spans the screen in the horizontal direction and there are 24 such lines down the screen.**

**Within a given character square each illuminated pixel takes on the INK colour for that square. Each**

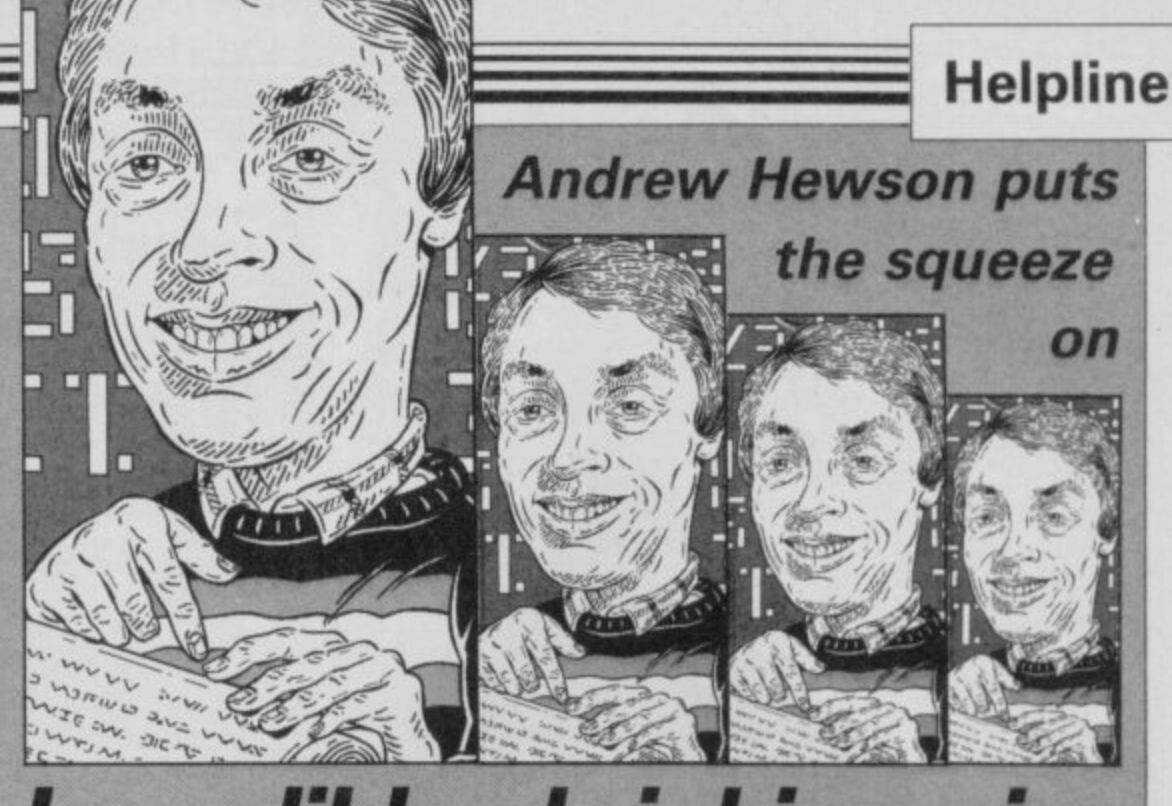

**Incredible shrinking pics**

**the PAPER colour for that square. There is a choice of eight colours for both the INK and PAPER colours. In addition, the BRIGHTness for the square can be set at one of two levels and the square can be set to FLASH — exchange INK and PAPER colours every half second or so.**

**Thus the Spectrum screen display is a neat mixture of a two-colour, high resolution image superimposed on an eight-colour, low-resolution background.**

**The simple answer when storing pictures in memory is to move RAM-TOP down using the CLEAR command, and then copy the contents of the display file and attributes area to the memory area, created above RAMTOP. Table one lists a Basic program which will do the job. Whenever the picture is required, a second Basic program, such as the one listed in table two can be used to copy the data back again.**

**The Basic programs are rather slow at copying such a large volume of data. The two machine code routines listed in table three do the same job in a fraction of the time. They may be loaded into the printer buffer using the simple decimal loader listed in table four. To store a picture enter the**

**10 FOR I = 0 TO 6911**

**20 POKE 16384 + I, PEEK 158456 + I) 30 NEXT I**

**Table 2. A Spectrum program to retrieve a copy of the display file and attributes area stored above RAMTOP.**

**command RAND USR 23296. To recover a picture enter the command RAND USR 23314.**

**You will observe that the routines**

**pixel which is not illuminated takes on described store a single picture above RAMTOP. The method can be extended to store further pictures lowering RAMTOP by 6912 bytes on each occasion. Due to the limited amount of memory available, six pictures at most can be stored in that fashion with some jiggery pokery being necessary to store and recover the sixth one. That is clearly not very satisfactory, especially as no RAM is left for use by other software.**

**There are a number of ways of squeezing more pictures into memory. The simplest is not to attempt to use and store the entire display, but instead to use only a part of it. The mapping of the display file to the screen is not straightforward. The screen is divided into upper, middle and lower thirds. Within each third two adjacent lines of 256 pixels on the screen are controlled by two blocks of 32 bytes in memory, and those are separated by seven intervening blocks of 32 bytes. A way of observing that is to watch a screen display being loaded** *f* **SCREEN\$ command.**

**Hence. an uncomplicated way of saving on memory space is to store and recover the top third of the display file and the first third of the attributes file. A machine code routine for doing that is listed in table five. To store the picture enter the command RAND USR 23296. To recover it enter RAND USR 23325.**

**That method of storing only a part of the display allows 18 pictures at most to be stored in RAM — still well short of a satisfactory number. M commercial adventure programs hay** continued on page 72

# **EHelpline**

### continued from page 71

**special routines for drawing straight • lines arid arcs, either directly on the screen or in a separate work space, to create a picture from a compressed set of data. A separate routine is also required to colour in the picture in the regions between the lines. The prog**isticated and cannot be covered in a **column of this nature.**

**However, a technique which lacks the finesse of special drawing routines, but is easy to describe and interesting to use is to look for patterns in the data forming the picture, and to use those** is best described with reference to an **example which apparently has little to do with storing and recovering Spectrum screen pictures.**

**Consider the problems faced by those who construct the weather forecasts on television, radio and in the newspapers. They routinely collect vast quantities of data. In particular, they collect rainfall totals every hour from many thousands of raingauges dotted around the British Isles. Each raingauge provides one measurement lying between zero and, say, 1 0 0 millimetres, to an accuracy of about 0.1 millimetres, every hour, 24 hours a day. 365 days a year — a total of 8760 measurements per year.**

**To store such data in a Spectrum, two bytes of memory would be required for each measurement in order to deal with the accuracy of one part in 1000. Thus, the data for one raingauge for one year would occupy 17520 bytes of memory — about three times as much space as the screen display. Comparing the data for more than two raingauges would be a tricky job, simply because of the number of bytes of data to be loaded, compared and stored.**

However, most people would agree **that even in the depths of winter, in the wettest part of the country, it doesn't rain all the time. In fact, it is quite usual for it not to rain for 48 hours at a time. In high summer, in the drier parts of the country, two or three weeks can pass without a drop of rain. Thus most of the data produced by an hourly raingauge consists of zeros, each representing an hour when it did not rain.**

**An astute computer programmer, when storing data of that nature, will recognise the pattern and devise a rule to allow the data to be compressed. The rule might be, "store all non-zero**

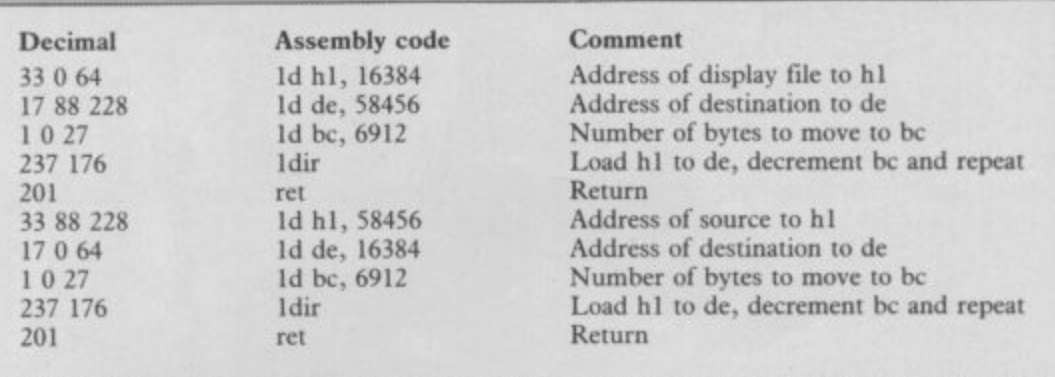

**Table I. Two Spectrum machine code routines to store and recover the display file and attributes area above RAMTOP.**

**entries exactly as they are, but store a sequence of zero entries as zero, followed by a number indicating the number of zeros in the sequence".**

**Consider the following list of numbers;**

**9,11,34,4,3,5,0,0,0,0,0,0,0,0, 0,0,0,0,0,0,0,0,1,7,8 When compressed using the rule above that list would appear as:**  $9,11,34,4,3,5,0,16,1,7,8...$ **where the 0,16 indicates a sequence of 16 zeros.**

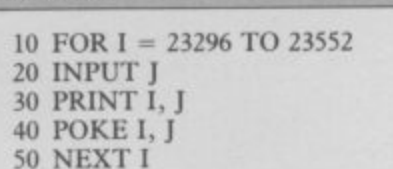

**Table 4. A simple Spectrum program for POKEing decimal codes into the printer buffer.**

**That rule works extremely effectively for compressing hourly raingauge data because many hours pass by when no rain falls, It does not work so well for daily raingauge data, as sequences of several days together with no rain are less frequent than sequences of several hours with no rain. It works very poorly for monthly raingauge data because months with-**

**out rain are very rare indeed. In effect, it is the resolution of the measurement interval which dictates whether the rule works. When the resolution is high the rule works well.**

**Returning to the Spectrum screen display we can see that the same effect is present. Because we are dealing with a high resolution display most of the pixels are zero — illuminated. That is particularly true when a cartoon style image is displayed, say of Mickey Mouse, which consists of an outline with the colour - vided by the attribute area. We are** forced to consider groups of eight pracis toget **pixels together — bytes — if we are to develop the compression scheme, but even at that resolution, many sequences of bytes will consist of zeros.**

**Thus the same compression rule can be used as for hourly raingauge data. When a sequence of zero bytes is detected, that can be stored as a zero byte followed by a number indicating the number of zero bytes in the sequence. It is not difficult to add such compression rules to the routines listed on tables three and five. Experiments indicate that reductions in memory requirement by a factor of two or three can be achieved.**

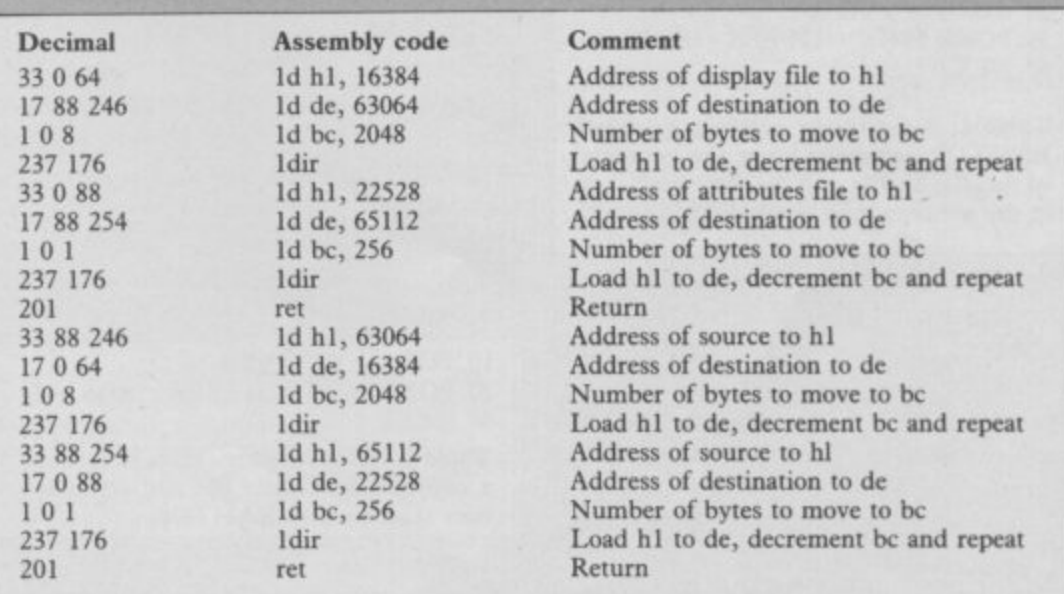

**Table 5. Two Spectrum machine code routines to store and recover the first third of the display file and the first third of the attributes area above RAMTOP.**

**..I**

 $\ddot{c}$
## **SOFTWare SPECTRUM \* AMS ★ AMSTRAD ★**

THE STRONGEST VERSIONS OF THE CLASSIC GAMES. . . from good retailers or by mail order

## "|다 **QUARANTEED TO CONSISTENTLY BEAT ANY SPECTRUM OR COMMODORE 64 CHESS PROGRAM WHATSOEVER**

\*Save Game & Program to Microdrive<br>\*On-screen clocks for tournament realism \*Unique new way of setting hundreds of levels \*All play within tournament time limits

- **FEATURES** UNES<br>Unique new way of setting levels by time gives you<br>Iotal control with three different options: tell the<br>computer to match your response times, give it a time<br>limit to play to, or give it an average time to make its<br>mo found so far.
- . Change sides and levels during play if required
- \* Stop the game and change positions at any time
- . Set up particular games you want to try at any stage
- \* Will recommend your best move when asked
- \* Can be set to solve problems up to mate in four \* Extensive library of opening moves
- + Option to determine your own display and piece
- \* You can play blindfold chess
- \* Absolutely suitable for beginners; just set the minimum move time
- \* Fascinating self-play mode for you to study the game \*TOTAL INFORMATION about the computer's thought<br>to study the game processes, including best line of play found so far,<br>mumber of positions evaluated, depth of search,<br>intensal scoring system, display of previous moves if<br>r
- 

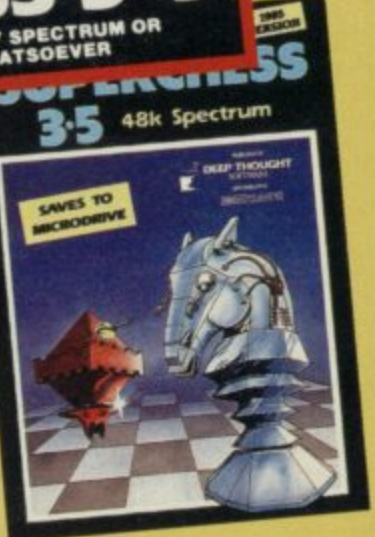

STRONG - 100 times faster, 1500 times

more intelligent<br>FAST – from 5 secs to the highest levels, all

**PENETRATING – at tournament times**<br> **Within tournament times**<br> **PENETRATING – at tournament levels it**<br> **SENETRATING – at tournament levels it**<br> **SENETRATING – at tournament levels in the PENENDIY – keeps you informed. Id** 

**£9.95 SPECTRUM** 

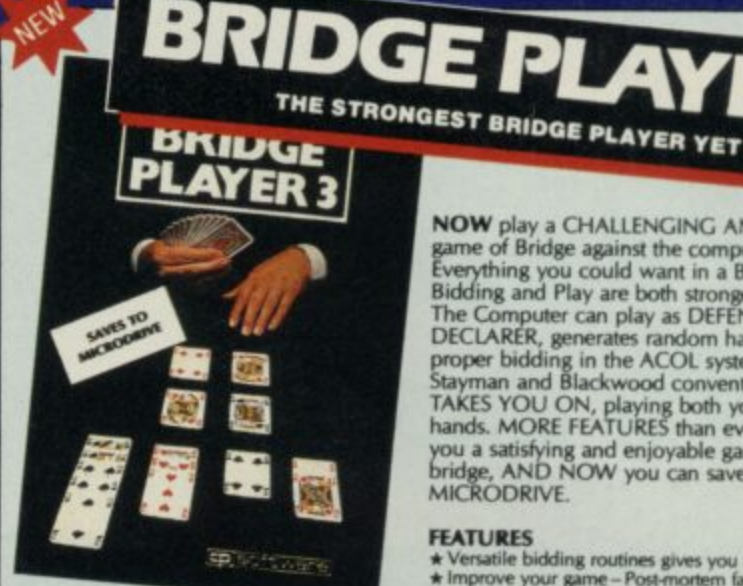

**BRIDGE TUTORS** with full manual and set hands to teach you the game **Beginners £5.95 Advanced £5.95** 

SPECIAL OFFER<br>Bridge Player 3 and both tutors £19.95

**£12.95 SPECTRUM WITH EXTENSIVE MANUAL** 

Superb, colourful fast-action graphics and sound<br>give this game the feel of a real arcade pin-table.<br>Realistic launch, flippers, bumpers, high-score,<br>bonus scores and freeball features. Be a Wizard!

"... I thought that a few minutes would suffice, and then<br>found that a couple of hours had passed and I was still at<br>it. Excellent... Pinball Wizard has it made"<br>CRASH MAGAZINE

**COMMODORE 64 £6.95** 

A brilliant idea that's totally absorbing and so

**ANY SPECTRUM** 

**AMSTRAD** 

**FOR SPECTRUM** 

**NOW** play a CHALLENGING AND REALISTIC<br>game of Bridge against the computer.<br>Everything you could want in a Bridge program.<br>Bidding and Play are both stronger than ever.<br>The Computer can play as DEFENDER or<br>DECLARER, genera proper bidding in the ACOL system including the<br>Stayman and Blackwood conventions. Then it<br>TAKES YOU ON, playing both your opponents'<br>hands. MORE FEATURES than ever before to give you a satisfying and enjoyable game of computer<br>bridge, AND NOW you can save the program to<br>MICRODRIVE.

### **FEATURES**

- 
- 
- 
- **FEATURES**<br>
\* Versatile bidding routines gives you a worthy opponent<br>
\* Improve your game Post-montem facility allows<br>
rebidding and replaying of any hand<br>
\* You can review the bidding or play to previous tricks<br>
\* Whil
- 
- 
- 

LW17A

FOR COMMODORE 64, AMSTRAD AND ANY SPECTRUM

YOUR SPECTRUM

£5.95

£8.95

A REALLY STRONG OPPONENT<br>FOR A REALLY GOOD GAME OF BRIDGE

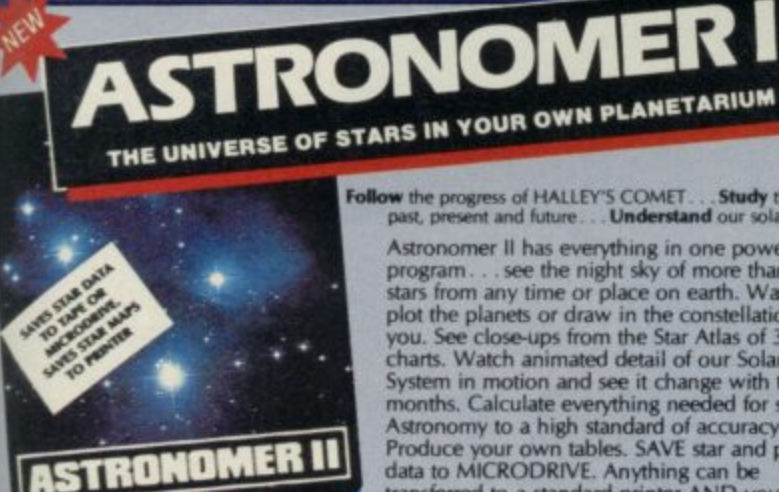

cp software

### **FEATURES**

- **FEATURES**<br> **ECONOMISTS**<br> **ECONOMISTS**<br> **ECONOMISTS**<br> **ECONOMISTS**<br> **ECONOMISTS**<br> **ECONOMISTS**<br> **ENGINEERT CONOMISTS**<br> **ENGINEERT AND ASSEM AND THE FIGURE CONOMIST CONOMISTS**<br> **ECONOMISTS**<br> **ECONOMISTS**<br> **ECONOMISTS**<br> **EC**
- 
- 
- 
- 
- **£9.95 SPECTRUM**

Follow the progress of HALLEY'S COMET.... Study the stars -<br>past, present and future.... Understand our solar system.

Astronomer II has everything in one powerful<br>program... see the night sky of more than 1000<br>stars from any time or place on earth. Watch it<br>plot the planets or draw in the constellations for<br>you. See close-ups from the Sta charts. Watch animated detail of our Solar<br>System in motion and see it change with the<br>months. Calculate everything needed for serious<br>Astronomy to a high standard of accuracy.<br>Produce your own tables. SAVE star and planet save screens to tape and use your own special<br>software routines for other printers.

Serious tool for the amateur astronomer-<br>with excellent manual.<br>SAVING and PRINTING OPTIONS<br>give extra scope for in-depth study.

- $\star$  Illustrates and predicts oppositions and conjunctions,<br>calculates position for the Sun, Moon, Planets, Cornets<br>and Asteroids, then plots them on the Night Sky or Star<br>Chart<br> $\star$  Saves star and planet positions to tap
- 
- 
- $\star$  Ephemeris section: generate and print your own tables<br>via ZX interface One<br> $\star$  Fully compatible with ZX printer and saves screens to<br>tape for other printers

### **OTHER PROGRAMS for SPECTRUM**

Toolkit/Utility - (ALL AT £9.95)

FLOATING POINT FORTH (with editor)<br>EXTENDED BASIC (renumber, trace etc) LOGO (turtle graphics)

### **Classic** Othello (Powerful) Airbase Invader (Arcade) **Games**

Airbase invader (Arcade)<br>Colfing World (best available)<br>Draughts (very strong program)<br>Backgammon (excellent)<br>Yatzee (well-known dice game) (ALL AT  $£5.95)$ 

### **FOR OTHER COMPUTERS**

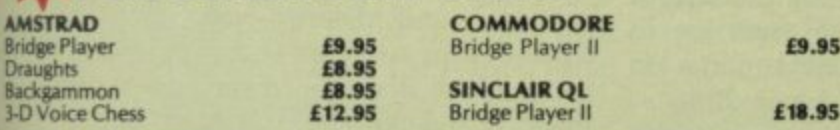

SPECIAL OFFER!... E1 off any two programs, £2 off any three, etc...

**WANTED:** Strong and original programs of an intelligent nature for any of the above computers. Top royalties paid by this reliable company.

MAIL Simply state which programs and send cheque, postal order or Access/ **AND THE SEA** ORDER Visa number (with expiry date). Telephone for instant credit-card orders.<br>Send SAE for catalogue and return postage for submitted programs.

### £12.95 SPECTRUM WITH EXTENSIVE MANUAL

DELIVERY by soonest post. Post free in UK. Europe add 80p per program. All other places add  $f1$  per program for surface mail or for Airmail add £2 for first program and £1 for each additional.

CP SOFTWARE 10 Alexandra Road, Harrogate, North Yorks HG1 5JS. Telephone: 0423 57089

**JPERCOD 150 ROUTINES** 

100% MICRODRIVE COMPATIBLE

 $77$ 

SACITTARIAN<br>- SOFTWARE

For any Spectru

With 150 ROUTINES and 100% MICRODRIVE COMPATIBILITY this has to be the ultimate Spectrum toolkit. It gives you the power to do everything you always dreamed of with your Spectrum in your<br>toolkit. It gives you the power to do everything you always dreamed of with your Spectrum in your<br>own BASIC or MVC programs.

**PEATURES**<br>
Thique Access Program lets you INDEX/LIST/TEST/TAILOR/RUN/RELOCATE/SAVE (to tape<br>
or microdrive with new or default name/VERIFY automatically<br>
\* Options include EXAMPLE/REPEAT/JUMP/AGAIN/CONT/Tfr/DEMO/DIAGNOSIS

**ROUTIME SERVICOUR CATALOGY (AND ANALYSE THAT ARE AND READER PROCESS)** SCREEN COMPRESS FOR ADVENTURES<br>CON ERROR COTO - DOZENS OF RS232 AND MICROORIVE ROUTINES - ON BREAK COTO - THE SUPER RENUMBER<br>COUND EFFECTS - RECORD + R

# **FEATURES**

## **1 Richard Price searches for a genuine hefo**

**I PEWO MMEMP.**

# **In the pages of a dusty book 9**

**-**

udging by some of the mail I get, **it seems that many adventurers think that game reviewers possess j some form of magical amulet to help u them solve any and every adventure** without so much as a drop of perspira**g tion. Not so. Like everyone else I've i wasted hours, sometimes days, locked n in cells, stuck in wells or straddled g across some vertiginous chasm waiting b for the stroke of genius that will get me home safe with the treasure, or the y breathtakingly lovely princess. Verily s the sweat has poured forth on those o occasions.**

**e you investigate. Naturally, you will o first write to the Fat One at the Ogre. f His Vastness' drinking habits put him t in touch with many rumours and tips. h e remember, they won't give complete solutions.** solutions. **There's quite a lot of help around if Companies are surprisingly helpful and many provide help sheets — but**

**i ture International and many others l give help, though some may charge for I booklets which list problems in more** than one of their games. Level 9, Artic, Incentive, Adven-

**e accumulated knowledge of many dedit cated players on Prestel Clubspot 810. , There are pages giving hints on speci-Modem users can access the fic games and a large section for those**

I've also been sent a mailshot from **the Adventurers Club — 64c Menelik Road, London NW2 3RH. 01-794- 1261. They offer help, newsletters, discounted games and a telephone helpline. The subscription fee is E10.95 for those living in the UK.**

**So, to business. Movie spin-offs are big business these days and it's often difficult for programmers to produce games of a film or TV series without causing pain to those punters who've already formed a clear view of the fantasy or storyline. Disappointed players of The Tripods game will know what I mean.**

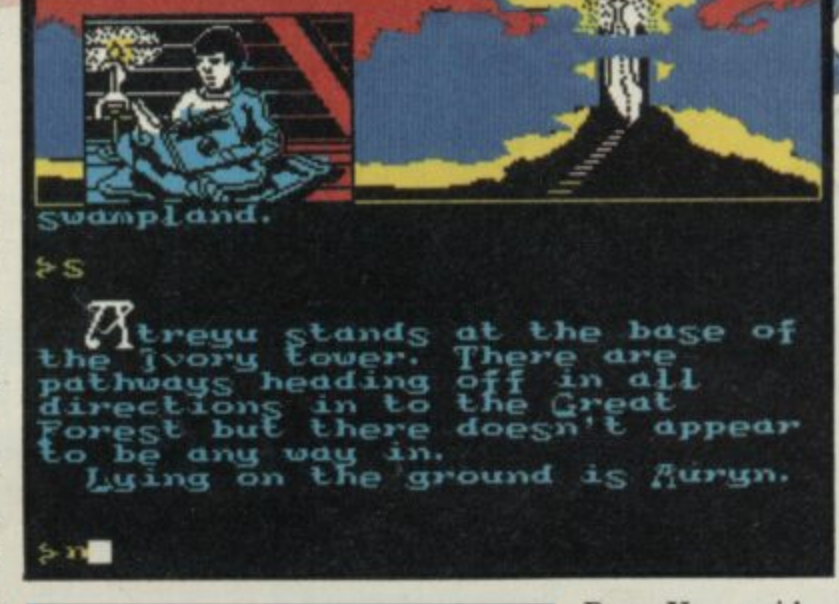

**Atreyu, as their hero and despatch** him to find their **saviour, the young** **401 M**

### **t a n e p everendin - . g Story**

**s**

**s t**

**T**

 $\overline{a}$ **s p doing well in the spin-off field. The a t t h e ing more than 100K of code and data e h e p o Story, a text version of the fantasy** film of the same name. The game **e o comes in three sequential parts totalla s — a big, long game which should keep r n any player going for a long time. e Ocean has a justified reputation for - latest offering is The Neverending**

**b** fairly standard for this type of fantasy. **o f p Fantasia are full of sadness and dread. . The setting and background story is e a The many peoples of the realm of p They face total extinction from the e encroachments of the All-consuming a Nothing and, because their magical r world needs the belief and imagination . of others to keep it alive, they desperately seek a saviour to show renewed interest in them.**

**Back in reality, a young lad with a name calculated to give great joy to those who relish tasteless plays on words — Bastian Balthazar Bux**  finds the book within whi **exists.** He reads and raises the hopes of the depressed <sup>a</sup> **h Nev Fantasians. They appoint a small boy,**

**n**

**Bux. You guide Atreyu through the landscape of Fantasia and will thus, hopefully, rescue the land from disaster.**

**The game opens in the forest kingdom where the Empress of Fantasia dwells in her Ivory Tower. She too is suffering from the wasting away caused by Nothing.**

**Time is short and you must search the forest to find the precious medallion Auryn which holds the strength of Fantasia. That is quite easy and you should also find other items scattered about. There is a horn which can be used to summon Falkor the Luckdragon and a useful piece of information about the rough location of the saviour. That is obtained from Morla, the ancient and gigantic tortoise who lives in a disintegrating and swampy region beyond the trees.**

**There are a number of other characters in the game. Gmork the Werewolf is the most notable and the most dangerous, and, given a chance, he will trail and destroy you. If you dawdle, time will pass and danger will approach so it's wise to stay one step .**

presentation is very attractive. The top third of the scree

**contains a general background picture of the area you're in. Superimposed it are graphics showing your possessions and sometimes a picture of a particular character or action. The graphics are fast and don't interfere with the game at all. They're also very slick and good-looking.**

The text is displayed in a pseudo**uncial script. That gives a nice feel for the setting but can be occasionally difficult to read. The descriptions are long and evocative. Sometimes character actions occur at the same time as a location description and the whole location text scrolls up before you've had a chance to read it. Just retype 'look' to get it back.**

**Input and response are fast and the messsages are usually useful. Hov• ever, there is no examine function, which I found quite a disadvantage. All right, I know we're all meant to find out what objects are for, but examine is a fairly traditional way of getting extra information in adventures and I'm surprised to see it left out. On the other hand it does have the positive effect of making you work hard to solve the multitude of prob- lems.**

**All told Neverending Story is a big, attractive adventure with plenty of polish and professionalism in its production. The story line is no big deal but that's not the game's fault. The program playability, colour and speed all make up for that and with three parts to play, it's also good value for mone**

## **Robin of Sherlock**

Well, here it is . . . the next delight**fully demented offering from the fervid and fertile imaginings of Fergus McNeill and Co, only begetters of the already justly infamous Bored of the Rings.**

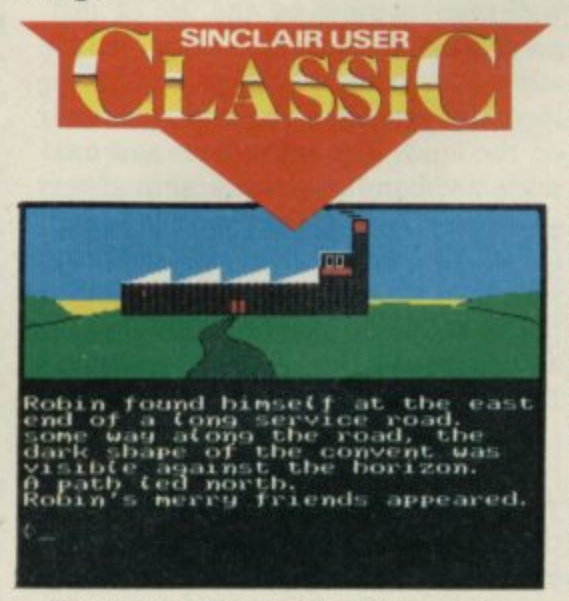

**heather First take Sherlock Holmes, dress**<br> **him in Lincoln green and plonk him** down in Sherwood forest with a cord-**. : b . less phone, a plastic bow and a long dark sword called Albino. Then take i s liberal helpings of stubble-chinned t I F , g hanging mood, the Wizard of Oz and** assorted cabbies and villains . . . no **t e . . t** *P*II'st take Sherlock **F 4 7 o r zon First take Sherlock Holmes, dress .:V . a h forgetting Hum the Hunter whose i major interest is collecting sheds and r fuff to go in them.** Now throw in a lot **transvestite nuns, mafiosi Smurphs, Merry Men, the Three• Bears in a**

**e n**

**r**

**•**

**p**

**of trees, a railway station and a few public conveniences, a Kentucky Fried Squirrel franchise and the odd mystical hill and Druids' Circle. Et voila! You now have a rough idea of the recipe for Robin of Sherlock, the latest Quilled adventure from Delta Four.**

**Adventure** 

**The game uses the full resources of Gilsoft's adventure system and features newer, faster, split-screen graphics for a large number of loca**tions, sound effects . . . the damn **phone keeps ringing, either with wrong numbers or Lestrade's mother** hurling abuse . . . and the useful **RAM save and RAMload to store a position without using the tape recorder. Input and response are fast and friendly with a wealth of zany detail.**

**What's it all about? It's hard to find a place to start! Being a medieval** number. There are numerous crimes to solve . . . who killed dead Watson, **who kidnapped Toto from the venomous brat Dorothy, why are the nuns running some heavy racket involving recycled Smurphs sold as garden gnomes, and who nicked the cabbies' hansom?**

**Then again what does the Godfather Smurph do behind his protective screen of minders, and why does Hum rip off people's gear and store it in vast garden sheds scattered around Sherwood? Phew, and that's only a starter. Oh, and who put the laxative in the Three Bears' porridge? That's quite an easy one really because you arrive at their cottage to find them putting**

### **Adventure**

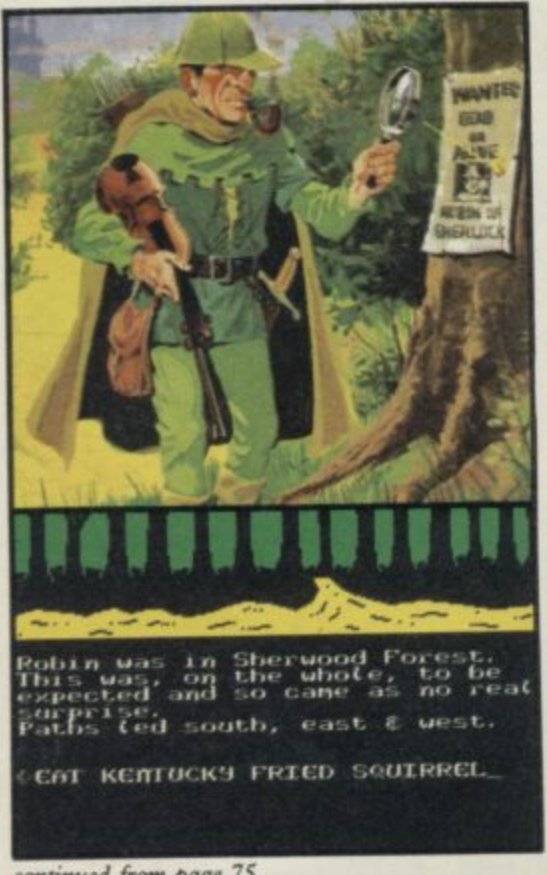

### $$

**4 up a gallows to lynch Goldilox.**

**n and will all have some crummy alibi or o excuse for their actions. The descripr e a tions are funny — hilarious at times — and the examine command produces a l ( vast amount of daft detail. As in Bored The characters can be interrogated you can carry enormous quantities of objects, most of them utterly improbable but useful at some point. If you remember to collect the Kentucky** Fried Squrrel barf-bag hat from the **restaurant in part one vou may find it very useful when trying to enter Nottingham Castle. But what can I do with the electric carving knife and can I use the 'mystic, ancient and out of order coffee machine set into a great sausage shaped obelisk' inside the stone circle?**

**The game is in three parts, each continuing the map of Sherwood and its surroundings. That means more than 200 locations to explore and vast swathes of text to enjoy. Robin of Sherlock seems much more detailed than Bored and really benefits from the recent improvements to the Quill** system. There is always something to explore, plenty of crazed action watch portly Friar Gorbachetnik ex**plode after his 31st venisonburger and the game is thoroughly playable and engaging.**

**I am utterly unashamed about awarding this game a Classic rating. It is knockabout, loopy farce of the best kind with a pace and zip about it that leaves 90 per cent of other games miles behind. Absolutely smashing!**

## **Seas of Blood**

**Everyone who enjoys Steve Jackson's and Ian Livingstone's fighting fantasy adventure books will be glad to see Seas of Blood from Adventure International. The game, in Adventure International's regular style, is based on one of the duo's plots and casts you as a pirate captain. With your villainous crew and trusty ship Banshee you set sail from Tak, den of cutthroats and thieves, to plunder the Inland Sea.**

**You can pilot your ship around those landlocked waters and attack the trading vessels that ply between ports like Assur, Lagash and Calah. When you reach a port you can go ashore and explore the mysterious lands outside the towns. There you'll find ancient dead cities, tombs and catacombs, oases and hapless caravans loaded with plunder and provisions all for the taking. Your final aim is to collect 20 treasures and take them to the top of the great mountain in Nippur at the southern end of the Inland Sea.**

**The Jackson-Livingstone format is well implemented by the use of text, graphics and combat routines which allow you to fight both ships and the men and monsters you will encounter on the land. The movement and messages are handled as in a normal text adventure with different instructions for land or sea journeys. When aboard** the direction — written in full. When **ashore you can use the normal N,S,E,W abbreviations.**

**As in the books, combat is decided by simulated dice throws added to your stamina figure — which may well decrease if you are repeatedly wounded or hit. Your crew must be kept provisioned if they are not to mutiny so you have the added task of searching out victuals to keep them sweet. All that gives a variety of game tasks which help to keep the pace up. You cannot afford to be complacent or idle if you want to survive this violent world.**

**The graphics are well up to the company's usual standard, being fast and colourful. The interpreter is friendly and informative though the descriptions are not big — with de tailed graphics for almost every location that doesn't seem to be a problem.**

**Remember that you can board some**

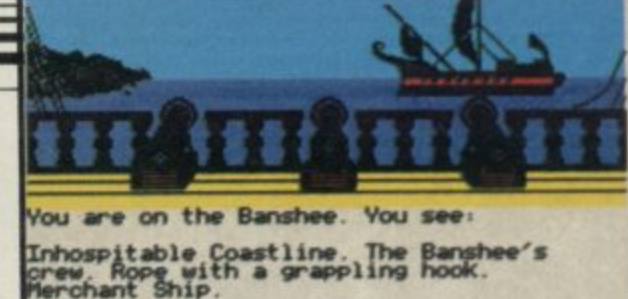

**Merchant** Ship Exits: DOWN **N W eespeemeoseeopeed0•••••••• I ; don't** *ZHIT ENTER>* 

**-**

**,**

**!**

**J**

**o** of the vessels you attack — the stately **n Barge is quite important from that l i d point of view — and generally you can C only go ashore at ports. It is wise too H to keep a weather eye on your status O screen to check out your provisions O K and crew strength. You may have to hire crew when too many have been killed, though I never got that far.**

**The variables make for an actionpacked adventure which keeps you on your toes and the programming quality is just as good as the company's other games. Recommended for swashbucklers and armchair Long John Silve**

## **Quest for The Holy Grail**

As far as I recall, **The Quest for the a originally by Dream Software. Whatl game for their E1.99 range. Holy Grail isn't a new game and was ever the case, Mastertronic has snapped up this mixed text and graphics**

**e the bizarre film of the same name with s anarcho-syndicalist mud gathering** of whom tended to say odd things like **Python aficionados will remember an Arthurian Britain populated by peasants and cowardly knights, some 'Nic' unless quickly dismembered.**

**f same whacky approach to the subject** matter and you must wander the evil<br>
wasteland in search of the fabled cup, adopting the guise of Sir 1 appin. Both<br>
Camelot and the surrounding country-**T creatures — exploding white rabbits,** three-headed knights, CND demonstrators, and holy hand-grenades. **The computer program adopts the wasteland in search of the fabled cup, adopting the guise of Sir Tappin. Both side is populated by a variety of weird strators, and holy hand-grenades. There are also the knights who say**

continued on page 78

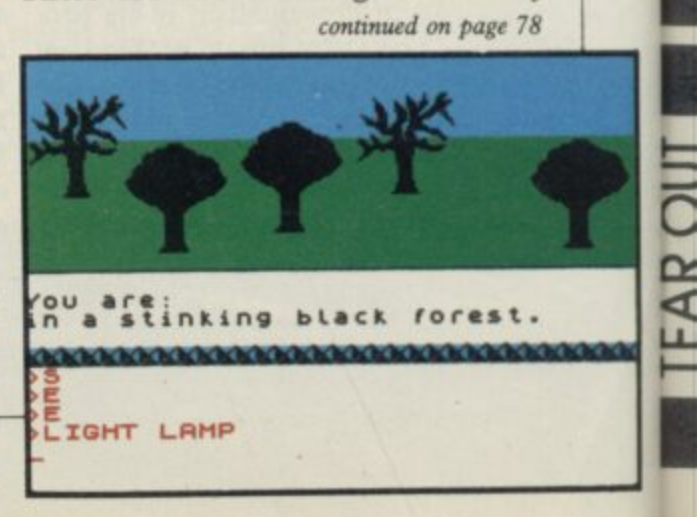

## Are You Taking Your Spectrum Seriously

Your Sinclair Spectrum is a powerful computer, not just a games console. Oxford Computer Publishing unleash that power to make your Spectrum useful and help you perform important tasks The Manager series of business programs has thousands of satisfied customers over the last three years. Your Spectrum can do jobs normally associated with business computers<br>many times the price. The Utilities were written to create our own application software. They are offered to you

**•**

**s**

**-**

**1**

**-**

 $\overline{\phantom{a}}$ 

**000**

**r**

**e**

**Y**

**o**

**u**

**T**

**a**

**k**

**i**

**n**

 $\overline{a}$ 

**Y**

**o**

**u**

**r**

**S** 

**p**

### **BUSINESS PROGRAMS ADDRESS MANAGER**

A professional address, filing and retrieval system, with full screen editing. Stores up to 350 addresses on cassette and up to 6000 addresses on floppy disk. (In separate files)  $32$  column format  $-$  £8.95  $\Box$  80 column format – £19.95 **NEW** K-DOS tape/disk cassette - £29.95  $\Box$  SP-DOS floppy disk -<br>£29.95  $\Box$ 

### **FINANCE MANAGER**

Stores and reviews practically all business and domestic accounts. Completely menu driven for ease of use. Stores up to 250 names on cassette and up to 6000 on floppy disk. (In separate files) 32 column format  $-58.95$  |  $-80$ column format  $-$  £19.95  $\Box$  NEW K-DOS tape/  $disk$  cassette  $-$  \$29.95  $\Box$  SP-DOS floppy disk - $$29.95$ 

### **STOCK MANAGER**

Features full invoicing, sales totals, price lists and re-order requirements and comprehensive Master File with full breakdown of stock and VAT. Stores up to 600 product lines on cassette and up to 6000 on floppy disk. 80 column format - E19.95  $NEW$  K-DOS tape/disk cassette - £29.95  $\Box$  SP DOS floppy disk -E29.95

### **VAT MANAGER**

Name

B

EAR

Address

Amount payable £

Will check gross and nett values of a period's sales plus exempt totals and up to 8 classes of transaction e.g. standard rate, importexport etc. Calculates VAT paid and received and hence the nett tax payable' receivable.

 $32$  column format $-58.95$   $\mid$   $80$  column format – £19.95  $\Box$  NEW K-DOS tape/disk  $\csc = -29.95$  SP-DOS floppy disk -£29.95

![](_page_76_Picture_11.jpeg)

**WORD MANAGER**

This word processor has been designed for

"user friendliness". The following features should particularly appeal to users of the "Tasword II" program, with which it is text compatible. The software includes an address filing supplement with screen editing Extra features include:

- **\* Simple "single keystroke" insertion**
- **facility. \* The cursor can be moved on to start a new paragraph by a single keystroke. TAB key also available.**
- **\* The program works with cassette tape, Sinclair Microdrive, Opus and other disk systems.**
- **\* Texts can be printed out on any line length up to 128 characters.**
- **Text blocks of any length can be transposed, copied or deleted.**
- **\* The OCP program can print out text while another Is being written or edited. The Word Manager - £12.95 Disk Versions - E19.95**

### **UTILITIES**

### **MASTER TOOL KIT**

This versatile program gives you a renumber feature. string - search, a real time clock, a graphics generator and alarm plus many omer lealures that it change your<br>Spectrum into a 'full spec. machine'.<br>Master Tool Kit – £9.95 □

### **FULL SCREEN EDITOR/ASSEMBLER**

An essential tool for writing Machine Code whether you're a beginner or on expert. Includes full screen input, comprehensive documentation, sophisticated expression

![](_page_76_Picture_793.jpeg)

as proven reliable programs that have stood the test of our on usage and become industry standards The classical games c realistic simulations o proven widely playe<mark>r</mark><br>"real" games.

See your local deal or order direct by indicating the items<br>required, by ticking boxes, complete the coupon and return the advertisement. Alternatively, phone th OCP Hotline on (0753) 888866, stating your Access or Barclaycarc Number.

evaluator, SNAKE demonstration mode, ex micro dnve facility etc. It also drives 32 an 80 column printer interfaces from the same cassette.

Full Screen Editor/Assembler - £12.95 k-DOS tape/aisk cassette – £29.95  $\Box$  SP<br>floppy disk – £29.95  $\Box$ -

### **MACHINE CODE TEST TOOL**

Test and Display Machine Code instructions as they're written. This versatile program can co-reside in your Spectrum the Full Screen Editor Assembler to provide complete Machine Code environment Features Hex. Decimal conversion routine, character generator, etc. etc. Machine Code Test Tool - £9.95  $\Box$ 

### **GAMES**

### **CHESS-THE-TURK**

The ultimate chess challenge. 6 levels c play, 'Blitz' chess, printer output, plus real ti clock and alarm. Chess-the-Turk –  $55.95\lfloor$ **CASINO ROYAL**

two way program featuring Roulette an Pontoon. You're allocated money to win lose - a fortune. Plug in Microspeech add realism and both games are fully explain.<br>through a comprehensive on•screen meni  $\mathtt{C}$ asino koyal $-\mathtt{E}$ 5.95 $\Box$ 

### **VIDEO POOL**

All the fun and challenge of pool at you ingertips. 1 or 2 people play using joystick or keyboard. Excellent graphics, sound or colour add to the game's reality Video Pool-£5.95 (Not Microdrive  $compatible$  $\Box$ 

### Please send your order to:

Oxford Computer Publishing Limited 77a Packhorse Road Gerrards Cross Buck. SL9 8PQ

![](_page_76_Picture_42.jpeg)

Wafadrive, Opus and other media versions of our programs will be available in the near future. Contact us for further information on 0753 888866. **B4d5 B4d5 B4d5 B4d5** 

**Adventure**

continued from page 76

odd things — beware particularly of the knight who says 'Sic' . . . he really means it. Somewhere within this medieval horror jumble — with liberal doses of anachronism — lies the cup that cheers.

The graphics are fairly slow as are the responses. 'Examine' is not always fruitful but in general the replies are humorous and sometimes downright cantankerous. On asking for an already described object to be examined I was first told, 'Why didn't you pay attention the first time?'. A second request was met with a simple 'No'.

Camelot is easily found but it's not so simple to get past the violently nauseous retainer who bars the way. Before you do that you will probably want to seek out the jester's Hat of Invisibility to escape the murderous intentions of Eugene, Wielder Of the Vic-20. Asking for help is also often fraught with difficulty as the interpreter will sometimes refuse, saying, 'Get lost, I'm sulking!'

**The Quest for the Holy Grail,** despite its rather dated programming, is still a humorous game with a cheeky

![](_page_77_Picture_6.jpeg)

**d o** interpreter and some silly messages **n**  $\frac{1}{2}$ **w 7** mixed into the bizarre problems. You could do a lot worse at two or three times the price.

**Merlock the Mede**

**. I**

Talking of doing worse we come to Terminal Software's Merlock the Mede. This double-sided production offers a graphic adventure on side one and a plain text game on side two. Merlock is meant to be some sort of time traveller but that has no real bearing on the games.

The graphics game is called The **Deeds of Glengarry Hall and mainly** consists of a search around a vast and empty mansion.

The plain text game is a straightforward search through another empty and fairly unresponsive landscape for Count Alucard the vampire. There are a few monsters to slay but, as the

examine command keeps telling you, 'There is nothing of interest'. I'm afraid the only stunning thing about this game was its appalling grammar and almost total lack of punctuation. Viz . . . 'you are in the hallway of the rectory there was some steps up to the landing but they look to fallen down a long time ago.' Or . . . 'a peace of paper' and 'you can smell something fowl'. A rat I expect.

**The Neverending Story Publisher Ocean Price E9.95 Memory 48K \*\*\*\***

**Robin of Sherlock** Publisher Silversoft **Price C7.95 Memory 48K \*\*\*\*\***

**Seas of Blood Publisher Adventure International Price E9.95 Memory 48K \*\*\*\***

**The Guest for the Holy Grail** Publisher Mastertronic **Price £1.99 Memory 48K** 

**Merlock the Mede Publisher Terminal Software Price E5.95 Memory 48K**

![](_page_77_Picture_18.jpeg)

## **Adventure Helpline**

![](_page_78_Picture_1.jpeg)

own we rode from the hills into the intense heat of the plain around Urtuun, a vast town and fortress garrisoned by the Twelfth Imperial Maruvian Legion. These troops are mainly cavalry and savage too — their nickname is the Ravaging Whirlwind.

Here I hoped for news on the fate of the Ogre, for the Axe Brothers who rode to save it with Moranna of Yel promised to send a pigeon when they had rearranged Uginnuk and his fellow trolls. Blessed be Ithukk! The Brother Steward at the Hall of the Axe told me he had a letter. "It is good news and bad, though, Gordo" says he.

When I read the paper I thought my heart would break. Why should I deserve such ill luck? Should any man suffer such a loss? True, the Ogre was safe and the trolls destroyed or fled. But — my hand trembles to write it — my strongbox was missing! Nothing could console my thoughts of a poverty-stricken old age or compensate for the loss of my six magic swords, two flying carpets, the five ruby eyes of Amildar the Blind God — at least, he was after I visited his shrine.

We put up with my friend Hurrik the Hammonite in his tavern, The Crazed Camelherder. I quickly retired to the tap-room to drown my sorrows in talk and ale. Fennel the Ferretter of Picton Vale, Melpas, Gwent had begun his journey through the time zones of Mordon's Quest but had been pulled up • short by a cannibal pygmy who refused to let him pass without savouring long pig. Revived by a hogshead of ale I told him that this minor obstruction could be disposed of by the creation of a suitable weapon from the items he should already have gathered. The anthropophage can then be blown away with a thorn in his flesh.

"But what of the carnivorous plant then, Your Immensity?" rejoined the Ferretter. Well, the native's small body will provide a tasty though gruesome snack for the plant. An economical use of resources.

Ringbearer Lülev of 18 Rosebery Gardens, Belfast BT6 8JG boasted that he had completed the quest and offered help to those who write courier prepaid to him. Make sure you ask him about a particular problem.

The others had not been so successful. Both Monledge the Wedge of Ikeston and Four Minute Miles of 2 Upton Way Broadstone, Dorset BH18 9LY could not escape the strange hordes who dwell in the Great Hall beyond the Maze of Morona. A careful search of the eastern areas at the end of the maze may produce the image of a brawny hero. If given to the denizens of the Hall it should ensure free passage.

Four Minute Miles was able to offer others help with Avalon and Dragontore — except for Camulod where he cannot enter.

Fresh from some action in The Hobbit's Middle Earth Davyd Orcslayer and Guy Dragonsbane of Hopwood Lane, Halifax told me they had slain the dragon Smaug but had no clue where to go from there. At this Torca Moonsetter

## **Gordo's strongbox has been rifled. He stops for solace and picks up a few tasty tips**

of 47 Elford Crescent, Colebrook, Plymouth PL7 4BT piped up with some aid. "When Smaug is slain, get the treasure and go south three times. Then go down and south twice again. Take care for a wrong step here means death."

Torca gave me many maps — for which my greatest thanks — and will offer cluesheets for 50 silver pence. He knows many quests so you should write prepaid to him for further information.

The Mighty Isvarg of Orton Goldhay drew a circle of topers about him to tell them news of Fairlight. He claimed to have completed the tasks and spoke thus: "To begin you should all take the scroll upon the ground. Kill the surrounding guards, take their helmets and drop them into the whirlwinds close by. Then go to the chequered room where the Reaper is and jump on the altar. Walk to the right and push away the panel to take a cross. Both this and the scroll should be put into a safe place. If you have the three plants they can be used to get the timers from the<br>carnivorous plants.'

More than this he knew but told us that this was enough to see you on your

The usual large group bemoaned their way through the first part of the quest. **failures when Bored of the Rings but** No amount of bribes would bring more forth.

> Mad Mat, Abbot of Alkborough, had newly arrived from space and bore a message for those spacemen trapped in Marsport. He told the company that the first key to M Central may be found in the Director's room on Alba level. To get there you should take the uptube in the D sector of Farr level. In return Mad Mat of wished to know where he might find the anvil to destroy the crowns in Dragontore. If he has the H seal and has found a flagstone at the Sanctuary he can use that to move the flagstone. After reading the message which appears he must drop everything except the seal and go through the door. The spiders therein can be killed with the touch of the seal. If he has SLOW ,RETURN and MANTLE spells he can then use RETURN to enter Halgar's tomb room. There is a key with a message there.

One spaceman, Guz Beerbelly — a solid name by all the gods! — from British Aerospace found problems closer **to earth on Espionage Island. What** could he do with the truck at the mine? A rock needs moving there so, if he has his rope handy, he can tie it to the rock, then to the truck and thus remove the obstruction by driving it off.

Wallace the Mighty, no wally he, had heard of Paul of Polestvorth's way to raise cash in Dun Darach and knows what to do with the money. "Get 10,000 Iridi and bay a thieves' licence from the thieves' guild in Silver Street. Using that the pearl can be stolen from the strongroom." Wallace will help those who write to him at 28 Lauderdale Avenue Downfield, Dundee, Scotland — remember to affix the postage for the return letter. In return let him know how Nilsen can be proved to be Stenberg in the **Fourth Protocol.**

So to bed to make plans for the recovery of my treasure — perhaps lubba the Thief may prove useful in this endeavour. Anyway, farewell til next moon, friends.

Gordo Greatbelly, Landlord

If your have a tale to tell, or are in need of a helping hand, write to the Landlord of the Dancing Ogre c/o Sinclair User, Priory Court, 30-32 Farringdon Lane, London ECIR 3AU.

## **VISA ACCESS**

## **SPEEDYSOFT 01-846 9353 (24 HRS)**

### WE ALWAYS TRY TO SEND YOUR PROGRAMS ON THE **SAME DAY WE GET YOUR ORDER, THAT'S WHY IT'S CALLED SPEEDYSOFT! All programs normally in stock before we advertise them! FOREIGN ORDERS WELCOME, satisfied customers in 64 countries for years. UK prices include VAT: export prices are the same,** plus p&p, because of the extra work and arders sterling cheque, bank draft or postal order. All orders **must be prepaid: we send your programs as soon as we get your money! It's faster to order by phone from any country with your VISA, EUROCARD, MASTERCARD or ACCESS. Call 01-846 9353, 24hrs, 7 days a week. ALL PROGRAMS FOR SPECTRUM AND SPECTRUM +. BIG FREE ILLUSTRATED CATALOGUE WITH EVERY ORDER: DETAILED REVIEWS, LOAD TIMES, WHAT THE CRITICS SAID, SCREEN SHOTS, ETC.. Catalogue includes all the** classic 'serious software', too. Send £1.00 (refunded with your first order) for catalogue only. TWO FREE BLANK TAPES OR ONE FREE MICRODRIVE CARTRIDGE IF **YOUR ORDER FROM THIS AD COMES TO £30 OR MORE, excluding p&p. State choice on order form.**

 $\cdots$  . . . A SERVICE THAT IS AS RELIABLE **AS YOUR PROGRAMS"** (J. Noppen, Belgium)

### **ELITE**

, 1

1

At last you can play Elite on the Spectrum! "An unbelievably complex game with arcade, strategy and adventure elements you are unlikely to find another space game of Elite's calibre this year." (Sinclair User) "Elite is one of the most imaginative games ever to be designed to be run on a home computer and Spectrum owners should be pretty changing they've got a superb version.  $(C_{\text{r}})$  superb 32 graduce a are combined with a conventional trading game to produce a highly realistic simulation of intergalactic conflict, comes and intrigue." Everything you've read and and 48-page understatement. Comes with **04-page manual compact** for novel. Keyboard overlay for Spectrum, and

### **Spectrum , No DR WHO**  $\mathbf{v}$

**k .** the most amazing maze game. The mines you mental puzzles and reactive tests. It's a real challenge and ideal for all puzzles and reactive tests. It's a real can tell, there's no pretty girl assistant! (MicroPower) Cassette £14.95 **Dr Who and the mines of terror has also finally and part** measure 1000 feet wide to scale. There are interested ideal for all **tans of the Doctor. But, as far as we can tell, there's no pretty**

### **C a**  $\overline{\text{WATERLOO}}$

The t **You E** they may use their own initiative, they may get confused by may use their own initiative, they are the you use them to defeat Wellington beloful victory hints **. - graphics. 19 command keys and helpful victory hints in the manual. Your computer opponent depends. like you, on** The first new wargame from Lothlorien in a long time is great. You are Napoleon. Can you will at Waterlook are intelligent: course of history? Your 6 Corps commanders and reprinsed; Can strength, morale, terrain and a bit of luck. No Stick.

### **iLothioneni Cassette E9.95 THE REAL YOU**

**PHONE NO: if any, in case of query** 

16 tests to try on yourself, your family and your friends. Are<br>you a good lover? A latent radical? A good manager? Satisfied you a good lover! A latent radical vou? Compare your sexual with your job? How do others rate your own IO. How experience with the average. He he taken by couples to honest are you? Tests can also be taken by change what **measure compatability. Manual tells you how to change what you don't like about yourself. Fascinating. Sticks OK. lCollinsSoft Cassette £12.95** 

![](_page_79_Picture_866.jpeg)

••••••••••••••••••••••••••••••••••••

**l••••••••••••••••••••••**

![](_page_79_Picture_13.jpeg)

![](_page_79_Picture_14.jpeg)

![](_page_79_Picture_15.jpeg)

**Waterloo**

![](_page_79_Picture_17.jpeg)

**Robin of Sherlock**

![](_page_79_Picture_19.jpeg)

**" , e ;i:** . • **Adrian Mule**

![](_page_79_Picture_21.jpeg)

**Tau Cell**

![](_page_79_Picture_867.jpeg)

**•••**

**The Real You** 

## **EUROCARD MASTERCARD**

**A**

## **ADRIAN MOLE**

"Looks really great. All the old characters are there ... even if you've read all the books and stun, there are still plenty of new situations you can get into." (Your Computer) Pete Austin, of Level 9 fame, brings you the chance to be Adrian Mole in a split-screen text/graphics adventure time No. four parts and will keep you amused for a very long Sticks. (Level9/Mosaic) Cassette £9.95

## **I, OF THE MASK**

**At the time of writing, this game has been getting the most** amazing previews from people who've only seen to all its We've just got a copy of the real thing and it lives up to all its previews! You must collect the robot parts the many chest the right order; feet, calls, thighs, lower abdomen, White's cavity, elbows, wrists, hands and THE MASK. Steams) **3D graphics are totally amazing. Sticks OK. (Electric Dreams)** Cassette £9.95

## **ROBIN OF SHERLOCK**

**SON OF 'BORED OF THE RINGS'.** A comic graphic adventure as Robin turns detective. Split-screen text/graphics by the **Quill/Illustrator/Patch. Now with sound effected parts of the** carry information with you to the three different to play game. Tackle the 3 quests in any order and amusing value for the bonus fourth part. Stunning and amusing value for **money, No Stick, (Deltat/Silversofil Cassette E7,95**

## **TAU -CETI**

**You, the spate pilot, have volunteered to destroy the automatic defences of a planet that was once colonised by** Earth. You have an armed ground skimmer. You have mand mode and ground mode. Fight mode alone has 19 coloral SAVE keys. On-screen notepad. Copy service the chooting games **One of the most sophisticated and exciting shooting games ever. Sticks help. iCRLI Cassette f9.9S**

## **HITSQUAD!**

THEY SOLD A MILLION' HAS TO BE ONE OF THE BARGAINS **FOR THE** OF THE YEAR! On one tape you get four great programs for the price of one. BEACH HEAD from U.S. Gold. JET SET WILLY (the **price of one. BEACH HEAD from U.S. Gold by THOMPSON'S original version) from Software Projects. WEILE from Ultimate. DECATHLON from Ocean. And SABRE WULF Home CO. OF** Original prices totalled over £30. (Hitsquad) Cassette £9.95

## **ENDURANCE**

FROM THE AUTHORS OF FORMULA ONE! The first graphic **motorbike simulation. A 24-hour bike race for 20 riders. Choose an individual race duel or a full championship season** For 1 to 6 players. The efforts of your pit-crew in split-second **refuelling, tyre changes. crash repairs and the way you use your two riders all affect your tearn's l**

![](_page_79_Picture_38.jpeg)

## **MICRODRIVER Mk2**

PERFECT TAPE/MICRODRIVE TRANSFER AT THE PRESS OF A SINGLE BUTTON! "Menu-driven, very easy to use and well<br>error-trapped ... I much preferred the Microdriver." (Your Spectrum) New version is faster and copes with more POKEs. **Spectrum) New version is taster and copes with more POKEs. Save and reload any program. No use to pirates as Microdriver must be present to run Saved programs. Specially** designed **ROM** fits onto the back of *Microdrive* cartridges **Through connector for add** available in packs of 4 for only *Latin, milliger*, *imitager* **ons. £39.95**

![](_page_79_Picture_868.jpeg)

![](_page_80_Picture_0.jpeg)

![](_page_80_Picture_1.jpeg)

 $\mathcal{A}$   $\Lambda$ 

t A vell our as, as ally r 2. ges ver

• • • • • • • •

•

ш

• • •

> • • •

You are the Robot Messiah, the one hope for your long suffering race, the Droids. Imprisoned in mines of horrific torture, the Droids are worker robots, slaves to Androids and destined to misery

As the Robot Messiah, you must set out against overwhelming odds — battle against giant bears killer robots arid evii gnomes Explore a mind-boggling maze of caves, escape from a wretched tunnel until, in the sinister test centre you can begin to formulate a plan  $-$  and that is only the beginning! Spanning 152 screens and 3 levels, Robot Messiah is a sensational arcade adventure, rich in atmosphere and tension which is sure to be the hit this Christmas

'ROBOT MESSIAH" written by Christian Urquhart and Mike Smith

Christian Urquhart is also the author of 'Hunchback' & co-author of Daley Thompson's' Decathlon'

![](_page_80_Picture_6.jpeg)

AVAILABLE FROM LEADING SOFTWARE STOCKISTS

OR DIRECT FROM: ALPHABATIM 2 WELLINGTONIA COURT VARNDEAN PARK BRIGHTON BNI 6TD SUSSEX

## <sup>7</sup>**i) SPECTRUM DOODLER! CREATE ELECTRONIC ART ON YOUR OWN TY SCREEN WITH THE**

![](_page_81_Picture_1.jpeg)

1

Carrods Graphic Design, Cambridge

'і<br>|Г

 $\frac{1}{2}$ 

?

1

**Software designed in conjunction with Sinclair Research**

## **Any straight on to** your screen!

The Spectrum Doodler is a lightpen that enables you to draw straight on to your own tv or monitor screen. Pen reaction is instant and requires no programming knowledge. Software is displayed on 'pull-down' menus with icon symbols so that you can easily select the feature you require by simply pressing the pen against the screen.

**16 colour palette with flashing option/**

Using a palette of sixteen colours you can choose the line thickness most suitable for your work

*<u>options including text!</u>* 

Besides line thickness, there are modes to enable you to create instant squares, circles and triangles\_ You can fill in areas with colour

## textures, repeat stock patterns or make your own design using a special layout grid. Draw

free hand — point to point or continuous line ribboning. There is also the facility to add text to your design.

![](_page_81_Picture_11.jpeg)

The Doodler Software allows you to save complete or incomplete pictures for rework or for use with your own programs at a later date

![](_page_81_Picture_13.jpeg)

The pen has a trim feature that automatically sets the pen's accuracy to the tv or monitor screen you are using

**Robustly made, fun to use!** 

The lightpen is robust and comes complete with software on cassette which can be duplicated on to microdrive cassette. There is an instruction manual that's simple and easy to understand and an interface box for connection to your Spectrum computer. You can even write your own software for the Doodler if you wish

To get your own Spectrum Doodler just send a cheque or postal order for E29.90 with the completed coupon. Free post and packing in UK only.

![](_page_81_Picture_225.jpeg)

**LIGHTPEN** 

In the vastness of space lies the heart of an Intergalactic<br>Criminal Network. TALOS and at its head the evil CYRUS T. GROSS. A last ditch attempt by the free Worlds to rid the Universe of this<br>seemingly unstoppable force has called on the services of the<br>MEMISIS ORGANISATION, a hardened cadre of humanoid and robitic free booters<br>heavily armed ho

 $L$ 

Ocean House 6 Central Street · Manchester · M2 5NS · Telephone 061-832 6633 · Telex 669977 Ocean Software is available from velocited branches of 200 WHSMITH ! AZIMINITH WOOLWORTH LASKYS Rumbelows Greens. Spectrum Shops and all good software dealers. Trade enquiries welcome

c

ш

![](_page_83_Picture_0.jpeg)

Available on the 48K Spectrum and Amstrad from Electric Dreams Software. 31 Carlton Crescent, Southampton. Tel: (0703) 225282

# Try beating our SpecDrum!

Spec

**Digital Drum System** 

for the Spectrum

As featured on "Micro Live" and "Saturday

Superstore"

- 8 DIGITALLY RECORDED REAL DRUM SOUNDS
- SIMPLE TO USE UP AND RUNNING IN ONLY MINUTES
- A TRUE DIGITAL DRUM MACHINE
- 'REAL TIME' OR ON-SCREEN PROGRAMMING
- **COMPLETE WITH SOFTWARE**
- EXTRA SOUNDS CAN BE LOADED FROM TAPE
- **CREATIVE, EDUCATIONAL AND FUN**
- THE MOST EXCITING PERIPHERAL EVER DEVELOPED
- DYNAMIC FILING SYSTEM STORE OVER 1000 PROGRAMMED RHYTHMS
- **TAPE SYNC FACILITY**
- SONGS CAN BE SAVED ON TAPE

**COMPREHENSIVE MANUAL** 

**JUST PLUG INTO YOUR HI FI** 

**POLYPHONIC** 

**Latin Kit & Editor Now Available** at £3.99

1 WILLOWBROOK SCIENCE PARK, CRICKHOWELL ROAD, ST. MELLONS, CARDIFF<br>TELEPHONE : CARDIFF (0222) 777337 TELEX : 497455 iries - contact Cheetah direct)

heetal

Marketing

**LATTE** 

**xclusively** 

available

## **The Sinclair Story**

INCLAIR'S SUCCESS had always been based on being first S with products, often aimed at a market that didn't know it existed. By 1979 there was a well established 'personal computer' market. Com- $\mathbf{p}$ modore had launched its £700 PET home computer the previous year. A Apple and Tandy were also wellknown in the field. These machines were found variously in laboratories, ' and commercial and teaching establishments; not many people had a computer at home.

features but at a greatly reduced price.  $\sum_{r=1}^{n}$ E Sinclair decided that he would have to offer a product with all the essential In May 1979 The Financial Times

S S h a d a l -

predicted: "Personal computers will become steadily cheaper and their price could

the ZX80 but *how* to persuade them the company didn't grow too fast was the problem. The image of the computer at that time was somewhat Big Brother; clinical, air-conditioned surroundings; huge cabinets with reels of magnetic tape whirring to and fro. How would people relate such a frightening piece of equipment to the ZX80? Why would they want to buy it for the home? Why would they want to buy it at all?

No one need have worried. The ZX80 was an immediate success; ten orders were placed at the exhibition in the first five minutes. The office in King's Parade was suddenly inundated with cheques; the switchboard was permanently jammed. Nobody<br>had expected quite such a response and there was total chaos. Clive's immediate problem was to ensure that the company could cope efficiently both with the administration, and with the production of the ZX80.

Sinclair wanted to sell the ZX80 in the United States, although he did not expect to find an enormous market

Sinclair had subcontracted all manufacturing. To begin with, production was done locally in St Ives by Tek Electronics. Components were generally of a much higher standard than they had been during the Black Watch fiasco, so there was less reason to manufacture products in-house. Eventually, as more and more were produced, the computers were made by Timex in Dundee; it is a testimony to all concerned that the return rate on the ZX80 was only one per cent.

Although the machine was so popular and sold so well, this was largely because it had no competitors. In fact it did have some drawbacks such as the lack of floating point arithmetic, a capacity of only five digits and an inability to handle separate files on its cassettes. The touch-sensitive — or sometimes touch-insensitive — keyboard was unpoular with users too.

But in spite of those shortcomings, the ZX80 had opened a new market sector which exceeded Sinclair's wild-

\_eta

**BREEZES BERBERGE** 

**BEBBERGES** 

 $2x8$ 

**'Z80 and beyond**

drop to around £100 within five years." Typically, Sinclair decided to do it in a few months.!

The ZX80 — the world's smallest and cheapest computer — was launched at an exhibition in Wembley at the end of January 1980. It measured  $9'' \times 7''$  and cost £99.95, or £79 in kit form.

In order to keep the price low the designers had to introduce some radical ideas to reduce vastly the number of components. The biggest saving was the use of a domestic television set as a screen and a cassette player as a program and data store. The machine had a Z80A microprocessor which was supplied by Nippon Electric; a large ROM, which contained a 4K-byte specially written Basic interpreter, the character set and monitor; and the interfacing circuitry.

The ZX80 was very much aimed at the person in the street wanting to know something about programming computers. Sinclair was convinced that people could be persuaded to buy

there because of the strength of the competition in the home computer field. However, a few weeks before the launch of the ZX80 in the UK he took it to the Las Vegas Consumer Electronics Show, and at the same time met Nigel Searle in Boston. Within a few days Searle had a new job, a new apartment and an office in Boston. He sold the ZX80 and later the ZX81 in the States from that office by mail order until early 1982.

Sinclair Research expanded rapidly; by September 1980, over 20,000 ZX8Os had been sold. Clive Sinclair was determined to keep the company to a manageable size; he was all too aware of the need to try to learn from previous mistakes. Bringing manufacturing in-house in the days of Sinclair Radionics had seemed an excellent idea at the time, but the number of people they had had to make redundant had hurt him deeply.

By this time there were 12 employees at the King's Parade offices in Cambridge, six engineers still working at The Mill in St Ives, and Nigel Searle in Boston. To make sure that

**est dreams, so who was going to complain too loudly? In September 1980, the company launched a I6K RAM pack — an extra plug-in memory — to attach to the edge-connector at the back of the machine. There will be many who remember the wellknown RAM pack problem whereby a slight breeze could upset the connection and an evening's work would be lost. Thank heavens for Blu-Tack.**

**The ZX81 was launched in March 1981. It contained a new chip, designed by Sinclair Research and manufactured by Ferranti — the world leader in uncommitted logic arrays — standard chips which can be adapted to a user's requirements at the last stage of production. The new chip replaced 18 chips in the ZX80 and the machine now retailed at E69.95 or E49.95 in kit form. Sinclair also offered an add-on ROM to convert the ZX80 to the ZX81.**

**The ZX81 had a floating decimal point and scientific functions. It came** in a sturdy black case and, if you used a

**Sir Clive's success.** The second and final **extract from Rodney Dale's Sinclair Story**

**colour TV, would produce black characters on a restful green background. It was a vast improvement on the ZX80. Sinclair also announced that he would be launching a small printer to work with the ZX8 I later in the year.**

**Now that he had an improved machine and the promise of a printer, Sinclair decided to tight back at the government's scheme by offering his own half-price deal. Schools could buy**

continued on page 88

•

• Imo mr'

yil

### continued from page 87

**a package of a ZX81 and a 16K RAM pack for E60; and he further promised that they would be able to buy the ZX Printer at half price when it was launched. That made the total cost of system E90, while under the government scheme the minimum a school** ment scheme the minimum a school Nigel Searle in Boston<br>could pay if it bought an 'approved Nigel Searle in Boston<br>system' was £130. About 2300 schools aimed at selling 20,000 computers

The ZX81 received a very sym-<br>pathetic review from David Tebbitt in Personal Computer World in which he 300,000 ZX81s had been sold world-<br>keeps referring to 'Uncle Clive'. On wide. In the USA Sinclair was selling the other hand: "Sinclair has been a 15,000 personal computers a month<br>hit, cheeky, in his, advertisements, by mail order; American Express was bit cheeky in his advertisements. by mail order; American Express was<br>Under a column entitled 'New, im-selling thousands to a potential ten Under a column entitled 'New, im-<br>proved features', he proceeds to men-<br>million customers. Then Timex was tin three things that were included in granted a licence to market both<br>the <sup>7</sup>X<sup>80</sup> when it was launched over a current and future Sinclair personal the ZX80 when it was launched over a current and future Sinclair personal<br>computer products in the US from

**E49.95.** Designed for the ZX81, it the right the use the use the US. could also be used with the ZX80 with the US.<br>an 8K ROM. It was a very compact In Britain, Sinclair signed an agreean 8K ROM. It was a vecial metallised ment to sell the ZX81 through the little printer using a special metallised ment to sell the ZX81 through the little printer using a special metallised branching-out stationers and booksel-<br>paper, and would print 32 characters branching-out stationers and bookselto a line and nine lines to the inch.<br>You plugged it in to the edge connector at the back of the computer using a Lewis, and the rest – have secuons<br>etackable socket. The print was clear devoted to matters computery, it is stackable socket. The print was clear devoted to matters computery, it is<br>and readable: the ZX Printer sold hard to remember what a breakand readable; the ZX Printer sold well.

March 1981 Mitsui approached Sinc- other makers were far behind, the<br>lair Research and towards the end of numerous retail outlets were just one lair Research and towards the end of numerous retail outlets were just one<br>the year was granted exclusive dis-<br>of the ways in which the home computribution rights for the ZX81 in Japan. ter created jobs. By February 1982 coats. They planned to market the £30M compared to a ZX81 by mail order at about £90 and ended March 1981. Sir Clive dons his running shorts

 $\begin{array}{c}\n\begin{array}{c}\n\begin{array}{c}\n\begin{array}{c}\n\begin{array}{c}\n\text{1} \\
\text{1} \\
\text{2} \\
\text{2} \\
\text{3}\n\end{array}\n\end{array} \\
\begin{array}{c}\n\begin{array}{c}\n\text{1} \\
\text{2} \\
\text{3} \\
\text{4}\n\end{array}\n\end{array}\n\end{array} \\
\begin{array}{c}\n\begin{array}{c}\n\begin{array}{c}\n\text{1} \\
\text{2} \\
\text{3} \\
\text{4}\n\end{array}\n\end{array} \\
\begin{array}{c}\n\begin{array}{c}\n\text{1$ 

![](_page_87_Picture_6.jpeg)

system' was £130. About 2300 schools aimed at selling 20,000 computers<br>numebased the Sinclair package. during the first year; there were no purchased the Sinclair package.<br>
The ZX81 received a very sym-competitors.<br>
pathetic review from David Tebbitt in By the end of January 1982,

300,000 ZX81s had been sold world-15,000 personal computers a month granted a licence to market both year ago!" The ZX Printer was eventually mid-1982. They paid Sinclair a five per cent royalty for sales and bought launched in November 1981 at per cent royalty for sales and bought<br>c49.95. Designed for the ZX81, it the right to use the Sinclair name in

lers WH Smith. Today, when so many<br>national stores - Boots, Dixons, John Lewis, and the rest - have sections **through it was to be able to buy the The market gradually expanded. In ZX81 in the High Street. Not that** ter created jobs. By February 1982 Mitsui was one of Japan's main impor-<br>ters of British goods, the range includ-<br>about half a million machines a year ters of British goods, the range freedom<br>ing Jaguar cars and Burberry rain-<br>and the company had a turnover of £30M compared to £4.65M in the year

**ZX8I by mail order at about E90 and ended March 1981. One of the interesting side-effects of the ZX80 and ZX81 was the number of cottage industries that sprang up because of them, producing software, peripherals and publications. A Z.X80 Users' Club had been formed before the ZX81 was launched; SYNC Magazine appeared in January 1981 to cater for ZX81 users; Learning Basic** with your Sinclair ZX80 by Robin **Norman, published by Newnes in early 1981, was one of the first books to develop Basic programming techni-**

Hundreds of small operations **started to sell programs, books, extra memory, printers, sound generators and add-on keyboards for use with the ZX81. In January 1982 one Mike** Johnston organised a fair for com-

**panics selling products for the Sinclair computers. Nearly 10,000 people turned up at Central Hall, Westminster, which has a capacity for only a few hundred; the police had to be called to** control the crowds; 70 exhibitors took<br>huge sums of money.

Both the ZX80 and ZX81 had been **produced as learning machines; for the person wanting to find out about** knew what they were doing they **wanted a more powerful machine, and at first they had to turn to manufacturers other than Sinclair Research to find them.**

**Sinclair's philosophy - at least in retrospect - was to prepare the world for universal computer ownership in easy stages. Over 50,000 ZX8Os had been sold, and more than six times as many ZX81s. As the market matured, the engineers were working away at the ZX82 (codename) which was launched as the ZX Spectrum in April 1982. The hardware was designed by Richard Altwasser,, who later formed his own company, Cantab, and fell by the wayside in an attempt to market a computer called the Jupiter Ace. The software was written by Steve Vickers on contract from Nine Tiles Ltd - the company which had originally pro- vided Sinclair Basic.**

**Production of the Spectrum started at 20,000 a month and Sinclair expected to sell 300,000-400,000 during the first year. There were two versions: the 16K sold for E125 and the 48K for E175. For those who prefer-**

![](_page_87_Picture_17.jpeg)

The Timex plant in Dundee

**red to work up in easy stages, an extra pack to increase the memory of the cheaper machine was available for E60.**

**In many ways the Spectrum was altogether a 'better' machine than either the ZX80 or ZX81, although some said its predecessor the ZX81 was superior when it came to finding out how computers actually work. Its chief advantages over the ZX8 I were 'eight-colour graphics capability,** sound generator, high-resolution<br>graphics – smaller dots on the screen – and many other features, including continued on page 90

![](_page_88_Picture_0.jpeg)

![](_page_88_Picture_1.jpeg)

software getting harder

![](_page_88_Picture_3.jpeg)

**R.R.P. £8.95** 

**DURELL** sales dept., Castle Lodge, Castle Green, Taunton TA14AB

386

### continued from page 88

**the facility to support separate data**

**At last, Sinclair Research was notionally able to compete with the BBC Micro and other personal computers; the figures in the table published in the ZX Spectrum leaflet were impressive. The ZX81 had been competing against the Acorn Atom; it could never have stood up against the BBC model A, the current Acorn competitor when the Spectrum came out. The Spectrum had a more versatile Sinclair Basic than the previous two machines; an improved keyboard replaced the unpopular - though cheap - touch-sensitive keyboard; it** was able to generate and display **graphics using up to eight colours; and it could be linked to other Spectrums to create a communications network.**

However when Jim Lennox re**ewed the new machine for the late** lamented Technology Week, he was not impressed by the keyboard - which **had been made to simulate moving keys by fitting a one-piece moulded rubber pad over a ZX81-type membrane keyboard, and which had a most peculiar feel to it.**

**The Spectrum was the cheapest home computer to produce colour** of the lack of facilities and 'found that **the borders tend to wriggle in an irritating way'. It also had a small built-in loudspeaker which generated bleeps 'acceptable for games, but not much more'. And that, to Sinclair's disappointment, was about all the Spectrum was generally used for. The**

**and's beauming way ahead** 

*-* The World com

**... S**

**us, for P. P. Spectrum** The profit is ASCII charge

**. ,,•,.**

**-..... . ,.........7:00.0.• .......ott,..e.....",...**

**.-.. pe.. 0 ••••.\*'.0P ..' om••••**

**• substitute • see all - with start (a) 1** *extended* 

**v**<br>
view class (240 h. sept. view class (240 h. sept. view class (240 h. sept. view class (240 m. sept. view class class of the control of the control of the control of the control of the control of the control of the con

**• :: ..,..,••••••-**

**.........,0,,,Aw ,,,,...• ....ow...7.. .., ........ •••••!**

**.." ..... .:e 1 0**

**.........:...".•00.0.,..-101,3Z, \_\_.-.;......o.,w--••.".....":, ::: Toon,,,..•'• "' bo. ...L.., o• w •."."—oo.ro"T:Z•'''''' .17.0. ..•**

**! • :**

**IN:**  $\frac{1}{2}$  **11.**  $\frac{1}{2}$  **11.**  $\frac{1}{2}$  **11.**  $\frac{1}{2}$  **11.**  $\frac{1}{2}$  **11.**  $\frac{1}{2}$  **11.**  $\frac{1}{2}$  **11.**  $\frac{1}{2}$  **11.**  $\frac{1}{2}$  **11.**  $\frac{1}{2}$  **11.**  $\frac{1}{2}$  **11.**  $\frac{1}{2}$  **11.**  $\frac{1}{2}$  **11.**  $\frac{1}{2}$ 

**.4 0**

**a t o 6**

persul<br>for U

**7 4**

**Sinclair ZXS** 

**1 6**

**•.** ordering way keyboard

**n**<br>**n**<br>**n**<br>**n**<br>**n**<br>**n** 

**d**<br>**d**<br>**d**<br>**d**<br>**d**<br>**d**<br>**d**<br><br>**d** 

*<u>Autoverse and as a*</u> **Warehouse of 1 ".1**

**e**<br>**e**<br>**e**<br>**e**<br>**e**<br>**e**<br>**e**<br>**e**<br>**e**<br>**e** 

**...11 W. 1981 . .**

wasan<br>Puli mare ma , " ...

-**\*\*\***<br>Pright resided , ... --,

**...** *<u>www.packing</u>***</u> oo \_ ... .,. ..**<br>*.***z***.z* 

**Key Specifically - 8 (1992)19 PMA**<br>**EX Specifical - 8 (1992)19 Carlings CALIFORNIA PROFIT AND - VIDA OF ART**<br>VALUE OF TAXABLE PLATABLE VALUE **"":** """: """: """ **1-1-1-1-1** -**MERGE for product** 

**expects our CRANTING RPD RPD** 

*<i><u>r*</u>

**r r**

**a m**

**f**

**- ACROSS 1041 \_....**

**Police Fide** 

**negative** 

**16K R** 

**P** read<br>
P read<br>
P read<br>
P read<br>
P read<br>
P read<br>
P read<br>
P read<br>
P read<br>
P read<br>
P read<br>
P read<br>
P read<br>
P read<br>
P read<br>
P read<br>
P read<br>
P read<br>
P read<br>
P read<br>
P read<br>
P read<br>
P read<br>
P read<br>
P read<br>
P read<br>
P read<br>
P re

**7**

**8 g R** ANGE

**4: n..**

**—**

**M i l**

**• •**

, *...* which

**otaY**  $\mathbf{X}$ 

*<u>the specurity</u>* 

 $\mathbf{m}$  will be  $\mathbf{m}$ 

**for under EDUCT** 

**...**

**1 1 - -**

**- - . .**

•1  $\mathbf{I}$  ,  $\mathbf{I}$ "...

**,.... .. .**

**. .**

**90 t**

**,**

**\* m a**

![](_page_89_Picture_5.jpeg)

Sinclair's headquarters in Cambridge

**tone of the review was set in the first paragraph:**

**"After using it, however, I find Sinclair's claim that it is the most powerful computer under E500 unsustainable. Compared to more powerful machines, it is slow, its colour graphics are disappointing, its Basic limited and its keyboard confusing."**

**But never mind the reviewers; the Spectrum is without doubt the most commercially successful home computer ever. It was after the launch of the Spectrum that computer fever really took off; children were being introduced to computers at school and the** very cheapness of the ZX80 and 81 **meant that parents were prepared to buy them to give their children 'a good start in life'.**

**The place of the computer in the**

![](_page_89_Picture_11.jpeg)

### **Anger growing Over delays In delivery**

**r.m 9 4,e w i l** usations have been made that the and how toon *• service* department at Sinclair telling a very for new orders door they could not be met. **Ars**  delivery for new orders during ab days' not right. **they could ism be mat**

**c L r y**

**- a k**

**m**

**a d**

**g**

**a \* h a**

**l k e s i t a l g c a w . h e m b e e** *User* and *who* contacted **Separtment's assurance by b ipectrum** for his so old his ZX**million** and then teet the delivery or said that on the basis of the say to allow the **,,** d his **ZX-81** expective to the that the ectrum and then urned when Sinclai department's assurances he had ordered a **Appoicsman** for Sinclair Research sa appoiction of the specific manner **Special formal expecting to have his which were now a p** neer the delivery date.<sup>11</sup> he said **Monald Harris of Swansea said he had The launch nigher than expected.**<br>been waiting since the end of May. "I had been whether Spectrum had b

**Alave the feeling I am just being strung along and that I haven't been told the truth. I wouldn't mind so much if I was to have to keep it would be but to keep the ing me it will be another three weeks is now rish;** 

about the Experiment beims in the about William I

Spectrum and then the order was new orders. He added that the problems for<br>returned when Sinclair said it could not had been caused by the level of reoplems,<br>meet the delivery date," he said.  $\frac{1}{2}$  help include the st

**in**, S portiva had**a** order levels had been even higher.<br>
Beed on the last seen even higher.<br>
Bead on the lastst information, which<br>
is changing from day, it is<br>
changing from day, it is<br>
estimated that delivery time should be<br>
estimated the r

**rt..** *prdes*, they **.** the distribution depot quoting their<br>order, they ahocald be able to receive some<br>order, they ahocald be able to receive some<br>despatched but it would not be possible<br>of the sense of any dependence of the sense of the sense **home was reinforced by the meagre** provision in schools, where there was **often only one machine between 30 pupils and thus insufficient opportunity for everyone to practise. What better solution than a computer at home?**

**But Sinclair observed another dimension: "The interesting thing is that as well as children being expert at programming, there is another expert group taking to it like ducks to water — retired people. The concept of it being peculiarly suitable to the young mind is perhaps wrong — it's the mind that's free of everyday burdens. The retired person with some time to spare can take to it wonderfully and it's giving a lot of people a new interest in life."**

**The first home computers had no software; to play a game on one you either had to make it up yourself or buy a magazine with a program in it which was very good for the magazine industry — and type in the program before you could start to play. Now the Spectrum with its 48K memory was capable of playing very sophisticated games and there were companies starting up solely to produce them often run by very young people who had learnt programming at school or from magazines.**

**In February 1983, WH Smith, who had been the Spectrum's biggest distributor, was joined by Boots, Currys, Greens — Debenham's in-store subsidiary — and John Menzies as Sinclair pioneered a change in the High Street. Many other stores such as John Lewis and the House of Fraser were supplied by Sinclair's UK distributor, Prism Micros. 200,000 Spectrums had now been sold by mail order, and by Easter 12-15,000 Spectrums were being sold per week in the UK. The Spectrum had also been launched in more than 30 countries worldwide.**

**You couldn't walk into WH Smith on a Saturday without being faced with shelves of software and mobiles and whizz-kids playing on the computers. What sort of computer you had became an important factor in playground status.**

**And where has it all led? Computer awareness has been generally raised; the dust has settled, much of it on the home computers, leaving a hard core of enthusiasts. The market is saturated; the craze is over. The computer is settling into a serious niche comparable with ham radio; the days of the CB computer are surely over.**

Those devious Seiddabs are mustering for another attack! Venture through a recently discovered series of stargates guarded by Seiddab fighters, and you'll find a system of named planetoids, each a part of the Seiddab war machine.

Your mission, in this totally original 3D adventure, is to explore these stargates and planetoids and rid them of the Seiddab menace, using an armada of fighters crewed by Astro Clones. In addition, a series of garbled messages tells you that a deadly Graviton Bomb lies hidden amongst the planetoids. Using all your skill and judgement, you must travel through the stargates to find its components and smash the master consul, closing the stargates forever. After a desperate

journey through space, beam your clones down to cripple each planetoid by destroying its launch system. However, each landing holds a new surprisel Scattered around you must find everything from passcards to cryptic clues on a computer terminal to continue.

There are also aliens and robots who could help or hinder your plans. Furrimal for instance, is partial to chocolate, while another needs a battery to be of any use...The list is endlessl Your clone can pick up and store objects, turn and fire a laserhe can even throw objects across the room! Futuristic graphics plus unique sound through many different scenarios make this the ultimate space adventure movie.

For all 48K Spectrums £7.95

![](_page_90_Picture_5.jpeg)

THE 3D INTERSTELLAR ADVENTUR

As part of our continuing development of innovative software we are always happy to evaluate software sent to us with a view to publication.

![](_page_91_Picture_0.jpeg)

# **Business Software**

## **THE PROFESSIONAL TOUCH**

![](_page_92_Picture_2.jpeg)

### **SPECTRUM 48K BUSINESS SOFTWARE**

### BUSINESS PACK. E14.95p

**This suite of programs incoudes Soles Day Book, Purhase Day Book and Business Bank Account These programs are being used by over 1000 companies to produce VAT and annuot accounts the Purchase and Bank Account programs allow tor analyses under 17 skJaheoclings The Sales programs produce statements of outstanding invoices Both Sales and Purchase programs calculate VAT**

**i c e s**

**INVOICING.** E15. **This program will print out invoices. calculates discounts and VAT The program will calculate totals from unit pnces Uo to 50 accounts with 250** cutstanding invoices.

**SALES/PURCHASE LEDGER INVOICING land ing i n** statements. Iabels. etc **SALES/PURCHASE LEDGER INVOICING £25.00p This program is tot use on mocrodnve or Opus Disc only The program will print an invoice using a bult.in price list arid post the invoice to your customers account Will also print price list,**

### **WORDPROCESS I NG**

TASWORD TWO by Tasman **E13.90 Tasword Two is a powerful word processing program that will perform all the functions available on large Processors. The program will give you 64 characters Der line on screen**

**TASPRINT** by Tasman Software **E9,90 Use this program with Tasword Two to produce 5 different fonts on a dot matrix printer**

### **PAYROLL**

**PAYROLL** by Byte One S19.95

This payroll program will handle up to 40 **employees and will calculate N1C PAYE superannuation and many other deductions. This is**

a very user friendly program and extremely good **,frnn value**

### **ngr STOCK CONTROL**

**STOCK CONTROL. a n d Program has full search facilities endoiring you to STOCK CONTROL.** E10.9 **Handles 900 lines including details of supplier**

### **11er DATABASES**

**m MASTERFILE** by Campbell Systems **y g** many uses in a small business. **o 1 MASTERFILE** by Campbell Systems **the State This is one of the best database programs available for the ZX Spectrum This program has**

**m w**

**n**

**b l**

**y o**

**d SUPERFILE.** 614. **This is a new database program that stores pages EXECUTERS** OF TEXT ON COLUMNS X 22 TOWS THE program includes

### **V-NOTCH.** 612.

**photographs recces backs knitting patterns** stamps, etc. Up to 3500 items per file full search **rOcElities**

### **s n a p r o c e I n dexand**

**,**

**I**

**a n**

**E l**

**o r d**

**u s**

**I**

 $8K$ 

**8K** ealers.

**s m**

**s**

**OMNICALC** by Microsphere \$14.95p **This is the long-awaited micro-drive version of omnicalc complete with histograms and many other features.**

### **BUSINESS GRAPHICS**

**SPREAD SHEET**

### HISTO-GRAPH. 610.9

**This program will enable you to present togures histograms or pie charts Displays 3 years as a direct corrponson or 5 years to show a trend A unique feature of this program is that all the figures can be printed with the histogram**

### **UTILITIES**

**DLAN** by Campbell Systems **E7.95p** Use your Spectrum to sell your products. Dian will **display messages in up to 11 different typefaces Will scroll text in any direction**

**TASWIDE** by Tasman Software the the state that the state of **You con use this program within your Other programs to display 64 columns on screen**

**MF-PRINT** by Campbell Systems to 95 **Enables you to set a print formal for your fuli-eze** printer within masterfile. Supplied complete with **masterfile for £19.95**

**IASMERGE by Tasman Software E10.95 Allows you to transfer data from Mastertile into** Tasword enabling you to use Tasword for mail **merge The program allows you to specify line and column of each field. For use on micro-drive only**

**TRANSEXPRESS by Romantic Robot 69.95p Micro - to backup all your micro**

**FASCOPY** by Tasman Software **E9.90 uti drive This program allows you to produce 3 sizes of screen copy using interface 1** 

**y p r** pleas All software is supplied on cassette, it you require any or<br>**the business pack or invoicing programs supplied on dis 1 , please oact fA 00p to the above once**

### **ACCESSORIES**

![](_page_92_Picture_964.jpeg)

**u 24, West Oak, Beckenham, Kent BR3 2EZ**

**The NEW Transform Keyboard transforms your Spectrum into a fully operational professional machine**

•

**•**

**•**

**•**

•

•

•

•

- **Will incorporate both microdrive and power supply**
- **65 keys including fullsize space bar**
- **Large ENTER key**
- **Full stop, Comma, semicolon, colon single delete. edit and cursor keys**
- **ON/OFF switch with LED**
- Easy installation no soldering.
- **Black metal case**
- **EMODE key.**

**Its price reflects the kind of use to which it will be put** but it's certainly the top keyboard at the moment."<br>**SINCLAIR USER, JUNE 1984** 

**MONITORS**

![](_page_92_Picture_965.jpeg)

## **CIL Payroll**

ONE OF THE most time consuming tasks in any business is the payment of employees. QL Payroll from TR Computer Systems is a complete package that will prepare your payroll, produce payslips, management reports and even print the cheques.

For E63.25 you get two microdrive cartridges — one for the system and one for the data, an extensive manual and a system that will handle up to 75 employees, with weekly and monthly paid employees being processed at the same time.

For a further E40.25 per year, an optional maintenance contract is available. In addition to a problem solving service you get free updates and are kept informed of changes to tax and National Insurance regulations.

The system allows employees to be paid in a variety of ways to cover almost any situation. Apart from basic pay, salary or hourly rate, up to three overtime rates, bonus payments, SSP and SSP reclaimed, pre-tax adjustments and miscellaneous payments can be paid. Although SSP is included, only the entry of the actual amounts paid or reclaimed is catered for.

On the deductions side, apart from tax, National Insurance and company pension plan, up to six other types of deductions can be made. Two of those have special uses — one is for the repayment of an interest free loan, the

![](_page_93_Picture_6.jpeg)

other is used for a variable deduction per pay period. The names are userdefinable.

Other features of the system allow employees to be paid by cheque or by cash. For those paid in cash, a coin analysis of the total payroll is available. A minimum number of one pound coins per pay packet can be specified, while to cut down further on the weight of cash collected from the bank, payments can be rounded to the nearest 5p, 10p, 20p, 50p or El. Before payslips or cheques are printed a range of clock numbers must be given, although the system will work out and print only those that are ready to be printed.

The wide range of management reports includes a net payroll analysis,

employee records — showing pay**ments per period and in the year to** date, lists of deductions, cheques, SSP payments, National Insurance and company pension payments. Together with an end of tax year report they provide a comprehensive audit trail. P60s and P35s can be printed although there is no facility for printing P45s.

As with any system, the worst part is always setting up the initial data. Once that is done only the variable items need be entered again. To enter data an on-screen number against the item must be entered first. While data entry is slower than many systems, this method allows a great deal of flexibility in the order items are entered and also provides time to correct entries as they go in.

## **CIL Entrepreneur**

STARTING a new company is risky and every little bit of help given is doubly welcome.

**QL Entrepreneur, written by Trip**tych Publishing and published by Sinclair Research, is designed as a complete package to help the budding businessman start his new venture on a sound financial footing.

It consists of a teaching program, two applications programs — one for a single product company, the other for a multi-product company — and a manual. A spare data cartridge is also included.

The program is a conversion from an earlier Spectrum version, published by Collins Soft and reviewed in the September issue.

The teaching program is an extension of the manual and is used for displaying the results of the worked examples and the limited self test on a balance sheet.

Options, corresponding to chapters in the manual, are selected by pressing two keys. Once an option is selected further progress is made by responding to the prompts in the manual, usually by pressing successive numbers.

Seeing individual transactions shown against a balance sheet, and the effect on the balance sheet is effective, but by having to switch back and forth from the manual much of it is lost. As a text book, the manual is no more than adequate although the chapter entitled Planning a Business is excellent and well worth reading.

Before using either of the applica**tions programs a lot of research and preparation is needed.**

elmm  $\overline{\phantom{a}}$ 

**Both programs work on the basis of entering all the costs of the business,** and as direct costs with details of when the payments are to be made. Projected sales volumes month by month and the selling price are also added. Details of any proposed initial funding are entered later.

**The display is divided into three windows, the top two are used as display screens. As one screen is filled you are given the opportunity to use** the other for the next stage. That allows important details to be kept on the screen and effectively allows twice as much information to be displayed.

For the multi-product program, direct costs are entered as a percentage

### **Business**

![](_page_94_Picture_1.jpeg)

**Selecting options from the menu is done in the same way. With 21 options the menu is spread across two screens. I found switching between the two screens awkward and would have preferred the use of subsidiary menus or a redesigned single screen menu.**

**Bearing in mind that in many businesses the people using this package are unlikely to be computer literate, I would prefer to see a few more prompts shown on the screen. However, with the excellent detail in the** manual it should cause few problems<br>when in use. Mike Wright when in use.

**Publisher TR Computer Systems,** Hine Heath, Stanton, Nr Shrewsbury **Price £63.25 \*\*\*\***

**V-notch**

WHETHER IT IS pictures, coins or **stamps, collecting is, perhaps, today's most popular hobby. As a collection grows it becomes more difficult to find any given item and an index of some** sort is often needed.

**V-notch from Transform is designed to simulate a card index where the cards contain holes that relate to different characteristics. Those holes can be cut out — notched — if a characteristic is not applicable. To find the cards with a given characteristic, a needle is inserted in the appropriate hole and lifted. The required cards are lifted out while the others remain in their place. Instructions for converting V-notch to microdrive are contained in the manual.**

**The program is easy to use and is run from a main menu, attractively designed as a set of six index cards. New file indexes can be created, the cards or the index headings edited, and an index searched.**

**Each card is given a unique identifier between three and nine characters long. The length is determined when a new file is created and cannot be changed. The maximum number of cards varies from about 1900 with a nine character identifier to over 3500 if only three characters are used.**

**Haying created the file index, the index headings need to be added via the edit index headings option. You will need to spend some time before-**

**hand deciding what to use as headings. Although, with a possibility of 32 different ones there is plenty of scope for adding extra categories later.**

In creating the headings you will **also need to remember that each heading can only register as true or false. That makes this method of indexing unsuitable where more than one possibility exists, for instance, recording a stamp collection by country.**

**Up to 11 characters can be used for the headings which are easily set-up or** changed. Adding, deleting or editing **cards is just as easy, although a card must first be found by entering its identifier when editing or deleting.**

**A search of the index can be done in several ways. A card can be displayed by searching for its identifier; a list of cards with one or more characteristics can be found and displayed. That is the most important feature of the program and the speed with which a search is completed is very impressive.**

**This is a quick to learn, easy to use program with a fast search routine. Whenever I have used this type of index in the past, I have always found the space at the bottom of the card most useful for additional notes. Unfortunately, no provision has been made for this, possibly because it** would drastically reduce the number<br>cards that could be used. Mike Wright cards that could be used.

**Publisher Transform Price £12.95 Memory 48K** \*\*\*

**of the selling price, compared to the unit cost per component used in the single product program.**

**Up to ten products can be included in the multi-product program, although greater numbers can be handled by grouping products in some way.**

**Both programs automatically produce a monthly cash flow analysis, showing monies spent and received, and the balance. The amounts are calculated on the basis that credit payments are made on time at the end of the credit period.**

**That analysis is produced automatically, and only if the company is in debt are details of the initial funding requested. The profit and loss account and the balance sheet for any specific period can also be produced.**

Perhaps the most important aspect

**is the sensitivity-ratio analysis feature. The ratio analysis is the average amount of time that credit is given and received, and the sensitivity analysis shows the effect of ten percent increases and decreases in income and costs.**

**The program now comes into its own by allowing details to be changed easily, and the results recalculated until the right mix to produce a profitable company is found.**

**Unfortunately, the business is unlikely to go exactly to plan and a weather eye will need to be kept on its development, and details altered accordingly to forecast future performance. A save/load option allows all that to be done easily.**

**QL Entrepreneur is one of those packages I find irritating, the applications programs are well thought out** **and presented and cover an area often missed by new businessmen. The teaching program, however, is very disappointing and is probably the most wasteful use the QL has been put to. Other than the recently-released arcade oldie, QL Meteor Storm, of** course.

**Compared to the Spectrum version, the only major differences seem to lie in the displays for the applications program, while the teaching program is virtually identical**

**That makes the price of the QL** version, at £34.95, compared to the **Spectrum version at E14.95 seem very poor value for money.**

Mike Wright

-

**Publisher Sinclair Research Price £34.95** 

**Ilustravon; Stephn Wright**

![](_page_95_Picture_0.jpeg)

RUN "TASWORD

C 1984 TASMAN SOFTWARE LTD.

TASMA

SOFTWARE

**TASWORD TWO for the ZX 48K Spectrum** cassette £13.90 microdrive cartridge £15.40 • Without doubt the best utility I have reviewed for

HOME COMPUTING WEEKLY APRIL 1984 "If you have bee<br>look no further" With 64 characters per line on the screen and a host of useful features TASWORD TWO is the ideal word or usert<br>process processing package for the Spectrum owner

**TA SPRINT** THE STYLE WRITER

v 9 **A must for dot matrix printer owners i Print your** TASPRINT for the ZX 48K Spectrum cassette £9.90 microdrive cartridge £11.40

e b e e **with a double pass of the printhead, output in a range** r<br>H l  $\overline{D}$ a list of compatible printers. p 4 **program output and listings in a choice of five impressive print styles. TASPRINT utilises the graphics capabilities of dot matrix printers to form, of five fonts varying from the futunstic Data-Run to the hand writing simulation of Palace Script A TASPRINT gives your output originality and style? The TASPRINT fonts are shown below together with**

![](_page_95_Picture_6.jpeg)

**TASPRINT PRINTER INTERFACE for the ZX Spectrum ₤39.90 R5232 Cable for ZX Interface 1**

Plug into your Spectrum and drive any printer fitted a w o **makes it easy to send control codes to your printer** l) l) p r o Shonwa, Star, Tandy Colour Graphic tin colour!) **printers TASCOPV shaded screen copy software for** this interface (value *f*. **with the Centronics standard parallel interface Supplied complete with ribbon cable and driving** software. The user changeable interface software **using the method so successfully pioneered with TAS WORD TWO The cassette contains fast** machine code high resolution full width SCREEN COPY SOFTWARE for Epson, Mannesmann Tally, **- package**

e s **9 90) is The TASCOPIES and TASPRINTS dnve al; Epson INCLUD compatible eight pin dot-matrix BROTHER M1009** 

![](_page_95_Picture_690.jpeg)

**HERN** 

t h ECTURH LIGHT - clean and pln **flE1111111 a serious kkosonessiiike CONPACTA - bold and heavy, good for emphasis EATA-AUC • A FUTURISTIC SCRIPT** PLINE SERIPT - a distinctive Howing font

**o:**

**c** TASPRINT output shown at less than half size

### **TASMERGE**

THE MAIL MERGER **TA SMERGE for the ZX 48K Spectrum cassette 810.90**

**Transfer data from MASTERFILE to TAS WORD TWO' Letters and forms typed on TASWORD TWO can be printed** with addresses and data taken from MASTERFILE. The mail merge facility allows, for example, multiple copies of a letter to be printed, each containing a different name and address taken from your MASTEREILE data To **use TA SMERGE you must have one or more** microdrives as well as TASWORD TWO and MASTERFILE by Campbell Systems (version 9ot later)

![](_page_95_Picture_16.jpeg)

![](_page_95_Picture_17.jpeg)

**TASWIDE for the ZX 48K Spectrum**<br>cassette £5.50

With this machine code utility you can write your own Basic programs that will, with normal PRINT statements, print onto the screen in the compact lettering used by TASWORD TWO. With TASWIDE you can double the information shown on the screen

![](_page_95_Picture_20.jpeg)

With the exception of TASWORD 6128 all the **programs described below run on all of the 464, the** 664, and the 6128.

![](_page_95_Picture_22.jpeg)

TA SWORD 464 for the Amstrad CPC 464, 664, and **6128 cassette £19.95** 

"There is no better justification for buying a 464 than this program" **POPULAR COMPUTING WEEKLY** 

**NOVEMBER 1984**

![](_page_95_Picture_26.jpeg)

### **TASCOPY** THE SCREEN COPIER

**TASCOPY for the ZX Spectrum with Interface'?** cassette £9.90 microdrive cartridge £11.40

The Spectrum TASCOPY is for use with the RS232 output on ZX interface 1. It produces both monochrome (in a choice of two sizes) and large copies in which the different screen colours are printed as different shades. With TASCOPY you can keep a permanent and Impressive record of your screen pictures and diagrams• A list of printers supported by TASCOPV is given to the left.

![](_page_95_Picture_30.jpeg)

**Cassette £9.90** Keep an electronic day-to-day diary on microdrive! TAS-DIARY includes a dock, calender, and a separate screen display for every day of the year Invaluable for reminders, appointments, and for keeping a record of your day. The data for each month is stored as a separate mirodrive file so that your data for a year

is only constrained by the microdnve capacity **TAS -DIARY will work for this year, next year and**

**every year up to 2100**

**for**

 $\frac{1}{\sqrt{2}}$  automatic transfer to microdrive.

TAS-SPELL checks the spelling of TASWORD 464-D<br>and TASWORD 6128 text files. TAS-SPELL has a dictionary of well over twenty thousand words which are compared with the words in your text file. You can add your own specialised words to the TAS-SPELL dictionary Please note that TAS-SPELL only work with TASWORD 464 -D and T/kS WORD **6128.**

**TAS-SPELL** THE SPELLING CHECKER **TM-SPELL for the Amstrad CPC 464 and 664 running TASWORD 464-0 and for the CPC 6128 running TASWORD 6128**<br>disc**£16.50** 

### **Available from goasti**

![](_page_95_Picture_34.jpeg)

**Springfield House, Hyde TerractLe** 

n

AMSTRA

![](_page_96_Picture_0.jpeg)

![](_page_97_Picture_0.jpeg)

Free our heroine from certain death..be<br>The clock on the GALACTIC GUILLOTIN<br>On-Screen Combatt Windows speed you?<br>TIME-GRIATING

**SPECTRUM48k** 

Ocean Software is available from selected branches of:

Fungsyther Tempesthe Entertainment!

Battle against the RYGELLIAN<br>SLIME-BEASTS at the edge of time

Designed by DENTON...

WHSMITH, **Zohn Menzies , WOOLWORTH, LASKYS, Rumbelows, Greens, (300)**, Spectrum Shops and all good software deal

![](_page_99_Picture_0.jpeg)

**YES... place an order for our magazine and we'll send you one of the above games absolutely free. We** will also enrol you in our Discount Software Club enabling you to purchase software & utilities at huge **savings over shop prices. We offer all the latest titles at up to E4 off shop prices (see panel for details) plus many older products at pocket money prices. In all we carry over 300 titles each for the Spectrum. Commodore 64 and Amstrad**

### **SEE HOW YOU SAVE WITH**

![](_page_99_Picture_267.jpeg)

### **SIX MAGAZINES A YEAR**

**A subscription of just E5.00 will bring you six magazines a year through the post. Each magazine is packed with reviews of all the latest software, reader's game playing tips, competitions to enter, our reviewer's personal choices and a summary of how the other magazines rate the new releases**

### **HARDWARE AND UTILITIES SUPPLEMENT**

**Every new subscriber to the magazine gets a 24-page review of some of the more** popular utilities - such as word process**ing software and hardware including joysticks and Spectrum interlaces.**

### **HOTLINE KEEPS YOU UP TO DATE**

**Subscribers to the magazine can 'phone our 24 hour Hotline for up to the minute news of the latest releases. A three minute recording, updated weekly. details the new titles and their prices Credit card holders may order by phone tool**

### **EASY ORDERING — FAST SERVICE**

**You can order from our substantial range as and when you like. There are no** minimum order requirements - you don't **have to buy anything at all. When you do order we do our best to despatch your goods within a week -**

Commodore 64 /128

**[ ]** Chequered Flag **'Amstrad only' !Spectrum Only)** list them on a separate

ep you right up to date.

**CODE: 345**

**VISA** 

![](_page_99_Picture_268.jpeg)

![](_page_99_Picture_13.jpeg)

**MR.SOFTWARE LIMIT KELVIN HOUSE, TOTTERIDGE AVENUE, HIGH WYCOMBE, BUCKS HP13 6XG (0494) 450751**

![](_page_100_Picture_0.jpeg)

## **GRAPHICS INSTRUCTIONS**

IN GENERAL, graphics abbreviations are enclosed in brackets, which should not be entered. A string of the same graphics character is represented in the form  $(3*A)$  which would be entered as  $AAA$ , where A is the graphics character. A space, where it is important to have the correct number of spaces, is indicated by (sp). Spaces in text will not normally be indicated. Where several graphics characters are used, they are separated by commas, which should not be entered. With Spectrum and QL listings the letter I has a flat top and the numeral 1 has a sloping top.

The above applies to all Sinclair machines. The following instructions are for specific machines.

ZX-81: ZX-81 listings are generally reproduced as they appear when you enter them, spaces and all. Where extensive graphics are used, REM statements will be inserted to provide a guide to the position of each character.

Spectrum: User-defined graphics are represented by underlined letters, without brackets. Type the appropriate letter while in graphics mode. The underline does not appear on the screen. Inverse characters have the letter i before them, e.g. iZ, iA, iP. Block graphic characters are indicated by g followed by the number of the appropriate key: g4 would mean the block graphics on key 4, ig4 the inverse of that graphic.

Control codes are indicated by cc before the character, and are obtained by pressing CAPS SHIFT while in extended mode. They do not appear on the screen but may change the colour of the cursor and will affect what is printed after them: cc3,i\* would thus have the effect of printing an inverse asterisk in red.

QL: User-defined graphics on the QL are indicated by a description of the keys pressed to obtain them, underlined and in brackets. Thus (CTRL + 9) means press CTRL and 9 together. The same applies for unusual characters within the QL character set, which our printer is unable to reproduce.

RAB THE GOLD from the Tower of Doors but don't get trapped. A strategy game by Philip Laflin of Rotherham, Yorkshire, it runs on the 48K Spectrum or Spectrum Plus.

You must move around the rooms of the tower picking up gold, but every time you use a door, it's bricked up behind you. How much gold can you collect before you finally get boxed in?

The program uses our special abbreviations for graphics characters, so please read the instructions above before typing in the listing.

HARACTERS

TO 460

AIT

1 LET AG=0: LET AT=1: LET HI= 1: LET H\$="COMP" THE TOWER OF DODRS 10 REM 15 PRINT AT 10,10; INK 7; BRIG<br>1; PAPER 2; FLASH 1; "PLEASE W AIT" 20 POKE 23658, B 30 RESTORE 70 40 DIM B(8,16): DIM 1(144): DI r(144): DIM u(144): DIM d(144) 60 FOR G=1 TO 16: READ L(G), U(  $G)$ ,  $R(G)$ ,  $D(G)$ <br>66 NEXT G 70 DATA 0, 0, 1, 1, 1, 0, 1, 1, 1, 0, 1,  $1, 1, 1, 0, 1, 0, 1, 1, 0, 1, 1, 1, 0, 1, 1, 1,$  $0,1,1,0,0$ <br>80 LET F=16 90 FOR G=1 TO 16 100 LET L(G+F)=L(G): LET U(G+F) =U(G): LET D(G+F)=D(G): LET R(G+  $F$ ) =R(G) 110 NEXT G 120 LET F=F+16<br>130 IF F=144 THEN GO TO 150 140 GO TO 90 150 BORDER O: PAPER O: INK 7: C LS. 170 PRINT AT 0,5; INK 7; PAPER<br>2; BRIGHT 1; "THE TOWER OF DOORS"<br>172 PRINT INK 4; "YOU ARE STUC<br>K IN THE GROUND" LEVEL OF A GO LD MINE STORAGE TOWER." 174 PRINT . INK 5; "THE TOWER I  $\alpha$ AS 16 ROOMS, EACH CONTAINING A

BAR OF GOLD."

INK 6;" YOUR ONLY M 175 PRINT EANS OF ESCAPE IS TOCOLLECT ALL<br>THE GOLD SO THAT YOU WILL BE THE CORRECT WEIGHT TO OPERATE T HE ESCAPE MECHANISM."

176 PRINT ' INK 7; " THE TROUBLE IS THAT WHEN YOU HAVE GONE TH SEALED TIGHT ROUGH A DOOR IT IS

LY BEHIND YOU."<br>180 PRINT ' IN ' INK 4:" IF YOU ARE TRAPPED IN A ROOM WITH ALL 4 D OORS SEALED YOU WILLSUFFOCATE !"<br>183 PRINT TAB 8; FLASH 1; PAPER 2; "PRESS ANY KEY"

184 PAUSE O: CLS<br>185 PRINT TAB 8; INK 7; PAPER 2 "\*\*\*CONTROLS\*\*\*"

- 186 PRINT "TO MOVE:-"
- "FORWARD A ROOM..... 187 PRINT ......PRESS 7BACK A ROOM........
- $\ldots$ . PRESS 6RIGHT A ROOM....... ...... PRESS BLEFT A ROOM......
- ......PRESS 5 188 PRINT
- " IF YOU WANT TO MOV E UP A LEVEL WHEN A LADDER IS IN PRESS 2"
- THE ROOM, IF YOU WANT TO MOV 189 PRINT LEVEL WHEN A HOLE I E DOWN A
- ROOM, PRESS 3" S IN THE 190 PRINT '" TO COLLECT A GOLD
- BAR PRESS 1" TAB 8: FLASH 1: PAPE
- 210 PRINT R 2; "PRESS ANY KEY"
- 220 PAUSE 0
- BEEP . 1,1 230 CLS :
- 240 INPUT "YOUR NAME (UP TO 6 C
- SINCLAIR USER January 1986

TO  $\overline{7}$ 430 LET H(F+1)=INT (RND\*16)+1 440 LET I(F)=INT (RND\*16)+1 450 NEXT F 460 RESTORE 480 470 FOR F=USR "A" TO USR "0"+7: READ A: POKE F, A: NEXT F 480 DATA 255, 129, 129, 255, 255, 24 24.255 490 DATA 192, 255, 192, 255, 192, 25 5, 192, 255, 3, 255, 3, 255, 3, 255, 3, 25 500 DATA 3, 15, 63, 63, 127, 127, 255<br>255, 192, 240, 252, 252, 254, 254, 255<br>255, 255, 255, 254, 254, 252, 252, 240 , 192, 255, 255, 127, 127, 63, 63, 15, 3 510 DATA 1, 2, 2, 4, 4, 15, 8, 19, 255,  $0,0,0,0,255,0,146,128,64,64,32,3$ <br>  $2,240,16,104,20,40,40,83,81,79,1$ <br>  $28,255,42,42,42,170,42,19,0,255,$ <br>  $88,84,76,74,74,113,1,255$ 512 DATA 32, 32, 184, 252, 62, 29, 0,<br>0, 0, 0, 184, 124, 63, 29, 4, 4, 12, 8, 31,<br>60, 60, 56, 16, 32, 4, 8, 28, 60, 60, 248, 16.48 520 DIM B(8.16) continued on page 102

LONG):";P#

400 PRINT AT 10,10; INK 7; PAPE

411 IF AG=10 THEN LET R=RS: GO

420 LET R=INT (RND\*16)+1: LET R

S=R: DIM H(8): DIM I(8): FOR F=1

R 2; BRIGHT 1; FLASH 1; "PLEASE W

410 LET DR=0: LET L=1

1500 FOR F=40 TO 10 STEP -1: BEE

P.01,F: NEXT F: RETURN<br>1520 FOR F=10 TO 40: BEEP.01,F:

4000 IF L(L\*16+R)=1 THEN PRINT

AT 13,1;"(igB,iO,igB)";AT 14,1;"

4001 IF L(L\*16+R)=0 THEN PRINT AT 13,1: INK 2: PAPER 6: "AAA";AT  $14,1; \frac{600}{160}$ <br> $1002$  IF R(L\*16+R)=1 THEN PRINT

AT 13,28:"(3\*1g8)";AT 14,28:"(ig

AT 13,28; INK 2; PAPER 6; "AAA";A

4004 IF U(L\*16+R)=1 THEN PRINT

AT 7,14; "(2\*ig8)"; AT 8,14; "(1g8, 0)"; AT 9,14; "(2\*ig8)"

4005 IF U(L\*16+R)=0 THEN PRINT AT 7,14; INK 2; PAPER 6: "AA":AT  $8,14$ ; " $\frac{1}{10}$ "; AT 9, 14; " $\frac{1}{10}$ "<br>4006 IF D(L\*16+R)=1 THEN PRINT AT 18,14; "(2\*ig8) "; AT 19,14; "(10)<br>,1g8) "; AT 20,14; "(2\*ig8) "

4007 IF D(L\*16+R)=0 THEN PRINT

AT 18,14; INK 2; PAPER 6; "HH"; AT 19,14; "HH"; AT 20,14; "HH"<br>400B IF H(L)=R THEN PRINT AT 11

,8; INK 5; "DE":AT 12,8; INK 5; "0

4010 IF I(L)=R THEN FOR F=7 TO 13: PRINT AT F, 22; INK 6; "BC": N

4011 IF I(L)<>R THEN FOR F=7 TO 13: PRINT AT F, 22; "(2\*sp)": NEX T F: PRINT AT 6,22;"\_";AT 9,22;

4012 IF H(L)<>R THEN PRINT AT 1 1,8;"(2\*sp)";AT 12,8;"(2\*sp)" 4013 IF H(L)<>R AND I(L)<>R AND  $U(L*16+R)=0$  AND  $D(L*16+R)=0$  AND  $L(L*16+R)=0$  AND  $R(L*16+R)=0$  THEN

4014 PRINT AT 3,20; FLASH 1:L:AT

4015 PRINT AT 12,15; "(3\*sp) "; AT

4016 IF B(L,R)=0 THEN PRINT AT

12, 15; INK 6; "HIJ"; AT 13, 15; INK

5000 PRINT AT 10,3; FLASH 1; INK<br>2; PAPER 7; BRIGHT 1; "YOU DIE F

5001 INPUT "ANOTHER GO Y/N ?"; Z# 5002 IF Z#="Y" THEN GO TO 6000

6000 CLS : PRINT AT 10,0;" DO YO

U WANT ANOTHER GAME WITH ALL TH

E LADDERS AND HOLES IN THE SA<br>ME POSITIONS ? ( Y / N ) "

6002 IF V\$="Y" THEN LET AT=AT+1

6009 IF DROHI THEN LET HI=DR: L

: LET AG=10: GD TD 6009

6003 LET AT=1: LET AG=0

6010 CLS : 60 TO 10

3,9; FLASH 0; DR; AT 4, 20; HI; H\$; A

IF R(L\*16+R)=0 THEN PRINT

NEXT F: RETURN

 $(3*igB)$ "

 $\frac{10,100}$ , 198)

14,28; "AAA"

4002

4003

EXT F

 $\mathcal{M}^{\mathcal{N}}$  .

GO TO 5000

 $13,15;$  " (3\*sp) "

ROM SUFFOCATION !"

 $T$  4,10;P\$

6; "KLM"<br>4017 RETURN

5003 STOP

 $ET$   $H$   $=$   $P$   $$$ 

6001 INPUT V#

LET D(L\*16+R)=0; GD SUB 4000; R

1020 IF R(L\*16+R)=0 THEN BEEP.

1021 PRINT AT 13,28;"(3\*g3)";AT<br>14,28;"(3\*sp)" 1022 FOR F=14 TO 28: PRINT AT 14 F:"(sp)<u>P</u>": BEEP .001,50: NEXT F 1024 LET R(L\*16+R)=0: LET R=R+1: LET L(L\*16+R)=0: GD SUB 4000; R

1030 IF L(L\*16+R)=0 THEN BEEP.

1031 PRINT AT 13,1; "(3\*sp)"; AT 1

4,1; "(3\*ig3)"<br>1032 PRINT AT 14,14; "(sp)": FOR

 $F=13$  TO 2 STEP -1: PRINT AT 13, F<br>; "<u>Q</u>(sp)": BEEP .001,50: NEXT F

1033 LET L(L\*16+R)=0: LET R=R-1:

LET R(L\*16+R)=0: GD SUB 4000: R

1060 IF B(L,R)=0 THEN GO TO 106

1062 PRINT AT 12,15; "(3\*sp)"; AT<br>13,15; "(3\*sp)": BEEP .01,60: BEE

P.01,40: LET B(L,R)=1: LET DR=D<br>R+10: PRINT AT 3,9;DR

1063 IF DR=1280 THEN GD TO 1100

1100 FOR G=1 TO 4: FOR F=1 TO 7

1102 PAPER F: INK O: BORDER F: C

1103 PRINT AT 10,8; FLASH 1; "YOU

VE DONE IT !!": BEEP .1,F: NEXT

1104 BORDER O: PAPER C: INK 7: C

1105 PRINT AT 10,0; "YOU COMPLETE

D THE TOWER OF DOORSIN "; AT; " AT

TEMP' (S). WELL DONE !!": GO TO 50

ETURN

**ETURN** 

**ETURN** 

LS

LS

 $O1$ 

1,1: RETURN

1,1: RETURN

1061 RETURN

1064 RETURN

1013 IF B(L,R)=0 THEN PRINT AT 12,15; INK 6:" H"; AT 13,15; "K"<br>1014 BEEP .001,50: NEXT F<br>1015 LET U(L\*16+R)=0: LET R=R-4:

1012 PRINT AT 14,14; "(sp)": FOR<br>F=13 TO 9 STEP -1: PRINT AT F,15<br>; "N";AT F+1,15; "(sp)": BEEP .001  $50$ 

1011 PRINT AT 8,14;"(195, sp)"; AT<br>9,14;"(195, sp)"; AT 7,14;"(195, s  $D$ 

1,1: RETURN

**RN** 1010 IF U(L\*16+R)=0 THEN BEEP.

1004 FOR F=14 TO 18: PRINT AT F, 14; "<u>O</u>"; AT F-1, 14; "(sp)": BEEP  $\circ$ 01,50: NEXT F: GO SUB 4000: RETU

1003 LET D(L\*16+R)=0: LET R=R+4: LET U(L\*16+R)=0

19, 14; "(sp, g5)"; AT 20, 14; "(sp, g  $51'$ 

1.1: RETURN 1001 PRINT AT 18,14; "(sp,g5) "; AT

990 GO TO 710 1000 IF D(L\*16+R)=0 THEN BEEP.

1060

102

![](_page_101_Picture_12.jpeg)

![](_page_101_Picture_458.jpeg)

LAYER: (7\*sp)HI:"  $670$  PRINT AT  $2,7$ ; INK 7; PAPER<br>1; "THE TOWER OF DOORS"

680 GD SUB 4000

AW  $-24, -16$ 

660 PRINT AT 3,3; "SCORE: (5\*sp)L<br>EVEL: (2\*sp)ATTEMPT"; AT; AT 4,3; "P

W 16,-24<br>650 PLOT 216,32: DRAW 16,-24: D<br>RAW 16,16: DRAW -24,16: PLOT 216<br>,96: DRAW 16,24: DRAW 16,-16: DR

RAW -16,16: DRAW 24,16: PLOT 32, 88: DRAW -24,16: DRAW 16,16: DRA

DRAW -176,0<br>640 PLDT 40,32: DRAW -16,-24: D

W 8,-8: DRAW 0,-48: DRAW -8,-8:

0,48: DRAW 8,8: DRAW 176,0: DRA

6,-16: DRAW -208,0<br>630 PLOT 40,32: DRAW -8,8: DRAW

610 PLOT 0,0: DRAW 255,0: DRAW<br>0,175: DRAW -255,0: DRAW 0,-175:

PLOT 16,136: DRAW 0,24: DRAW 4,

4,-4: DRAW 219,0: DRAW 4,-4,-4:

DRAW 0,-24: DRAW -4,-4,-4: DRAW<br>-219,0: DRAW -4,4,-4<br>620 PLOT 24,8: DRAW -16,16: DRA

0,80: DRAW 16,16: DRAW 208,0:

continued from page 101

600 CLS : REM SCREEN

DRAW 16,-16: DRAW 0,-80: DRAW -1

**IME** TO DO the weekly chores, and wash all those smelly jeans and pinafores. You play the harassed washer in this game by Garry Lancaster of Bristol. Use the cursor keys to move, and fetch clothes from the clothes bin, then pegs from the peg box, and finally hang up the washing by going to the top left corner of the line.

Unfortunately a hippopotamus lives next door, and keeps splashing mud on the clothes. Every stain makes you more enraged.

To enter the program, first type in Listing 1 and SAVE it with the command SAVE "wash" LINE 9900. Now type in Listing 2 and Run. When it has finished, prepare the tape and SAVE by typing in "wcode" 30050,110. SAVE Washing Line runs on any Spectrum.

The program uses our special abbreviations for graphics characters, so please read the instructions on the first page of Program Printout before typing in the listings.

### **Listing 1**

Y)

1 RUN 9000 10 LET I=(INKEY\$="6")-(INKEY\$= "7"): LET  $J = (INKEYI = "B") - (INKEYI = "S")$ : IF I<>O THEN LET AX=1

- 
- 15 IF JOO THEN LET AY=J<br>
20 PRINT AT X, Y; "(2\*sp)"; AT X+<br>
1, Y; "(sp)"+("(sp)" AND W=1); LET<br>
X=X+(AX AND X+AX>3 AND X+AX<10)<br>
: LET Y=Y+(AY AND Y+AY>-1 AND Y+ AY(31): LET X#=SCREEN# (X+1, Y+1) : IF W AND X\$<>"(sp)" THEN **BO 1**
- $0110$
- 25 PRINT INK 6; AT X, Y; A #; AT X<br>+1, Y; B #: IF W THEN PRINT AT X+1
- $Y+1$ ; INK  $7$ ;  $E$ 30 IF X=4 AND Y=0 AND P=1 THEN **GD SUB 200**

240 RETURN

NEXT A

 $Q$   $7$ 

54

8,198

 $0.0$ 

L<sub>S</sub>

 $U=1$ 

 $,128$ 

INK 7:"E": RETURN

520 CLS : GO TO 9090

C: NEXT B: NEXT A

ET  $F=61$  LET LI=10

300 LET W=1: PRINT AT X+1, Y+1;

NT AT  $X$ ,  $Y+1$ ; INK  $6$ ;  $D^n$ : RETURN<br>500 PRINT AT 10, 10; INK  $6$ ; FLAS

H 1; "WELL DONE": LET LEV=LEV+1: IF LEV=10 THEN GO TO 9910

510 FOR A=0 TO 60: BEEP . 05, A:

9000 FOR A=145 TO 149: FOR B=0 T

9010 READ C: POKE USR (CHR\$ A) +B

9020 DATA 56,68,68,56,16,16,16,2

9030 DATA 17,56,124,254,254,68,6

9040 DATA 0,0,0,0,0,0,80,80<br>9050 DATA 248,248,248,248,248,0,

9070 PAPER O: BORDER O: INK O: C

9080 LET SC=0: LET LI=10: LET LE

9090 LET AX=0: LET AY=0: LET W=0

: LET P=0: LET X=5: LET Y=0: LET<br>A\$="<u>B</u>(sp)": LET B\$="<u>C</u>": CLS : L

9100 FOR A=0 TO LEV\*4+12: POKE 3<br>0000+A,127: NEXT A: POKE 23728,1<br>NT (RND\*32): POKE 30000+LEV\*4+12

9060 DATA 0,0,60,60,60,60,0,0

400 LET P=1: LET A#(2)="<u>D</u>": PRI

- 35 IF X=17 AND Y=0 AND W=0 THE N GO SUB 300
- 40 IF X=17 AND Y=30 AND P=0 AN D W=1 THEN GO SUB 400
- 50 POKE 23728, INT (RND\*32) 60 IF RND>.5 THEN LET V=USR 3 0133
- 70 LET V=USR 30050: IF W AND A TTR (X+1, Y+1)=2 THEN LET V=V+1: LET P=0: LET W=0: LET A#(2)="(s
- $p)$ " 75 IF V=0 THEN GD TO 10
- 80 BEEP .5, 0: BEEP 1,-10: LET
- V=V-1: LET LI=LI-1: PRINT INK 4 ;AT 0,2B;LI;"(sp)": IF LI=0 THEN
- 00 TO 150<br>90 IF V>0 THEN 00 TO 80
- 100 GO TO 10
- 110 LET  $A$ \$(2)="(sp)": PRINT IN 6; AT X, Y; A\$; AT X+1, Y; B\$: LET W k.  $=0:$  LET  $P=0$
- 120 BEEP .5,0: BEEP 1,-10: LET LI=LI-1: PRINT INK 4;AT 0,28;LI<br>;"(sp)": IF LI>0 THEN GO TO 25
- 150 PRINT AT 10,10; FLASH 1; IN K 6; "GAME OVER"
- 160 PRINT AT 16,2; INK 7; "PRESS<br>ANY KEY TO PLAY AGAIN": PAUSE 0 170 PAUSE 0: RUN 9070
- 200 LET W=0: LET P=0: LET SC=SC  $+10*LEV$ 210 PRINT AT X+1, Y+1; "(sp)"; AT
- 0.7: INK 4:SC

![](_page_102_Picture_26.jpeg)

- 9900 CLEAR 29999: LOAD ""CODE : **RUN 9000** 
	- 9910 FOR A=-60 TO 60: BEEP .05,A : NEXT A: CLS
- 9920 PRINT "YOU SURVIVED ALL 9 W EEKS!!!"
- 9930 PRINT '"YOUR SCORE IS "; SC 9940 GD TD 160

## **Listing 2**

- 10 DEF FN  $H(H*) = (16 * (CODE H*-4)$  $B-(7$  AND  $H=(1)$  >"9")) +CODE  $H=(2) - 4B - (7$  AND  $H=(2)$  >"9"))
	- 20 FOR A=30050 TO 30155 STEP B 30 READ H#
	- 40 LET B=0

220 DATA "77C9"

- 50 POKE A+B, FN H(H\$)
- 
- 60 LET B=B+1: LET H#=H#(3 TO)<br>70 IF H#<>"" THEN GO TO 50 BO NEXT A 90 DATA "010000212E752323" 100 DATA "7EFEBOCBFE7F2BF6" 110 DATA "3E16D77ED7237ED7" 120 DATA "3E20D72B7E3D77FE"<br>130 DATA "03201BE5216058D1" 140 DATA "D5131A16005F197E" 150 DATA "FE0720043E027703" 160 DATA "E1367FC368753E16" 170 DATA "D77ED7237ED73E10" 180 DATA "D73E02D73E95D72B" 190 DATA "C368752130757EFE" 200 DATA "BOCBF37F2B042323"<br>210 DATA "18F43612233AB05C"

**T"041 3.-81"1::AT 3,31;"/::Al**

**SINCLAIR USER January 1986** 

**1 3 2687 PRINT AT 20.171 ; AT 19,17;"REI" :690 PRINT Al 2,28t INK'Orx02•,**

**2686 PRINT AT 20,21; INT**

 $57$ **17,8: HB** 

**17 .24:** "<u>MN</u>" **2685 PRINT Al 18,8\* iNt,**

**D A p/Telvil 19.7;"11,10sp:LC T A . 2680 PRINT AI 20.24: IN? 5t"111':**

**0 i ::670 PRINT AT 20,6; INT 41-1**

**FRIT**  $2666 - 18$ **.27,15: 1-OR N=Q ro 5: READ Ci Pk**  $\frac{1}{2}$ **lt:s NEXT N**

**. 1C:AT 27.15: FOR N= ,29;"0**

**2650 POLE 5028..15: DO I: TAPER 7: PPINI 4 .:1,o; PAPER 4;LS: P APEN /;,, 21,28; INV 41"**

2649 INK 1: RE 1 17,5; <u>HB</u><br>2649 INK 1: RETURN

**; .** 2630 PRINT HI 20,3; INK 3; <u>CD</u> iH

**9 . 2620 PRINT Al 20,281 'NE 1**

**6: tUR N=0 TO 3: READ CI PRINT A** 20,C; INK 2; "<u>Q</u>";AT 19,C; "<u>P</u>": N **EXT N**

**7 1.** FOR N=0 TO 7. **,**  $\mathbf{r}$ **2610 RESTORE 26101 DATA 1,3,30.2**

**19,9;"v1t12\*svICIAT 18. 10; "vi(10\*sp)N";AT 1 U** in 16,12; 11(6\*sp)

**0 : PAPER 4:LS: PAPER 7 2605 PRINT Al 20,8; INK Lai..2.04.**

**2600 POKE 50282,14: PRINT Al 21.**

**.599 INT 1: RETURN**

3 1 1693 PRINT AT 2,7;"(18\*<u>0</u>)": GD S 1800 IF BM=10 OR KB=10 THEN RET e **1805 LET G0=2: LET CE=INT IRND\*2** " do a **RM=2: POKE 52000,1: LET FL=0: GO** 

4

 $\frac{1}{2}$ 

**G you won't regret typing this one in. E** characters, so please read the instructions on the first page of **s** Program Printout before typing in the listing. The program uses our special abbreviations for graphics **INT 11 PAPER 7: CLS 4 ROTE 2658,8: PRINT - WAIT": PLEASE GO SUB 9000: 00 SUB 8900 5 GO SUB 9500: POTE 52000,29:** POKE 52001,3: POKE 52002,0: POK **t 5026,3,27 6 GO SUB 4000 10 INT 1: PAPER 7s CLS : BORDE 1 25 GO SUB 6000 f BORDER 1: LEI 1=USR 50180 l , POPE 52004,132: POPE 5200, G 199 INT 1: LEI L' O 1..10 LET , L=USR 50000 S U B 1 52001 1034 IF FL=1 THEN GO SUB 1200 5 0 , Y,X+1)<>57 THEN GO SUB 7000 1040 LET I=USK 50114 0 )57 OR 1041 IF PEET 52002=255 THEN GO 1v32 LET** 1033 LET X=PE 1035 IF ATTR (Y,X)<>57 OR ATTR ( **ATTR SUB 3000 501 I=USR 50200 X=PEEK 52000\$ LET Y=PEE**

of them and transport them to your mother ship while **' dodging the pod-like alien craft. After that, it's lob the S dynamite down the volcano and watch the whole lot do**

**toa 2012 by John Pitcher of Aberdeen. This time the** aliens are involved as well - you have to collect ten

T'S REFUGEE saving time again, folks, in Kraka-

**Extrakatoa 2012** works on the spectrum 1 lus, and uses **F which, unusually for Program Printout, you can move** between. An excellent game with sound effects as well -

**Krakatoa 2012 works on the Spectrum Plus, and uses**

**1042 IF X=30 OR X=0 THEN GO SUB 2000**

**)043 PAUSE .5**

**I**

**R the Hollywood spectacular.**

**1050 LET OC=OCT-1**

**1060 IF CO=99 THEN 80 SUP 1500 1090 LET 1=USR 50144**

**1100 00 TO 1000** 1200 BORDER 1: PRINT AT GD, CE; "( **sp)";AT 00.1,CE; INT 61"2et LEI I=USR 50497: LET 60=60+1: IF GD= 16 THEN LET FL=0: PRINT AT 16.O 1210 RETURN 1500 LET CO=0** 1505 IF RM=2 AND PEEK 23672<30 T **HEN GO TO 1600**

**1510 IF RM=3 ON RM=I THEN 60 TO 1800**

**1520 RETURN**

**1600 INT 2: PRINT Al 14, 13;"46..2 00 SUB 1790**

1601 INK 2: PRINT AT 15,13;"(6\*<u>0</u> **)"3 60 SUB 1790**

**1610 PRINT AT 13,12; "(8\*<u>0)</u>": GO** 

1620 PRINT AT 12,12;"(8\*<u>0)</u>": ( **SUB 1790**

**18. GO SUB 1790** 1630 PRINT AT 11, 11; "(10\*<u>O)</u>": GO

**SUB 1790** 1640 PRINT AT 10,11;"(10\*<u>0</u>)": GO

**SUP 1790** 1650 PRINT AT 9.10;"(12\*<u>0)</u>": GO

**SUB 1790**

**1660 PRINT Al 8,10t":12\*01": GO SUB 1790 1670 PRINT AT 7.9:":14\*0)": GO S**

**UB 1790 168v PRINT AT 6,91"(14\*0): GO S**

**US 1790** 1690 PRINT AT 5,8;"(16\*<u>0)</u>": GO S

**UP 179v** 1691 PRINT AT 4,8;"(16\*0)": GO S

**, UB 179u**

UB 1790 **8 1692 PRINT AT 3.7p":18=0/": GO S -**

 $2565:$ <br>  $2565:$ <br>  $\frac{10}{2}$ ; READ<br>  $120,24$ <br>  $25:$   $\frac{11}{11}$ **20**,**C**; INK 2;"<u>o</u>";AT 19,C;"<u>P</u>": NE) **K P E R 2 7 • I , 1 sp;AT 19,25;"m13\*sp)TO r**

**FOR N=0 TO 2: READ C: PRINT AT** 

**2565 RESTURE 2565: DATA 4,31...3:**

BA

O COMPANY

m

k

**UB 1790 1694 INK 1** 

**LET FL=I 1999 RETURN**

**TO 2500**

**3: 00 TO 2500**

**2030 RETURN 2500 REM**

**,**

 $\alpha$ **M =**

**H E g**

**N**

1•11111111111111•111111111111•11111111111

 $T$  19,6; " $MN$ " **2565 RESTUR** 

**URN**

**1695 GO SUB 7000 1700 INK 1: RETURN**

7000<br>
RETURN<br>
USR 504001 RE<br>
0 DR KB=10 T<br>
2: LET CE=IN<br>
AT 2,CE; INK<br>
AND X=30 TH

**1790 LET 1=USR 50400m RETURN**

01+5: PRINT AT 2,CE; INK 6; "<u>Q</u>":

**2000 IT RM=I AND X=30 THEN LET**

2010 IF RM=2 AND X=30 THEN POKE **52000,1: POSE 50263,27: LET RM=**

**2011 IF RM=2 AND X=0 THEN POKE 52000,29: LET RM=1: GO TO 2500** 2020 IF RM=3 AND X=0 THEN POKE **52000,29: POKE 50263,31: LET FL=**

**0: LET RM=2: GO Tu 2500**

**,40: LET 1=1J5R 50180**

**OKE se,16: GO TO 2550**

**OKE se.42: GO TO 2600**

**I**OKE se, 58: 80 TO 2650

AND X=30<br>
KE 50263,<br>
0<br>
AND X=0<br>
T RM=1: 6<br>
AND X=0<br>
T RM=1: 6<br>
AND X=0<br>
KE 50263,<br>
60 TO 25<br>
SR 50172:

**2502 LET 1=USR 50172: POKE 50190**

**2507 LET tr=50202: LET se=50247 2505 IF RM=1 THEN POKE fr,16: P**

2510 IF RM=2 THEN POKE fr, 42: P

**F 2550 PUKE 50282,17: PRINT AT 21,**

**01 PAPER 4:1Sc PAPER 7:AT 21,3; INK 4:":1";AT 21,0;"(3\*sp)" 2555 LET Y=9-PE: FOR n=u TO Vt F**

**2520 IF RM=3 THEN POPE fr,58: P**

**EXIMI AT 20, N+17; INK 0; 1.2.1 NEXIT** 2560 PRINT AT 20,9; INK 2:"<u>M(</u>2\*)

0 TD 2550<br>
THEN POKE fr<br>
D TO 2600<br>
THEN POKE fr<br>
D TO 2650<br>
282,17: PRINT<br>
\$; PAPER 7;AT<br>
21,0;"(3\*sp)<br>
PE: FOR n=0 T<br>
+13; INK 0;"<u>U'</u>

3084 BORDER 1

3085 LET DOF=0

SC

B,

p)

 $\frac{2}{4}$ 

i A

R<br>P

21

3<br>R

į,

×a

 $"$ 

 $\pm$ A

š.

\*s<br>AT

1986

 $4,28;$  " $(i_1)$ "; AT  $4,31;$  " $(i_1)$ " 2699 INK 1: RETURN 2900 RETURN 3005 POKE 52002, 0: BORDER 1: IF  $RM = 3$  AND  $X = 29$  AND  $y > 2$  AND  $y < 5$  AND DOF=1 THEN GO TO 3079 3006 IF BMF=1 THEN GO TO 3100 3010 IF RM=1 AND X=10 AND Y=19 A ND DOF=0 AND PE<10 THEN GO TO 3 020 3015 RETURN 3020 LET DOF=1: LET PE=PE+1: PRI NT AT 20, 14+9-PE; "(sp) "; AT 1, 12; INK 1; "(1g8, 1L, 10, 1A, 1D, 1E, 1D, 2<br>\*1g8) " 3050 POKE 50383,20: FOR N=150 TO<br>50 STEP -10: POKE 50381,N: LET L=USR 50380: NEXT N<br>3060 BORDER 1 3065 LET SC=SC+10: PRINT AT 0,3; 3070 RETURN 3079 IF FN=1 THEN GO TO 3800 3080 PRINT AT 1,11; INK 1; "(2\*ig)<br>8,1E,1M,1P,1T,1Y,3\*1g8) ";AT 1,21<br>+PE; INK 0; "U"<br>3081 IF PE=10 AND BM=10 THEN LE  $T$  BMF=1 3082 INK 1 3083 POKE 50383,19: FOR N=50 TO 150 STEP 10: POKE 50381, N: LET L =USR 50380: NEXT N

3086 LET SC=SC+10: PRINT AT 0,3; SC 3099 RETURN 3100 IF RM()2 OR BMF()1 OR X(13<br>OR X)17 THEN RETURN , X; INK 6; "O"; AT N-1, X; INK 1; "( 3121 BEEP . 005, N: NEXT N 3122 PRINT AT N-1, X; INK 1; "(sp) 3124 LET KB=KB+1 3125 IF KB=10 THEN GO TO 3500 3130 LET BM=BM-1: PRINT AT 1, BM; INK 6; " (sp) " 3140 INK 1 3150 LET 1=USR 50468 3160 LET SC=SC+20: PRINT AT 0,3; SC 3190 RETURN 3500 PRINT AT 10,7; "ALL CHARGES DROPED 3501 PRINT AT 11,6; "RETURN TO MO THER SHIP" 3502 PRINT AT 1, 0; " (sp) " 3505 LET SC=SC+100: PRINT AT 0,3  $:$  SC 3506 PRINT AT 5,7; "100 BONUS POI NTS" 3510 PAUSE 300: FOR n=0 TO 10: L ET 1=USR 50442: NEXT n 3520 PAUSE 0 3530 LET L=USR 50172 3540 GD SUB 2500 3560 LET BMF=0: LET DOF=1: LET F N=1: RETURN 3800 FOR N=0 TO 50: LET L=USR 50 497: NEXT N 3810 PAUSE 30: LET RM=2: GO SUB 2500 3830 FOR n=0 TO 255: POKE 50540, n: LET 1=USR 50530: NEXT n 3840 CLS : FOR M=0 TO 20: FOR N= 0 TO 7: PRINT AT 3,8; INK N; "CON GRATULATIONS": LET L=USR 50497: NEXT N 3845 NEXT M 3850 PRINT AT 6,3; INK 2; "YOU HA VE SAVED THE ISLAND" SB60 PRINT AT 10,7; INK 1; "YOU S

CORED ":SC

4000 PAPER 0: CLS : POKE 50190,7<br>: LET L=USR 50180: INK 7: BORDER  $\alpha$ 4010 FOR N=0 TO 2: LET L=USR 504 68: NEXT N 4015 FOR M=0 TO 3: FOR N=0 TO 7 4020 RANDOMIZE USR 50497: PRINT AT 1,9; INK N; "KRAKATOA 2012" 4021 NEXT N: NEXT M 4030 PRINT AT'4,0; "DATELINE:5th<br>April 2012": LET 1=USR 50497<br>4040 PAUSE 30: PRINT AT 6,0; INK 5: "LOCATION: Krakatoa, Sunda Stra , off Java, W. Indone ight sia" : LET 1=USR 50497 4050 PAUSE 30: PRINT AT 9,0; INK 6; "REPORT: Alien Fleet invasion. Alien base inside vol Volcano active. cano Earth in danger.": LE  $T = 1$ ISR 50497 4060 PAUSE 30: PRINT AT 14,0; IN K 4; "MISSION: Rescue Islanders.<br>Collect Charges. Drop Charges in Vol Blow up Alien Base. cano. : LET 1=USR 50497 4070 PAUSE 20: LET L=USR 50497: PRINT AT 21,7; INK 2; "PRESS (S) TO PLAY" 4080 PRINT AT 20,3; INK 3; "PRESS<br>(1) FOR INSTRUCTIONS"<br>4090 IF INKEY\$="S" THEN RETURN<br>4091 IF INKEY\$="I" THEN GO TO 4 500 4092 GD TD 4090 4500 CLS : FOR M=0 TO 2: FOR N=0 TO 7: PRINT AT 0,10; INK N: "INS TRUCTIONS" 4505 LET L=USR 50442 4510 NEXT N: NEXT M 4520 PRINT AT 2,0; INK 6; "You ar e the pilot of a Royal Navy H ELIJET. Your mission is to first rescue all 10 islanders take the m to your mothership. While doing this you must pick up 10 charge s. Finally you must drop these i nto the volcano." 4530 PRINT AT 11,0; INK 5; "IN OUR HELIJET. 4540 PRINT AT 13,0; INK 6; "O HARGE.' 4550 PRINT AT 15,0; INK 7:"U SLANDER. 4560 PRINT AT 15,0; INK 2; "AB DAMER UFO."; AT 16, 0; "CD"<br>4570 PRINT AT 18, 0; INK 4; "AB 6<br>UARD UFO."; AT 19, 0; "CD" 4571 PRINT#0; "(11\*sp)PRESS A KE 4572 PAUSE 0 continued on page 106

3870 PRINT AT 18,3; INK 4: "PRESS (S) TO PLAY AGAIN"<br>3880 IF INKEY\$="0" OR INKEY\$="S"

THEN GO TO 5 3890 GD TD 3880

![](_page_105_Picture_0.jpeg)

ITHSTAND 16 HITS" 4610 PRINT AT 12,8; INK 3; "USE A<br>RROW KEYS " 4620 PRINT AT 14,0;" AND (0) TD<br>PICK UP/DROP, ENTER" 4640 PAUSE 0: CLS<br>4650 PRINT AT 2,0; "To pick up a islander you must go to the landing pad  $(\underline{M}(2\ast igB))\underline{N})$  and press (0). To drop off the islander you must go to your<br>ip and press (0)" mothersh 4725 PRINT AT 10,0; INK 5; "SOFTW<br>ARE BY JOHN PITCHER EXTRA SPEC IAL THANKS TO JOHN PARSONS." 4726 PRINT AT 16,0; INK 6; BRIGH<br>T 1; "THERE ARE 3 INTER-CONNECTIN SCREENS TO TRAVEL BETWEEN." 4727 BRIGHT O 4730 PRINT AT 21,8; INK 2; "PRESS A KEY TO PLAY" 4740 PAUSE 0: GD TD 10 5000 LET BM=BM+1: IF BM=11 THEN GO TO 7090 5010 PRINT AT 1, BM-1; INK 6; "0"<br>5020 IF PE=10 AND BM=10 THEN LE  $T$  RMF=1 5025 LET SC=SC+15: PRINT AT 0,3; SC 5030 RETURN 6000 PRINT AT 0,0; "SC: "; SC; "(5\*s) D.iA.isp.i2.i0.i1.i2)"; INK 2;"( sp)SHIELD IJ"<br>6005 PLOT 71,175: DRAW 0,-7<br>6010 PRINT AT 1,0; INK 6;"(11\*sp) )"; INK 1;"(2\*ig8,iE,iM,iP,iT,iY,<br>,2\*ig8)"; INK 0;"(12\*sp)" 6090 RETURN 7000 IF ATTR (Y, X) =62 DR ATTR (Y X+1)=62 THEN LET 1=USR 50442: LET FL=0: GD TO 5000 7010 IF ATTR (Y,X)<>57 OR ATTR (Y,X)41)<>57 THEN GO TO 8000 7090 RETURN 8000 LET L=USR 50421 8010 LET LI=LI+1: IF LI=FO THEN GO TO 8500 8020 PLOT INK 2; INVERSE 1;239+  $LI, 175$ 8030 DRAW INK 2; INVERSE 1;0,-7<br>8035 IF x>=28 AND rm=3 THEN POK<br>E 52001,3: POKE 52000,29 8040 INK 1: GO TO 2500<br>8090 RETURN

8500 BORDER 1: POKE 50190,15: LE

8510 FOR N=0 TO 20: LET 1=USR 32<br>80: PRINT AT 21,0; INK 0; PAPER<br>0;1\$: LET 1=USR 50442: NEXT n 8530 PRINT AT 5,11; INK 3; WELL<br>DONE": LET L=USR 5046B: PAUSE 20<br>8540 PRINT AT 9,8; INK 4; YOU SC<br>ORED ";SC: LET L=USR 50400; PAUS F 20 8550 PRINT AT 20,7; INK 5; "PRESS (S) TO PLAY": POKE 50381,255: L ET L=USR 50380 8555 PAPER O: BORDER O: POKE 501 90,7: LET L=USR 50180<br>8560 IF INKEY\$="S" OR INKEY\$="0" THEN RUN 5<br>8570 GD TD 8560 B650 BORDER O B888 FOR N=50000 TO 65535: PRINT N; "(sp) "; PEEK N: NEXT N 8900 RESTORE 8900: FOR n=42000 T  $0.42067$ 8910 READ a: POKE n, a: NEXT n 8920 DATA 3,5,1,1,2,16,8,1,1,2,2<br>8,17,1,0,4,1,17,1,0,4,255,0,0,0,0 0,0<br>8930 DATA 3,7,1,1,2,25,7,1,1,2,2 8, 10, 1, 1, 2, 255<br>8940 DATA 10, 7, 1, 1, 2, 20, 3, 1, 1, 2, 26, 4, 0, 1, 4, 26, 15, 0, 1, 4, 255, 0, 0, 0 ,0,0<br>8950 RETURN 9000 LET A=10: LET B=11: LET C=1 2: LET D=13: LET E=14: LET F=15 9001 LET LINE=9020 9002 LET ADDRESS=50000+(LINE-902  $07 * 6.4$ 9003 IF LINE=9110 THEN GO TO 93 OO. 9004 RESTORE LINE: READ S\$, SUM 9005 LET TOT=0<br>9006 LET BYTE=16\*VAL S#(1)+VAL S  $f(2)$ 9007 LET TOT=TOT+BYTE: POKE ADDR ESS, BYTE 9008 LET S#=S#(3 TO) 9009 LET ADDRESS=ADDRESS+1 9010 IF S\$<>"" THEN GD TO 9006 9011 POKE 23695,255<br>9012 IF SUM=TOT THEN PRINT "LIN E ";LINE;" OK": LET LINE=LINE+10 GO TO 9003 : 0013 PRINT "ERROR IN LINE ";LINE<br>: BEEP .4,10: BEEP .4,-16: STOP<br>9020 DATA "01FEF7ED78CB6720173A2<br>0CB3DFEFF20023E003220CB3E9A3224C B3E9B3225CB01FEEFED78CB5720173A2 0CB3CFE1F20023E1E3220CB3E983224C<br>B3E993225CB",6729 9030 DATA "ED78CB67200D3A21CB3CF E1420023E133221CBED78CB5F200D3A2<br>1CB3DFE0120023E023221CBED78CB472 0053EFF3222CBC93E02CD0116C639328<br>F5C3E16D73A",6093 9040 DATA "21CBD73A20CBD73A24CBD<br>73A25CBD7C93E02CD0116C639328F5C3

I 1=USR 50180: PRINT AT 21,0; PA

PER O; INK 6;"

B505 PAPER O

ER

GAME OV

2DD7700DD7E01DD8603DD77010E90DDC B047E280ADD",7034<br>9070 DATA "CB04BE3E04814F1804DDC<br>B04FEDD7E04CBBFC638328F5CDD56010 6023E16D77AD7DD7E00D779D70C79D70 C1410EEDD23DD23DD23DD23DD23C349C 4000E643E14",7089<br>9080 DATA "D3FE4110FE3E07D3FE411 OFEOD20EFC906012100007ED3FE237CF E4020F710F23E01D3FEC9210A0011030 006C8E5D5C5CDB503C1D1E12310F4C90 601C5210003",7188<br>9090 DATA "110100E5CDB503E111100 0A7ED5220F0C110E9C90601C5210F001 13100E5CDB503E1111000A7ED5A7DFEF F20EDC110E6C9015000210005ED42110<br>100E5C5CDB5",6778<br>9100 DATA "03C1E17CA720F0C900112 0001910FD20EEC921005811015801000 33600EDB0C90000000000000000000000 00000000000",2898<br>9300 RESTORE 9300: FOR n=USR "a" TO USR "u"+7 9310 READ at POKE n, at NEXT n 9320 DATA 0,0,4;7,30,127,127,166<br>,0,0,32,224,120,254,254,101,166,<br>255,127,31,7,0,0,0,101,255,254,2 48, 224, 0, 0, 0, 0, 0, 4, 7, 31, 127, 127, 185, 0, 0, 0, 32, 224, 248, 254, 254, 157, 1<br>
85, 255, 127, 30, 7, 0, 0, 0, 157, 255, 25<br>
4, 120, 224, 0, 0, 0<br>
9340 DATA 24, 127, 231, 90, 194, 127, 33, 24, 192, 248, 52, 210, 31, 255, 252,<br>
96, 3, 31, 44, 75, 248, 255, 63, 6, 24, 25<br>
2, 231, 90, 67, 254, 252, 24, 1, 3, 7, 15,<br>
31, 63, 127, 255, 128, 192, 224, 240, 24<br>
8, 252, 264, 255

E16D73A21CBD73A20CBD73E20D73E20D

7C90616CD440EC9C90021C05A11C15A0

9050 DATA "B0C9000000000000DD212 AA4DD7E00FEFF28225FDD560106023E1<br>6D77AD77BD73E20D73E20D71410F0DD2

3DD23DD23DD23DD2318D7DD212AA4DD7

9060 DATA "8602FEFF2804FE1B2008D<br>D7E02ED44DD7702DD7E01FE022804FE0

E200BDD7E03ED44DD7703DD7E00DD860

140003607ED",6847

EOOFEFFCBDD", 7302

9,252,264,255<br>
9350 DATA 0,60,126,126,126,126,6<br>
0,0,82,37,146,85,170,93,170,93,4<br>
2,28,8,8,8,8,8<br>
9360 DATA 127,202,218,202,218,21<br>
6,127,28,254,151,183,151,183,147<br>
,254,56,255,153,153,255,153,153,<br>
255,255 9370 DATA 24,60,24,60,90,24,36,1  $02$ 9500 LET FN=0: LET Y=PEEK 52000: LET X=PEEK 52001: LET RM=3: LET PE=0: LET CC=0

9510 LET L\*="(32\*sp)": LET FO=1 7: LET FL=0: LET BMF=0 9520 LET BM=0: LET LI=0: LET SC= O: LET DOF=0: LET KB=0 9950 RETURN

9989 STOP

9999 SAVE "KRAK 2012"

**Program Printout**

### **0 SUB 900**

3.

i •

" o " 1

l i

 $\mathbb{F}_1$ 

) 1 1  $\overline{\phantom{a}}$ 

**100 CLS I PRINT AT 0,0: BRIGHT I ; PAPER 6:"Scene is: PRINT AT** 1,0; BRIGHT 1;a\$(s)

**105 PRINT Al 20,0; BRIGHT I: you satisfi ed w ith this**

**.'ntry for scene "is y or n ?**

**110 GO SUB EIBO**

**115 IF rimes THEN PRINT AT 20**<br> **101"** (64 spaces) ": 80 TO 90 120 IF r\$<>"y" THEN GO SUB 905

7 **: GO TO 110 175 IF e=0 AND s=1 THEN GO SUI**

Z **680: GO TO 255 130 IF e=0 THEN GO To 190**

**135 IF y(s)<>0 AND n(s)<>0 IF GO TO 160**

. r **, e 900: NEXT h 140 PRINT AT 16.5:" This is an ENDSCREEN ": FOR h=1 TO 5: GO Si**

. **145 PRINT AT 20.27) BRIGHT 1:" , ";AT 71,0; PAPER 51" or N 7 ": GO SUB be**

' **0: IF rSe"y" THEN GO TO 540** 150 IF  $r$ \$<>"n" THEN GO SUB 905

. **GO TO 140 155 GO SUB 680: 00 TO 245**

: **si;AT , 16,0gyS:si 160 PRINT AT 12,0; BRIGHT lint**

165 PRINT AT 19,0;' **Are those choic**

1 **170 PRINT AT 21,0;" IV** 

**or N: 175 GO SUB 800i IF THEN GO TO 215**

**180 IF rS<>"n".THEN GO SUB 905** : GU To I75

**185 LEI f=1**

' **OICES TO COME? Press E or C 190 PRINT AT 19,0;" ENDSCREEN or CH**

•• 195 GO SUB 880: IF  $r*="e"$  THEN

0 **40** LET  $y(s) = 0$ : LET  $n(s) = 0$ : GO TO 3

f **B 680: GO TO 215 200 IF**  $f=1$  **THEN LET**  $f=0:1$  **GO SU** 205 IF  $r$ \*<>"c" THEN GO SUB 905

**. GO TO 195**

**.>"c" \_10 GO SUB 680: IF •e0 THEN GO THE 215 PRIN1 AT 19,00 1 takes you TO 235**

**N G O 0 for Of or C for change t o screen "in(silAT 20.0:" 2 te fee you to screen "iy(s):AT 71,0**

**U 00 TO 340 220 GO SUB 880: IF rs-"0" THEN**

225 IF  $r = "c"$  THEN 00 TO 245

**9 :50 GO SUB 905: GO TO 720 0 235 PRINT AT 19,01"**

**Does choice 1 le**

**ad to a New or an Old scene (Pr** ess N or 0)

240 GO SUB 880: IF  $r\# \langle \rangle$ "o" THEN<br>GO TO 275 **GO TO 275 245 LET f=0: IF eel THEN PRINT**

**AT 19,01" DOStinAtiOn for choic e** 1? "**i** IF n(s)=0 OR n(s)< **s THEN LET fel**

**250 PRINT AT 20,01" Which scene 255 INPUT n(s): GO SUB 900: IF**

**n(s)), AND ee0 THEN PRINT AT 19**

**0;** This scene does **n't exist yet": GO SUB 905: GO TO 235**

**760 IF e=1 AND fel AND n(10>sc** THEN LET sc=n(s): LET d(sc)=s:

**GO TO 295**

**265 IF e=1 THEN GO TO 295**

**270 GO TO 285** 275 IF  $r$ \$<>"n" THEN GO SUB 905 **t GO TO 240**

**280 LEI sc=scfl : LET n(s)asc: L ET d(sc)-s**

285 PRINT AT 19,0; PAPER 6; Doe<br>choice 2 lead to a New or an s choice 2 lead to a New or

**continued on page 108**

RITE your own adventures with this splendid utility by Richard Bennet of Tarporley, Cheshire. OK, not big mega-adventures, multiple choice ones instead, of the 'Will you take the money e or open the box?' variety. But a little imagination can give you a lot of fun.

d<br>. .<br>.. version made extravagent use of FLASH, BRIGHT, and colour codes to make the text look more attractive suggest you add those elements to your own taste. Adventurer! contains full instructions and runs on a 48K Spectrum or Spectrum Pius. Richard's original

Save the program with SAVE "Adventurer". If you break out of it for any reason, restart with GOTO and not RUN, or you will lose your adventure.

> C **2 REM \*\*\*\*Adventure** , **4 REM \*\*\*Utility program\*\*.**

10 LET f=0: LET gl=0: LET sc=0 **6 REM \*\* R.Bennett 1985 \*\***

o **15 CLS : PRINT AT 1,5;" ADVE : LET g=425**

t **NTURE WRITER 20 PRINT AT 5,0; BRIGHT 11•**

 $\overline{p}$ i his program allows you to **ite your own adventure game.**

g cenes and asks him to choose<br>what action he would perform i e 30 PRINT hoices which<br>her scene, **25 PRINT '" The game presents the player with a series of s what action he would perform i f he was in the situation desc ribed in the scene."** He is given two c **hoices which might lead to anot** back where he star the end of the adv

**enture."** 35 PRINT '" You can describe 55 PRINT You can describe<br>to fifty screens. It is a **up to fi fty SCrOenS. It is a good idea to mafe a note of the** given to each scen the number e. "<br>40 PRINT #1 **ARE YOu PEADY**

**TO START** n

**45 GO SUB 880**

**50 IF rSe"y" THEN GO TO 425** 55 GO TO 45

**60 LEI cs=lz LET sel: CLS**

**65 PRINT AT 0,0;" To start off your adventure youmust type in** the first scene. **Make** sur **e your description Is no longer than ten lines."**

**- TOUR OUT ike to include some instrur tions on this fi rst screen."**

**might ith somethinglike - And what wit 1 1 you do now?' 70 PRINT '"Finish each scene w**

**75 rRIN1 You will be asi e d t o typo in the two choices aft er you have descrined each scen e."**

**80 PRINT ' An ENDSCREEN is on e which does not give the player any choices.ln other words it i s a DEAD end or possibly the suc cesaful end'"**

**85 IF eel THEN GO TO 100 90 PRINT Al 21,0; BRIGHT I; PA PER 5; FLASH 1:"Pleage describe scene ...";st"**

**95 INPUT Al 1,0; LINE aS(s): G**

1

**-**

t

,

![](_page_106_Picture_67.jpeg)

- atch."<br>460 PRINT '" **Finish all toget her 465 GO SUB 880** 470 IF r#="t" AND sc>0 THEN LE
- **your adventure from wh** ere you left off."<br>455 PRINT " Writ 455 PRINT '" Write your own a<br>dventure starting from scr starting from scr
- **445 PRINT -" Save your advent ure on tape." 450 PRINT " Continue writing**
- 435 PRINT ... Test the advent **ure."** Edit the adventu
- **MENU SCREEN " 430 PRINT AT 3,2;" Do you want t o g--"**
- 415 IF r\$="m" THEN GO TO 425 e **420 GU SUB 905: GO TO 4Iu 425 CLS : PRINT AT 1,9; BRIGHT**<br>1:" MENU SCREEN "
- u GO TO 85 **410 GO SUB 880: IF r\$="n" THEN**
- e n t **enu or Next scene7 (M or N) 405 PRIN1 Al 21,0: BRIUHT 1:" M**
- d **400 PRINT Al 19,0;"** Response 2 leads to scene ";y*\*
- r **395 PRINT AT 16,0; BRIGHT 1;y\*(** a **A(s))** to scene ";n(d(s)
- Y **385 PRINT AT 12,0: BRIGHT 1;n\$(** o 390 PRINT " Response 1 leads<br>to scape "to(d(s)) **d(s))**
- : **.R1NT BRIGHT 1:041 1,0;aftd(s** "
- T H **380 LET cs=s: LLS : PRINT AT 0,** 375 IF **e=1 THEN** PRINT AT 19,0<br>": 60 TO 405  $O2$ <sup>11</sup> **"t GO TO 405 Scene (";c1(s);")**
- $\overline{O}$ :LPI L **370 LET s=s+1**  $375$ : F 900:60 TO 425
- n **1•0: LET e=0** 365 IF s=scl  $rac{1}{2}$ 6 .  $\equiv$ i s completed ":PRIN1 AT 10,7;" HIT ANY KEY ":PAUSE 0:60 SUB
- c 360 IF g1=1 AND e=1 THEN<sub>1</sub> LET g 9 45
- $1 = 1$ s T 1 **1**=1<br> **1**=1 **E**<br>**355** PRINT #1;AT 1,9: FLASH 1;' HIT ANY KEY ": PAUSE 0: GO TO 2
- u'llkeep going round in circles c A *B*
- " **.;.s 345 PRINT AT 19,01 INK 6: PAPER**  $\overline{\circ}$ : P **, GO TO 360** O:"Both choices lead you back<br>C<sub>home scepe</sub> you are on now! Y the scene you are on now! Yo
- 340 : N E **ET d(sc)•s** IF  $y(s)$  <>  $s$  OR  $n(s)$  <>  $s$  THEN
- 0 **I GO TO 290** 335 LET sc=sc+1: LET  $y(s)$ =sc: L T
- **i** A **325 IF r\$="s" THEN LET y(s)=n( sit GO TO 340 c** 2 0 **330 IF r\$<>"n" THEN GO SUB 905**  $\frac{3}{5}$
- **h** D **o** T 320 GO TO 340 **THEN LET sc=y(s)t LET d(sc) = s**
- **m** I s **TO 285**  $315$  IF e=1 AND  $f=1$  AND  $y(s)$  >so R **n't exist vet!": GO SUB 905: GD**
- **f** 0 **r** y(s),: **o** P , 5 LIO INPUT y(s): GO SUB 9001 IF **This scene does**
- 305 P
- 
- **D**<br>T<sub>0</sub> **esti 700 IF •=0 THEN PRINT AT 19,0;**  $s$  THEN LET  $f = 1$
- **295 LET f=0: IF e=1 THEN PRINT** 19,0; "Destination from choic **e** 27 **:** IF y(s)=0 OR y(s)<=
- **choice 1' (Press N , 0 or S)** 290 GO SUB 880: IF r\$<>"o" THEN 00 TO 325
- Old scene or the Same scene as
- continued from page 107
- **605 CLS 610 PRINT Al 4,0:" Are you su** re you want to"'
- 
- **600 RETURN**
- **590 FOR k=1 TO 3s GO SUB 900: N EXT k: GO TO 425 595 PRINT Al 1E1,7; FLASH 1;" SA VING "im\$**
- 585 VERIFY
- **or restart program with GOT**
- rder. (This checl s that your program has been r **corded , properly). 580 PRINT ' If there is an err**
- N **570 00 SUB 905: 00 TO 555 575 PRINT AT 13,0:" REWIND tape and press PLAY on the reco**
- **SUB 595: SAVE m\$ LINE 745: GO** THE U 575 **565 IF r\$="2" THEN LET w=0, GO**
- , LET e=1: GO SUB 595: SAVE m\$ L 1 1r r **INE 425: GO TO 575**
- **N GO TO 555** 560 00 SUB 904
- **aying only." LET r11=INKEY\$: IF r\$="" THE**
- **✓ added to later?"** added to later?"<br>550 PRINT '" 2 Save the adventu **r e so that it is a game for pl**
- **t o :-** 545 PRINT '" 1 Save the adventu **r e so that it can be altered o**
- **nturer" 540 PRINT Al 7,0;" Do you want**
- **INK 2;"Name too long (Max 10 be tters)"i GO SUB 905; 00 TO 535 536 IF m\$="" THEN LET m\$="Adve**
- **you want to give this adventur • (10 letters max)" 535 INPUT m\$: GO SUB 900: IF LE N m\$>10 THEN PRINT 11; FLASH I;**
- **VE PROGRAM** 530 PRINT AT 4,0; "What name do **/ FILE AT 4,0;"What name do**
- **520 CLS 525 PRINT AT 1,5; BRIGHT I:" sn**
- **515 GO TO 100**
- **editting** 510 **INPUT** s: IF s>sc OR s<=0 TH **' "** does not exist'": 00 SUB 905: GO **EN PRINT )1;AT 1,2;"This scene TO 510**
- **50u LET e=lt CLS : PRINT AT 5,1 11 BRIGHT li PAPER 6;" EDIT MODE" 505 PRINT AT 9,3;" From which s cene do you want to start**
- 495 IF r\$<>"e" OR sc=0 THEN GO **SUB 905: GO TO 465**
- **0 THEN 490 IF r\$="w" THEN 00 SUB 865: GO TO 60**
- 485 IF  $r$ \$="c" AND sc>0 THEN LE **, T e=0: LET s=cs: GO TO 380**
- **TO 520 480 IF r\$="f" THEN GO SUB 605: GO TO 425**
- **1 e=1: GO TO 750 475 IF r\$="s" AND sc>0 THEN GD**
- $19,0$ : BRIGHT 0:"
- **715 INPUT " 2 "; LINE y#(s): GO**<br>**SUB 900: LET y#(s)=" 2 "+y#(s) SUB 900: LET**  $y*(s) = " 2$ **720 CLS : PRINT AT 0.0;"** Scene ";s;AT 1,0; BRIGHT 1;a\$(s) **;AT 12,0;n\$(s);AT 16,0;y\$(s);AT**<br>19,0; BRIGHT 0;" Is thi
- **PER 6:"Now type in choice 2 (NC) more than three** lines)
- **700 IF r1;="n" THEN GO TO** 680 **705 GO SUB 905: GO TO 695 710 PRINT AT 19,0; BRIGHT 1; PA**
- **GO TO 710**
- **I s this**  $OK?$ **4. 695 GO SUB 8801** I F **THEN**
- SUB 900: LET  $n*(s) = " 1 "+n*(s)$ **690 CL8 ; PRINT AT 0.0i" Scene "lit;AT 1,0; BRIGHT liall(s) ;AT 12,0;n\*(s): BRIGHT 01AT 19,0**
- **(No more than three lines ) 685 INPUT " 1 "; LINE riS(s): GO**
- **680 PRINT AT 19,0; BRIGHT 11 PA PER 6;"Now type in choice 1**
- **665 IF rS="n" THEN GO TO 605 670 GO SUB 9051 GO TO 660 675 STOP**
- **. 660 GO SUB 880:** IF **rty" THEN RANDOMIZE USR 0**
- **Are you sure" TO 660 655 GO TO 640 Y or N ": GO**
- **GO TO 745 650 IF INXEYS="2" THEN PRINT**
- **640 IF INKEYS."** I " **AND e=1 THEN GO TO g 645 IF INKEYS="** I " **AND e=0** THEN
- **635 PRINT '" 2 Finish using th i s program."**
- **want to 630 PRINT '" 1 Start again"**
- **625 CLS : PRINT AT 4,0;" Do you**
- **615 00 SUB 880 620 IF r\$>"y" THEN RETURN**
- **Y or N ?**

![](_page_107_Picture_79.jpeg)
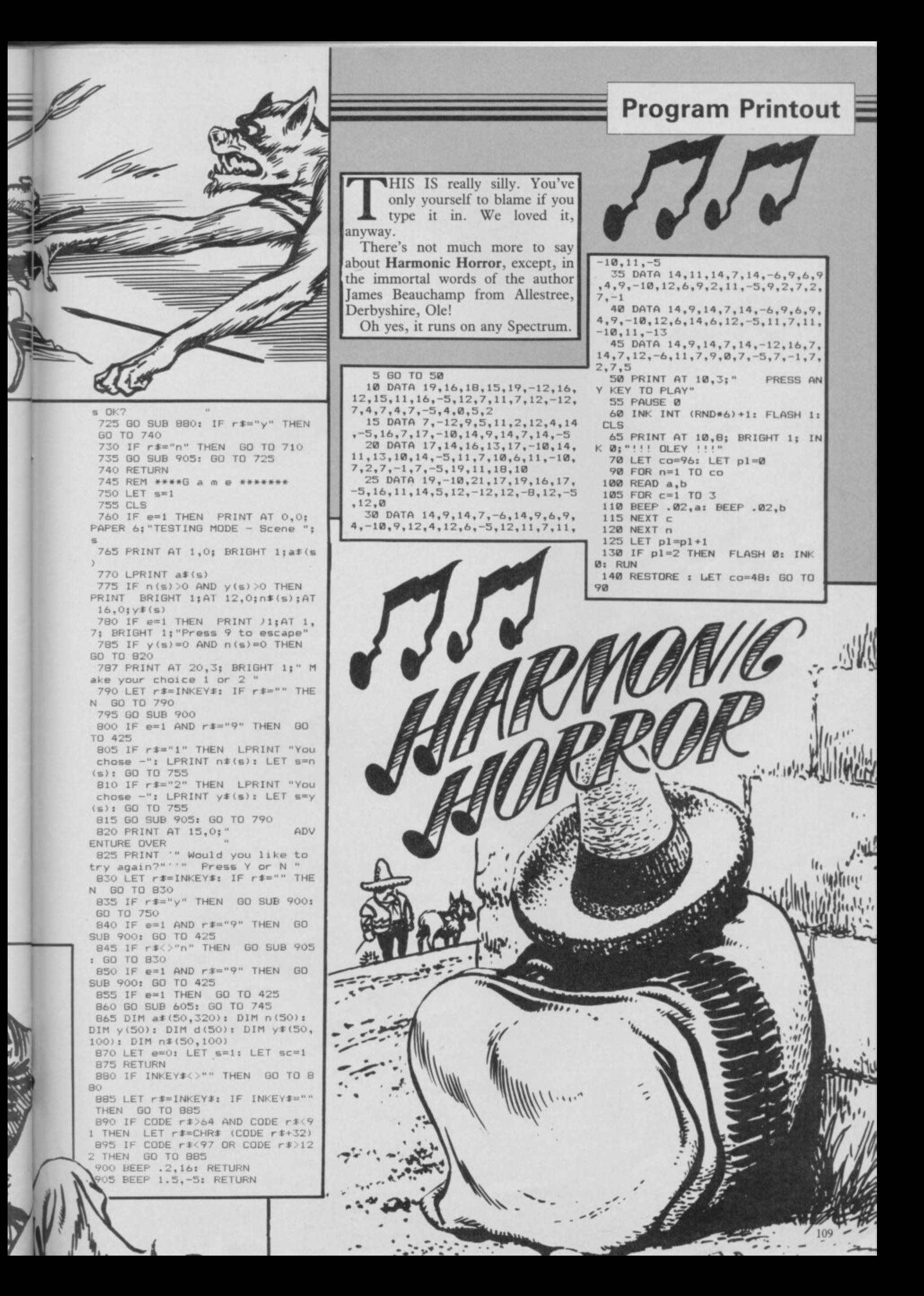

RE YOU STUNTED? Find out the awful truth with Walk Tall by A G Griffiths of Ystradgynlais. If you're aged between two and seventeen this program, which runs on any Spectrum, is for you. It should tell you how tall you can expect to grow absolutely vital information for potential basketball players or would-be policemen. The program requires you to enter your present height, age and sex, then shatters your illusions. 10 REM HOWTALLAGG1985 20 PRINT PAPER 5; INK 1;AT 0,<br>4; "HOW TALL WILL YOU BE ? "<br>30 PRINT "TO WORK OUT YOUR FI<br>NAL HEIGHT I WILL NEED TO KNOW Y OUR AGE, YOURSEX AND YOUR PRESEN 410 IF a>6 AND a<13 THEN LET m 40 PRINT ' "FIRSTLY WHAT IS YO 3.05: LET c=47.59 UR AGE ?" 420 IF a=13 OR a=14 THEN LET m 50 PRINT "PLEASE ENTER THE YE  $=4.4:$  LET  $c=30.03$ ARS ONLY.." 430 IF a=15 THEN LET m=2.2: LE 60 INPUT a  $T = 63.1$ 70 BEEP .05,20<br>80 IF a<2 OR a>17 THEN 60 TO 440 IF a=16 THEN LET m=1: LET HKONICLE  $C = 82.3$ 60 450 IF a=17 THEN LET m=. 5: LET 90 PRINT AT 9,30;a  $5 = 90.8$ INPUT h 100 PAUSE 50 270 460 RETURN 110 PRINT '"NOW THE MONTHS PLEA 280 BEEP .05,20 470 IF a=2 OR a=3 THEN LET m=4 290 PRINT AT 17,19;h SE.." .53: LET c=43.59 300 LET y=(m\*e)+c<br>310 LET fh=h\*100/y 120 INPUT d 480 IF a=4 OR a=5 THEN LET m=4 130 BEEP . 05,20 .25: LET c=44.85 320 LET fh=(INT ((fh+.05)\*10))/ 140 IF d<0 OR d>=12 THEN GO TO 490 IF a>5 AND a<11 THEN LET m 120  $10$ =3.57: LET c=48.88 150 PRINT AT 11,24;d 330 LET ft=INT (fh/12): LET in= 500 IF a=11 THEN LET m=4.5: LE 160 LET e=a+(d/12)  $fh - (ft * 12)$  $T = 38.9$ 340 PRINT '" YOUR FINAL HEIGHT 170 PAUSE 50 510 IF a=12 THEN LET m=3.6: LE 180 PRINT "NOW ENTER ""g"" IF WILL BE .."  $T = 49.7$ GIRL OR ""b"" IF 350 PAUSE 50: FOR z=1 TO 10: BE YOU'RE A 520 IF a=13 THEN  $LET M=1.81 LE$ YOU'RE A BOY.." EP . 02,20: NEXT z 360 PRINT AT 21, 9; ft; " FT "; i  $T = 73.1$ 190 INPUT s\$ LET  $m = 0.81$  LET 530 IF a=14 THEN n; AT 21, 20; " IN 200 BEEP .05,20  $c = 87.1$ 365 PAUSE 100 210 IF s\$<>"g" AND s\$<>"b" THEN LET m=.5: LET 540 IF a=15 THEN 370 PRINT #1; PAPER S; INK 7;"<br>PRESS ANY KEY TO RERUN PROGRAM " GO TO 190  $c = 91.6$ 220 PRINT AT 14,30; s\$ 230 IF s#="b" THEN GO SUB 390<br>240 IF s#="g" THEN GO SUB 470 550 IF a=16 THEN LET  $m = -4$ : LET 3B0 PAUSE 0: CLS : GD TD 20  $c = 93.2$ 390 IF a=2 OR a=3 THEN LET m=4 560 IF a=17 THEN LET m=0: LET 250 PAUSE 50<br>260 PRINT "LASTLY PLEASE ENTER .26: LET c=40.99 400 IF a>3 AND a<7 THEN LET mm  $c=100$ 570 RETURN YOUR PRESENTHEIGHT IN INCHES..' 3.64: LET c=43.48

### **New Year's resolutions**

INCE we're starting a new year, it seems a good opportunity to make some suggestions for submitting programs and getting our own listings to run properly.

If you're intending to send us your programs, write your name and address on the cassette or microdrive cartridge as well as on your letter. Try not to use control codes for colour and flash if you can help it as it's difficult for inexperienced users to type them in - although we can and do publish such programs when necessary.

If you're including machine code, write a short Basic program which loads in the code from DATA statements — again, much easier for beginners to type in.

Try to find original ideas for programs - you're unlikely to succeed if you send in Mastermind, Fruit Machine or Bomber programs. We've seen hundreds already. QL programs are more than welcome, but we've reluctantly stopped publishing ZX81 material.

When you type in programs, pay particular attention to graphics and DATA statements. There are three error reports which confuse beginners, and those nearly always refer to DATA — they are E: Out of DATA, C: Nonsense in Basic, and B: Integer out of range. The first means there are not enough items in the DATA statements.

The second nearly always means the computer is trying read a number into a string (\$) variable or a string into a numeric variable. That usually happens when there are too many, or not enough, items in a particular set of DATA and the computer gets out of step when reading it.

The third example frequently happens when POKEing in machine code and means the number POKEd in is bigger than 255 or smaller than zero. Leaving out a comma can often cause such a result.

In all those cases the error is in the DATA statements rather than the line number specified in the error report.

You can, however, narrow down the area by printing the values of all variables as soon as you get an error. In a line such as  $100$  FOR  $x=1$  TO 100: READ b: POKE 3200+x,b: NEXT x entering PRINT x will tell you how far through the loop the machine got before it encountered an error. PRINT b tells you what number the computer has just taken from the bugged statement. Taking both results together should enable you to work out exactly where the error ocurred in the DATA statements.

E.D

We very occasionally make mistakes. In the September issue, there's an error in Dead Eyed Dick, in Listing 2. Change line 70 to read SAVE "dcode" CODE 64500,120 and all should be well.

On the Dancing Ogre program in the Sinclair User Annual, we swapped listings one and two in the instructions. You can also change line 3040 to read IF A(X,2) smaller than sign 0 THEN GO SUB 3200 and give the characters a chance to smash up the tavern.

### THE HOST IN THE MACHINE

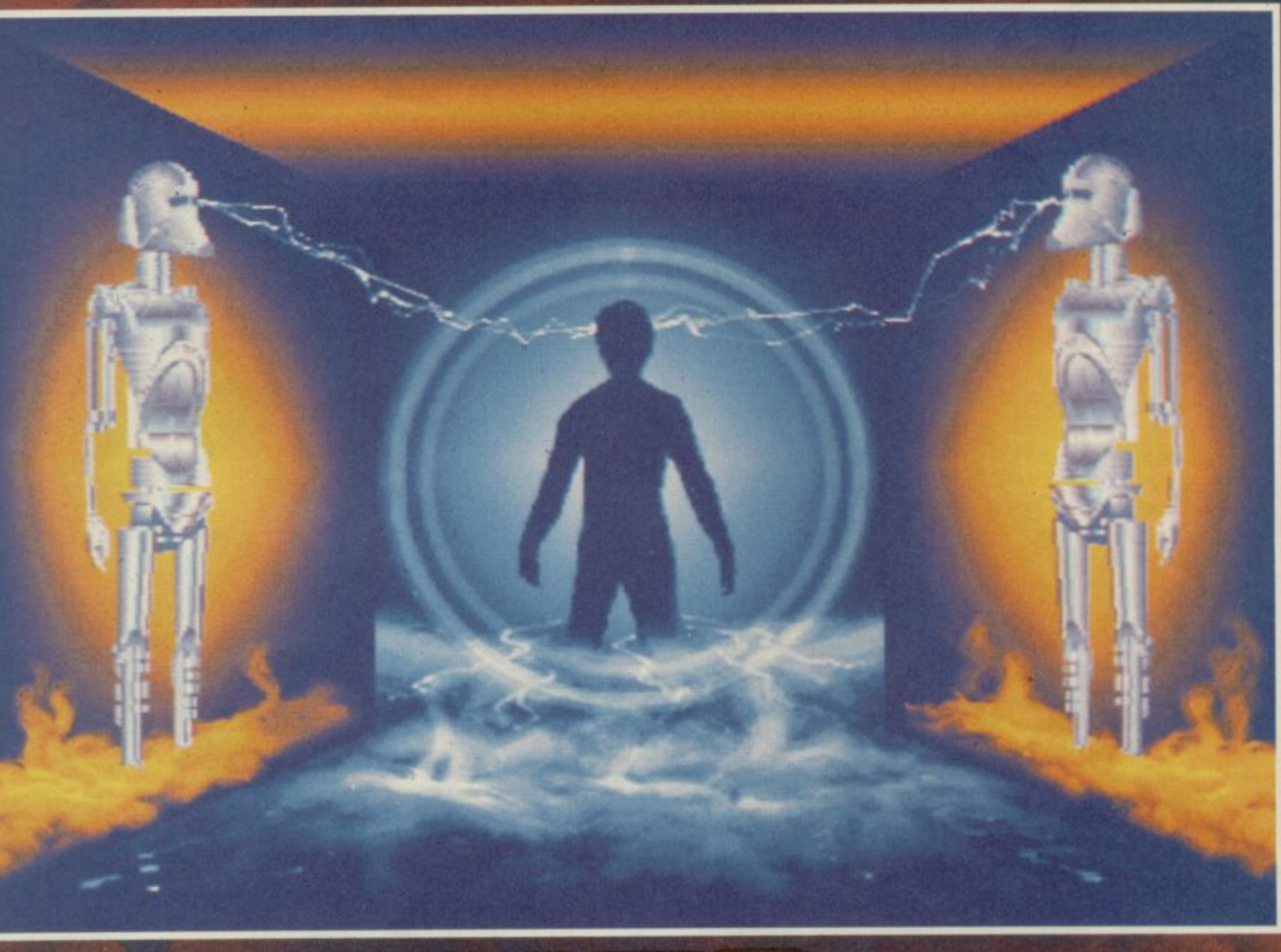

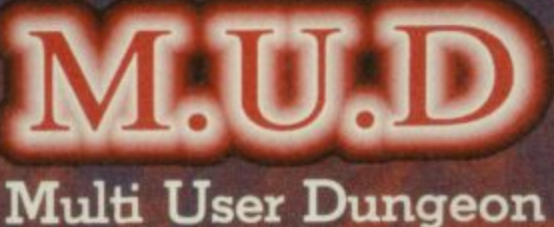

**"MUD leaves conventional adventures for dead" (PCW) "MUD is the addictive game" (Telelink) "10 out of 10 on all counts" (Which Micro)**

**It's here - The most talked about computer game in the world. MAID is more than Adventure, more than Communication, more than a new way of using your Micro. It's fun, it's addictive, it's challenging, and, if you have a modem, a computer and a phone-line, it's all yours!**

**Hundreds of people are already playing. This is your - chance to join them.**

### **Call the MUD-Line now 01-608 1173**

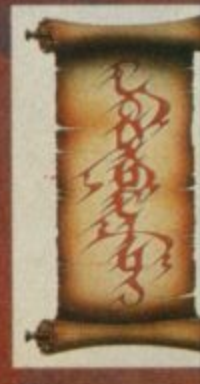

**CONFUCIUS** is a division of British Telecommunications plc. MUD is a trademark of BT/MU.S.E

## **Budget banquet**

**Are the cheapest games in town also the tastiest? Chris Bourne gets stuck into a plateful of Mastertronic. •**

**G o they pay for it." So here we are, sitting C C ET THEM to take you ut to dinner," said the editor. "And make sure round a table at the Ristorante Venezia, wondering why the head waiter's shoved us in a little corner at the back, well out of the way of other diners. What's on the menu? Mastertronic well-grilled and served flambe at the table while you watch.**

**The tape-recorder sits in the centre of the pristine white tablecloth. Five Mastertronic people look at it nervously. The spools start to roll . . .**

**Mastertronic is the budget software house to beat them all. It started operating about 18 months ago with a** range of games, each costing £1.99. **Reactions were hostile from virtually everybody. Magazines said the games were no good. Other software houses said prices like that would kill the industry. The founders of Mastertronic were portrayed as cynical businessmen, unloading cheap rubbish into newsagents and supermarkets to clean up fast.**

**The punters thought differently. Two quid is about the average amount of weekly pocket money doled out by British parents. You have to save up to buy games by Ultimate or Melbourne House. Mastertronic offers a quick fix at an affordable price.**

**Since those beginnings, Mastertronic has brought out 146 differe games — if you count the conversio** That's sales of two and a half million worldwide. Figures like that are what other software houses dream about. They're why Mastertronic can afford to sell games as cheaply as they do.<br>Oh, and Mastertronic is also the only British software house to have a firm sales base in the USA. Nearly every**body else who tried lost their shirt on the deal.**

**The waiter arrives, and John Maxwell, who controls the diverse groups of programmers working for Masterironic, asks if there's anything special on the menu. The waiter, unable to**

**nderstand him, departs panic. "It is truly Italian here," says John, with satisfaction.**

**After a brief debate on restaurants with ethnic pretensions, the conversation turns to Spellbound, Mastertronic's first Sinclair User Classic. David Jones, who wrote the game, and also another 'tronic hit, Finders Keepers, is chuffed. "I got an Amstrad Accolade for Finders Keepers, but this is tudes to Spellbound, the rest of the very nice," he says. "I'm trying to do adventure games in an arcade environ-the fillet steak with brandy sauce ment. There's a lot more to adven-sounds about right, though PR Mana**tures than typing in strings of text. ger, Colin Johnson, ostentatiously fan-**When I had a Tandy system I used to cies Eggs Florentine and "the onter-**

**4** wasn't the same when you had to use **the Spectrum keyboard."**

**enjoy Scott Adams' adventures, but it** coatay wiv green peppercorns." Well, **While David is explaining his attiparty sort out the menu. Most decide**

### **Hit Squad**

**build a range quickly."**

**He's conceding that the first dozen or so games were not really very good. But the company is convinced that current products are much more advanced, and of as high a quality as anything at the E7 level, if not better and that's certainly the intention with the MAD series, at E2.99.**

**Sinclair User has certainly panned Mastertronic products in the past. How does a company react to such criticism? Some companies get extremely stroppy and threaten to withdraw all their advertising — though few actually go through with their threats. "When we saw your review of** Action Biker," says Colin, "our im**mediate reaction was to go round and beat you up. That's the mark of true professionals." Later, he says the Spectrum version looks pretty rough if you compare it with the Commodore 64 version, "but taken on its own it's a credible game."**

**Soup and other goodies arrive. As invariably happens, one of the dishes remains unclaimed. Colin suggests running the tape back to see if anybody ordered it**

**It's hard to conduct interviews with a mouth full of onion soup, so the tape is switched off for a short while, prompting a flood of dirty jokes and scandalous anecdotes now we're 'off he record'. What isn't apparent in Hit Squad articles is the amount of time spent listening to the interviewees discussing the magazine. John has particularly strong ideas.**

**"Why don't some magazines do more in printing serious programming tips?" For some kids it's their one and only ambition in life — to be a programmer. It's something only magazines can do."**

**David agrees. "That's where I learned machine code," he says, "from magazines. Your Spectrum has Toni Baker, and you've got Andrew Hewson. Even if people don't understand it, it's nice because they can aspire to it."**

"Like the Financial Times," says Colin, and we all splutter in our soup. **The muzak abruptly changes to selections of Mantovani.**

**Having grabbed our attention, Colin proceeds to expound one of his pet hobby-horses. "As a Dungeons and Dragons player," he says, "I really can't understand why it can't be done on a personal computer." We discuss the problems of simulating the continued on page 114**

**E1.99 tag on a single game, the volume of sales makes up for that. The company has offices in the US, Germany, Italy, France and Belgium, as well as a distribution outlet in Australia. "At the Las Vegas show we have one of the biggest stands of any software com-**

**mers can't expect much out of the**

David hints that he'd like to go to **Vegas for a "nice little break." "You're too busy," says John, severely. The waiter asks David if he wants red or white wine. "Yes please," says David. That is the sort of mental attitude that makes him such an individual programmer.**

**John waves his glass in the air, painting expansive pictures of a Mastertronic Christmas. "We think Spellbound is going to be a number one," he says, "and there's going to be a helluva lot more people buying software this Christmas."**

**Mastertronic's target audience is identified as 8-15 year olds, with the main market in the 12-14 age bracket. But as John points out, "We try to cater for the whole market. It goes up to 60 years old."**

**That leads to the first assault of the evening on Sinclair User. "It strikes me," says Colin, suddenly struck, "that magazines talk about 'a Master**tronic game is . . .' But the games are **all totally different." It's true of course — there are so many different programmers that it's ridiculous to Mastertronic knew that was likely to happen when the budget range was launched?**

**"Of course we did," says John, in a dangerously gentle voice, as the background muzak changes from Indian flutes to Fleetwood Mac's Albatross. "And at the beginning we needed to**

that's what it sounds like on the tape.

**David Jones continues his explanation against the wall of noise which greets the arrival of the wine. "I was working for a very small company which was going down the drain because the wholesalers took no notice of us. Mastertronic seemed to offer the best deal — that was about a month prior to releasing Finders Keepers."**

**Mastertronic paid out £300,000 in royalties to their authors in the first year of operation. Although program-**

### **Hit Squad**

### continued from page 113

treacherous mind of a D&D referee, **until John trumps us all with, "Wait until you see Magic Quest. It will be on the Spectrum in January — that's an attempt to do it."**

**The discussion lurches into an analysis of various fantasy adventures. Gargoyle's Cuchullain series is universally admired. "But here we are selling millions," says John, "genuine mil-says. "It happened with lions, worldwide, and you have people like Greg Follis, managing director at** with what they've

**got. I'm sure they could sell Dun Darach in America. Of course, with some of the rip-offs in the past, they've got cause to worry about the dangers. And that's a very sad thing."**

**So sad, that Mantovani yields to Richard Claydermann playing an extremely florid version of My Way. "That's a bit over the top, isn't it?"** asks Colin. "I think it's rather good," **says John, on the defensive for once.**

**After taking some photographs to demonstrate that 'tronic can afford a soup course, and enduring an earful from David about how magazines should credit the authors of games much more than they do, and after Claydennann gives up on Sinatra to regale us with Spanish Eyes, John explains that the difference between Ocean and Mastertronic is that Mastertronic "listens to the authors." Colin agrees. "There's no way the marketing department sits down and says 'we want a game with this and** this and this . . . "

**Shock! Horror!**

**Alan Sharman makes his first move in the conversation. He's one of the big four at Mastertronic — there's Frank Herman and Martin Alper, Alan and Terry Medwhite. They're the heavy guys with the suits and two million years of experience between them. To emphasise the fact, Alan speaks extremely quietly.**

**"It happens sometimes, Colin," he Chiller. That**

> **was a marketing decision followed up by a prog-**

**ram." Chiller was the game based on Michael Jackson's Thriller album and video. 'Tronic used the music without asking first, and got in a bit of** a mess. "Um, yes," jokes Colin. **"Michael jadtson didn't know a lot** about that one.

**Time now to bring in the one voice not yet heard — Alison, who runs the Mastertronic Club. The club has it's own newsletter, and members get a free game. She also deals with enquiries about the games. "There's an awful lot of' kids," she says. "They write in with lists and lists of our games that they have. It's like a collection. And they write in with cheques from their mums and dads, which aren't signed. I never intended to get into computers. I wanted to be a trainee contact lens technician."**

**It turns out David wanted to be a quantity surveyor, Alan was a char**tered surveyor, Colin did something **mysterious in the music business, and John had a video company. Only John admits to ever having wanted to work with computers.**

**At long last the steaks arrive. They are massive — shaped like a cricket**

**ball with a slab of pate on the top. "It looks like a huge beefburger," says Alison, awed. "Well, it's not from BT," says Colin. "I can assure you of that." What?**

**Someone isn't quite sure if their** chicken is what they ordered. Colin **takes control. "No. Chickens have legs and feet. We know a chicken when we see one." The waiter is clearly terrified. "We rang up before**hand," says Colin, "to see if they'd **serve KP Skips with the meal." Skips are the obnoxious snack which prom**otes Clumsy Colin of Action Biker **fame. "They showed us how they were made. It's revolting. You know those little plastic chips you get in** packing materials . . . they're exactly **the same with added flavouring."**

**John tells a story about a beautiful woman he met in Sorrento who had five million brothers. David, meanwhile, is explaining to us how he's going to explain to his girlfriend why he's going to be late back home.**

**"Why can't you produce an Amiga with four Z80 chips?" asks John one of those wonderfully loony concepts which crops up when people are feeling well fed and watered. "Because I've got a mouth full of food," says David. It turns out that David nearly got involved with the ill-fated Prism. He was asked to write the software to control Topo, the infamous robot that didn't work. "I sent them a quote for the work but they never replied."**

**Never insult programmers. David got his revenge in Spellbound — out of the 50 objects, only one is utterly useless. The Prism.**

**The gossip gets hotter and the jokes raunchier. We'll draw a veil over the final act, with the last portion of profiterol and the cold zabaglione, and what Alison did with her orange sorbet.**

**The final cost: £113, not including tips. Mastertronic foots the bill. Flash they may be — cheap they're not.**

**"What's that picture supposed to be?"**

**"Er, eye-catching, that's what it's supposed to be."**

**"But it doesn't tell you anything about the great new icon-driven Battle of Britain strategy game, THEIR FINEST HOUR, from Century Communications, publishers of THE FOURTH PROTOCOL. I mean, what's it got to do with using your skill and judgement to stem the almost inexorable advance of Goering's Luftwaffe? Does it tell you anything about the deployment of Spitfire squadrons and ack-ack batteries, the allocation of fresh pilots, or keeping in touch with the weather forecast? How about the daily reports you have to make to Winston Churchill, and the pulse rate feature where you control the speed of the game?**

**"Well, er ..."**

ABIL SPECTIVIT

**"Right, we'd better hurry up and design a new ad before the game hits the streets on 9 December. and people start writing to and phoning Century Communications at 62-65 Chandos Place, London WC2N 4NW, Tel: 01-240 3411 and asking for copies."**

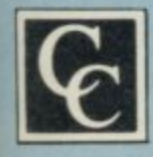

**FIETR FINEST** 

**10hn Wilson John Wilson** 

and Nici

**s**

ö.

**Their Finest Hour — a great strategy game simulating The Battle of Britain, by Nicholas Palmer and John Wilson. Published by Century Communications for the 48K Spectrum at £9.95.**

**FINEST**

**OUR** 

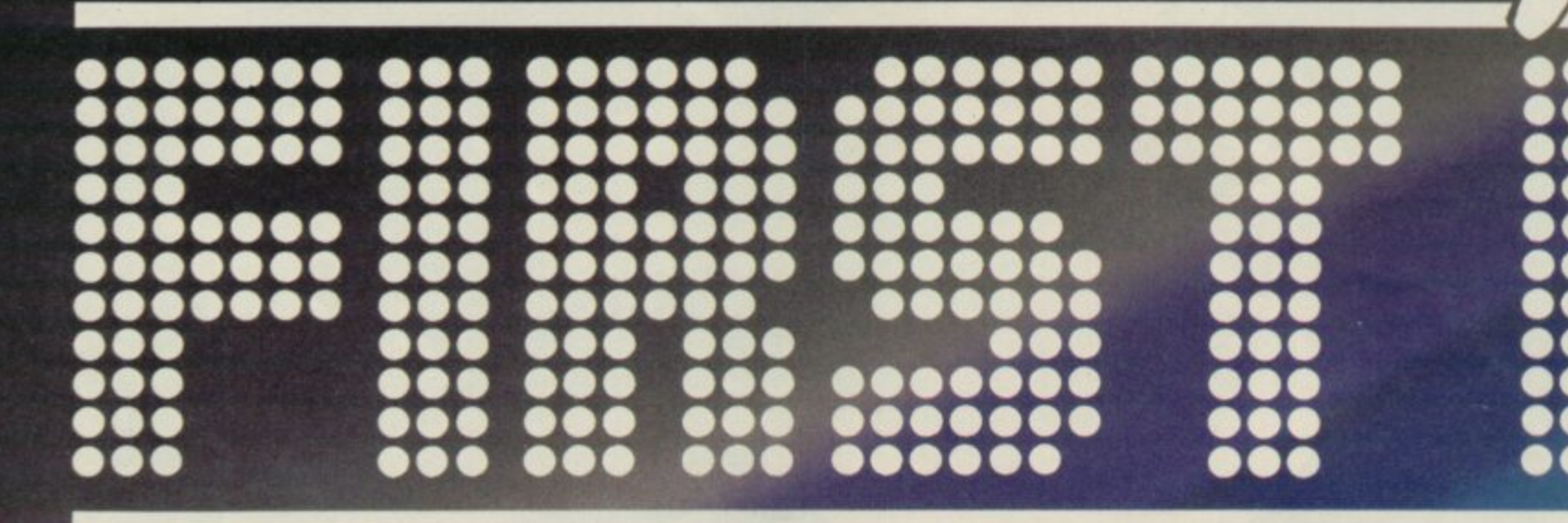

### **THERE'S NEVER BEEN A BETTIF**

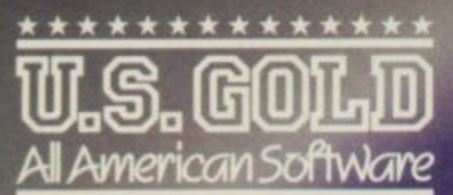

Until now, this fantastic<br>range of American games<br>has been available only to the fortunate owners of Atari and Commodore computers. Now, thanks to U.S. Gold, you and your Spectrum/ Spectrum + can team up with some of the best games available today, from such<br>famous-name American software houses as SEGA,

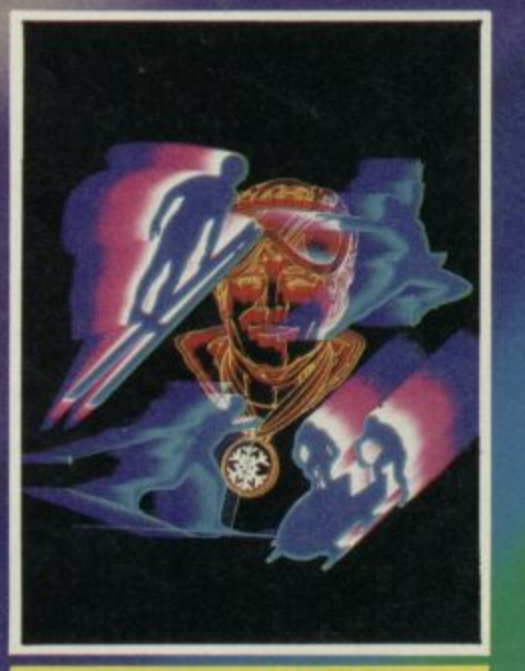

**WINTER GAMES** 

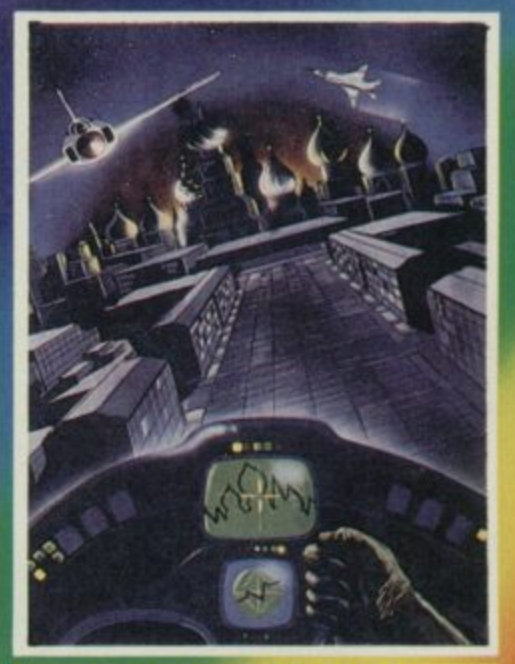

**RAID OVER MOSCOW** 

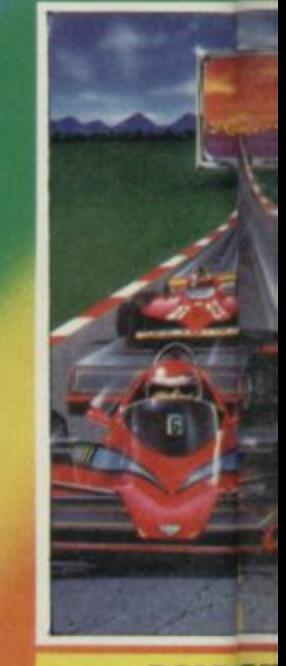

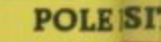

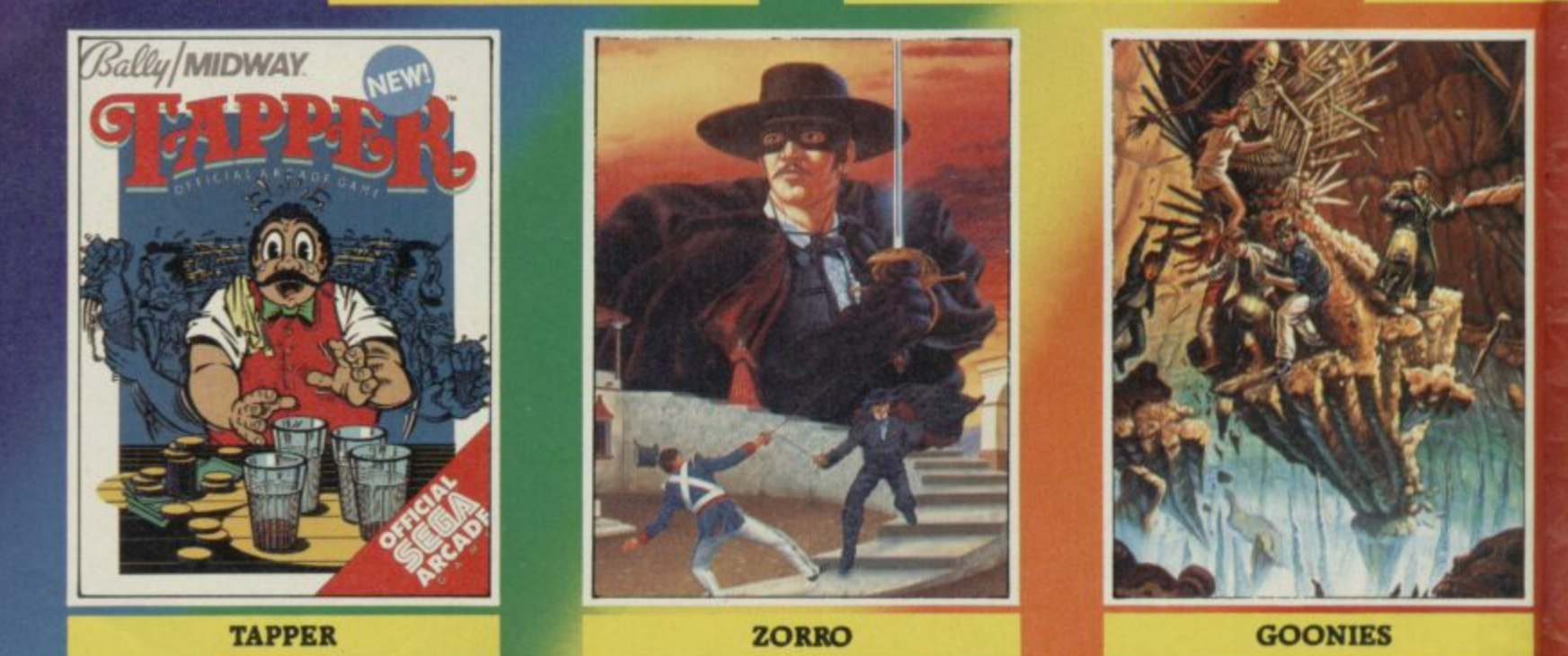

The Ultimate in American Software

### $\overline{\phantom{a}}$ **•S•• ••• ••..... 00.0 .0. 0...... OM, .......... 000 •00 •000 ••• 0000000 000• ••• •00•••• •000 ••• •0••0•• 1 00• 00• 0000 0••••0 0•••000 OHM 00000• •0••••• 0000 •••••• 110•0000**  $\check{\bullet}$ 0 0 00\*

### 0 0  $\blacksquare$ 'Rl JM… ١ 0

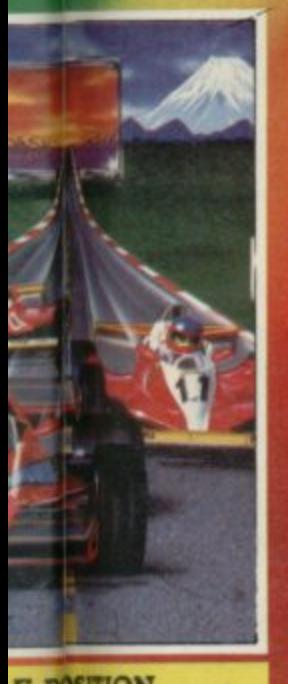

0 0  $\overline{\mathbf{B}}$  $a^2$ 

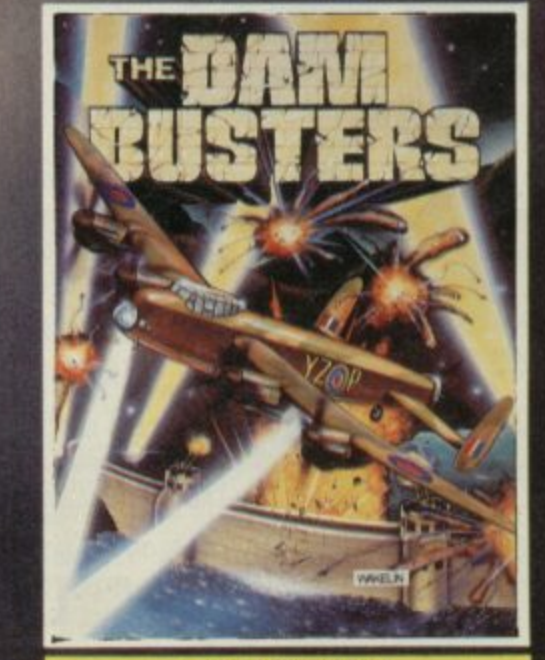

**BEACH-HEAD II DAMBUSTERS**

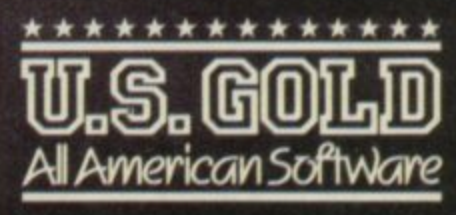

**BALLY MIDWAY, MICRO. PROSE and ACCESS. Amongst our winning line-up you'll find games of proven popularity, not only in the home, but in arcades across America! So play the game and** there's never been a better **time to own a Spectrum!**

**E POSITION** 

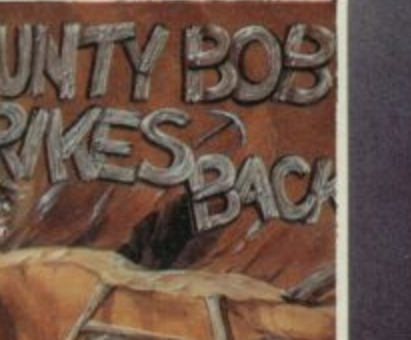

**BOUNTY BOB STRIKES BACK** 

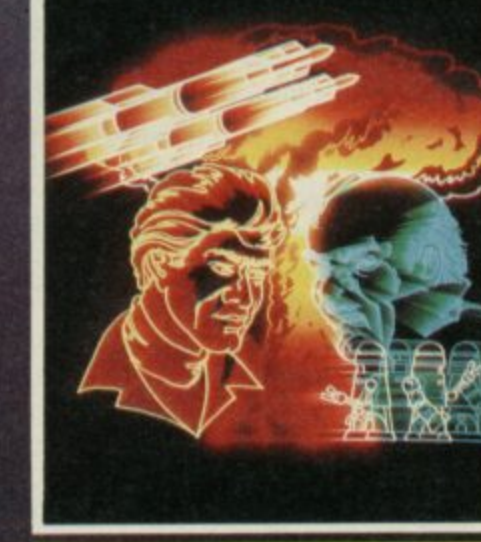

**IMPOSSIBLE MISSION** 

Heneage Street, Birmingham B7 4LY. Telephone: 021-359 3020. Telex: 337268. Overseas enquiries welcome.

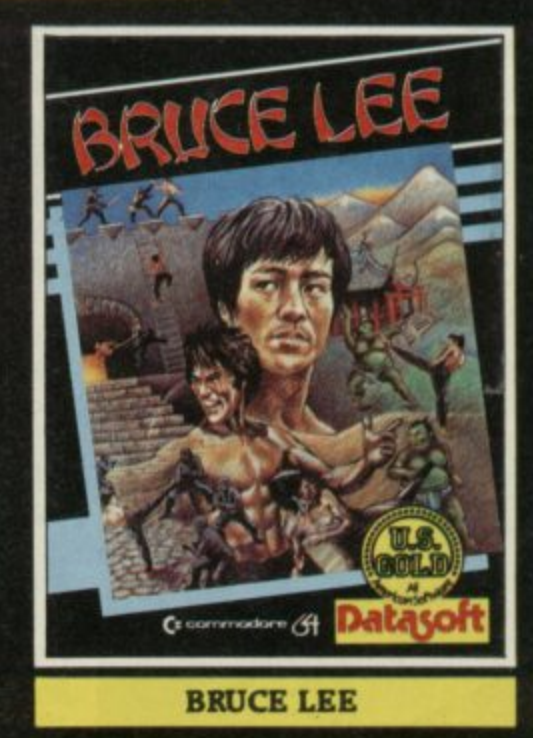

U.S. Gallells stocked by all leading computer stores including: **Figure 1 John Menzies** WHSMITH WILDINGS WOOLWORTH **1 De information on how to become a U.S. Gold stockist write to CentreSoft, Unit lo, The Parkway Industrial Centre,**

### **Spectrum Software Scene**

### **Surfchamp**

IF YOU'RE a highway surfer - all **mouth and no action — you will probably feel sea sick in this simulation of boards and breakers.**

**The package includes a plastic surf board, or paddle, which, you may say is the height of hype. You would be wrong, however, as the board is intrinsic to game play. Turn the Spectrum keyboard around 90 degrees and centre the board on the 'G' key. Just press down on the relevant part of the board and your computer counterpart will make the same move but in open sea, and hopefully on a breaker.**

**Spectrum Plus owners will find the paddle difficult to use as the studs under the board depress more than one key, producing inaccurate results.**

**Before you make your way out to sea in search of surf you must take note of weather conditions and water temperature. Once you've worked out the weather you can choose your equipment from two menus which come on a help sheet. You must make reference to that before pressing any keys.**

**When you have entered all the data you can trip off to the beach with your board and attempt to make your way into the briny without getting drowned. The board is steered left and**

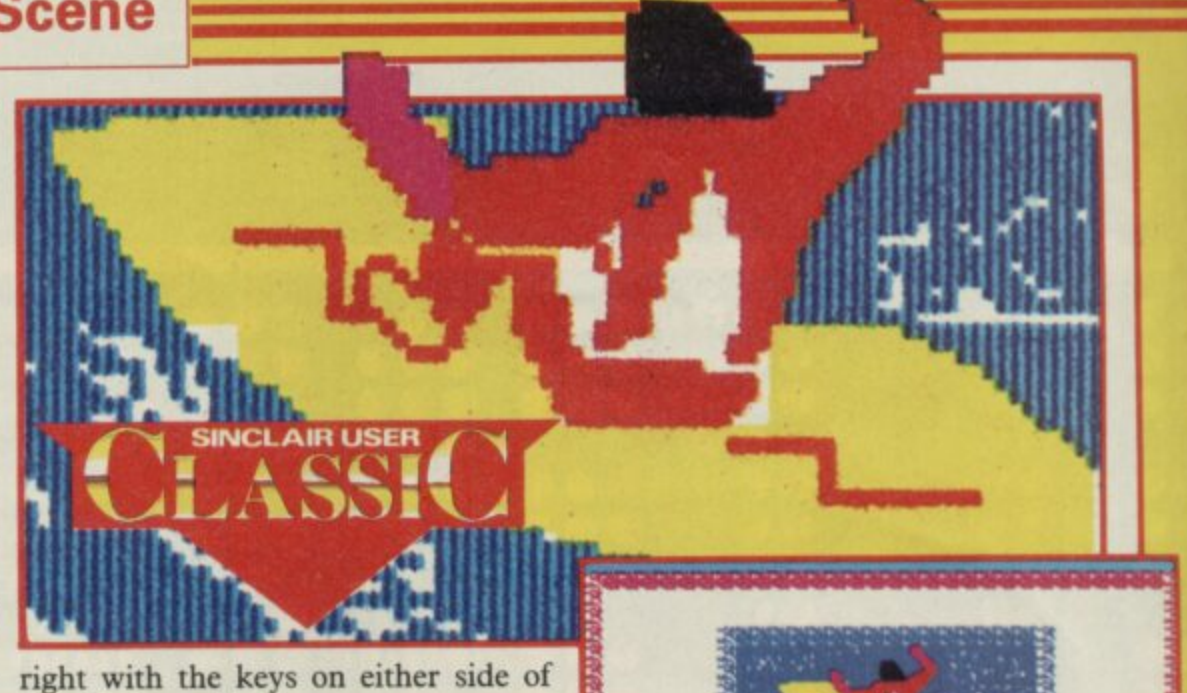

**the plastic paddle.**

**When you are far enough out to sea you can turn and stand, sit or lie on the board, waiting for a wave. As the crest of the breaker looms press the '2' key and prepare to surf. If you are at the right angle the display will change showing an incredible full frontal of a surfer riding a wave. Pull back on the board or you will wipe out or have to bomb out. The game is full of surfispeak.**

**The game is a true simulator — you can practice in fairly calm conditions or try for a high score on the ranking table. The only thing the package does not supply is 50 million tons of salt water.**

**Surfchamp won't do much for your style if you're a real surfer, but it gives**

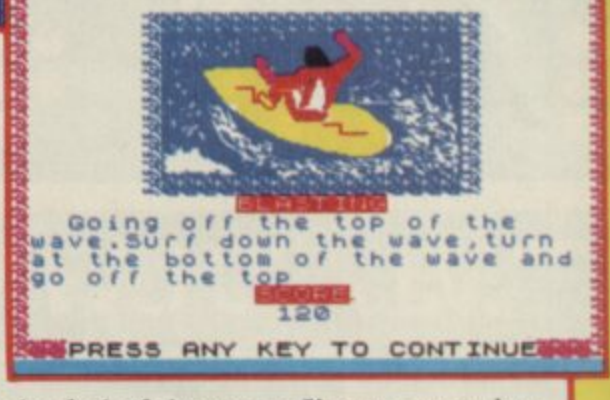

the plastic control paddle is as indis**was able to surf quite happily without** it — but it is an incentive which **players are bound to appreciate.**<br>*Joh* **the feel of the sport. I'm not sure that pensable as New Concepts claims — I it — but it is an incentive which**

**John Gilbert**

**Publisher New Concepts**<br>Price £12,00 Memory 48k **e Price £12.00 Memory 48K** 

### **Waterloo**

**WARGAME specialist Lothlorien is back again with an exciting simulation of the battle of Waterloo.**

**The game is for one player only against the computer, and you've no choice about whose side you're on stuff you hand in your shirt and put on a funny hat. You're Napoleon.**

**Napoleon, of course, was the loser, so this is one of those change-thecourse-of-history games. The playing area is not large, about three screens in all, with a single battle involving less**

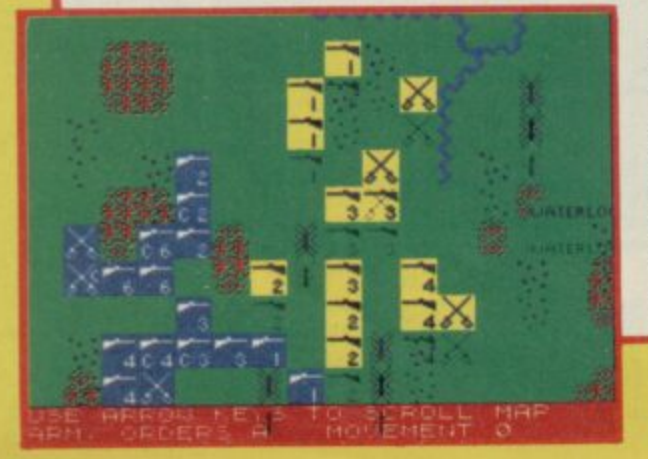

**than 100,000 troops.**

**The map is unsophisticated but scrolls smoothly and is very clear, as are the units, cavalry and infantry. Artillery does not enter into the game.**

**As Napoleon, you must launch an effective assault on Wellington's** strong defensive lines, occupying two **chateaux and a series of ridges. mum manoeuvrability.**

**An excellent feature of the game is the option to delegate command of the six French army corps to their individual commanders.**

**In such situations a commander will take advantage of particular details of his position, and may advise against your orders. Alternatively, you can move each unit individually. The option means that beginners can play swiftly and simply, commanding only a few units, and sending reinforcements when required, taking fuller**

**control when they understand the game better.**

**At the learning level the game is reasonably easy to win, while we also scored one easy victory at the standard level. At the highest level the English get better morale and higher strength** units, making victory very difficult.

**rain features vary in their effect on programmed into the game, so you** movement and combat, and the ess-cannot rely on the same tactics twice, ence of the game is to maintain **maxi-** and our victory was probably lucky as **different strategies have been** Wellington seemed to have little stomach for a fight on the day. In the rematch, Napoleon was slaughtered.

> **Waterloo plays fast and a game lasts no more than an h** wargame fanatics may find it too simple for purist tastes, it's neverthe**less lots of fun, fairly realistic in its results, and ideal for inexperienced** wargamers.

**Publisher Lothiorien Price E9\_95 Memory 48K \*\*\*\***

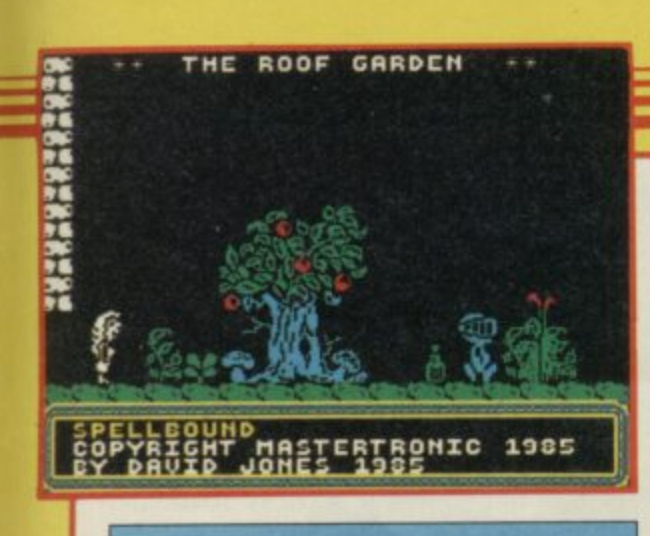

### **Spellbound**

MAGIC is in the air as the hero of Finders Keepers reappears to help his tutor Gimbal the wizard.

The old grump has been using spells to spice up his rice but, because of an error in translation, a spiel goes wrong. Gimbal is whisked off to the Castle of Karn, dragging seven other reluctants with him. Before his power is lost he manages to send a message to you, the Magic Knight, and you are off on another mission of mercy.

The knight is moved around the **castle with joystick or keyboard in a similar way to the hero in Ultimate's Underwurlde. A series of easy to use** command windows can be accessed to including an exotic roof garden with **pick up or examine objects and order** other characters around. The menus are easy to use and beat the old **method of typing commands, word for** the start of the game and will not go to

word, onto the keyboard.

If you are using a joystick you can slide a pointing finger icon up and **down the list of options and press the fire button to select. The game movement keys will do the same job if you don't have a joystick.**

**Movement between the five floors,** basement and roof of the castle is

**achieved by teleport pad or lift.** The teleport<br>can be **can be placed any**where and, as long as you have the key, you can zap back to the pad at any time.

The lift should call at all floors. weirdly shaped trees and big colourful blooms. Unfortunately, rather like Dr **Who's police box, it malfunctions at**

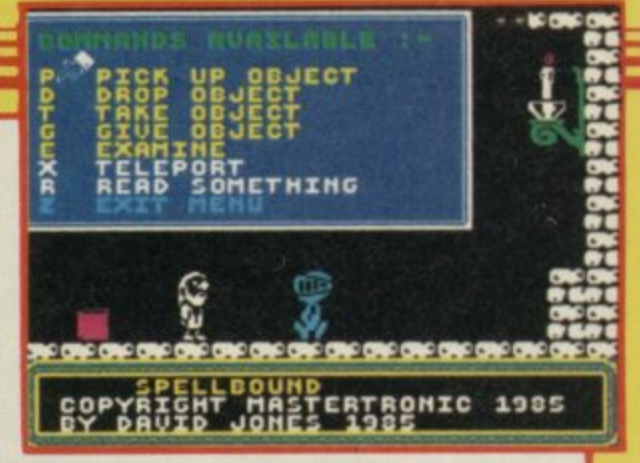

**the basement or ground floor. You have to solve a riddle to get it working again.**

**Many of the objects you pick up contain helpful riddles. Most solutions are found by matching objects with other characters.**

**The characters within the castle are not particularly intelligent but you** must keep them happy and fed. If you help them they will help you.

**Spellbound is the first in a series of graphic adventures from Mastertronic, and if the rest are as good as this one the company will set new standards for quality and value. The game blows many an expensive package out of the window and some big name software houses had better watch their** backs. **John Gilbert** 

**it.... Publisher Mastertronic Price £2.99 Memory 48K Joystick Kempston, Sinclair \*\*\*\*\***

### **E NEL\_ALLEGATION**

**\_ AN ISLAND full of robot tanks?** shoot at? You of course — since it's<br> **Pour** job to destroy all the nower **a generators on the island. What do they do there? Who do they your job to destroy all the power**

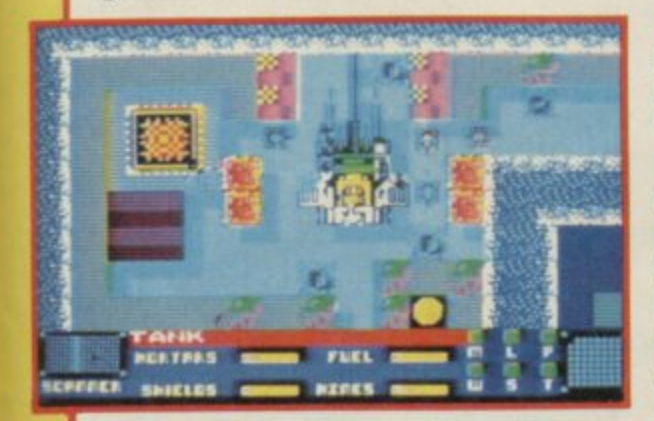

In order to do that you have a tank<br>
of your own — the Hell-Tek. It moves **m all that sounds suspiciously like one of e negotiate a maze of buildings while - chasing your opponent, go to the top of the class. There are, however, a In order to do that you have a tank in eight directions and fires shells. If those old tank attack games where you**

**number of differences which make Panzadrome about the best tank game of that type we've ever seen.**

**The most important feature is that your tank isn't fully built at the start. You have to explore the landscape to collect tracks, mortars, mines, a special storm turret, and Polycrete — a substance which fills in craters.**

**It is most important to find the Polycrete first, as without it you can soon get boxed in — many routes in the city are only one tank in width, and if they get blocked, you'll never escape.**

**The graphics are very pleasing, although the only concession to 3D effects is a shadow from the walls of the city. It's an overhead view, and scrolls smoothly over 64 screens.**

**Combat with the robot tanks should be avpided in preference for finding safe routes — but your first task is to locate the factories where you can obtain extra parts. That is a very tough proposition indeed. We won't help you by explaining what a factory or generator looks like — that's something else you must discover.**

**That said, it's also very addictive after a bit you can see how to achieve your goal but putting that plan into practice is a killer.**

**Panzadrome is Ariolasoft's first game designed specifically for the Spectrum by the Ramiam programming team — in the past the company has stuck to conversions of American originals which tended to suffer on the Sinclair machine. Panzadrome is a welcome sign of a change in policy, and well worth buying if you want a long-term challenge with plenty of** violent action.

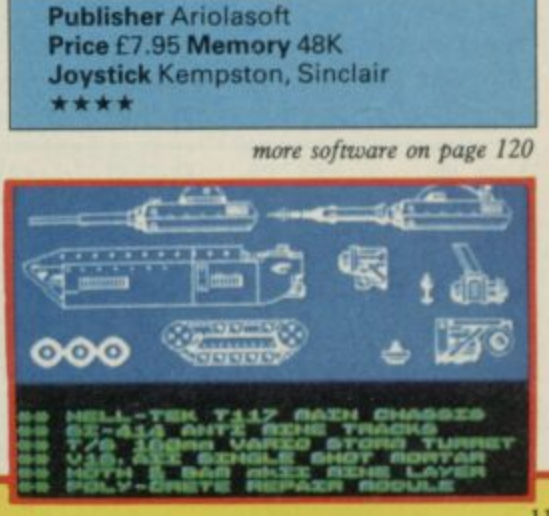

### **Spectrum Software Scene**

### **Spectrum Forth Converter**

**IT IS WITH due modesty that I can say that it was my series on Forth in Sinclair User which prompted John Baxter to write this tape-to-microdrive conversion program for addicts who want faster access to their language.**

**All you have to do is load in the Artic Forth package then type l LOAD and run in the converter. The converter will then do its job. First the cassette loads in a piece of code; then the microdrive saves the converted file. The process is repeated several**

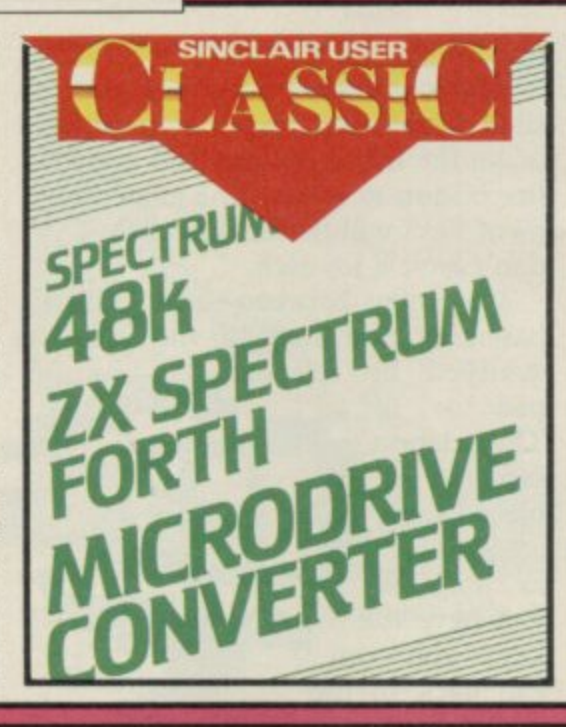

**times before the language has been saved for microdrive usage.**

**Following the conversion a series of three information screens are loaded. They describe Forth screen 99 which, when entered, provides eight new Forth words. Those include routines to back up screens, to list existing tape programs, to copy screens to microdrive and to erase screens.**

**The utility is a powerful addition to Artic Forth for a minority interest group. It shows that Forth is still alive on the Spectrum. Fohn Gilbert** 

**Publisher Zero-Plus, 7 Manor Park,** Seaton, Hull HU11 5RF **Price £7.00 Memory 48K \*\*\*\*\***

### **BC'S Quest For Tires**

**POOR CUTE CHICK is under threat of extinction from a giant dinosaur**

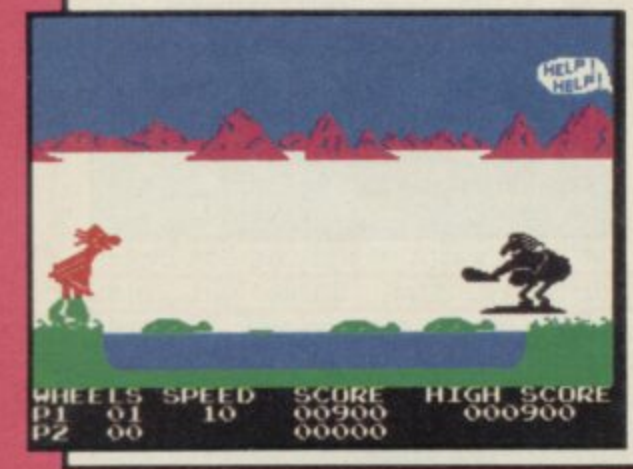

**and you must save her.**

**Taking your favourite stone wheel you bounce across the prehistoric landscape jumping rocks and holes and ducking under trees. The next task is to cross the river via turtleback.**

**You will need the Dooky Bird for your next test — the lava pit. Cling on to its tail and you'll sail across.**

**The trail continues with more stones and holes. If you crash into obstacles the stone wheel will flip from under you and bash your brains out in true comic book style. When you eventually arrive at the cave where Cute is held prisoner your joystick hand will be at dropping point.**

**Although the title has little relevence to the game — other than the fact that it is the name of one of the US**

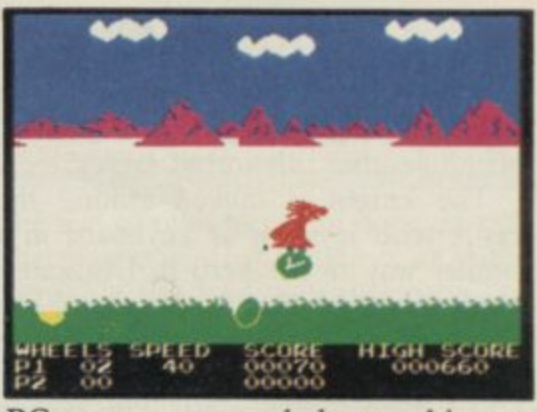

**BC cartoons — and the graphics are nothing to write home about, BC has me hooked. I find his on-screen antics** very addictive. **John Gilbert** 

**Publisher Software Projects Price E7,95 Memory 48K Joystick Kempston, Sinclair, Protek \*\*\*\***

### **Assemblage**

**WHO THINKS of software names at Artie? Assemblage is a suite of four games and not a machine code utility.**

**Side one contains two arcade games, Harry Hare's Lair and Mutant Monty and the Temple of Doom.**

**Harry Hare's Lair has you playing the part of a rabbit after carrots. You make a wild dash through the tunnels of your lair, which are inhabited by deadly giant spiders and worms, to get**

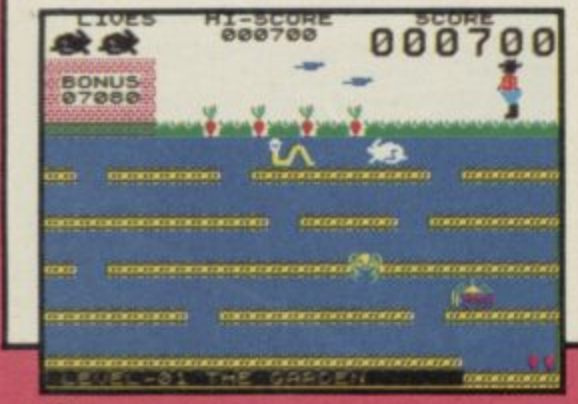

**to the carrots which have been planted at the top of the screen.**

**Mutant Monty and the Temple of Doom is another feeble, flickering, attempt by Artic to make a go of their cartoon hero. Monty tuns rampant in true Manic Miner style, collecting as many valuables as possible without being relieved of his entrails on the local altar.**

**The Curse of the Seven Faces is a text-only adventure in which you must assemble the accoutrements of a wizard to become a magic user. The ever-present curse will be with you on your travels through the misty caverns, as will an evil wizard, who is bent on your destruction.**

**Robin Hood is a Quilled adventure with full screen graphics supplied b' the Illustrator, also from Gilsoft. The graphics are drawn slowly, but they disappear when the description of a location appears. You play nature-** **loving Robin roaming around a forest full of interesting and unlikely locations.**

**The arcade games are not much cop and it would have been a crime to release them individually but, together with the adventures on the other side of the tape, they make a** varied diet. *John Gilbert* varied diet.

**more software on page 122**

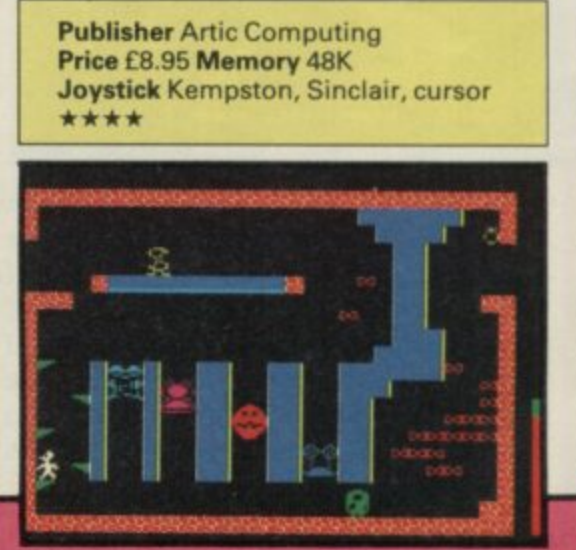

**SINCLAIR USER January 1986**

11 **120**

# THINK! **A supreme test of logic and strategy**

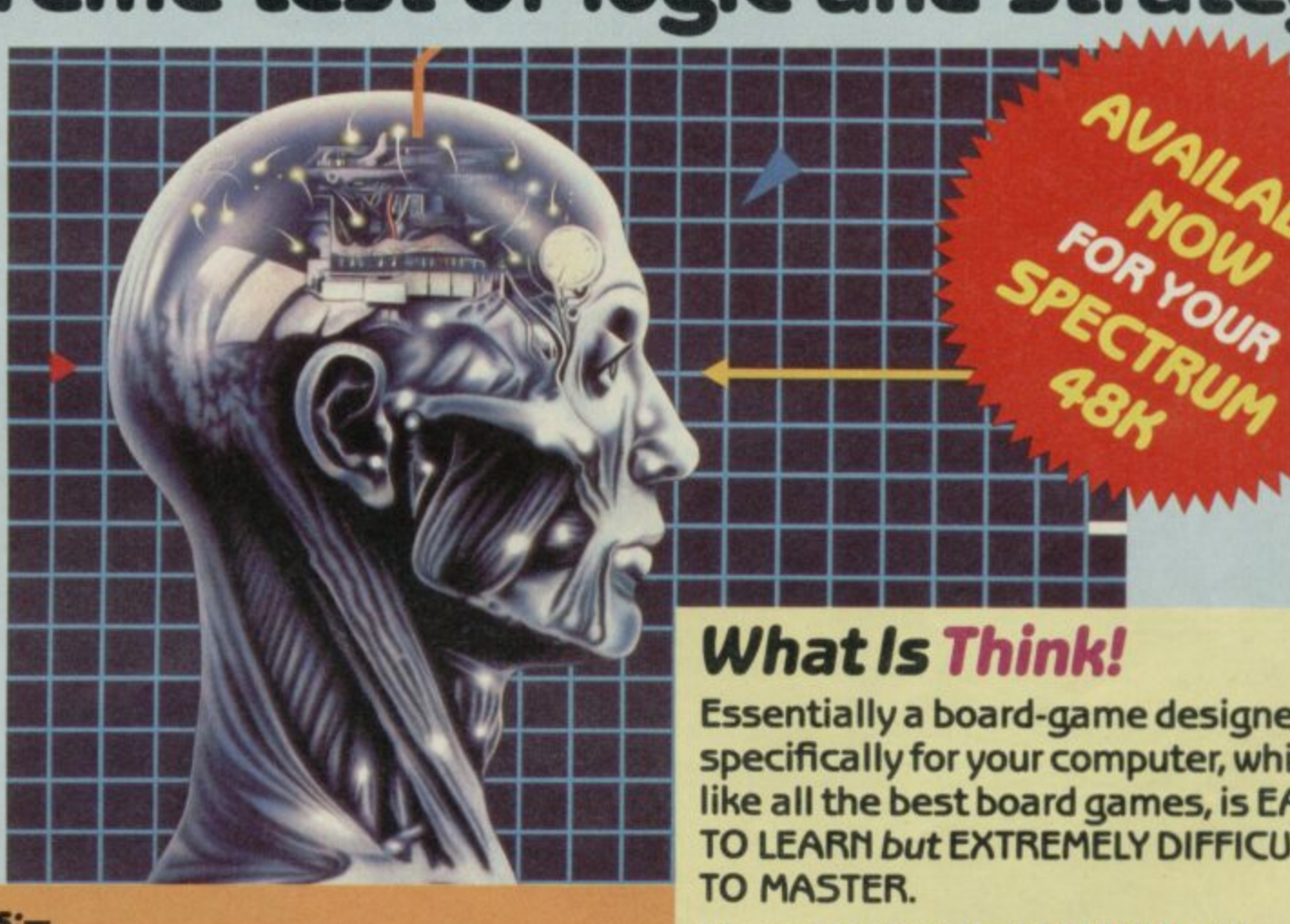

THINK! features:-

**Instant replays I Icon-driven menu** ! Play the computer or a friend ! Joystick or keyboard control **•**

THINK! Variations:—

### **\* TUTORIAL THINK!**

a practice mode where the computer analyses and advises on your moves **es** 

**\* SPEED TIMM** each player has a limited time to make each move

**\* BLITZ THINK!** each player has a limited time to complete all their moves

### **\* PROBLEM THINK!**

the computer will set some fiendish problems for you to solve or you can set up your own grids for the computer or a friend to solve.

### **DON'T THINK ABOUT THINK! Buy a copy - It's out now.**

Available from all good software retailers  $-i$  it it's not there, please order it  $-$  or in case of difficulty, send your crossed cheque/PO made out to Ariolasoft UK Ltd., including your own name and address to Suite 105-106 Asphalte House, Palace Street, London SW1E 5HS. **THINK!** Spectrum 48K cassette  $£7.95.$  UK orders only. Prices include P&P. Please allow 28 days for delivery.

### **What Is Think!**

**400 MM Essentially a board-game designed A** like **•••** specifically for your computer, which, like all the best board games, is EASY **10 LEARN BUC EXTREMELY DIFFICULT** 

**01/**

Played on  $6 \times 6$  grid, THINK! will provide hours of fun and frustration for all ages —

THINK!

**SPECTRUM 48K** 

arida de

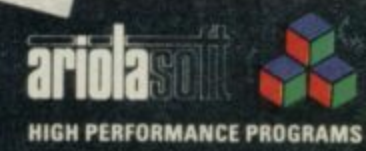

### **Spectrum Software Scene**

### **One man and his Droid**

**Amoo otS AMMO**

> **IT IS GOOD to know that in centuries to come the age-old skills of the shepherd with his faithful hound will still be of service to mankind. Mastertronic seems to think so, anyway, and One Man and his Droid is the result.**

> **You have to capture ramboids, 'a male form of alien sheep' — ho, ho and herd them into a teleport device with your droid. Why is not so clear.**

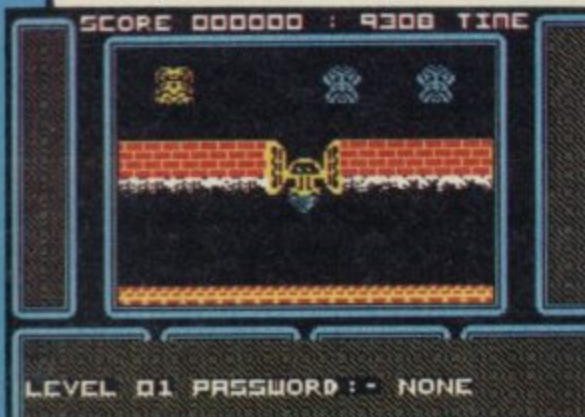

**Never mind. The game falls into two excellent value tor money at the parts, and it's really a maze game with plenty of strategic elements.**

**The first part involves making your way through hundreds of these metallic beasts to find an exit at the top of the screen. Mastertronic might as well have left that part out, since it's a bit of a chore and nothing like as much fun as the main game.**

**The second part shows a network of tunnels, in which roam eight different types of rambold. A display shows the order in which they must be herded into the teleport — you must get four in the right order to progress to the next level.**

**The droid can fly, dig a hole to let ramboids pass over it, or just stay on the ground. There's a time limit which is generous but rapidly deteriorates for later levels if you don't move fast early on.**

**The graphics are much better than your average Mastertronic game,** chunky and vaguely reminiscent of **- Boulder Dash. Indeed, the whole h production is good, and represents**

**u**

**budget price range.**

**Herding the ramboids is more a matter of organising their natural movement than just pushing and shoving — you'll have to work out the rules by which they move and then provide judicious obstacles to guide them into the teleport. At later levels that becomes more difficult, as lumps of masonry buzz about the corridors and get in the way.**

**Each level has a password, and once you've discovered it you can start play at that stage, which is a boon when each game takes at least 20 minutes to play — the initial time limit.**

**Mastertronic has dumped some pretty revolting stuff on the public in the past. One Man and His Droid is challenging, fun, and cleanly presented — budget software seems to be** growing up. Chris Bourne

**Publisher Mastertronic** Price £1.99 Memory 48K **Joystick Kempston, Sinclair \*\*\*\* Price E1.99 Memory48IK -- Andrew Andrew Andrew Andrew Andrew Andrew Andrew Andrew Andrew Andrew Andrew Andrew** 

**1 1 P u**

**W**

### **Christmas Card**

HERE'S an interesting seasonal phe**o which the giver says, "It doesn't do nomena — the useless present of much but it's nice, isn't it?"**

When you have fumbled through **p names of sender and victim a pretty u mas sentiment. the embarrassment of keying in the display appears with a suitable Christ-**

**t scene replaces the card's message. A e Press any key and a snowy rooftop reindeer-driven sleigh appears on the**

**n horizon, and swings in for a landing k on a roof top. Santa hops out and y jumps down the chimney. He lands in a the living room, puts presents under n do** ing as he shoots up the chimney again. **the tree, drinks his hot toddy, hiccup-**

**v better and hasn't even got pretty a graphics to promote it. You have a g choice of spaceships with which you u must blast a motley collection of aliens e brought out of retirement from a Space l Invader junk yard. The game on the flip side is no**

**r e m I am not given to using four letter words but this is a load of hype. But that won't stop you buying it. Go ahead, prove me wrong! John Gliberr**

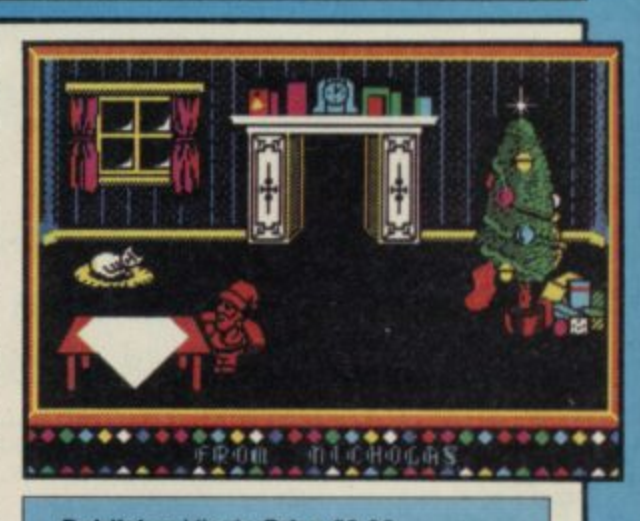

**Publisher Virgin Price E2\_99 Memory 48K Joystick Kempston, Sinclair, cursor \* \***

### **Rothmans Football Quick Quiz**

**FOOTBALL is supposed to be a social game — so is smoking — but there is nothing very sociable about creating a database of soccer facts, and selling it as a quiz.**

**Rothmans Football Quick Quiz can be played by up to four teams or individuals. Topics include the FA Cup, The Scottish League Cup and Non-League Football.**

**i i within each quiz. Three-in-a-row s questions to answer. If one is c answered wrongly, a bonus is thrown e open to the other players. The race is a n free for all buzzer round which uses t the reply keys. There are three question formats gives each player a batch of three**

**The quiz becomes tedious if you**

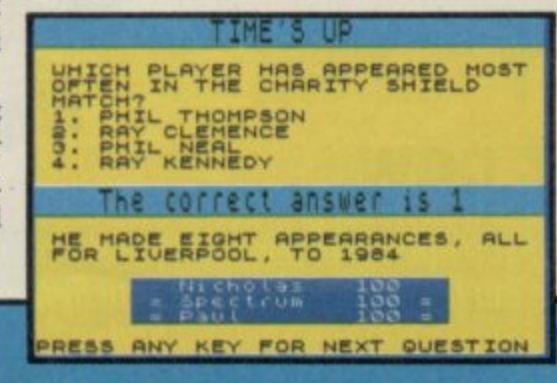

**play it for more than half an hour at a time and even the most ardent soccer bibliophile is likely to give the package a free kick before long.**

**The package would probably not be a commercial success if it did not have the Rothmans name tagged to it. Spin-offs are justified in some in stances, but is it laudable to link a cigarette manufacturer's name to a product which many 11 year olds may pick up?**

 $John Gilbert$ 

**Publisher Cassell**

### NEW RELEASES FROM "THE HOUSE"

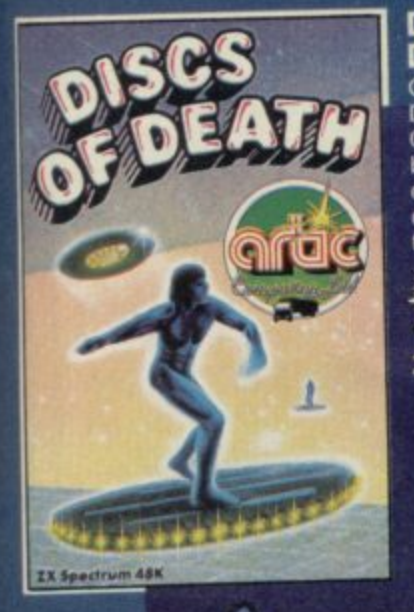

### **DISCS OF DEATH**

**Can you retain the title of Disc Warrior Champion? Or will you, like so many before you, die by the disc Excellent 3 dimensional graphics**<br>test your skill to the limit.

**1 0 Popular**<br>Computing **Weekly 1 11/85**

**ZX SPECTRUM E.6.95**

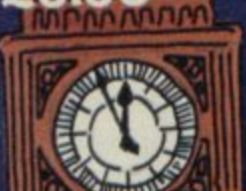

งากกกกกกก

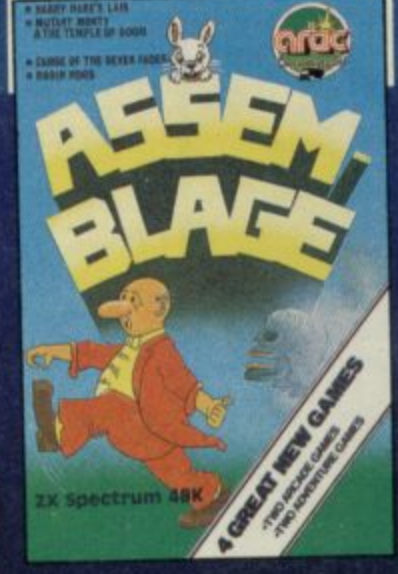

### **INTERNATIONAL RUGBY**

**18K** 

**.**

P

AMS **. 9 5**

**You can play tor any ol the Home International Teams playing for the triple crown or even the grand slam! Includes every feature you would expect 1mm this excel lekt arcade simulation**

**WEB WAR Flying at incredible , speed, you must save the people of the 'black**

**d**

**rugby ( o widow' from the tyranic n aliens g a E LECTRON**

.95

**ASSEMBLAGE**

**Four new and original games on this big value tape! As Harry the Hare, can you outwit Farmer Giles to eat his carrots? Then explore the temple of doom as Mutant Monty. Then rack your brains over two excellent adventure games EX SPECTRUM 48K**

**ONLY £8.95**

### **ALADDIN'S CAVE**

**In this exciting arcade/ adventure you must overcome the evil wizard by collecting objects and spells which allow you to transform into different lifeforms.** Explore the **strange caverns in your various bodyforrmi; as a man, a bird, a dolphin, a monkey or even a genie**

**SPECTRUM £6.95 AMSTRAD**<br>464

### **BIG BEN STRIKES AGAIN**

**The world-lamous reporter. Ben of the Chronicle, has been sent to the Houses of Parliament to piece together a big story that is about to break To obtain his story he must approach the exhanging gifts for the leaked Information Can you recognise Maggie** lurking in 'the house', or **Geoffrey Howe, or the many cilher celerities here to hilunt you. The game include\*\* screen kit with which you can totally redesign your own screens! SPECTRUM £6.95** 

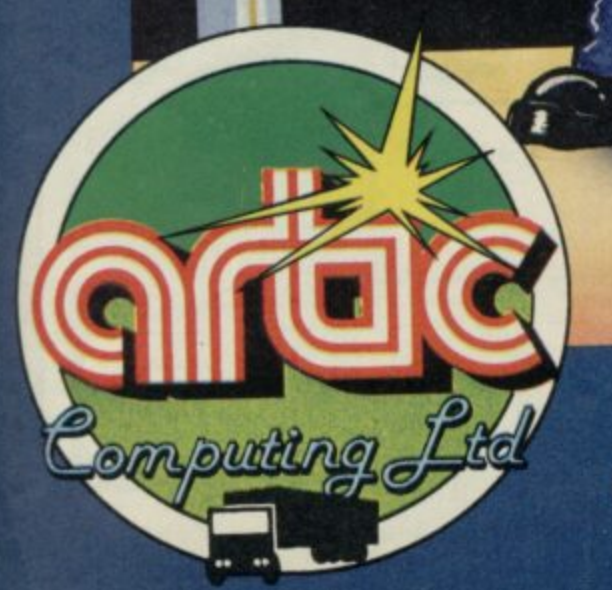

**ARTIC SOFTWARE** is available from all good stockists - or direct from Artic Computing, Main St., Brandesburton, Driffield, YO25 8RL **DEALER ENQUIRIES WELCOME - TEL: 0401 43553**

۱۱

**AWL**

### **SPECTRUM TAPE and DRIVE TRANSFER UTILITIES**

ALL SPECTRUM owners need TC7 - our Specialist tape utility. Send SAE **for FULL DETAILS ot this amazing and widely used program**

**\* Integral heoder reader**

**l**

**l e**

- **\* Includes BAUD RATE (speed) measurer\_**
- Can save high speed/jerky parts in "normal" form for DRIVE TRANSFER. **normal" form \* So marry extra features we can't possibly list them here Just try it and**
- COST only £6.50 (or £9.99 on cartridge with MT6 a special m/drive  $$ see. As the market leader we can't afford to let you down.

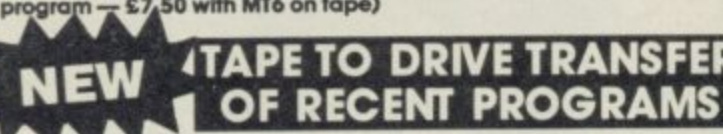

es SPEC IRUM OWNERS now have a LOW COST way of transferring many of even the LATEST high speed/jerky programs to their drives. You will **, jerky be amazed' Other methods are expensive or very limited. programs drive) They give you the tools to convert programs so that they will run t o on your drive Includes ability to cope with very long programs, can** split/chop bytes in **FULL** manual (highly re **s** Firstly you will need our MD1b (for m/drive) or WD1b (for Wata or disc **split chop bytes in one go. - FULL** manual (highly rated by CRASH) with example transfers (also need **REMARKATION CONTROLLER** programs" — Your Spectrum (IC7 also needed for latest programs) **IC7 for latest programs). MD1b or WD1b cost £6.99. "Manages more** 

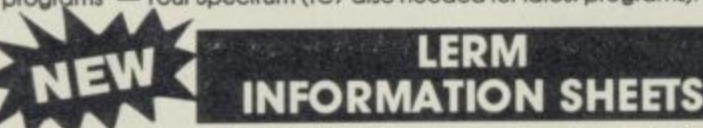

Each sheet gives you the DETAILED instructions required to transfer 8 of the more POPULAR programs to drive using our software. They cost £1 **each plus SAE**. Up to sheet 5 available

**TRANSFER PACK — TC7 + MT6 + MD1b on CARTRIDGE + information sheets 1.3 all for SI 5.50 (other drive owners get programs On tope • sheets for same price Mitt WDI b replacing MDI b).**

UPDATE SERViCE tor latest version on your LERM product send old **tape • large SAE to get a £2 REDUCTION\_ OVERSEAS: odd £1 Europe, £2** others for each product. SAE for enquiries,

**ALL OUR PROGRAMS CARRY OUR MONEY SACK GUARANTEE (not updates)**

**/ 4 Games for the**

**This new concept in computer education will take you**

**beyond simple BASIC instructions, into the world of the prolessionals where you will learn their secret techniques It comes on cassette,**

**\**

**,,e**

**micro .11014..**

and send to: P.O. BOX 104, CRAWLEY, RH10 4FU

Postcode Tel:

Orders despatched within 7 days.

**PROFESSION**

SPECTRUM HOLDINGS LTD., P.O. BOX 104, CRAWLEY, RH10 4FU

Make Cheque or Postal Order for £12.95 payable to: SPECTRUM HOLDINGS LTD.

**PROFESSIONAL** 

SU/1

**— LI**

**1X Spectrum Yes, absolutely FREE when you order our new BASIC programming course for just £12.95 incl. From Singapore to Uruguay and all over Britain people are discovering the power ol their**

**SPECTRUM or SPECTRUM +**

**so you simply relax in front of your television and watch and listen as we show you how to** get the most

**Item your**

**ATTRIBUTES PEEK & POKE PLOT & DRAW ANIMATED GRAPHICS PROGRAM STRUCTURE HIGH RES. GRAPHICS FULL COLOUR & SOUND**

**LERM, DEPT SU, 10 BRUNSWICK GDNS, CORBY, NORTNANTS NN18 9ER**

### **WDSoftware**

### **FOR THE QL:**

### **JOSS**

Forget that tedious, time-consuming syntax! Just move the cursor and press SPACE for all your file commands.<br>Cursor keys or you joystick allow you to access microdrives (up to 8) and floppy discs (as many as your inter-<br>fa TELL you what it's going to do! Progra*mmer* s *WINDERFRE-OUTA*, MICH TELL you what it's going to do! Programmer's toolkit and mass copying/printing utilities also supplied. Specify<br>microdrive-only, Microperipheral or CST-compatible disc versions.

### RefOL7

**side** 1300 useful QL references with A van American bark **RefQL7**<br>I300 useful OL references with ARCHIVE 2 search/print program. Too long for just one cartridge, so if you have RefQL5 just pay '2 and extra media cost to update

**Lama**<br>*Lama*<br>*Cabl* **— 111 erretworth Cable Extension Cable Extension Cable Extension Cable Extension Cable Extension Cable Extension Cable Extension Cable Extension Cable Extension Cable Extension Cable Extension Cable Extension Cable Extension Ca** 

Eight inches long, allows addition Eight inches long, allows ad of extra microdrives to your QL. Twist it to put their slots facing **y** 

### **EOR** THE OL **keno FOR THE QL, SPECTRUM, BBC, ELECTRON: local WI3 Morse Tutor** base £4

**n el familia e** all the basics? Written to teach amateurs, now used by professionals too! Absolute beginner, or stretching you speed to 18<br>wynn, you won't find anything with more helpful features. What else can offer 100 random sentences as well as<br>all t

### **oeuniko kalendaria FOR THE SPECTRUM:**

**s WorDfisder (microdrive/disc only) base E8 o y** or CHEATING at **o** For CHEATING at crosswords. Finds m-ss-ng letters, solves anagrams. 13,000 word vocabulary, so too long to<br>share a cartridge. 10-letter word ending in ATE? No problem.

### **u b a Tratiewind**

**Sailing/trading strategy game with graphic surprises.** 

**base E3**

**base E3**

**base £13** 

£5.50

### **Jersey Quest**

Text adventure in time. Background of Jersey folklore from Stone Age to Bergerac.

### **, For export:**

QL hardware and software from many sources. Ask for list/quotation. **ORDERING + ADD COST OF MEDIUM. POSTAGE £1 OUTSIDE EUROPE.** Mdv or 5.35" floppy =  $\pounds2$  3.5" floppy =  $\pounds4$  Cassette =  $\pounds100$ 

### **Payment:**

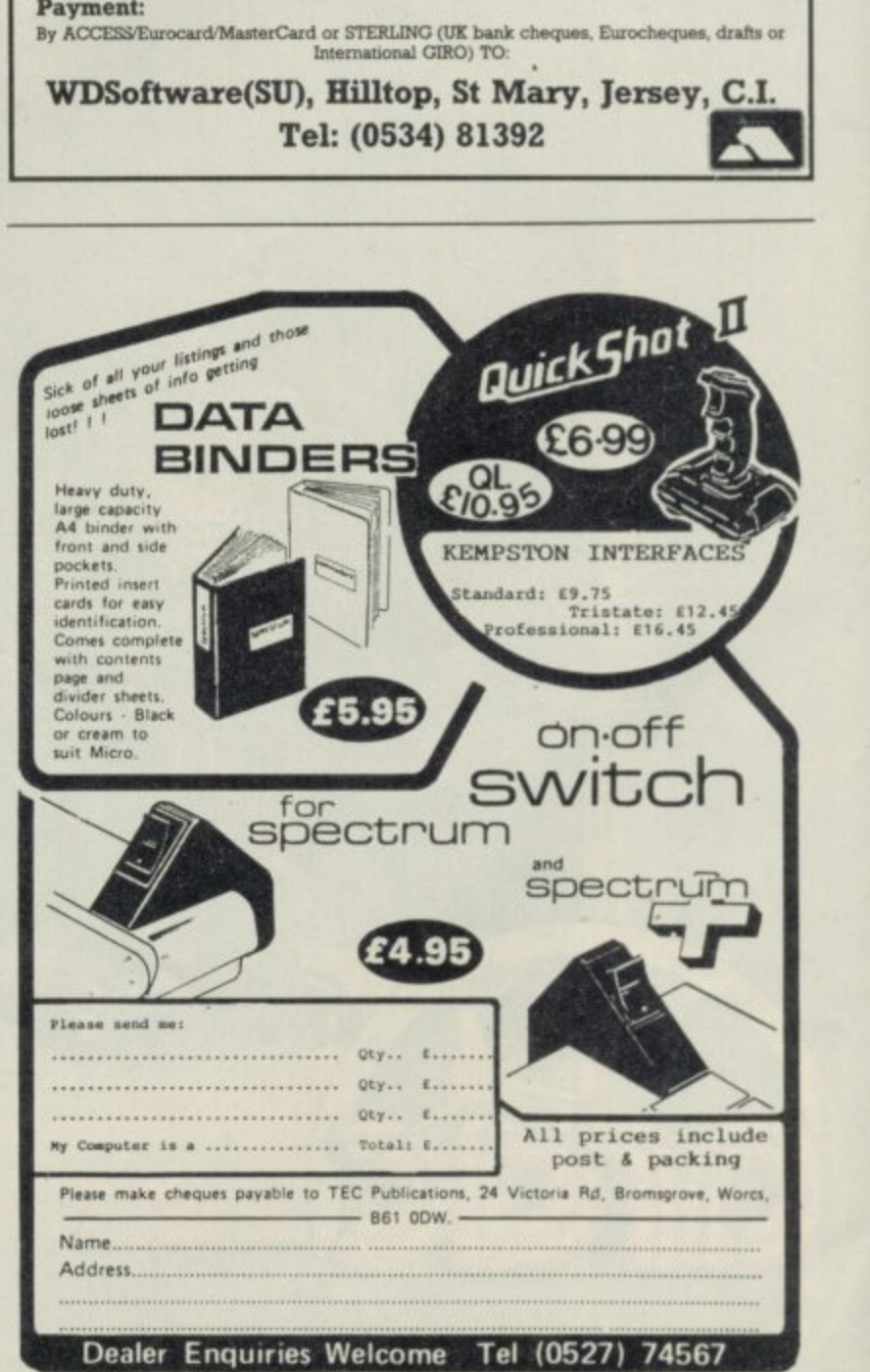

**I A d d r**

**-**

**L**

**1**

**Fiarse**

Address \_

### RELEASED ON JANUARY 14th 1986 REVEL IN THE THRILLS & SPILLS<br>OF AUTHENTIC AMERICAN FOOTBALL The official NFL authorised computer simulation

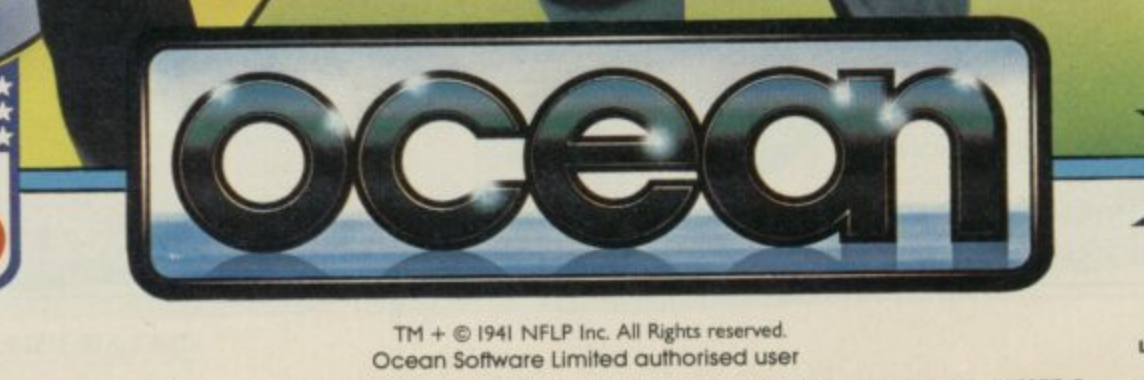

COMM

PECTRUM +

48K

**TRU** 

**DORE** 

JANUARY 26, 1986<br>LOUISIANA SUPERDOME, NEW ORLEANS

e Formats

**MSTRAD** 

All

Ocean Software Limited, 6 Central Street, Manchester M2 5NS. Telephone: 061-832 6633. Telex 669977 Oceans G.

# **Going on-line**

### **Tap the network. Chris Bourne explores Micronet 800**

E HONEST. What do you **think of when somebody says** Micronet 800 to you? Come on, **B E tell the truth. Isn't the image that of a** bunch of hard-core hackers polluting **O screen after screen of pristine teletext with silly jokes, inane messages to N mailbox numbers, and the chance to E download a few free games of little** consequence? Then there's the unwel-**T come sight of a vast phone bill leaving . you bankrupt, starving and unable to W afford a tube of toothpaste or a bar o h soap.**

**a t d each other's codes, or just reading o page after page of drivel about the y latest digital coffee-blender . . • Not that Micronetters use soap and toothpaste. Oh no, they're all too busy logging on or logging off, or breaking**

**u there are plenty who do — don't think If that's what you think — and it anywhere near Peter Probert or Simon D'Arcy. They're the new team at Micronet, and they're out to drag Britain's biggest interactive database kicking and screaming into sobriety. They wear suits, they own ties, they mean business.**

**In truth, Micronet 800 has expanded mightily since we last ventured into its warrens. Then, in September last year, it was essentially a mailbox facility with some news pages, software you could buy or download free, one interactive game,** and pages of technical help.<br>That's all still there — in fact,

That's all still there **there's more of it than ever before but as the number of subscribers increases, so too the demand for better and wider services grows. There are now 18,000 users, who between them access the system nine million times a month. "Instead of keeping it designed for people with a sole interest in computers, we're opening it up for hobbyists generally," says editor, Simon D'Arcy. He cites information on flying and amateur radio as**

**examples. "The basic difference between then and now," adds Peter Probert, in charge of publicity, "is that then it was a magazine. Now it's communications network."**

**So what do you get from the new, bigger, better Micronet 800? And how do you go about getting it?**

### **he Gear**

**Your own machine becomes a terminal to the mainframe — a keyboard for typing in information, messages and codes — while the modem interprets your computer's output into something understood by the Micronet system, and vice versa.**

**Spectrum owners will probably buy the Prism VTX5000 modem, which was designed specifically for use with Micronet 800 — it costs around £45. The modem sits between the telephone system and your computer, so you will need a telephone which uses a jack-plug to a wall socket British Telecom will do the conversion for you swiftly if you have the oldfashioned sort of telephone system where the wires go straight into the wall.**

**Finally, you need to join Micronet** The subscription costs £16.50 a quar**ter, which includes membership of Prestel — BT's giant database of which Micronet is a part. When You I , you get two codes — a ten digit entry code and a personal ID. 'If anyone allows their ID to be hacked, they're still responsible for what's done using that ID: says Simon. \*Change your passwords! Do it once a**

**week, or more regularly still if you** keep important information on Mic**ronet ."**

**Once you're enrolled in Micronet. vou pay only the cost of a local 'phone call to access the system. That works out at 40 pence an hour after 6pm, and at weekends. There are extra frames which cost money to see, especially on Prestel — but you will always be warned when you are about to add pennies onto your quarterly bill. Those range from a one penny frame to 99 pence for up-to-the-second business information on Prestel.**

**Generally, you won't pay more than a couple of pence per frame for those special areas, which include commercial information from private companies, and some of the big, set-piece games. Even so, it's possible to rack up big phone bills on Micronet so be careful.**

**"The cost can be recouped in minutes with free Telesoftware," says Simon. Certainly Micronet 800 is the cheapest of all commercially run networks. And no matter where you live, you only pay phone charges at local rates — even if You have to access a computer miles away."**

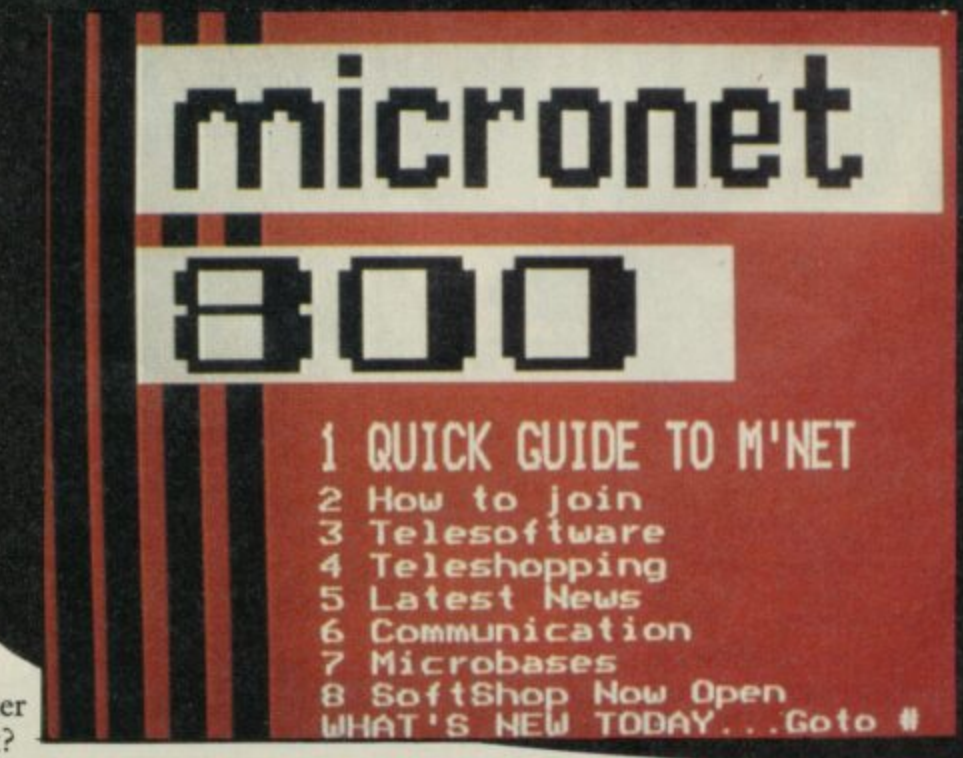

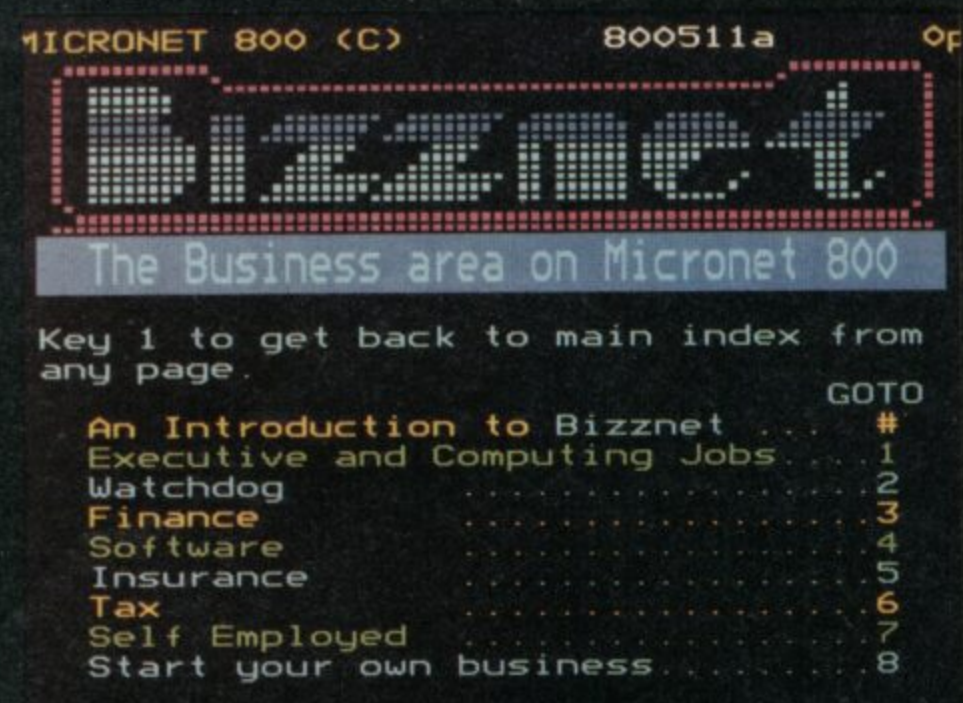

### **[ What do you get?**

Newcomers to Micronet can find the **scale of operation daunting at first. - I pages of editorial, up to 8,000 pages ot - software, and up to 4.000 pages 01 h jokes. puzzles, competitions and the e is shared between Micronet and ordinr ars Prestel users alike. like under the heading Buttons. which**

**a to keep it all mysterious, and tease r \_users into discovering what lurked e behind the menu-driven access pages. b That's changed. Simon D'Arcy e likened the policy to that of bookselt w them. e e n career as a business consultant, he's 1 . 3 a including two indexes — a general . p A-Z index of all the frames and a fast 0 p index if you already know what you're ( e looking for In the old days.Micronet policy was lers wrapping books and magazines in cellophane so you can't see what's in** as lor **shr ink adamant that Micronet should be wra much more accessible. So there's plenp ty of help to find your way around. as long as people know what they're likely to get." he says. With a past**

### *Mailbox*

**X )**

**i**

**a s The heart of the system is still the n O mailbox service. Subscribers can get** their own mailbox number, and send **I and receive messages to each other.As 4 long as Your friends are also on the . system, its cheaper than sending a 0 letter and better than a phone call. other guy to be at home first**<br>**When you have received r because you don't have to wait for the**

**When you have received new messages. you are told about it as soon as you boot up the system. You can have about 300 messages in your mailbox at a 11 '1•1=11=,**

**nobody has ever run out of space. - I was a member of Micronet before I** worked for it," says Simon. "I joined  $\frac{1}{2}$  simply because of the mailbox system. **It's an extremely cheap. easy way to keep in touch with your office."**

**Simon's convinced that serious business users can benefit from Micronet , even if they use more sophisticated and expensive systems for specialised work. Business users in par- ticular will be interested to know that you can now make international Telex calls through Micronet as well — to anywhere in the world.**

### **Good conversation**

**Mailbox is person-to-person conversation. If you want to shout it from the** rooftops, you want to access the Chat-**- line facility.**

**Chatline is a system where users can s , Micronet You can sit back and watch y the conversations unfold, or take part o yourself — at a cost of two pence a u message. talk to each other freely through**

**a Chatline run from the Micronet n °like. Everything had to be typed in t to a BBC computer and then fed down t o separate Chatlines to use a In olden times there was only one the line. Now it's all on mainframe, much faster — and there are eight**

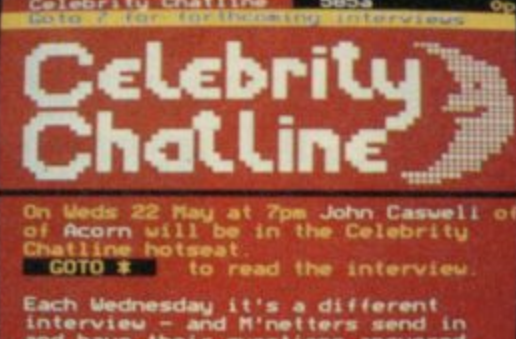

**h and have their questions answered LiWE on Celebrity Chatting** More about Celebrity Chatline

**a**

### **Communications**

There are two different **types. The normal Chatline six of them — is slower hut keeps** a complete record of the whole **day's conversation, so you can scroll back through the comments at will**

**There are also two Daisechats, which have a mere 100 frames each. The frames form a loop, so when the line is full. the new comment simply overwrites the oldest The Daisychat are very fast — on busy nights it hard to read the latest message before it disappears.**

**The formal Chadines are subdivided further. There's a political line. for armchair ministers. There's also a religious Chatline. Although obscenities and offensive comments are generally banned, the Micronet watchdogs are lenient On the Religious line. however, speech is monitored.**

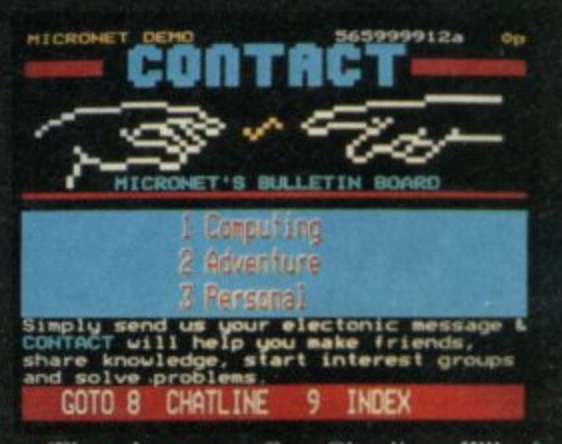

**There's even a Gay Chatline. Why?**<br>"Well," savs Simon, "it's a bit like CB <sup>\*</sup> says Simon, "it's a bit like CB **Radio.** A lot of gays are into CB **like because they can be anonymous. On** C B<sub>ay</sub> Chai<br>C Barth **Gay Chatline you can hide your identity, until you're confident enough to use Mailbox."**

### **Star quality**

**There's also Celebrity Chatline. It operates like a phone-in every Wednesday night where you get to** send in questions to a star personality. **Recent interviewees ranged from Acorn bigwigs to pop star Fergal** Sharkey, who's an avid Commodore **user in his spare time. We sat in on an interview with Hitch-hiker specialist Douglas Adams.**

**The big drawback to Celebrity Chatline is the time lag — the old BBC system is still used. so answers are filtered through a Micronet journalist. Douglas clearly got a little bored with being asked whether there'd be a new Hitch-hiker book again and again. The answer is no.**

continued on page 132

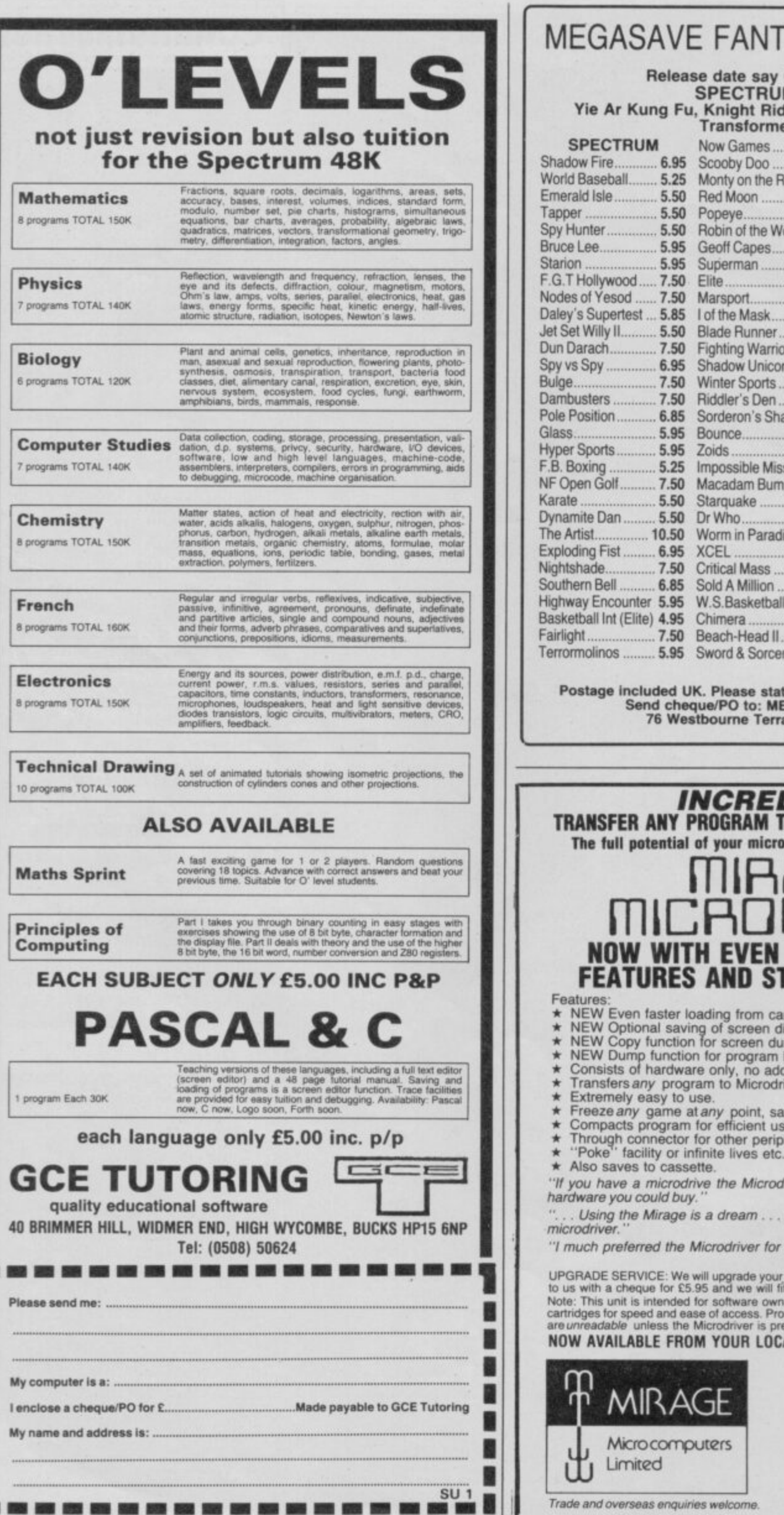

### MEGASAVE FANTASTIC SAVINGS

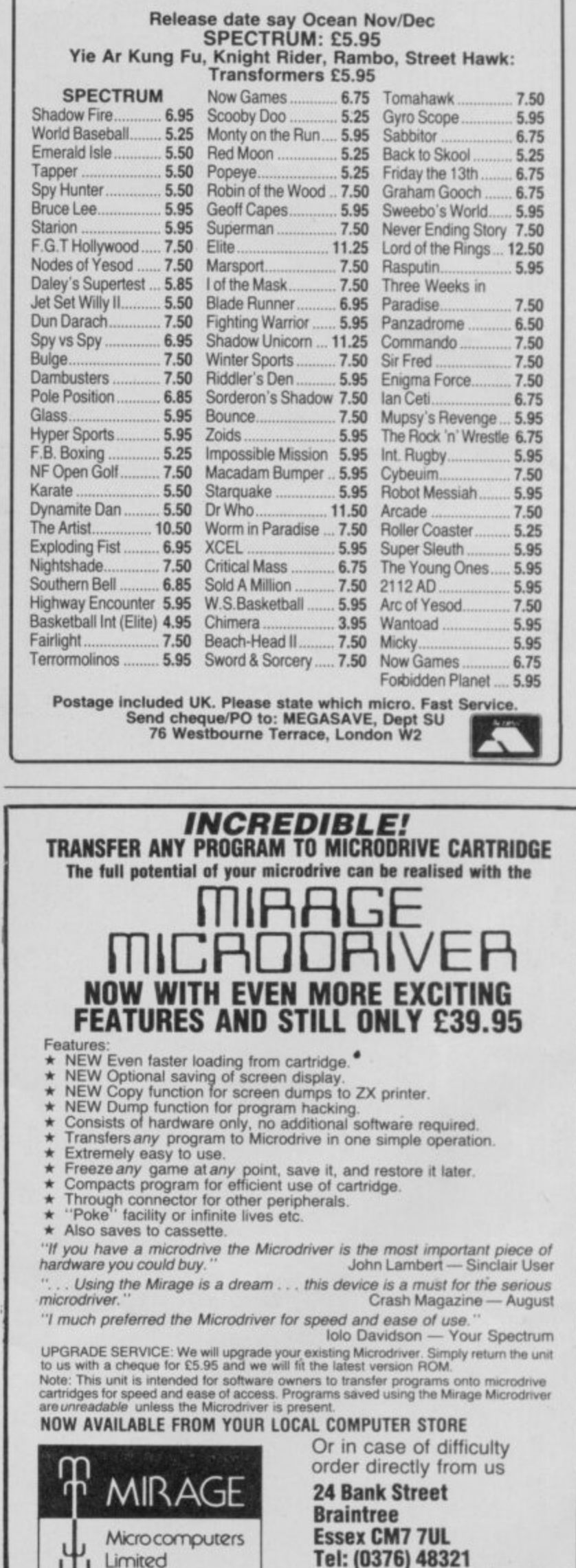

**VISA** 

WHERE W

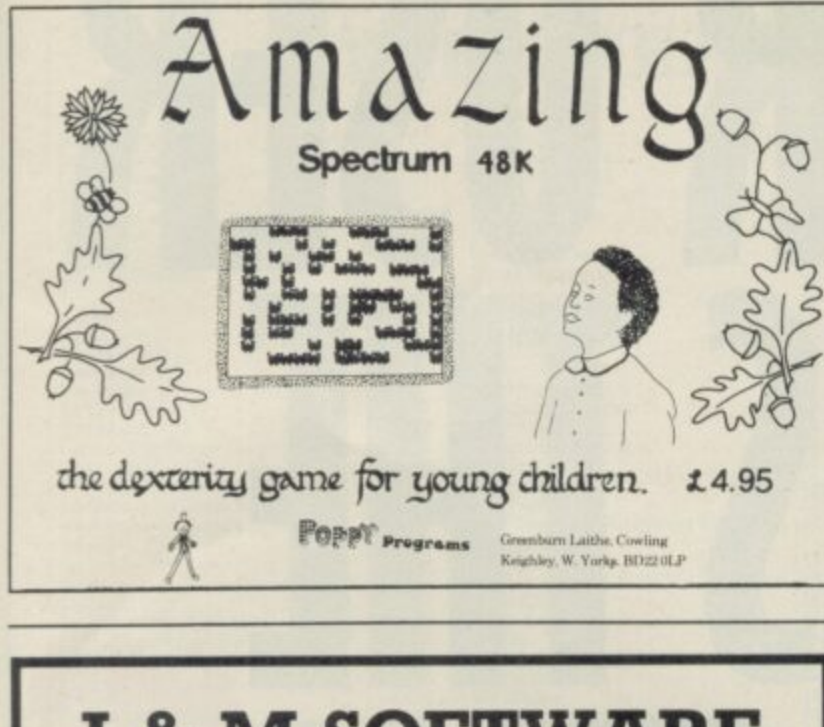

**I & M SOFTWARE** 

The new discount software supplyer for your Spectrum

We also offer a unique buy back option!!!

For full details and software list send s.a.e. to:

J & M Software, Unit 1, Haven Mill, Garth Lane, Grimsby South, Humberside, **DN34 1RS** 

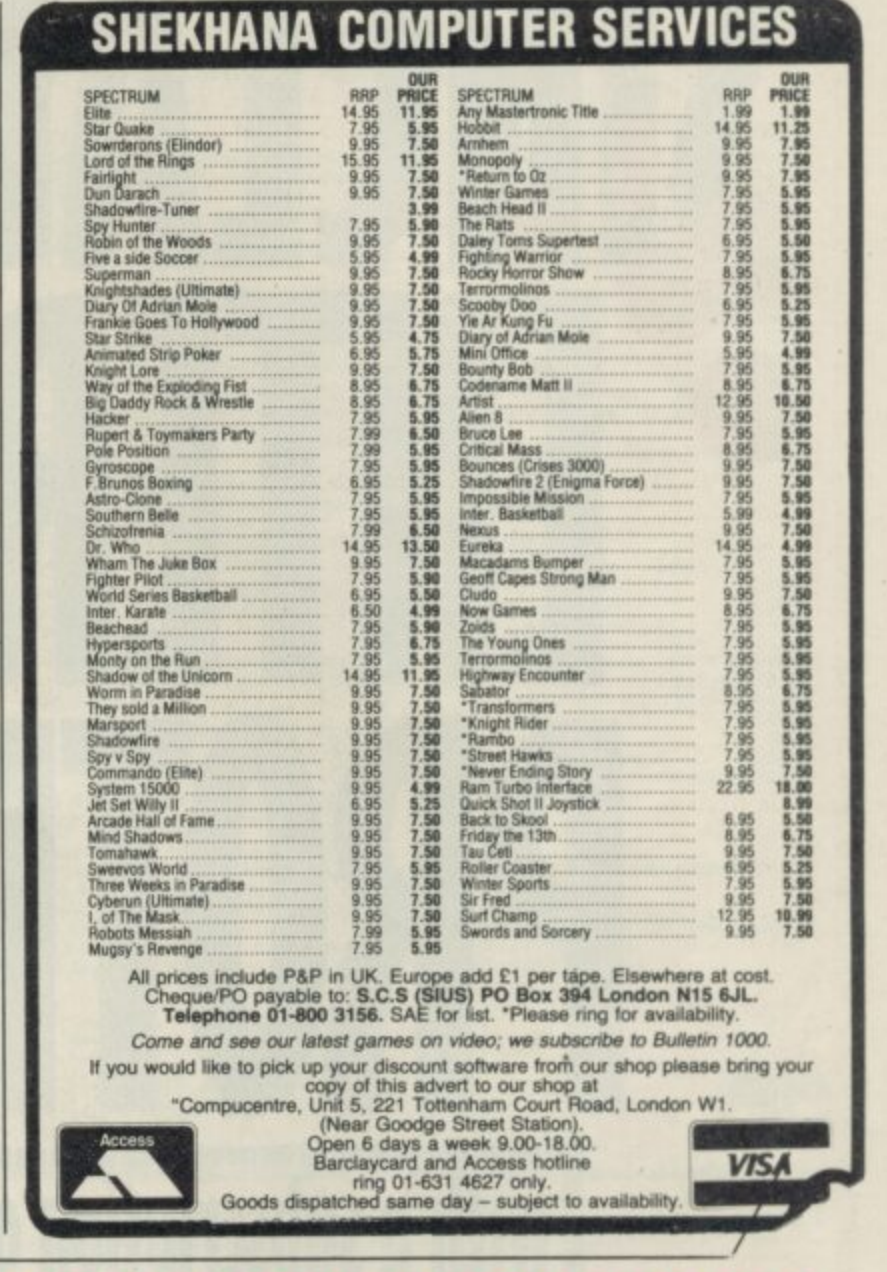

### **What they say about "The Young Ones"**

"A completely brilliant game." Anonymous

"One character in this game stands head and shoulders above the others as the spokesman of a Generation." Anonymous (no relation)

"If this game is the best thing since sliced bread, then my toaster's in for a good time." Anonymous (a distant relative)

"Oh wow, technofear." Anonymous (related on his mother's side)

© 1985 Rik Mayall, Ben Elton, Lise Mayer as creators of the "Young Ones" characters, format and storylines of<br>the television series. © 1985 Orpheus Ltd the packaging, program code/data and game play.

copies of THE YOUNG ONES @ £7.95 Please send me \_\_ computer for P&P FREE (UK only); £2.00 P&P overseas. Name:

Address:

£7.95

**SU186** 

Please make cheques or money orders payable to Orpheus Ltd and send together with your order form to: Orpheus Ltd, The Smithy, Unit 1, Church Farm, Hatley St. George, Nr. Sandy, Beds. SG19 3HP. Please allow 21 days for delivery

**MSX** 

**SPECTRUM** 

**COMMODORE** 

NEVER-LOOK-BACK...

**AMSTRAD** 

# **R USER • ENTERS THE PROTECTIO**

### **pommommummomomminummoolonmommommommommo** with a subscription offer you can't refuse!

Nobody's gonna give your copies of Sinclair User a tough time. Not when you get a sturdy FREE binder with every subscription. Big enough to take 12 issues and strong enough to keep thieving hands away.

Every month Sinclair User is packed full of game reviews, letters, hints and tips, | hardware reviews, competitions and everything else you want to know about **IN**<br>Sinclair Computing. Simply fill in the form below, and we will deliver direct to your door 12 pristine copies of Sinclair User, and your FREE binder.

I enclose a cheque/postal order for

Tick box U.K. £15  $\Box$ <br>European £28  $\Box$ 1 Elease debit my Access/Visa Account<br><sub>1</sub> Please debit my Access/Visa Account (Airmail) Rest of world £60

I

Amount 1 Number Number Number 2 Number 2 1 Number 2 Number 2 1 Number 2 Number 2 1 Number 2 Number 2 1 Number 2 Number 2 1 Number 2 Number 2 Number 2 Number 2 Number 2 Number 2 Number 2 Number 2 Number 2 Number 2 Number 2 Expiry date Signed III

Name 1988 - Andrew Manuel Company of the Company of the Company of the Company of the Company of the Company of the Company of the Company of the Company of the Company of the Company of the Company of the Company of the C

r P

e a s e d e b i t m y A c

1 1

d e l i v e r y . R e

s

Post code

Make cheques payable to Sinclair User. Allow 28 days for binder<br>delivery. Return to: Carl Dunne, Sinclair User Subs, Mag Services. EMAP, 30-32 Farringdon Lane, London EC1R 3AU. EMAP, 30-32 Farringdon Lane, London EC1R 3AU.

I/11 Address of the United States

### **THE GREATEST SALE EVER**

**SOFTWARE** 

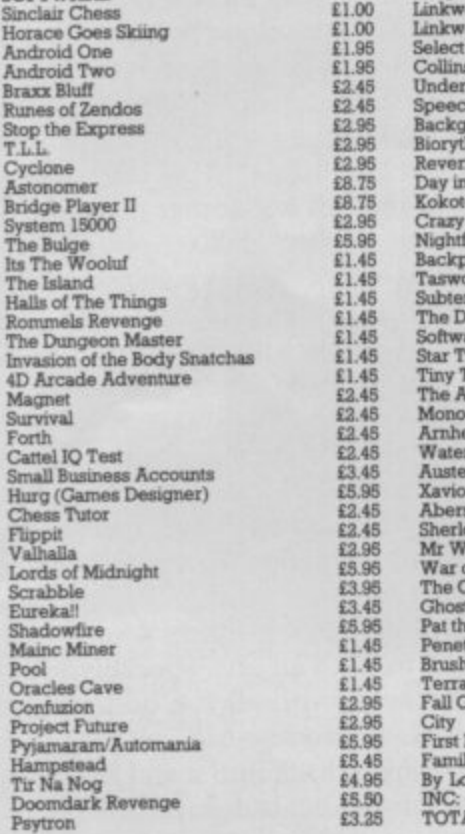

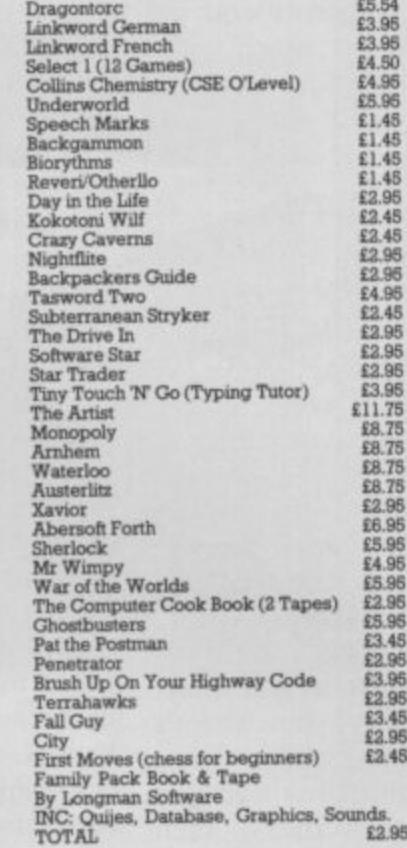

SOFTWARE PACKS

**(Please order by reference to contents)**<br>**Griffin Young Learners Inc. Nu**mber Fun<br>Gift Set Fairshare **E10.95** 

**Brain Teaser Pack Inc. Riddle of the Splints. First Moves. Snaffle, Word Wasard E5 95**

**Young Learners 6-10 yrs. Inc. Surn Scrum-cher. Robot Runner, Wild Words, ABC Lift Ofr £5.98**

**Tering le a rne s 4-11 inn Inc Count About, Ismer Letters. Hot Dogspottor 1 .5 , 9 5**

**Games Pack Inc.** Cyder Rats, Freeze Bees,<br>Brain Damage, Runes of Zendos, The Island<u>.</u> **Space Station Zebra** 18. **Games Pack Inc. Exterminator, Mission** 

**Impossible. Armaggeddon Spellbound, I D Dunension Destructor. Pool 1 .6 .9 5 Gold Rush. Spectrum Satan, Backgammon. German is Fun. Otherno, Revers 1 5 .9 5**

**Star War Pack Inc.** Time Tunnels, Five<br>Dice, PSI Games, Mothership, Space **Wreck, Cosmic Debris £8** 

**Action Pa ck I nc. Billybong. Two Gun Turtle Micro-Mouse, Beielernarda. BedLun Blaster. Grid Patrol I L 95**

**Sports Pa ck I nc. Snooker. On the Oche, World Cup Football, Olympics, St Andrew Golf. Derby Day E5 , 9 5**

**War Games Pack Inc. Red Barron, Panzer** Attack, Dreadnoughts, Paras **£** £ 5.5

**Games Pack Inc. Jigsaw, Dimension**<br>Destructors, Spectrum Chess, 3D Quadra-<br>cube, Road Racers, Reflections<br>Cosmic Cruiser, B.C. Bill, Pedro, Zzoom, Zip **Zap. Alchemist £ 3 .9 5 Small Business Accounts, COI/SCUTS Pack,**

**Club Record Controller £5.** 

**LOGIC SALES LTD. MICRO COMPUTERS, SOFTWARE SUPPLIES**

**Telephonough, Cambs**<br>Telephone: (0733) 49696

**S Mitigate Peterborough, Cambs. RE**

**VU Colo, VU N.. VU 3D 2 .5 9 5 Hungry Horace, Horace & the Spiders, Traxx, Space Raiders Spellbound, Planet-oids ER 96**

**Adventures Inc. Inca Curse, Ship of Doom,<br>Planet of Death, Embassy Assault, Espsonage Island. Dennis of the Deep E5 96**

**Young Learners M**r T's Tells the Time, Mr<br>I's Meets his match, Mr T's Simple sums or money box<br>Mr Tis Number Games, Mr Tis Shape<br>Games, Mr Tis Measuring Games<br>Horace Goes Skiiing, Chequered Flag, Chess, Make a Chip, Survival, Scrabbi

i 4 Psytron, Doomdark Revenge, Valhalla £9

### **PERIPHERALS**

**Alphacom 32 Printers 1 2 196 (pop 12.50) Single Port burnieces 1 7 .9 6 Quack Shot II joysticks 1 7 96 Cunam Speech & Sowsd Synth 1 1 9 95 D i TTORICS leyboarda L2 7 56 (perp LI 00) Saga Etricreel Keyboards DI 96 (rAp 1.2.03 Saga Elite Keyboard £ 7 3 .9 8 (p&p E2,00) Alphecom 32 Pa w 15.50 (Box of el D,K Trowe l Light Pen £ 1 7 .9 6 S6 Way Ex] Cable E8 .9 5 &mouton CAMITOMCS Int •E' L.3 7 96 Senkosha Gentronics Int E'** E37.95<br> **Seikosha GP50 Printer** £72.95 (p&p £2.00)

**ALSO THIS IS MAIL ORDER OFFER ONLY**

P&P 75p for all Software order.<br>Peripherals 75p unless otherwise stated. Overseas 75p per tape.<br>Overseas £2,50 per pack.

**VISA** 

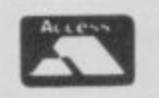

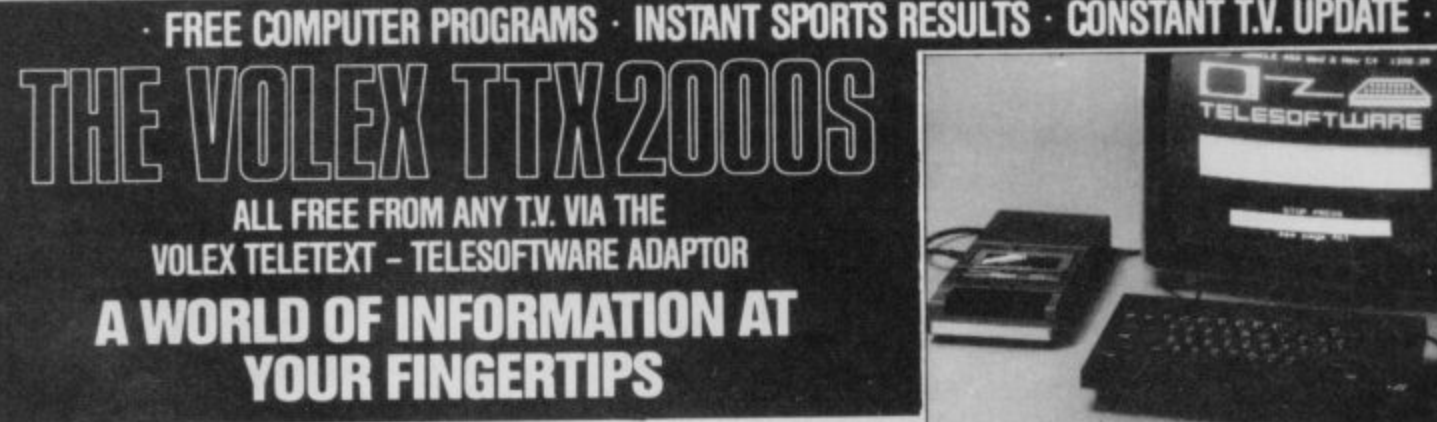

**1 I TN**

### TELETEXT

is extra information available day or night whilst television transmitters are on air and<br>without any charge and can now be enjoyed without the need of having a special without any charge and can now be enjoyed without the need or having a special Teletext TV set. All you need is to plug in your VOLEX TTX2000S Adaptor to receive 4-Tel from Channel 4. CEEFAX or ORACLE services.

### **TELESOFTWARE**

is the name for computer programs which are broadcast as Teletext. Thus they may be loaded "OFF-AIR" into your Spectrum instead of being loaded from, say, tape or microdrive. 4-Tel is Channel Four's Teletext magazine and they are now broadcasting FREE telesottware. Because of the special nature of teletext these programs are frequently updated - so you will not see the same thing each time you run the program

### **STORING PAGES**

With the Volex Adaptor it is possible to send received pages to your printer or to Microdrive for storage and later recovery.

### **EASY TO SET UP AND USE**

As simple procedure tunes the VOLEX Adaptor to your local teletext channels. All loading of Telesoltware is via an index page on 4-Tel which the Adaptor will automatically find and display for you. Absolutely no modification is necessary to I.V. or computer. A comprehensive manual being supplied.

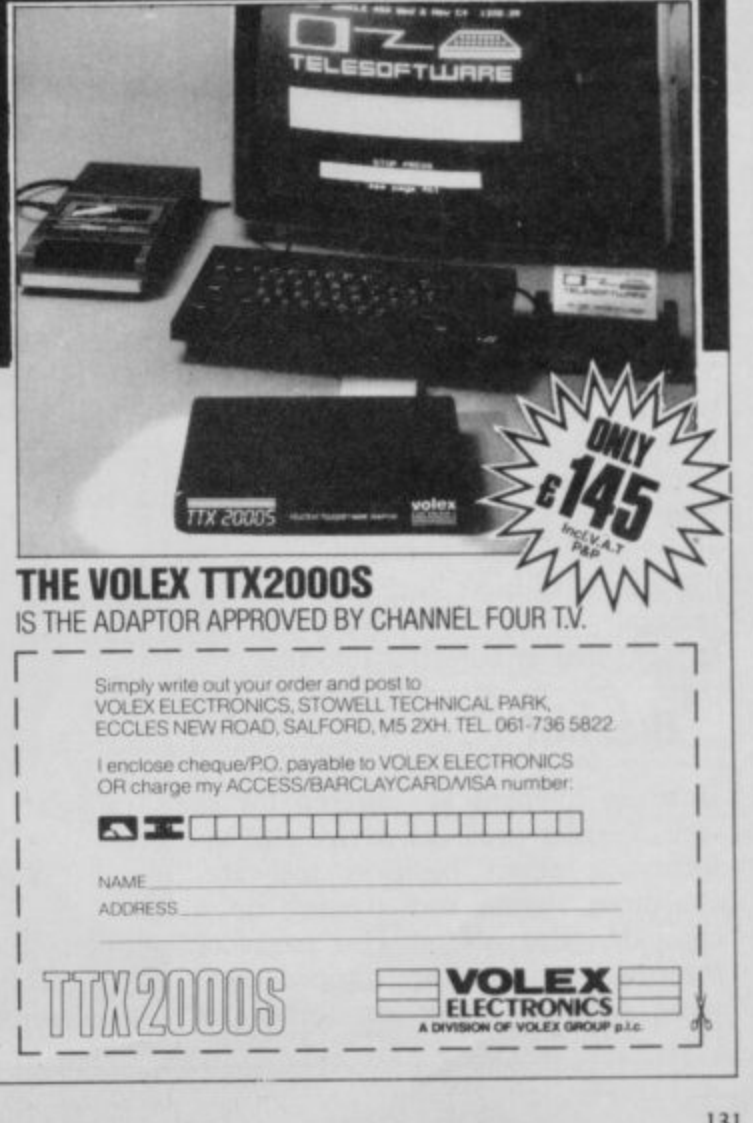

### **Communications**

continued from page 127

### **Lonely hearts and brazen brains**

For more aggressive characters, there's a contact service which enables you to reach people with similar interests. That includes lonely heart sections, though it's hard to see what sort of a romance you can have in the middle of a mainframe computer. Problems with your micro are catered for, as well as problems with life in general — on Soothe It.

For real exhibitionists, The Gallery is the thing. That costs money, but you get the chance to run your own teletext magazine. You book up to 26 frames for a minimum of four months, and then put whatever you like on them — jokes, articles, reviews,

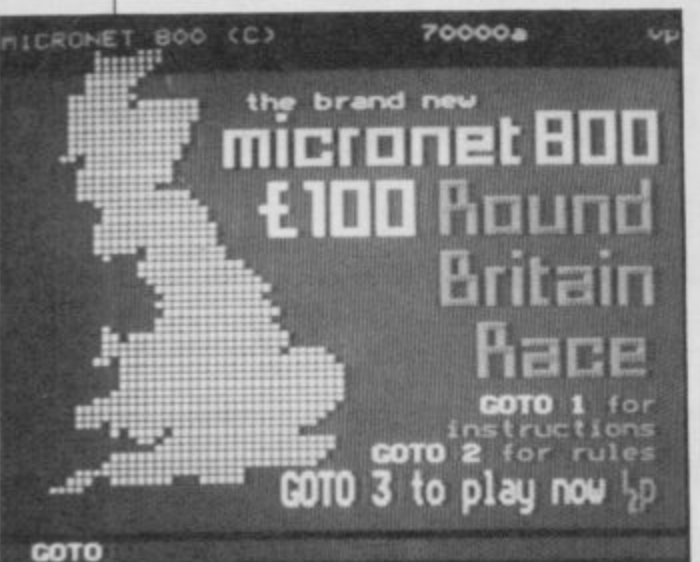

answers to correspondence and the like. The cost is on a sliding scale -99 pence for the first four frames, then 50 pence for the rest, with a 10 pence charge to edit a frame. That works out at about E5-6 a month to run a 25 frame magazine.

Some of the Gallery items are very professional. Others are just plain funny. One contributor writes pages of mock-medical advice. "Ginseng has been found to cause short-sightedness and the flaky nail syndrome," he says.<br>"Jogger's baldness can be cured by mineral water. Use Malvern for straight hair and Perrier for curly."

### **Bizznet**

Business interests are catered for as well. Bizznet provides advice and information about business software, consumer rights, and starting up a company. But it's not just pages of information which are zapped onto your screen. Those services, and

others on Micronet, are interactive you send in your problems and get them answered. "It's a much more has been seen for some time," says Simon.

### **The software**

,

"A lot of people thought Micronet was an alternative to playing games in amusement arcades," says Simon. Although he's developing new areas of activity the whole time, if games are your interest then there's still lots of fun to be had on the net. There are three types of game service available. There are the free programs — hundreds of them, which you can download into your Spectrum and plav. Those vary in quality, but there's usually something worthwhile.<br>Then there are programs you pay

for. Some of those are utilities — such as software to adapt your modem in various ways, for instance, making the screen scroll. That's vital if you want to use a VTX5000 to play Multi-User Dungeon or access some of the more obscure bulletin boards around the country.

You can also order software through Micronet from software houses, at a good discount. A copy of Elite would cost you E11.96 compared to E14.95 in the shops. "You'll be sent the game the day after you order it," promises Simon.

Then there are the interactive games — the sort of thing you can only play through networks like Micronet. **Round Britain Race** sets you to move around a map of Britain looking for the sites of various events or places. Each move costs one penny, and at the end of each game the winner scoops the pool.

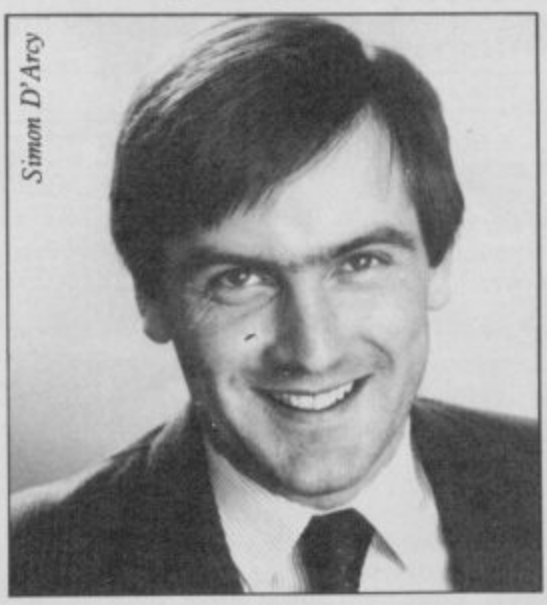

serious application of videotext than Peter. That's a game of intergalactic There's also  $Starnet$  - off the system since July but back again in an improved version soon, according to empire-building; you run a planet initially and go on from there to conquer the galaxy. You can make or break alliances with other players, and the action often spills over into the Mailbox area as secret conspiracies are formed between players. The new version can cater for  $500$  players  $-$  it's the sort of experience you can't get anywhere else.

> Micronet is very sensitive about problems of hacking. "We can see the appeal of haeking," says Peter, "but we want to make Micronet a viable alternative to hacking." That may become more of a reality soon - one idea is to have an area specially set up for hackers, with all the best security devices Micronet can invent. The idea being to hack into it and leave your name on the central frame.

### **End frame**

We haven't even touched on the news coverage offered by Micronet, the reviews of software, books, films As Simon says, "There's more put onto Micronet every day than anyone could possibly read." When you compare that with Peter's statement that, "Micronet is about to be born," you begin to see the potential of the system. "The only thing holding us back," says Peter, "is Prestel itself the limitations imposed by their system of Teletext. But we're getting more influential all the time — we can push British Telecom into letting us do things like Chatline and Gallery."

The idea of pushing BT around is a little daunting, but with 18,000 Micronetters behind you. it seems you can go anywhere.

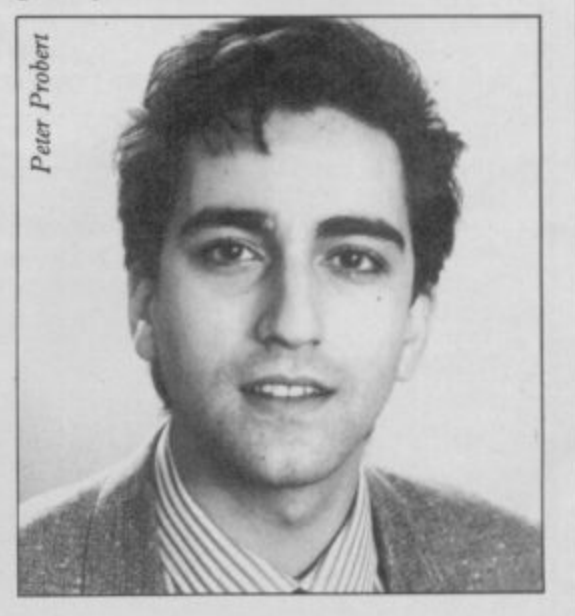

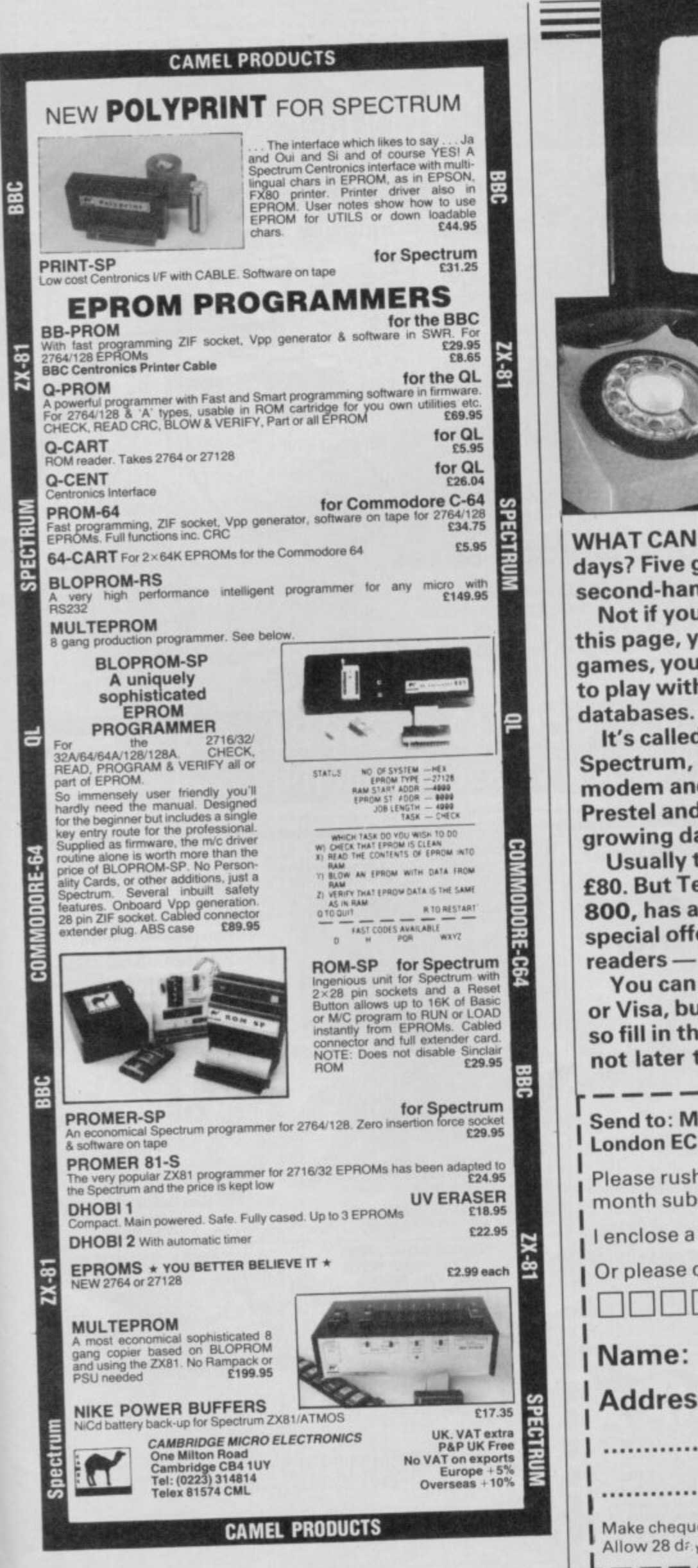

**Micronet Offer** 

WHAT CAN YOU buy for forty quid these days? Five games? A joystick interface? A second-hand Jupiter Ace?

Not if you fill in the coupon at the bottom of this page, you won't. You'll get hundreds of games, your very own mainframe computer to play with, and access to the world's

It's called Micronet 800. You supply the Spectrum, and we'll supply the VTX5000 modem and three months subscription to **Prestel and Micronet 800 - the fastest** growing database in Britain.

Usually this package would cost you over £80. But Telemap Ltd, which runs Micronet 800, has agreed to let us make this very special offer exclusively to Sinclair User readers - the whole lot for a mere £40.

You can pay by cheque, postal order, Access or Visa, but the offer lasts for only one month, so fill in the coupon and send it off to arrive not later than Friday, January 24, 1986

Send to: Micronet 800, Telemap Ltd, 8 Herbal Hill, London EC1R 5EJ.

Please rush me my VTX5000 modem and threemonth subscription to Micronet 800 and Prestel.

I enclose a cheque/postal order for £40.00

Or please debit my Access/Visa card No:

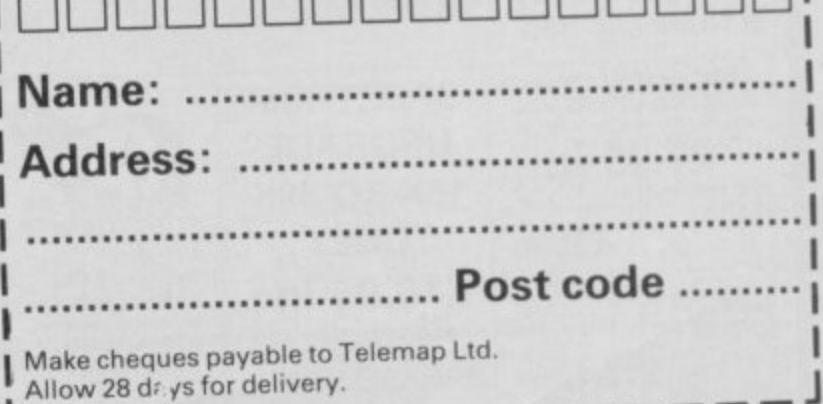

**--------------**

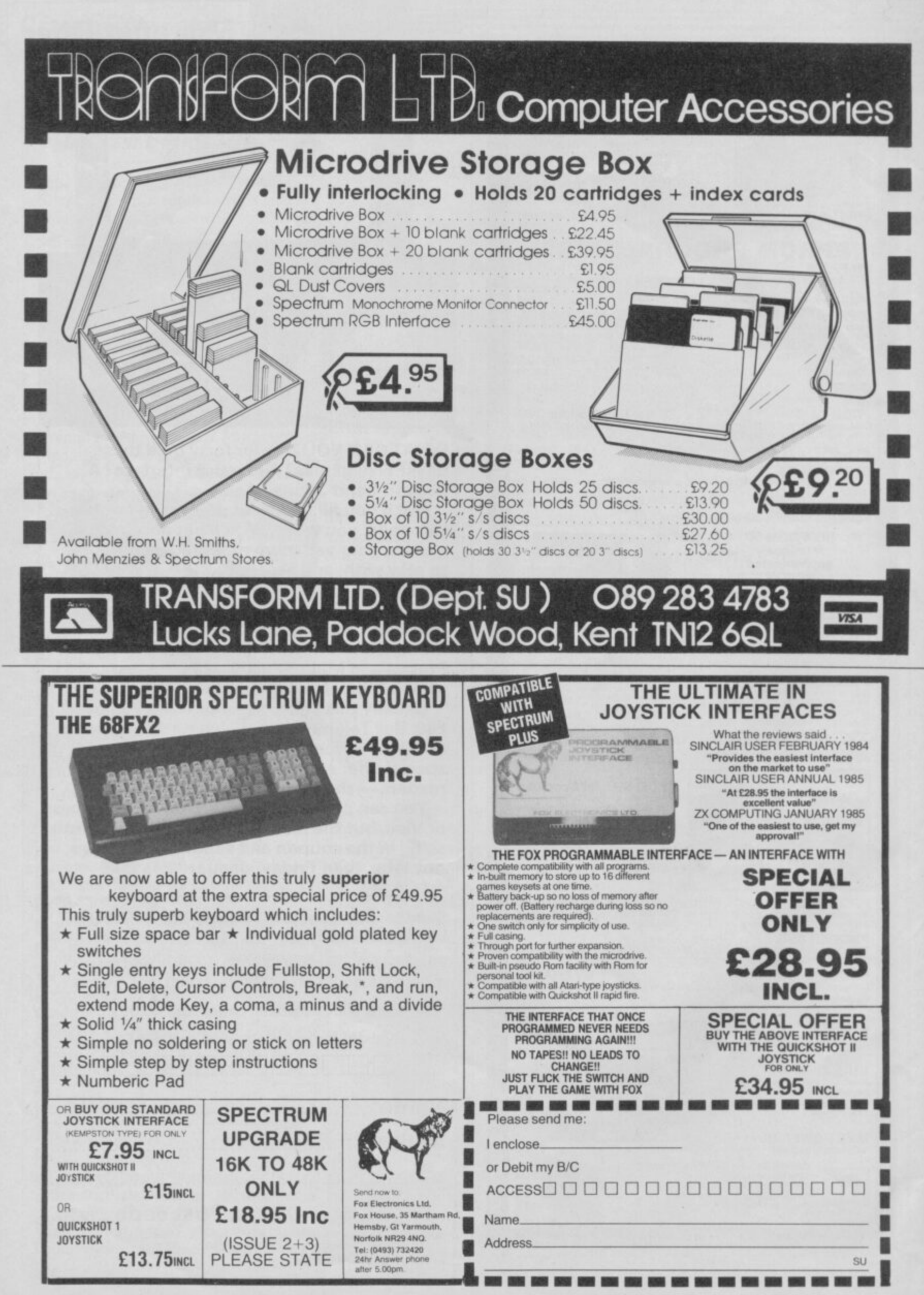

OK. Quiz Time! ı Where can you find over 100 FREE software programs a year? 2 Who can you go to for FREE round the clock advice and help? 3 How can you get instant news, views, gossip and "hands on" reviews **24 hours a day?** 4 Who gives you **FREE** national electronic mail? 5 Where can you "chat" with 70,000 other micro users? **6** Who'll help you publish your own database for all to see? How can you take part in national multi-user strategy games? 7 8 How can you book a seat on the 3.15 from Euston—at midnight? **for just 20p a day 008 PONORMP** ANSWER To: Micronet 800, 8 Herbal Hill, London EC1<br>Please send me a brochure on Micronet 800 Make the most Name **Address** 

**of 9** other and Hull, Lord Telephone: **Micronet 800 8 Herbal Hill, London EC1R 5Ej Telephone: 01-278 3143** 

1 SV•40'85

Telephone No

Micro

t

### **Competition Results**

### **Magic & Superman winners**

**Bir**

**DESPITE the impressive response to the Superman competition in November's Sinclair User, only one-tenth of the entries were correct. The answers were as follows: 1(c), 2(c), 3(a), 4(b), and 5(c); many readers were confused by question 4, not realising that Lana only worked at the Daily Planet in the films, while the quiz was based on the comics-alone.**

**The 100 winners, who each win a copy of Superman, are: s j Keates, Sandwich, Kent; Ralph Partisan, Newcastle, Staffordshire; K E Hinder, Dursley, Gloucestershire; Svcn Englund, Osby, Sweden; Paul Denis, London N19; Martin Warner, London SE28, Patrick Beasley, Torquay, Devon; I Bush, Bitterne Park, South**ampton; P Tory, Kempston, Bedford**shire; Gareth Price, South Glamorgan;**

**K J Hutchinson, Gateshead, Tyne 8r Wear; R Graham, Peterhead, Aberdeen**shire; J Hunter, Telford, Salop; Graham **Kibble-White, Kineross, Scotland; G M Gittens, Hinckley, Leicester; Steve** Friel, London E4; Rob Ramshaw, **Tynemouth, Tyne & Wear; Derek Maclean. Inverness; D K Hamm, Chesham, Buckinghamshire; Robert McBride, Montrose, Angus; Tim Stollery, Hounslow, Middlesex; P Blackwell, Chesterfield, Derbyshire; Jonathan Bowen,** Sale, Cheshire; C J Forss, Reading, **Berkshire; Mervyn Neill, Belfast; Steve Nichols, Lewes, East Sussex; J A Ossu, Abingdon, Oxfordshire; Jeremy Segel, London NW4; Nick Almond, Coventry; Billy Orrniston, Edinburgh; Geoff Perks, Manchester; George Gaylor, Glasgow; K Curtis, Hull; Stephen Rymill, Wirral, Merseyside; L Locus, Birmingham; K Pridmore, Anlaby, East Yorkshire; Dominic Jarrett, Bearsden, Glasgow; Eric Cookn, West Germany; Daniel McDonald, Hull; B J Murphy, Manchester; A Gray, Manchester; J A Riddell, Herne Bay, Kent; Joseph Rd-** **ferty, Muirhouse, Motherwell; P Rodgers, Chesterfield, Derbyshire; Phillip Mason, Tamworth, Staffordshire; F hicAudley, Parkhill, Antrim; G Pickstone, Barnes Meadowes, Littlehorough; John Littler, Manchester; G Culverbouse, Darwen, Lancashire; I McNamee, West Lothian; Glen Cooper. Ness-port, Gwent; E Petit, Weymouth, Dorset; Jordi Robinson, North Anston, Sheffield; Jacob Wittrock, Farom, Denmark; Simon Carson, Birkenhead, Merseyside; Gregory Snowzell, Hereford; Richard Evans, Bognor Regis, West Sussex; K Larwood, Rornford,** Essex, K Thain, Washington, Tyne & Wear; Harald Hoftun, Norway; C Bennett, Barrow-in-Furness, Cumbria; Har**ry Maton, Croydon, Surrey; David Borten, Woolston, Southampton; Graham Smith, Leeds; J Miller, Bolton, Lancashire; Andrew Keys, Newton Abbot, Devon; Jeffrey Grant, Bristol; Charalambos Stavrmiden, Limassol, Cyprus;** F Parkar, Birmingham; Peter Tiley, **. ,** Bristol; Derrick Bolsover, Sheffield; **Paul Gardner. Whitley Bay, Tyne &**

Wear; Nigel Vian, Winchester, Hamp-<br>shire; Tan Thiam Soon, Singapore; **shire; Tan Thiam Soon, Singapore; Mohammed Patel, London ER); Paul Greenough, Radcliffe, Manchester; Matthew Parford. Uxbridge; Andrew** Dougan, Redditch, Worcestershire; **Paul Farrington, Biddulph, Stoke-on-Trent; J Spring, Ilford, Essex; Glyn** Evans, Pontarddulais, Swansea; Steve **Edwards, Manchester; William Lyne, Stockton Heath. Warrington; Ian Hillery, Durham; Darnel Ford. Halstead, Essex; Mark McKay, Manchester; Anthony Moran, Birmingham; Steve Jones, Sutton Goldfield, West Midlands; C Hodgson, East Ham, London E6; Richard lotham, Stoke-on-Trent; Andrew Pearce, Mansfield; Scott Fuller,** East Grinstead, West Sussex; Philip Laycock, Sheffield; K Sonubi, Derby; S **Mitchell, Basingstoke, Hampshire; E Graham, London ES; Mark Beetesworth, Weston-Super-Mare, Avon, Eric Dent. Altringharn. Cheshire; Martin Phillips, Kmuisford, Cheshire.**

**The Magic competition, in the same issue, tapped a vein of amateur Sinclair User conjurors. The sequence of the three mystery cards was: eight,** winner, who receives three **tickets to a special Magic Circle Club evening, and a copy of Magic, is: Roger Adlard, from Hoddesdon, Hertfordshire.**

**The 99 runners-up, who receive Magic packages, are: Ned Marshall, Park Estate, Sturemoor;**

**M Gore, Abingdon, Oxfordshire; L** Glenister, London SE10; Travis Rout,

**Hastings. East Sussex; Douglas Hart, Luton, Bedfordshire; I Searle, London SW I; Danny Haldane, March, Cam**bridgshire; Christopher Martin, Kenley, **Surrey; Nicholas Ashton, London SE6; R Croad, Thetford, Norfolk; P Stevens, Coventry; David Cookson, Withernsea, North Humberside; P Evanson, Crieff, Perthshire; Paul Drage, London E7; M Wabe, Edinburgh EHI2; Alex Maim**son, Farnham, Surrey; L O'Neill, Watford, Hertfordshire; S Keates, Sand**wich, Kent; A D Hayes, Hengoed, Mid Glamorgan; Stephen Parker, Huntingdon, Cambridgeshire; Shani Connor,** Wildwood, Stafford; R Harris, Upmins**ter, Essex; Adam Walters, Lindfield, West Sussex; J Pardy, Broadstonc, Dorset, Ben Lower, Wadhurst, Sussex; Steven Williams, Tamwarth, Stafford-**

**min shire; Tim Matthews, Cambridge; Alisgha Sorgente, Street, Somerset; Christopher m ; Nader, Peniculk, Midlothian; Calum P Scott, By Ayr; M Wilkinson, Newton e t Aycliffe, Co Durham; D Stewart, Dee r nnistoun, Glasgow; Jonathan Ridehalgh,** stone, Kent; Steve Matthews, Cam*i*ridge; **e y Radcliffe, Manchester; Sue Parkes, , hvan, Reigate. Surrey; Tim Harris, De**tair Fulcher, Goole, Northumberside; S Markfield, Leicester; C Harris, Maid**bridge; James Castle, Welwyn Garden City, Hertfordshire; Graham Oglesby, West Bromwich, West Midlands; S vizes, Wiltshire; Andrew Fox, Thetford, Norfolk; F. Pocock, Earley, Reading; M Nicholson, Camberley, Surrey; William Campbell Barnard, Harwards Heath,** West Sussex; K Wood, Liskeard, Corn-**Lucien Bowater, Chagford, Devon; Stephen O'Dea, Rumford, Essex; Timo Reinikka, Ousikaupaunki, Finland; Mr Stalker, Lewes, Sussex; Steven Fairless, Kingston Park, Newcastle an Tyne; M White, Bath, Avon; C Matth**ewman, Thurgoland, Sheffield; David **Lyon, Ascot, Berkshire; Stephen Wade.** London E8; Richard Huss, Lisburn, Co. **Antrim; Arthur Beak, Blandford Forum, Dorset; Kevin Lloyd. Caernar**fon, Gwynedd; Angelo Papapanagiotou, **West Ewell. Surrey; Mats Bylund,** Langsele, Sweden; Martin Donson, Bil**lingham. Cleveland; J Swarnkie. Motherwell, Lanarkshire; Ann Parfitt. Northolt, Middlesex; S Pechell, Reading, Berkshire; R Storrar, Livingston, West Lothian; Nick Ratcliffe, Middlewich, Cheshire; Alan Wylie, Ormskirk, Lancashire; Andrew Watson, Woodthorpe, Yorkshire; Ian Ridge, Wirral. Merseyside; Kevin Jones, Leeds, West Yorkshire; Andrew Booty, Norwich,** Norfolk; Frank Fearn, Long Eaton, **Nottinghamshire; M Kent, Longton, Staffordshire; Steven Corbett, Thatcham, Berkshire; James March, Hull, North Humberside; D Mildren, Taunton, Somerset; P Serbert, Harrogate,** North Yorkshire; David Butten, Wool**stun, Southampton; I Hart, Vetnor, Isle of Wight; P Page, Noctdrum. Wirral, Simon Martin, Bristol; D Smith, Wood. ford Green, Essex; Kurt Jasper, Warley,**

**West Midlands; R H Boviis, Guildford, Surrey; M 'Dicker, Bristol; K White, Weston Super Mare, Avon; Tushar Walheltar, Hounslow, Middlesex; Gary Swindlehurst, Matson, Gloucestershire; Duncan Crosby, Bracebridge Heath, Lincolnshire; S Wright. Harbourne,** Birmingham; Andrew Tremlin, Chard, Somerset; Paul Lesmans, Acomb, York**shire; Cohn Smith, Bradford, West Yorkshire; C Chambers, Bidwell. Not. tingham; Phil Sawyer, Lytham St** Annes, Lancashire; H Walker, Bursham, Guildford; Lee Collier, Erding**ton, Birmingham; L Rayner, Westcliffeon-Sea, Essex; B I Caner, London E2.**

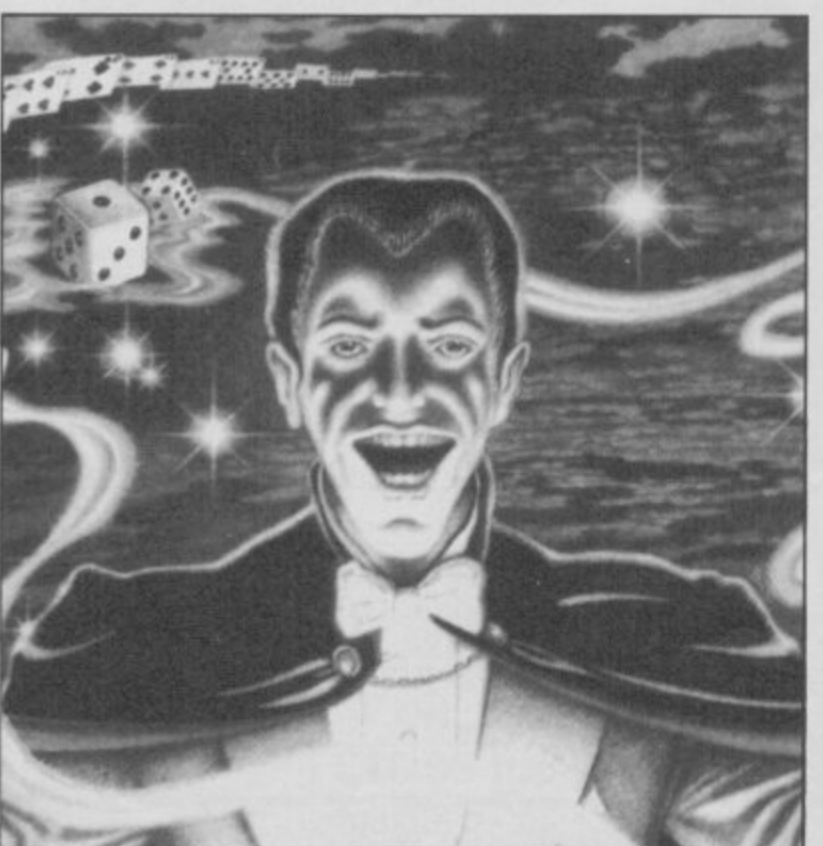

**ZX Word solution**

- **Across**
- **3, italic**
- **6. Simulation**
- **8, Above**
- **9. Mini**
- **10. Bell**
- **II\_ 1)escriptor 12. Soft Aid**
- 
- 15. Meteors
- 16. Documented
- **IS. Sets 19. Fade**
- **20. Entry**
- **21. Calculator**
- **22, Degree**
- **Down**
- **I. Either-or**
- 
- **2. Mudflats 3. Integrated**
- **4. LPR1NT**
- **5. Copier**
- **7\_ Tabbed**
- **11. Difference**
- **13. Personal**
- **14. Protocol**
- **IS. Metric**
- **16. Defend 17 Coding**
- 

### **Software Directory**

Artic

Modular Resources 2\*

 $3*$ 

EACH GAME has been awarded a star rating, the basis of which is value for money.<br>Programming, graphics, speed, presentation and addictive qualities are taken account. Guide to ratings:

\*\*\*\*24 carat. Buy it<br>\*\*\*\*Value for money

\*\*Nothing special \*\*Over-priced \*A rip-off

Artic

**Beau Jolly** 

Sunshine

Crystal

Artic

Artic

**Voyager** 

Microsphere

Silversoft

Micromega

**DK**'tronics

Mastertronic

Temptation

Silversoft

Sinclair

Sinclair

Sinclair

Ultimate

Hewson

Ouicksilva

**DK'tronics** 

Lothlorien

Quicksilva

Silversoft

Silversoft

Sinclair

Abacus

Virgin

**Abacus** 

**DK**'tronics

**Ouicksilva** 

**Work Force** 

Sinclair

**Bug-Byte** 

Hewson

**CDS** 

Virgin

OCP

Lobos

Sinclair

Sinclair

Artic

Psion

Poppy

Psion

**Soft Cottage** 

University

University

dk'tronics

Microsphere

 $5,$ 

 $3,1$ 

 $\ddot{4}$ 

5

 $3<sup>1</sup>$ 

 $\overline{\mathbf{4}}$ 

Melbourne Ho

Artic

Micromega

Artic

### **SPECTRUM 16K**

### **Adventure Planet** of Death **Arcade**

Arcadia

**Blind Alley** Cosmic Guerilla **Crazy Cranes<br>Crevasse and Hotfoot Cyber Rats Death Chase Earth Defence** Escape<br>Fruit Machine Galaxians Gnasher **Godzilla** and Martians **Ground Attack** Horace and the Spiders **Horace Goes Skiing Hungry Horace Invasion Force** Jet Pac Luna Crabs **Maze Chase Meteor Storm** Meteoroids **Micro Mouse** Mined Out Mr Wong's Loopy Laundry Muncher Orbiter Planetoids Proteus Rider Road Toad Sentinel **Sir Lancelot Space Intruders Space Raiders** Spec. Scramble **Spectral Invaders Spectral Panic Tank Battle Train Game** Winged Warlord Yomp

### **Business**

**Finance Manager** Survey II Vu-Calc Vu-File

### Education **Chess Tutor**

**Estimator Racer Firework Music** Integration Money<br>Number Painter Regression

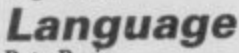

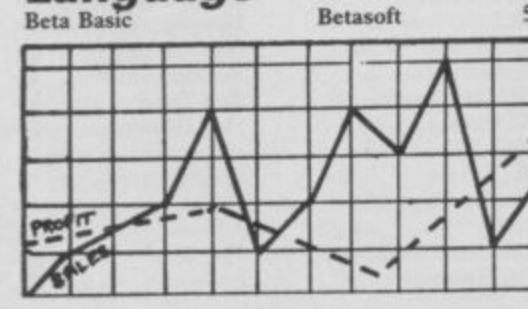

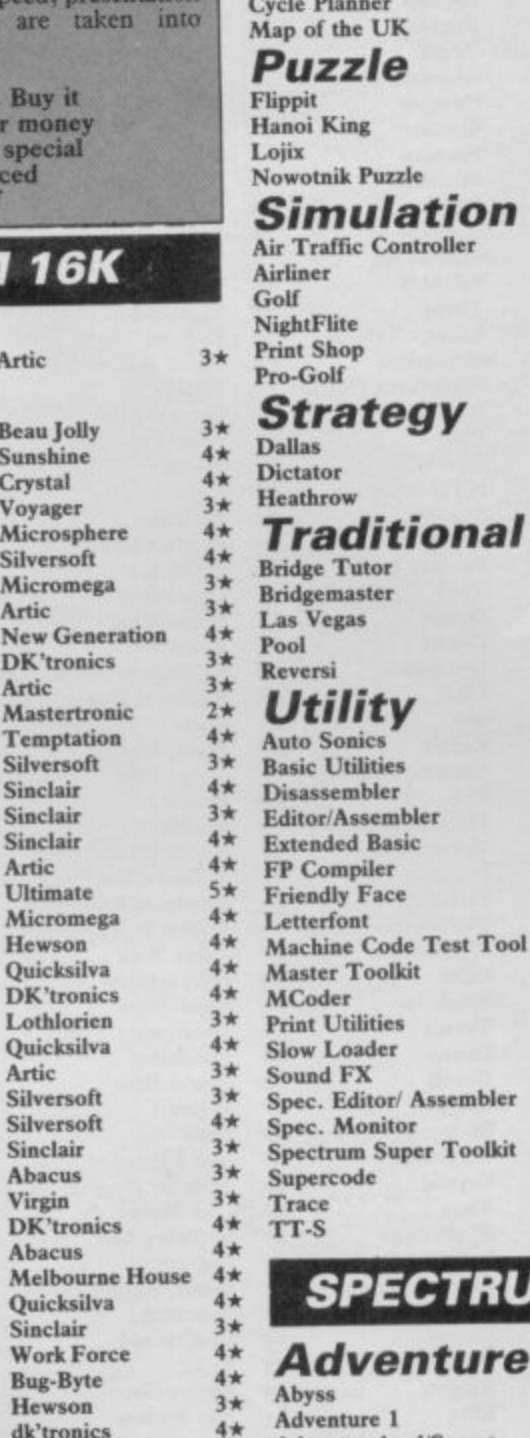

**Practical** 

Countries of the World

Hewson

Kuma

Sinclair

Virgin

Phipps

Hewson

Protek

Virgin

CCS

**CCS** 

**DK'tronics** 

**CP** Software

Hewson

Serin Temptation

**Bug-Byte** 

**Buttercraft** 

Jaysoft<br>DK'tronics

Picturesque

**CP Software** 

Softek

**OCP** 

OCP

**PSS** 

**ELR** 

 $CP$ 

ssembler

Toolkit

Sinclair

**DK**'tronics

Picturesque

Picturesque

Nectarine

Texgate

Monitor

**Allanson** 

Sinclair

Hewson

Hornby

oller

Contrast

Medidata

 $4 +$ 

 $2*$ 

 $4\star$ 

 $4 +$ 

 $4*$ 

 $2*$ 

 $4*$ 

 $3*$ 

 $3*$ 

 $4\star$ 

 $3*$ 

 $4*$ 

 $4*$ 

 $3 +$ 

 $4*$ 

 $4*$ 

 $4*$ 

 $5*$ 

 $3*$ 

 $4*$ 

 $4*$ 

 $3*$ 

 $3*$ 

 $4*$ 

 $4*$ 

 $4*$ 

 $5*$ 

 $4\star$ 

 $4*$ 

 $4*$ 

 $4*$ 

 $4\star$ 

 $4\star$ 

 $5*$ 

 $3*$ 

 $4*$ 

 $4\star$ 

 $4<sub>2</sub>$ 

 $4<sub>+</sub>$ 

 $4<sub>7</sub>$ 

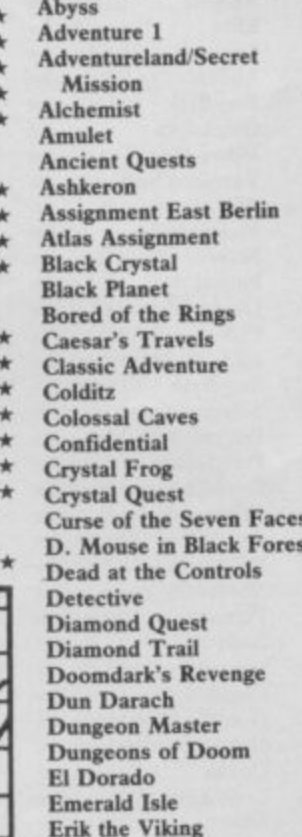

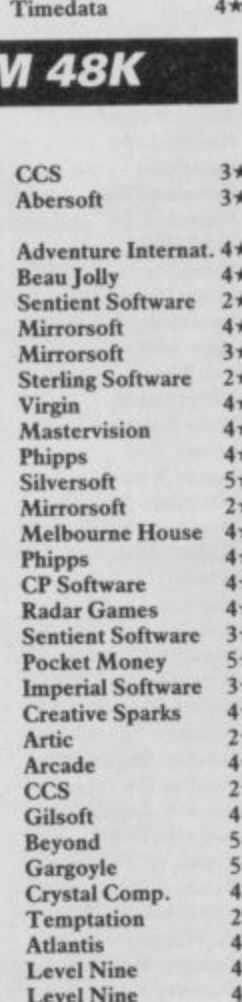

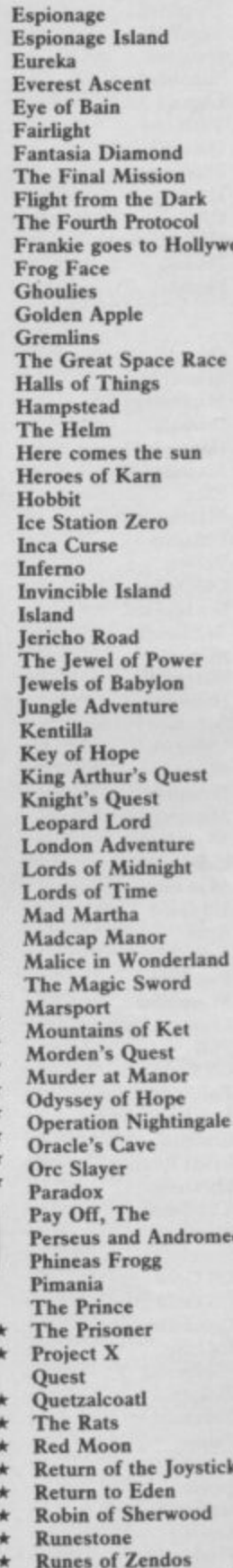

**Satan's Pendulum** 

Scoop

Sherlock

Snowball

Superspy System 15000

The Talisman

Temple of Vran

**Tower of Despair** 

Terrormolinos

Timesearch Tir Na Nog

Titanic

Spoof Subsunk

Ship of Doom

Sorderon's Shadow

Domark  $3*$ Shepherd  $3*$ Artic  $4 +$ The Edge  $5*$  $4\star$ Hewson Incentive  $4\star$  $4*$ Hutchinson Century/Hutchinson 5\* Ocean  $5*$ boc **Positive Image**  $4*$ **IMS** Software  $4*$  $4\star$ Artic **Adventure Int**  $3*$  $2*$ Legend Crystal Comp.  $5*$ **Melbourne House**  $5*$ Firebird  $4*$ Alligata  $4 +$  $3*$ Interceptor **Melbourne House**  $5*$ 8th Day  $3*$ Artic  $3*$ Shepherd  $4\star$ Shepherd  $4\star$ Crystal  $2*$ **Shards**  $4*$ **Slogger Software**  $4*$ Interceptor  $2*$  $ccs$  $2*$ Micromega **Games Workshop**  $4*$ **Hill MacGibbon**  $2*$ Phipps 3★ Add-on  $2*$  $5*$ Fridaysoft  $5*$ Beyond **Level Nine**  $4*$ Mikro-Gen  $4*$ Gilsoft  $5*$ **Sentient Software**  $3*$  $3*$ Database Pubs  $5*$ Gargoyle 4 \* Incentive **Melbourne House**  $5*$  $4\star$ Gemtime Martech  $3*$  $3*$ **Softly Softly**  $4*$ Doric Gamma Software  $3+$  $1\star$ Runesoft **Bignose**  $2*$ Channel 8  $4 +$ da Mirrorsoft  $4*$  $4\star$ Automata  $4*$  $CCS$ **Spoof Software**  $3*$ **Compass Software**  $4*$ Hewson  $4 +$  $4 +$ Virgin Hodder/Stoughton  $5 +$ Level 9  $5*$ Delta 4 3★ **Level Nine Adventure Int**  $5*$ **Games Workshop**  $4\star$ **Dorcas Software**  $3*$  $4*$ The Sandman Cometh **Star Dreams** Minatron  $4*$ **Sentient Software**  $3*$ Secret Diary of A. Mole Mosaic  $3*$ The Secrets of St Bride's<br>Se-Kaa of Assiah St Bride's  $5*$ **Mastervision**  $7 +$ Shadow of the Unicorn Mikro-Gen  $5*$ Melbourne House  $5*$  $4*$ Artic Level 9  $5*$ Beyond  $5*$ Runesoft  $4 +$ Firebird  $4*$ Shepherd  $3*$  $5*$ Craig Comm. **Games Workshop**  $4*$ Incentive **Melbourne House**  $5+$ Millenium  $3 +$ Gargoyle  $5*$  $3*$ **R&R Games Workshop**  $3*$ 

**A Day in the Life Micromega A Fantastic Voyage Quicksilva 4 A** View to a Kill **Domark A Pighting Warrior Melbourne House**  $4\star$ **A View to a Kill because 1 Domark** 4 **A** Fighting Warrior Melbourne House 4 **A** A Research Cargoyle Games 4 **Popularity** Frankenstein 2000 Loon 2 **A Adven. of a St Bernard Mastertronic**  $4 \star$  **Frank N Stein** PSS  $4 \star$  Potty P<br>Airwolf Elite  $2 \star$  Fred Quicksilva  $3 \star$  Psi-Spy **Airwolf Elite Fred Quicksilva Psi-Spy Postern** Alcatraz Harry **Mastertronic**  $2\star$  Froot Loop **NTD Software**  $3\star$  Pssst Ultimate **Alien 8 Ultimate Galaxy Attack Sunshine Psytron Beyond Android Two Vortex Ghostbusters Activision Pyjamarama Mikro-Gen Ant Attack Quicksilva Golds Ghost Rider Positive Image**  $2 \star$  **Pyramid Fantasy** Arabian Nights **Interceptor**  $4 \star$  Giant's Revenge Thor  $2 \star$  Quackshot Creative Sparks **Archon**<br> **Ariolasoft Gift from the Gods Ocean B** $\star$  **Rapscallion**<br> **Arena 3000 Microdeal B** $\star$  **Gilligan's Gold Ocean B** $\star$  **Reactor Arena 3000 Microdeal Gilligan's Gold Ocean Reactor Gemini Armageddon Silversoft 2**\* Glass **Quicksilva 4\* Revenge of the K. Tomato**<br> **Astro-Clone Hewson** 5\* Glug Glug CRL 3\* Riddler's Den **Astro-Clone Hewson Glue Glue CRL Riddler's Den Electric Dreams Astronut Software Projects Go To Hell 666 Rider Virgin** Atic Atac **Contains Contains Ultimate** 5 Great Fire of London<br>
Automania Micro-Gen 3\* Grumphy Gumphrey Gremlin Graphics 5\* Robot Riot **Autornaata Micro-Gen Grumphy Gumphrey Gremlin Graphics Robot Riot Silversoft** Avalon **Hewson** 5\* The Guardian **PSS** 3\* Rocco Gremlin **Back to Skool Microshpere Gyroscope Melbourne House Rockford's Riots Monolith Base Invaders Work Force**  $3 \star$  **Havoc Dynavision**  $1 \star$  **Rocky Horror Show**<br>**Battle Zone Quicksilva**  $3 \star$  **Harry Goes Home** Pulsonic  $3 \star$  **Roland's Rat Race Battle Zone Quicksilva 3\* Harry Goes Home Pulsonic 3\* Roland's Rat Race Bazam Alan Firminger 3\*** Helichopper **Firebird** 2\* Rommels Revenge **&tram Man Firminger Helichopper Firebird Rommels Revenge Crystal Beach Head US Gold A Hellfire Melbourne House**  $4 \times$  **Rupert & Toymaker's Party CONDUCT Artic 4 A Herbert's Dummy Run** Mikro-Gen  $4 \times$  Sabre Wulf **Bear Bovver Artic Artic Artic Herbert's Dummy Run Mikro-Gen 4\*** Sabre Wulf<br> **Big Ben Strikes Again Artic 3\*** Hickstead **CCS** 2\* Saimazoom **Big Ben Strikes Again Artic Hickstead CCS** 2\* Saimazoom<br> **Birds** and Bees Bug-Byte 4\* High Noon Work Force 5\* Shadowfire Birds and Bees **Bug-Byte 4\* High Noon Work Force** 5\* Shadowfire **Beyond Birthday Party Macmillan**  $4\star$  **Highway Encounter Vortex**  $5\star$  Shadowfire Tuner<br> **Black Hawk** Creative Sparks  $4\star$  Hunchback Ocean  $4\star$  Skooldaze **Black Hawk Creative Sparks Hunchback Ocean Skoolclaze Microsphere Blade Alley PSS 3\*** Hunchback II **Ocean 3\*** Scuba Dive **Durrell Blue Max US Gold Hypersports Imagine Select 1 Computer Records Blue Thunder Foundry Systems Icicle Works Statescift Skull Games Machine BMX Trials Lainlaa Software Impossible Mission US Gold Sky Ranger Micmsphere Booty**<br> **Booty**<br> **Example Hopper**<br> **Boulder Dash**<br> **Invasion Body Snatch.**<br> **Crystal** 5\* Snapple Hopper<br> **Boulder Dash**<br> **Invasion Body Snatch.**<br> **Crystal** 5\* Snapple Hopper<br>
3\* The Snowman **Bounty Bob Strikes Back** US Gold 3\* Jasper Micromega 3\* Software Strikes Back US Gold 3\* Jasper Milly Software Projects 5\* Sorcery **Brian Bloodaxe The Edge Jet Set Willy Software Projects Sorcery Virgin** Brian Jack's Challenge Martech<br> **Brian Jack's Challenge Martech** 2\* Jet Set Willy II Software Projects 3\* Space Station Zebra<br>
Bristles States oft 3\* Jump Challenge Martech 3\* Spectron **Bristles Statesoh Jump Challenge Martech Spectron Virgin Bruce Lee US Gold Killer Knight Phipps Spellbound Beyond Buck Rogers US Gold 2\*** Knight Lore **Ultimate** 5\* Splat Incentive **Bugaboo Quicksilva Knockout Alligata Sports Hero Melbourne House Buzz Off Electric 3\* Kokotoni Wilf Elite 3\* Spy Hunter US Gold Caesar the Cat Mirrorsoft Komplex Legend Spy vs Spy Beyond Carnival Eclipse 3\* Krakatoa Abbex 4\* St Crippens Creative Sparks** Carpet Capers **Terminal** 3\* Kung-Fu **Bug-Byte** 3\* Stagecoach Creative Sparks **Cauldron Palace Laser Zone Quicksilva Starbike The Edge Cavelon Ocean Laserwarp Mikro-Gen Starion Melbourne House Centipoid Plus 3 Orwin 3 Lazy Jones Terminal Software**  $2 \star$  **Starquake**<br> **Chaos Games Workshop**  $4 \star$  **Les Flics PSS 3 Stop the Express Chaos Games Workshop 4\*** Les Flics **PSS 3\***<br> **Chequered Flag** Sinclair 5\* Locomotion Mastertronic 4\* Chequered Flag<br>
Chequered Flag<br>
Sinclair 5\* Locomotion Mastertronic 4\* Strangeloop<br>
Chimera Firebird 5\* Lode Runner Software Projects 3\* Submarine Strike **Chimera Firebird Lode Runner Software Projects Submarine Strike Pulsonic Chinese Juggler Ocean 3\*** Loony Zoo **Phipps 3\*** Super Pipeline II Taskset **Chocolate Factory Hill MacGibbon 3\*** Lunar Jetman **Ultimate 5\*** Tachyon Command Century Software **Chuckie Egg A & F** 5\* Macadam Bumper **PSS** 4\* Talos Silversoft **Chuckie Egg II A & F Magic Roundabout CRL 2**<sup>\*</sup> **Tank Trax Mastertronic CCUAdd-on 4\* Manic Miner Bug-Byte 5\* Tapper US Gold Close-In Pulsonic**  $2 \star$  **Matrix Salamander**  $4 \star$  **Technician Ted Hewson Codename Mat Micromega** 5<sup>\*</sup> Maziaes **DK'tronics** 4<sup>\*</sup> 10 Pack Volume Two Automata **Codename Mat Micromega** 5\* Maziacs **Phartyline Partyline 4\* 10 Pack Volume**<br> **Codename MAT II Domark** 3\* Maze Craze Partyline 4\* Terrahawks<br> **Confuzion** Incentive 4\* Metabolis Gremlin Graphics 4\* That's the Spirit **Confuzion Incentive 4\*** Metabolis **Gremlin Graphics 4\*** That's the Spirit **The Edge Corridors of Genon**<br> **Corridors of Genom**<br> **PSS** 2\* Aighty Magus Quicksilva 2\* 3D Bat Attack **The Covenant NOS 2\* Mighty Magus Quicksilva 2\* 3D Bat Attack Cheetahsoft Critical Mass Durell 4\* Minder DK'tronics** 4\* 3D Lunattack **Hewson Crusoe Automata 3\* Mission Impossible Silversoft 3\* 3D Seiddab Attack Hewson** Custard Kid **New Generation**  $3*$  Mission Omega **Pulsonic**  $2*$  3D Starstrike **Realtime software Cyclone Vortex 4\* Monkey Biznes Artic 4\* 3D Tank Duel Real Time Cylu Firebird 4\* Moon Cresta Incentive 3\* 3D Tunnel New Generation Daley's Decathlon Ocean** 5\* Moons of Tantalus <br> **Daley's Super-Test Ocean** 4\* Monty is Innocent Gremlin Graphics 4\* Time Gate **Daley's Super-Test Dangermouse in D. Trouble Creative Sparks 4\* Monty on the Run Gremlin Graphics 4\* Timebomb CDS CDS Death Star Interceptor** System 3 1\* Mummy Mummy Lothlorien 3\* Tornado Low Level Vortex **Defusion Death Chess 5000 Artic 4\* Mr Wimpey Ocean 4\* Tobor Add-on** 

**Arcade Exodus**<br>Abu Simbel Profanation **Gremlin Graphics**  $4 \star$  **Falcon Patrol II** 

**Twin Kingdom Valley Bug-Byte A** $\star$  **Devil Rides In** Mastertronic **4** $\star$  New Cylon Attack<br> **Devil Axerical Cyclon Cyclon Cyclon Cyclon Attic Axerical Axeric Cyclon Attic Axerical Cyclon Cyclon Cyclon Cyclon Cyclo Underworld Orpheus Dimension Destructors Artic 4\*** Nicotine Night <br> **Urban Upstart Shepherd 4\*** Dodge City **Phoenix 4\*** Night Gunner Urban Upstart **Shepherd**  $4\star$  Dodge City **Phoenix**  $4\star$  Night Gunner Digital Integration **Valhalla Legend Don't Buy This Firebird Nightshade Ultimate** Valhalla **Valhalla Valhalla Z Valhalla Vampire Village Terminal Dreamable Dr Franky and the Monster Virgin 3 X** Nodes of Yesod **Velhor's Lair Quicksilva 4 Dragonfire Cheetahsoft 3 X** Monterraq **Velnor's Lair Quickailva Dragonfire Cheetahsoft Nonterraqueous Mastertronics Volcanic Dungeon Mastervision**  $3*$  **Dragontorc Hewson**  $4*$  1994<br> **Warlord Interceptor**  $3*$  **Driller Tanks Sinclair**  $2*$  911TS **Warlord Interceptor Driller Tanks Sinclair 911TS Elite War of the Worlds**<br> **CRL** 2\* Drive In Fantasy 2\* Olympimania<br> **Wavdor Drive In Mirrorsoft** 5\* On the Run Waydor **IMS Software**  $2\star$  Dynamite Dan **Mirrorsoft**  $5\star$  On the Run **Design Design Width of the World Mosaic Energy 30.000 Elm Orion Software Projects The Example Buncher Exercise Sinclair Bunchers Everyone's a Wally Mikro-Gen** 4\* **Exodus Abu Simbel Profanation Gremlin Graphics**  $4\star$  **Falcon Patrol II Virgin**  $3\star$  **Pi-Balled**<br> **Action Biker Mastertronic**  $1\star$  **Falklands Crisis Lainlan Software**  $2\star$  **Pi-Eyed Action Biggs Action Bikerry Action Biseries Action Bickers Fi-Eyed A**<br> **Action Biggs A Fantastic Voyage Quicksilva** 4 **Pitfall II Archive Cargoyle Games**  $4 \star$  **Fighting Warrior Melbourne House**  $4 \star$  Popeye<br> **Gargoyle Games**  $4 \star$  **Frankenstein 2000 Icon**  $2 \star$  Potty Pigeon<br> **Mastertronic**  $4 \star$  **Frank N** Stein PSS  $4 \star$  Potty Professor **Boulder Are State Thor Boulder 3 COMPANY**<br> **Boulder 3 Jack and the Beanstalk Thor Dash Software Star Micromega** 3<sup> $\star$  **Software Star**</sup> **Ocean 4\*** Monty is Innocent **Gremlin Graphics**  $4*$  Time Gate<br> **Creative Sparks**  $4*$  Monty on the Run **Gremlin Graphics**  $4*$  Timebomb **Delusion Incentive 3\* Munnery's Mergatroids Abacus 3\* Toy Bizarre** 

**Transylvanian Tower Shepherd 3\* Deus Ex Machina Automata** 5\* Mutant Monty<br>Twin Kingdom Valley Bug-Byte 4\* Devil Rides In Mastertronic 4\* New Cylon Attack **Mikro-Gen Firebird**  $2*$ 

**Pedro Penetrator**

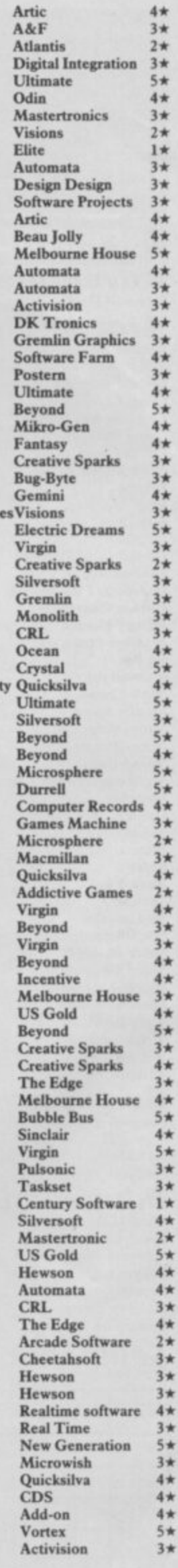

**t**

### Software Directory E

Trashman **Travel with Trashman** Traxx **Tribble Trubble** Trom Turtle Timewarp Tutankhamun **Two-Gun Turtle** Valley of the Dead Underwurlde Way of the Exploding Fist Wheelie<br>Witch's Cauldron Wizard's Lair<br>Wizard's Warriors **World Series Baseball World Series Basketball Worm Attack** Worse Things Happen at SeaSilversoft Wrath of Magra Wriggler Xadom Xavior **XCEL** Zenji Zig-Zag Zombie Zombie

### **Business**

**Address Manager Banker Bank Account System Bizzicom Cash Controller Classic Bookkeeping Collector's Pack** Database **Decision Maker Electric Office** Entrepreneur Heathplanner Histograph **Home Budget** Investment, Insurance, Information **Invoicing/Accounting** Keyfile Letta-Head Lifeline Masterfile Micro Office Micropen Mini Office Money Manager Multi-File Omnicalc **Personal Banking System** Personal Financ. **Plumbers' Price** Profile 2 Projector 1 **Sales Ledger Spectext** Spreadsheet **Stock Manager** Superfile **Tasprint** Tasword **Tasword II** The Unitrust Program **UNISTAT** Va£Track Word Manager **Word Processor** Education

Angle **Angle Turner Antony and Cleopatra Astro Maths** Biology **Blockbuster Bodyworks** Castle **Castle of Dreams Castle Spellerous Chess Tutor 1** Clown Cortes

**New Generation**  $5+$  $4*$ **New Generation** Quicksilva  $4*$ **Software Projects**  $4*$ **DK'tronics**  $2*$ Softstone  $2*$ Micromania  $4*$ Lothlorien  $4*$ **Central Solutions**  $2*$ Ultimate **Melbourne House**  $5*$ Microsphere  $4*$ Mikro-Gen  $4*$ **Bubble Bus**  $4\star$ Mastertronik  $2*$ Imagine  $3*$ Imagine  $4*$ Pulsonic  $1\star$  $4\pm$ Mastervision  $4*$ **Romantic Robot**  $4*$ Quicksilva  $2*$ **PSS Software**  $3*$ **Activision**  $3*$ **Activision**  $4\star$ **DK**'tronics  $4*$ 

**Ouicksilva** 

 $4*$ 

OCP  $4*$ **Andic Software**  $3#$ **K** Gouldstone  $4*$ Merlin  $1 +$ Shepherd  $4*$ **Manx Tapes**  $3*$ **Sinclair**  $4*$ Microl  $4*$ **Collins**  $3*$ **Fisher Software**  $2*$ **Collins Soft**  $3*$ **Heath Computing**  $4\star$ Transform  $3 +$ **Kuma Computers**  $3*$ Inform  $3 +$ Transform  $4 +$ Keysoft  $4*$ **Bradway Software** 3★ **William Stuart**  $2*$ Campbell  $5+$ **SD MICRO**  $3*$ Contrast  $3*$ **Database Pubs**  $4*$ **Creative Sparks**  $3*$ **ISP**  $3*$ Microsphere  $5*$ **Hilton**  $4*$ **I** Redman  $3 +$ McGraw-Hill  $3*$ McGraw-Hill  $4\star$ **Hestacrest**  $4\star$ McGraw Hill  $4*$ Microl  $4*$ **OCP**  $4\star$ **Transform Ltd**  $3*$ **Tasman Software**  $4*$ Tasman  $4 +$ Tasman  $5*$ **Michael Slatford**  $3*$ **University Software**  $3*$ **Morley Davies**  $4\star$ 

Chalksoft **Arnold Wheaton Akadamias** Scisoft Longman Compusound Genesis L'Ensouleiado Widgit Sinclair Sinclair Englefield Software 2\* L'Ensouleiado

OCP

**Ouicksilva** 

**Dinosaurs Disease Dodgers Dyslexia Beater Eiffel Tower Electronic Learner's Guide** French French is Fun **Friend or Foe Viking Raiders** German is Fun **Highway Code** Highwire Hotline **Humpty Dumpty** Inkosi Learn to Read 1-5 **Light and Heat** Linkword **Look Sharp** Macman in the T. Caves Macman's Magic Mirror **Mansfield Park Maths** Mathskills II **MDA-PCSS Merchant of Venice Mr T's Measuring Games** Mr T Meets His Match Musicmaster Nineteenth C. England Oil Strike **Paddington's Garden Game** Pathfinder **Physics Physics** Pirate Postman Pat's Trail Game **Riddle of the Sphinx** Run, Rabbit, Run Sequences Snaffle **Speech Marks Spelling Bee** Startrucker **Stuart Period** SuperTed **Teacher Data Tense French** Weathermaster **Weather Station Words and Pictures** Wordsetter Word Wizard Worldwise Zoo Language **Beta Basic** 

Forth Forth **48/80 Forth** Hisoft C Logo **Micro Prolog Snail Logo** Spec. Forth Spec. Forth **ZX** Forth

### Practical

 $5*$ 

 $1\star$ 

 $3*$ 

 $4\star$ 

 $4*$ 

 $3*$ 

 $4*$ 

 $4*$ 

 $2*$ 

 $4*$ 

 $4*$ 

 $4\star$ 

 $4 +$ 

 $3*$ 

Astrocalc Astronomer Beamscan Car Cure **Computer Cookbook Cricket Averages** Design your Garden **Diet Master Dietician First Aid** How Long have you got? **I Ching<br>Know Your Personality Love Oracle** Magic Microfitness Psychedelia Screenplay Spacescan **Star Gazer** 

Piper **Sinclair Research Dunitz** Chalksoft **ETST** Longman CDS Longman Firebird **CDS Learning Systems Englefield Software** Chalksoft Widget Chalksoft Sinclair **Rose Software** Silversoft Mirrorsoft **Sinclair Research Sinclair Research Sussex GCE Tutoring** Griffin **MDA** Assoc. **Penguin Study** Ebury **Ebury Software** Sinclair **Sussex Sinclair Research Collins** Widget Longman **Scisoft** Chalksoft Longman Longman Longman **Chalksoft** Longman Sinclair **Image Systems** Widget **Akadamias** Longman **B** Farris **Sullis** Sinclair/Macmillan **Arnold Wheaton** Chalksoft Sinclair/Macmillan Longman **Conflict & Peace** L'Ensouleiado **Betasoft Melbourne House** Sinclair **ELR Hisoft** Sinclair Sinclair  $CP$ Abersoft **CP** Artic Astrocalc **CP** Software **Beamscan Simtron Bug Byte** Spartan CC **Blandford Press Diet Master** Keysoft Eastmead Eastmead Salamander Mirrorsoft **Solar Publishing** Macmillan  $V0<sup>2</sup>$ Llamasoft Macmillan

Macmillan

**CRL** 

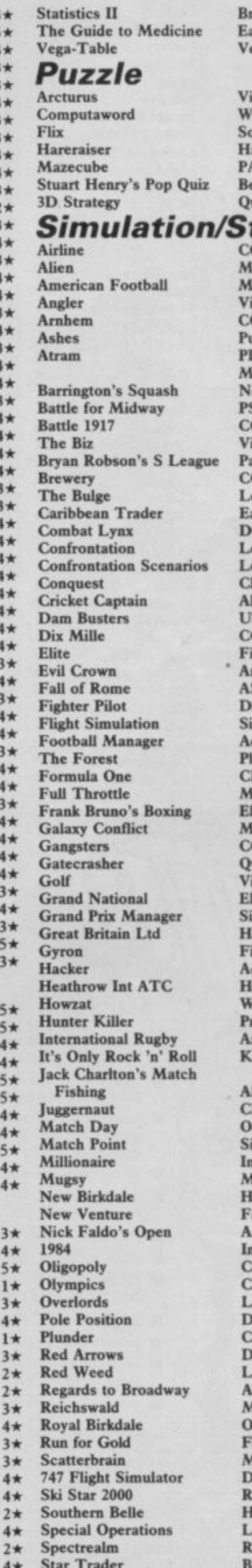

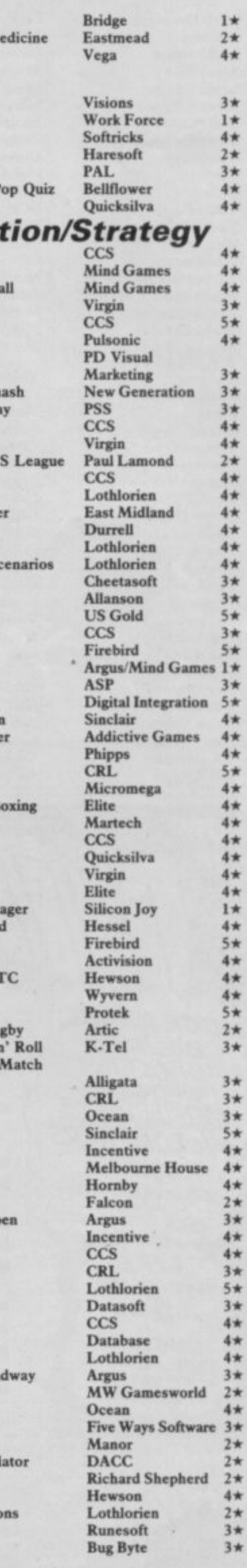

### **Software Directory**

**Steve Davis Snooker Stonkers Strike Attack** Super Brat Super-League **Super Soccer Test Match Their Finest Hour** Tomahawk Troon United Video Pool **Viking Raiders** War 70 Whodunnit Wilfred the Hairy World Cup Football World Cup Soccer Vacht Race

### **Traditional**

**Arcturus** Backgammon **Brag Bridge Master Bridge Player Bullseye Chinese Patience** Cluedo Derby Day Do Not Pass Go **Double Dealer Draughts Mind Games** Monopoly Pontoon Scrabble **Super Bridge Superchess II** Superchess III The Turk **Voice Chess** Yatzee **ZX Draughts ZX Reversi** 

**CDS Beau Jolly** Micromart **Atlantis** Cross **Winters** Comp. Rentals **Century Comm. Digital Integration** Hornby CCS **OCP** Firebird CCS CCS Microbyte Artic Macmillan **Five Ways Visions CP** Software Turtle Serin **CP** Software Mastertronic **Atlantis Leisure Genius** 

**CRL** 

Oasis

Contrast

Sinclair

**OCP** 

Artic

Work Force

**CP** Software

**Buffer Micro** 

**CP** Software

**CP** Software

**CP** Software

**CP** Software

**CP** Software

**MFM Software** 

**Leisure Genius** 

### **Utility**

 $4\star$ 

 $5*$  $2*$ 

 $2*$ 

 $3 +$ 

 $2*$ 

 $3*$ 

 $5*$ 

 $5*$ 

 $4*$ 

 $2*$ 

 $3*$ 

 $3*$ 

 $4*$ 

 $4*$ 

 $1*$ 

 $4*$ 

 $3*$ 

 $5*$ 

 $4*$ 

 $4*$ 

 $4*$ 

 $4*$ 

 $4\star$ 

 $2*$ 

 $4\star$ 

 $3*$ 

 $3*$ 

 $3*$ 

 $3*$ 

 $4 +$ 

 $4*$ 

 $2*$ 

 $2*$ 

 $5*$ 

 $4*$ 

 $4*$ 

 $5 +$ 

 $4*$ 

 $5*$ 

 $3*$ 

 $4*$ 

 $4\star$ 

**Allsort S-1** Artist, The **Art Studio** Assembler Assembler **Beyond Basic Blast Building Price** The Colt Compiler **Complete M Code Tutor** Composer **FP** Compiler **Games Designer HURG** Illustrator **Keyword Extension** Lightmagic **Information Handling Make Music** Mcoder III **Melbourne Draw** Monitor/Diss. **Music Maker Operation Caretaker** Paintbox The Patch **Print Utilities** Quill **Screen Machine** Softalk 1-2 Spec. Compiler Spectre Mac/Mon Spectrosim **Spectrum Extended Basic Spectrum Monitor Spectrum Sprites Spectrum Super Toolkit** Supercode II Varitalk  $Vu3D$ **White Lightning Zeus Assembler** 

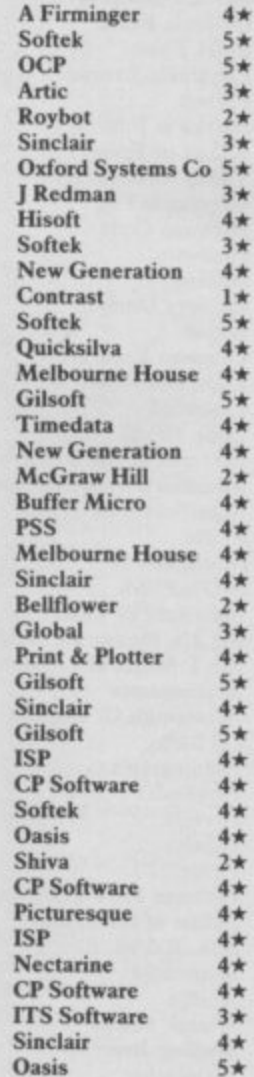

Sinclair

 $4*$ 

 $5*$ 

 $3*$ 

 $3*$ 

 $4*$ 

 $3*$ 

 $4<sub>+</sub>$ 

 $4*$ 

 $4*$ 

 $5*$ 

 $4*$ 

 $4*$ 

 $4*$ 

 $4*$ 

 $4\star$ 

 $5*$ 

 $4*$ 

 $4 +$ 

 $5*$ 

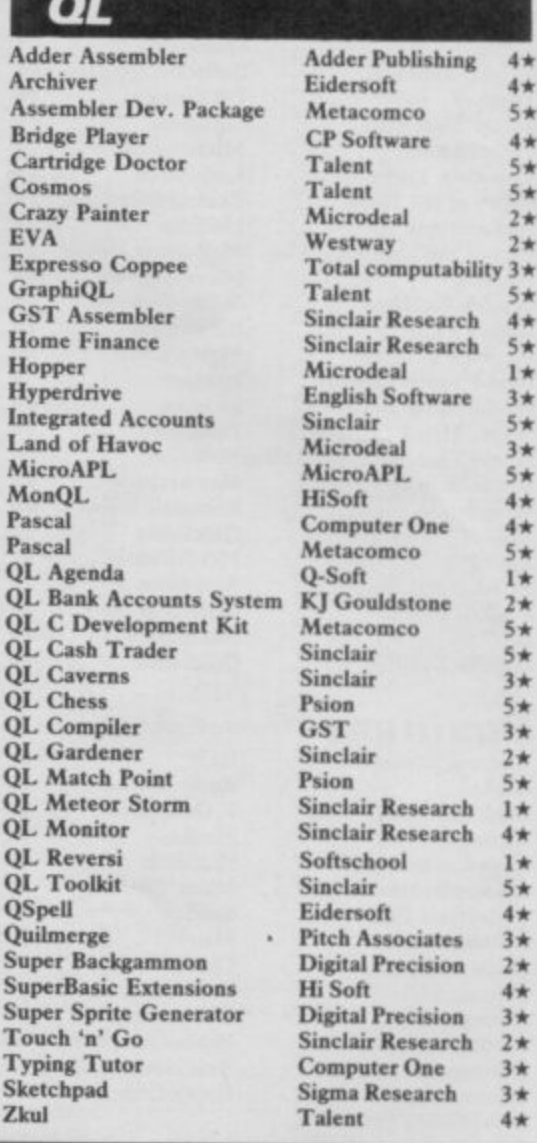

 $4\star$ 

 $4*$ 

 $5*$ 

 $4*$ 

 $5*$ 

 $5*$ 

 $2*$ 

 $2\star$ 

 $5*$ 

 $4*$ 

 $5*$ 

 $1\star$ 

3\*

 $5*$ 

 $3*$ 

 $5*$ 

 $4*$ 

 $4\star$ 

 $5*$ 

 $1\star$ 

 $2*$ 

 $5*$ 

 $5*$ 

 $3*$ 

 $5*$ 

 $3*$ 

 $2*$ 

 $5*$ 

 $1\star$ 

 $4*$ 

 $1*$ 

 $5*$ 

 $4\star$ 

 $3*$ 

 $2*$ 

 $4\star$ 

 $3*$ 

 $2*$ 

 $3*$ 

 $3*$ 

 $4*$ 

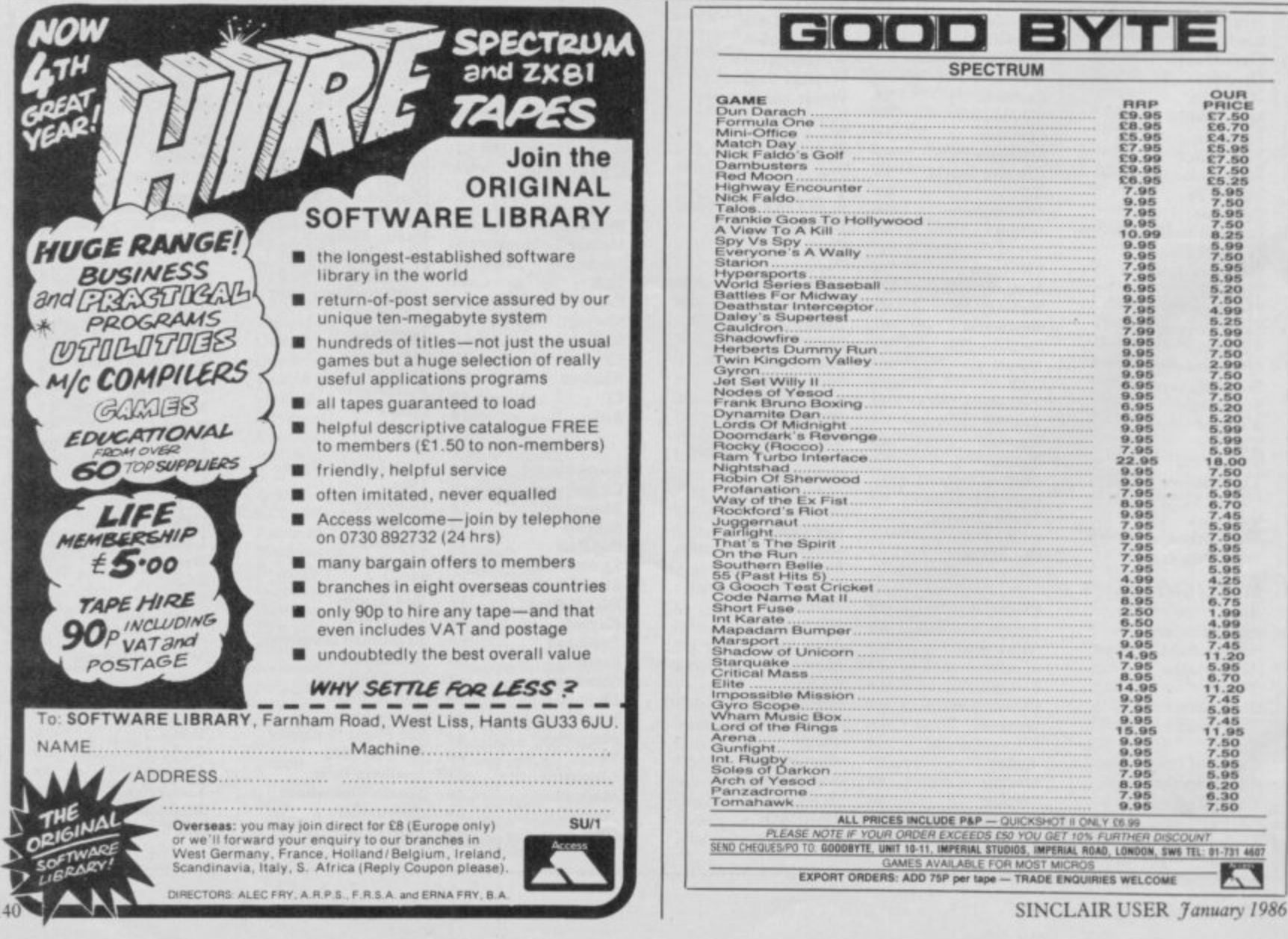

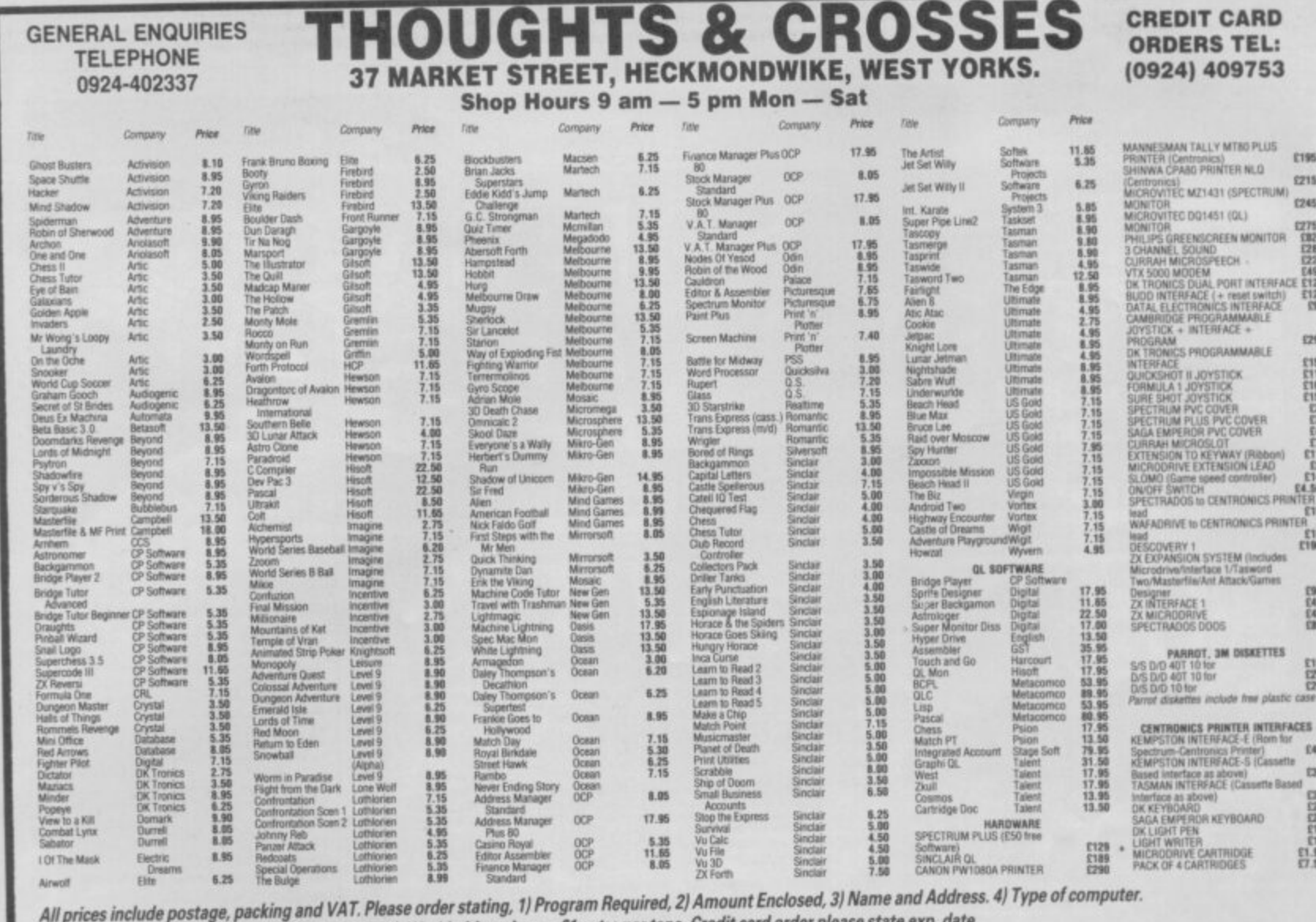

European Orders - no extra cost (VAT=Delivery). Worldwide orders - £1 extra per tape. Credit card order please state exp. d

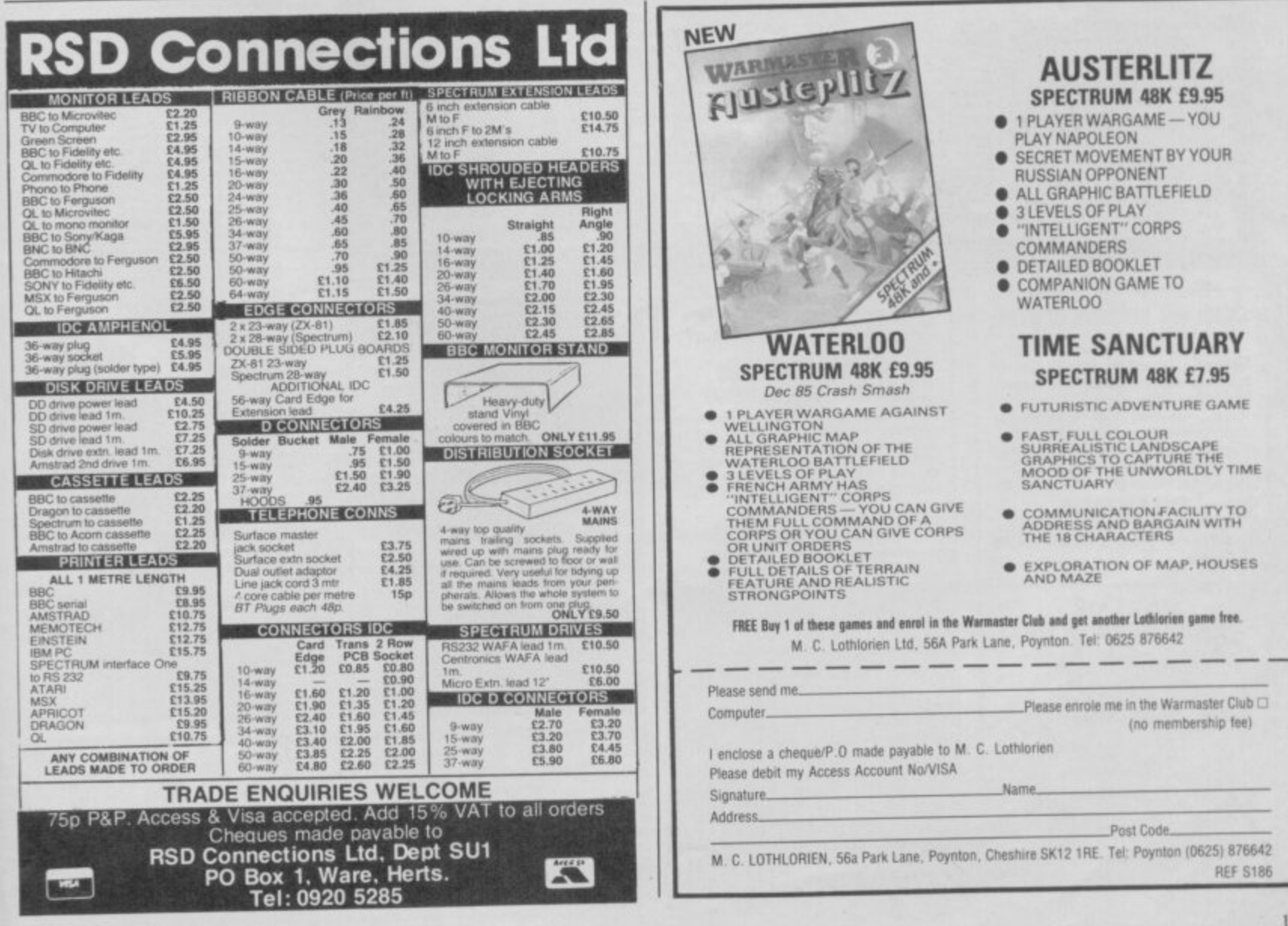

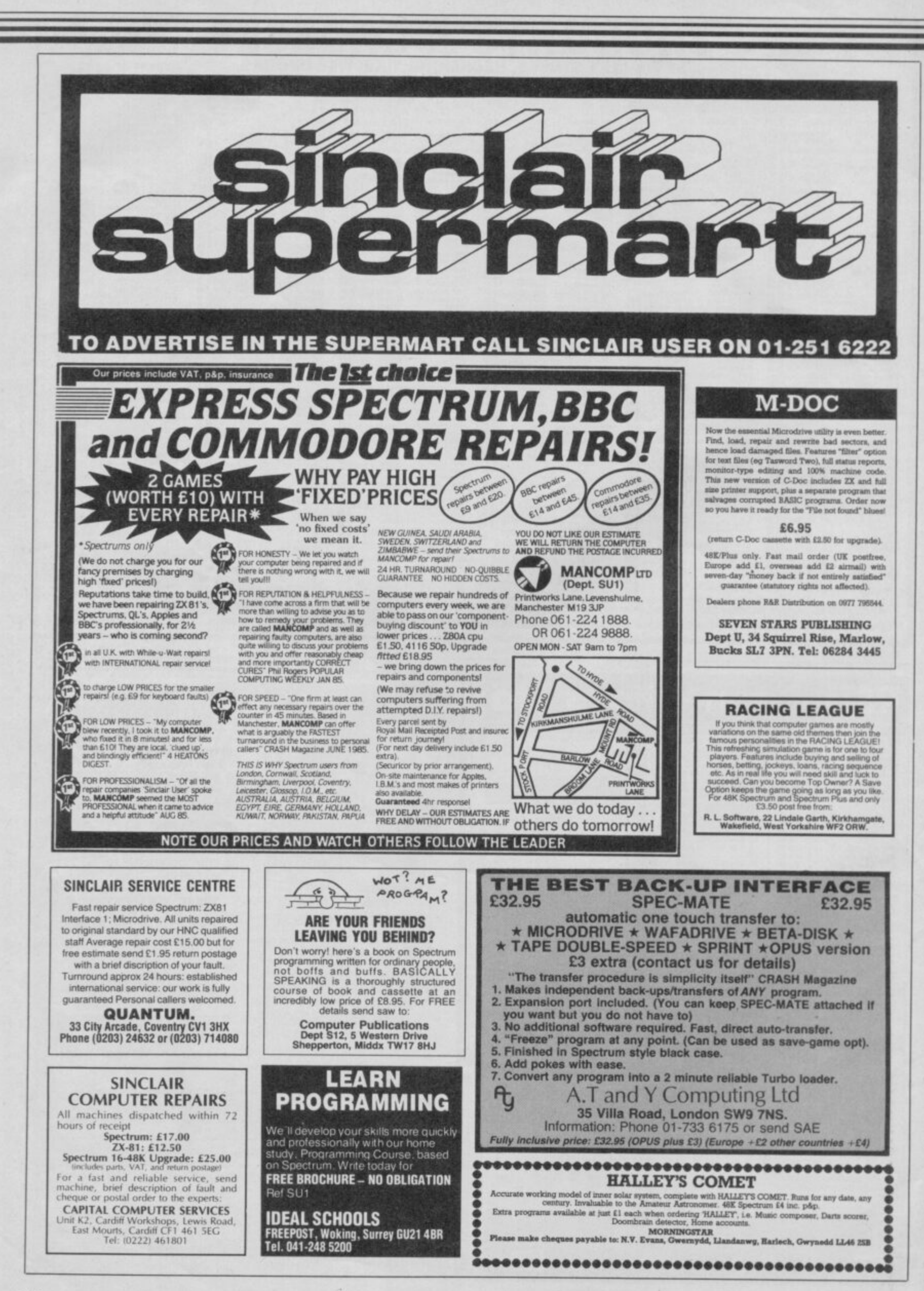

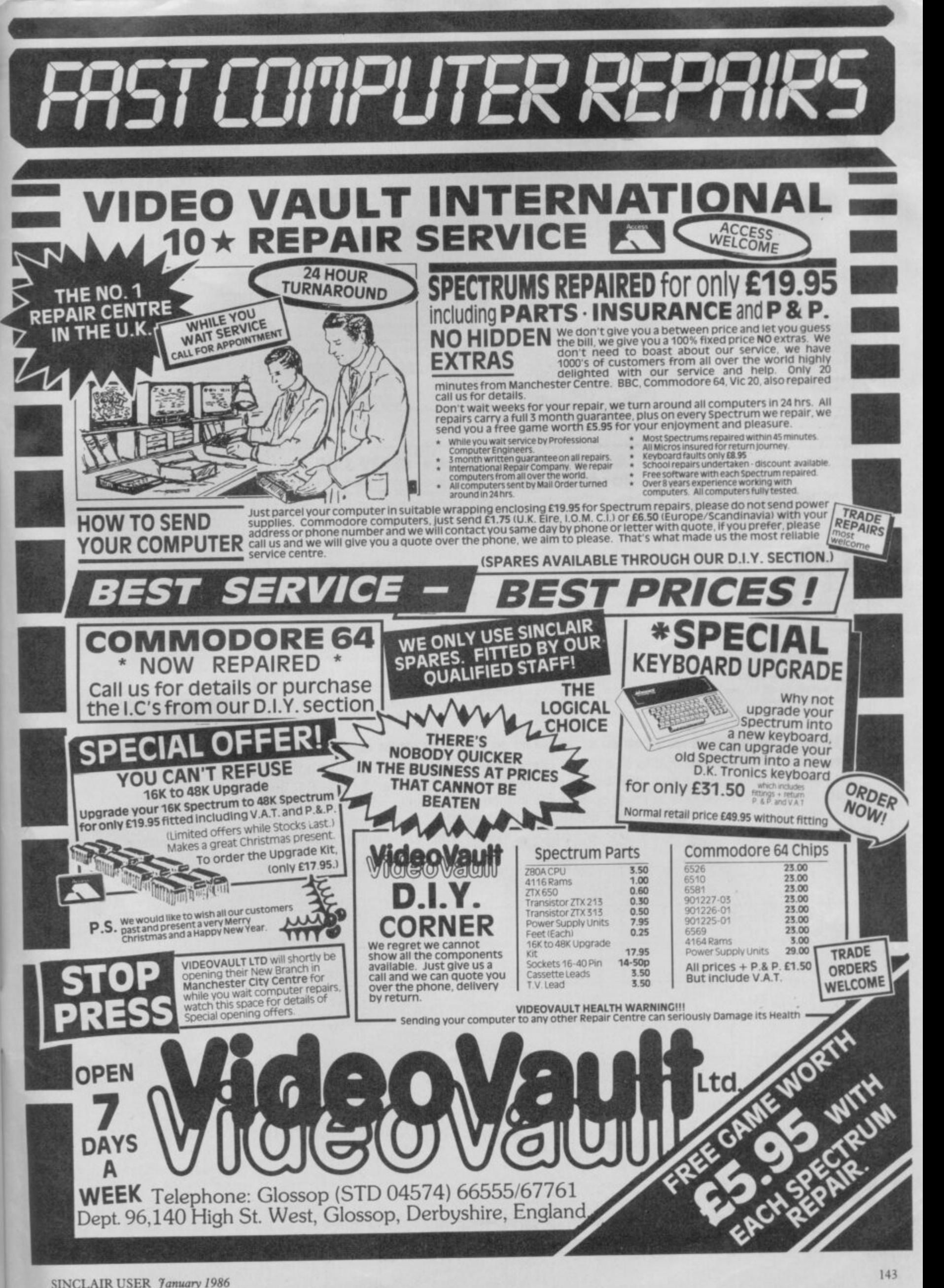

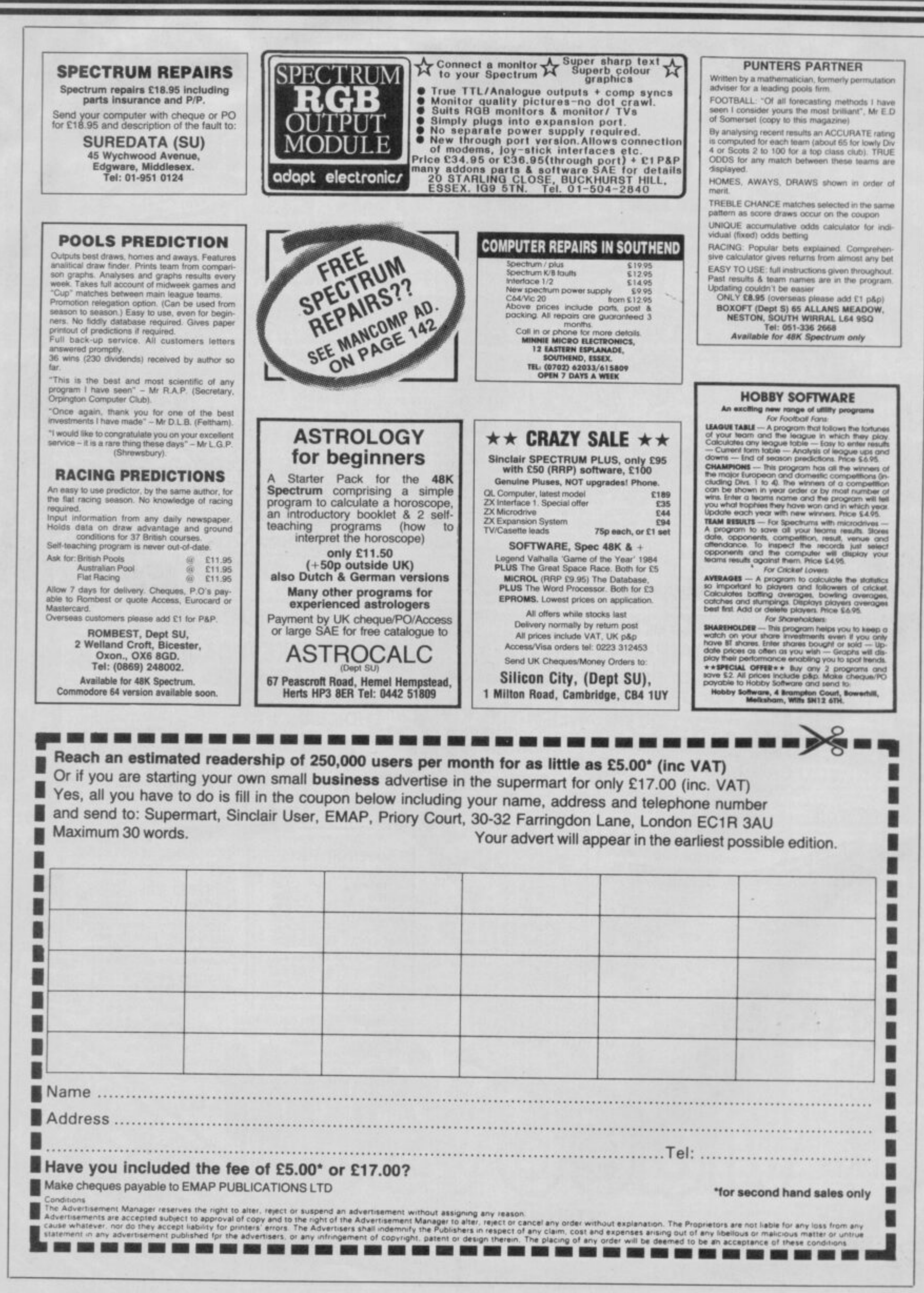
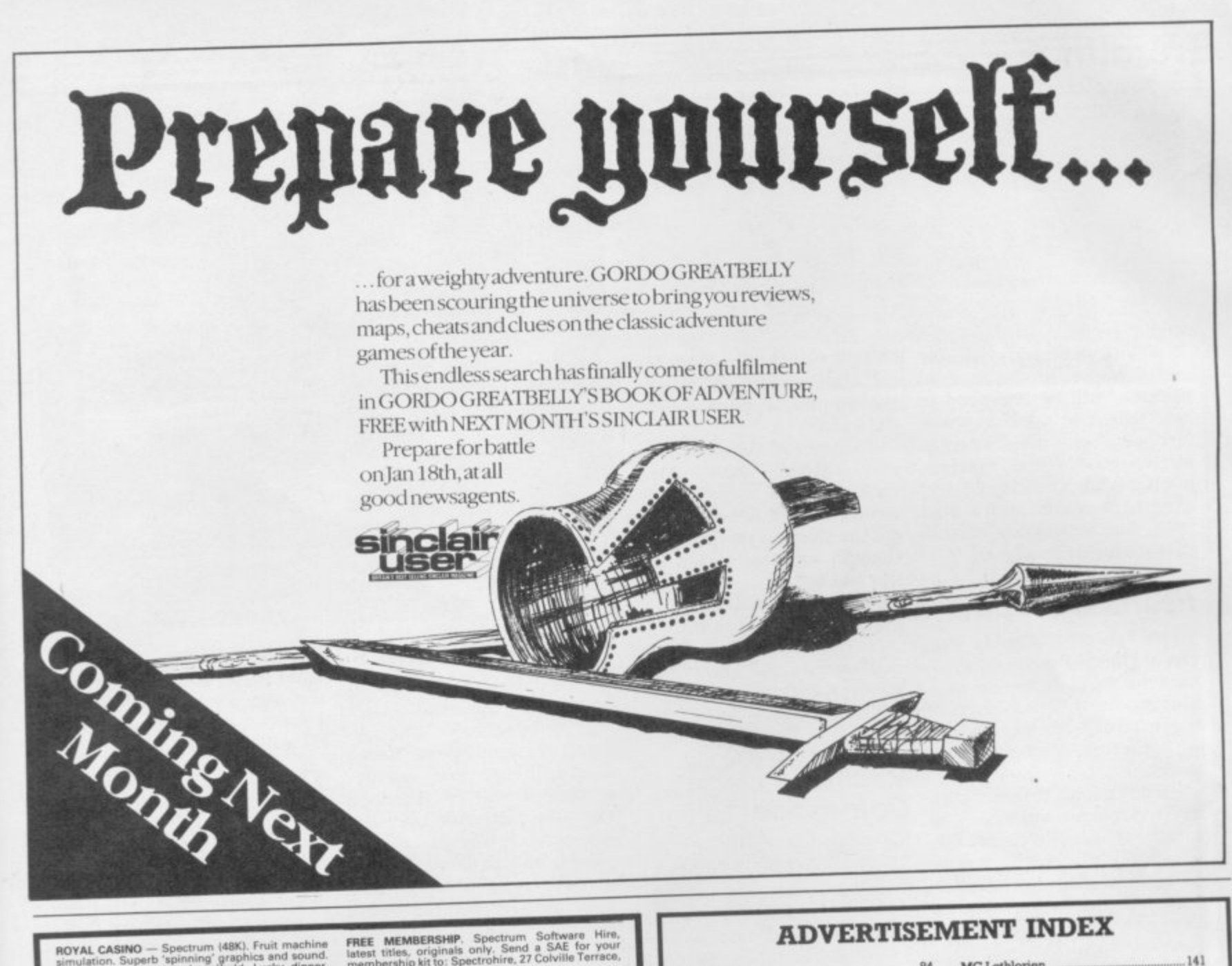

ROYAL CASINO - Spectrum (48K). Fruit machine<br>simulation. Superb 'spinning' graphics and sound.<br>Featuring (auto)nudge, (auto)hold, Lucky dipper,<br>supassries, mystersteps, multi-gamble, exchange.<br>1-5 players. + + much more. £

TIPS AND POKES magazine No 5. The ultimate<br>magazine for the Spectrum includes bundreds of<br>tips and pokes, maps, reviews helpline charts,<br>news and much more. Send £1 to J. Driscoll, 78<br>Headstone Lane, Harrow, Middlesex, HA2

WINACOMP. At last a Spectrum program to help<br>you to win big prizes. Makes tie-breaker lines<br>simple. Winacomp, written by a winner of 100's of<br>competitions is available at £4 inc. p&p. from: A.E.<br>Charlish, 63 Honiton Road,

#### **FRAMEWORKER** ng applic for structural en

**FINITE ELEMENT LINEAR STATIC ANALYSIS** 

eiffness matrix assemblers for ROD, BAR, SHEAR I ANEL AND SHEAR+BIAXIAL STRESS PANEL ELEMENTS operates on<br>48K Spectrum, 2 Microdrives and printer.

SAE for full details Frameworker, 69 Marsh Road, Luton, LU3 2QF

#### **IS YOUR SPECTRUM WORKING FOR YOU?** 100% Machine Code

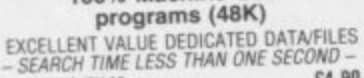

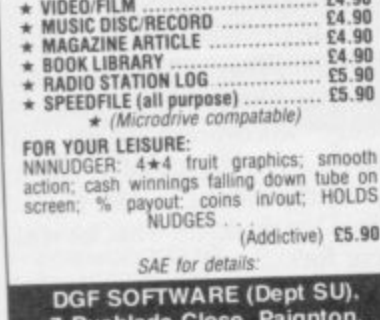

Devon TQ4 7BZ

FREE MEMBERSHIP. Spectrum Software Hire, the statest titles, originals only. Send a SAE for your membership kit to: Spectrohire, 27 Colville Terrace, Nottingham, NG1 4HL SPECTRUM 48K, CASSETTE UNIT, Sinclair Printer, paper, manuals. £90. Interface 1, 2 Microdrives, cassettes, books, £90. Brother HR5 Printer. Ribbons, paper, cable, £100 or the lot £260. 01-898 bons, pap

SINCLAIR SPECTRUM 48K. DKtronics keyboard.<br>E400 worth of top software. Quickshot joystick with<br>Kempston interface. Perfect condition. Genuine<br>reason for selling. Bargain at £125. Tel: 01-868 3371<br>after 5.30pm.

DUST COVERS specially made, average size only<br>£1,75, quality black virtyl, state liength, width,<br>height. Cheques to: Mr R.J. Bennett, 18 Oakridge,<br>Goodwyns Estate, Dorking, Surrey.

FOR SALE. 48K Spectrum with over 20 great<br>software titles, including Full Throttle, Football<br>Manager, Galaxians and much much more, also<br>not forgetting the Kempston Joystick and interface.<br>All for just £120. Mr Levent Soul

FIVE CARD STUD, Brucie's Deal and 21. Three<br>exciting card games graphically displayed on<br>screen. Accurate simulations including betting, etc.<br>with playing instructions. ONly £4.95. N. Adams, 14<br>Laurel Banks, Heswall, Wirra

EUREKAI £1.25, Zip-Zap £1.75, Moon Creseysioe.<br>
GUREKAI £1.25, Zip-Zap £1.75, Moon Cresta £4.25, Pools-<br>
Gyron £4.75, Mugsy £5.25, Red Arrows £7, Pools-<br>
winner £10, Devs Ex Machina £11.50, Masterfile<br>
£1.2.50. Write first

THE PRIME (199269) 533 evenings.<br>
"LEARN TO BREAK DANCE" and "GRAFFITI" for<br>
48K Spectrum. Watch head, elbow spins. Wicked<br>
graphics. Learn many moves. Only £4.00. CheqPo<br>
to Bradley Clutton, 56 Ranelagh Gardens, Ilford,<br>

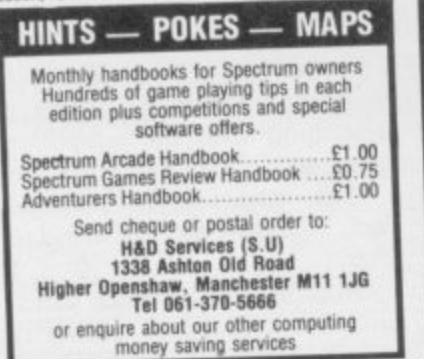

# **ADVERTISEMENT INDEX**

M

N  $\overline{N}$ 

 $\epsilon$ 

 $\overline{c}$ 

is

 $10$ 

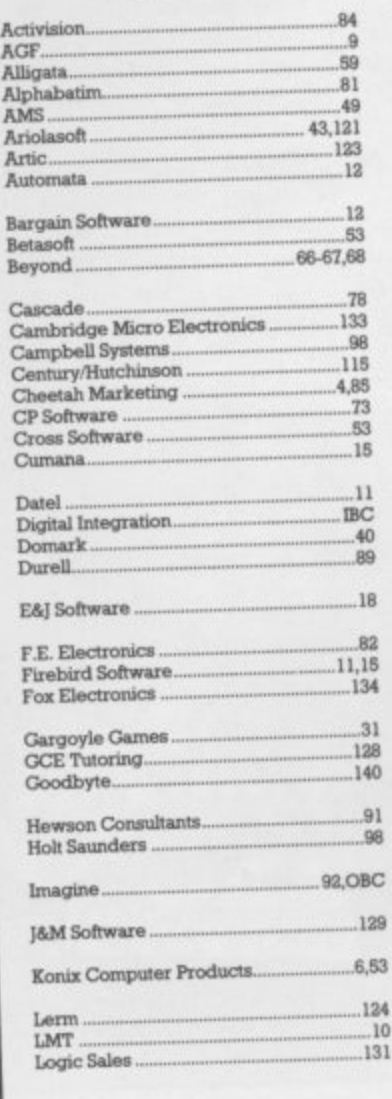

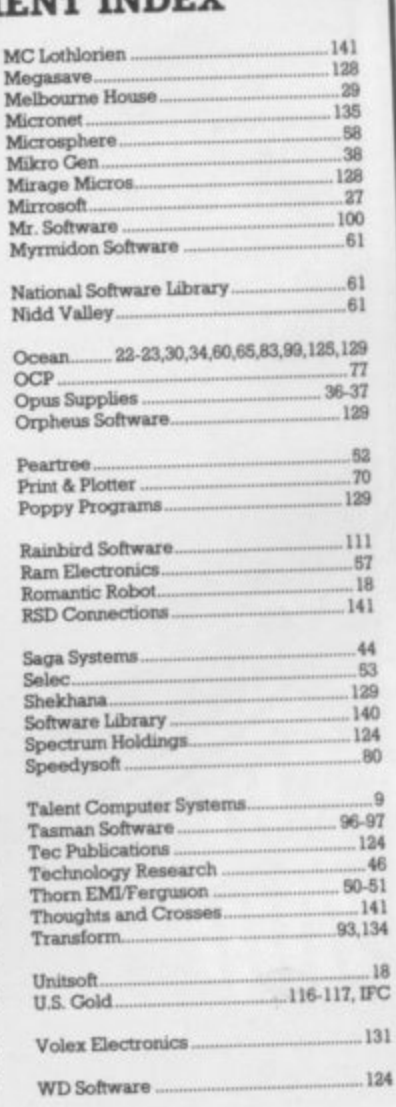

# **Gremlin**

# **Credit where t leredit is due**

**r ferm the notorious Catch**<br> **fered from the notorious Catch**<br> **28** — or **Camberley syndrome**<br> **as** its known in the medical **hear that it works both ways.**<br>
Not only does it take 28 days to<br>
receive goods from **Sinclair**, **a to sign a cheque for stuff it buys itself. And we all know what 28 THOSE OF** you who've suf- Henry VIII who spent much of **28 — or Camberley syndrome as its known in the medical world — will be interested to Not only does it take 28 days to receive goods from Sinclair, but it also takes Sinclair 28 days days means**

**Fearless Freddy**<br>
So it's hats off to Freddy **V**<br>
cha of Digital Precision, w **Sh**<br>the<br>ma **So it's hats off to Freddy Vaccha of Digital Precision, who's been having a little spat with Slugger over whether letters of the alphabet — such as Q and L — constitute a proper trademark.**

Fready got ins revenge when<br>
he received an order for 20<br>
copies of his excellent **QL**<br> **Compiler**. His reply was a it did with the words 'Since we<br>
only give credit to reputable<br>
companies . . .'<br> **Gramlin reckons follow out Freddy got his revenge when copies of his excellent QL Compiler. His reply was a model of its kind, beginning as only give credit to reputable companies**

ere:<br>card<br>**T**u **Gremlin reckons fellow sufferers own Vaccha a Christmas card at the very least**

# **Tudor Wallies**

This<br>has<br>boo: **This month's tackiest freebie has to have been the mediaeval booze-up hosted by Mikro - to launch Sir Fred. The lengthy banquet included entertain-** the time making ribald jokes **about a woman from What Micro? who only decided to go at the last minute and now wishes she hadn't.**

**The sight of Mikro-Gen supremo Mike Wally' Meek thumping the table to thc strains of Wild Rover certainly got the stomach rumbling, and Gremlin supposes a good time was had by all.**

**It certainly beat the stale Bounty bar sent out with the press release for Three Weeks in Paradise, the latest Wally game. But what do you expect from the people who invented** the original **Bomber** . . . ?

# **Vacant Commode**

**An altogether classier do was Activision's Little Computer People launch at Soho's Video Cafe. Self-confessed former Stoolball pro David Crane, who wrote the thing, explained how the little people are actually living inside Commode 64s, and all the program does is give them a house.**

**Commode users love this sort of thing, which makes no demands on either intellect or dexterity whatsoever. All you do is watch the little man go through his daily routine, and pretend Crane is a Cabbage Patch Kid in disguise**

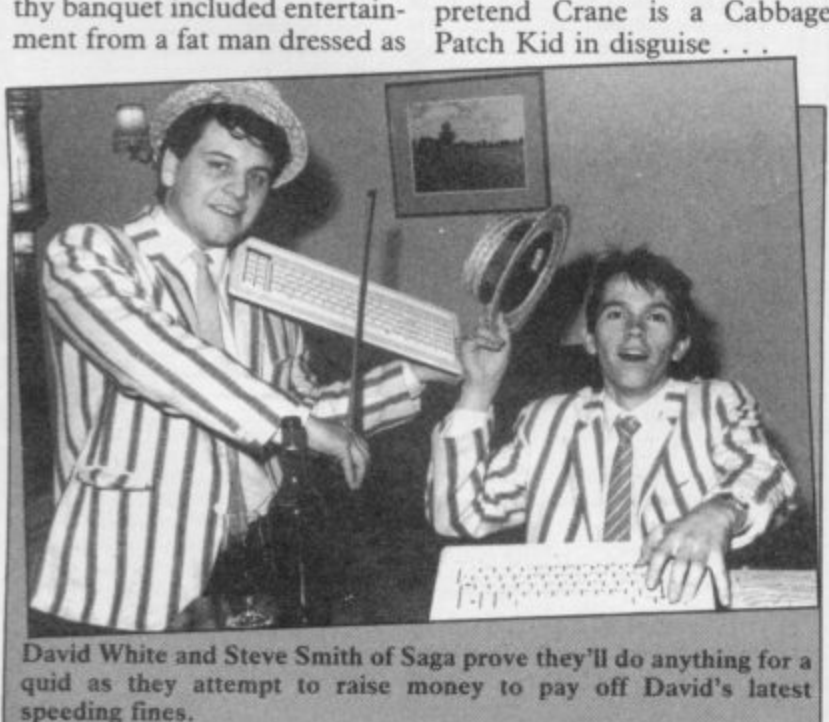

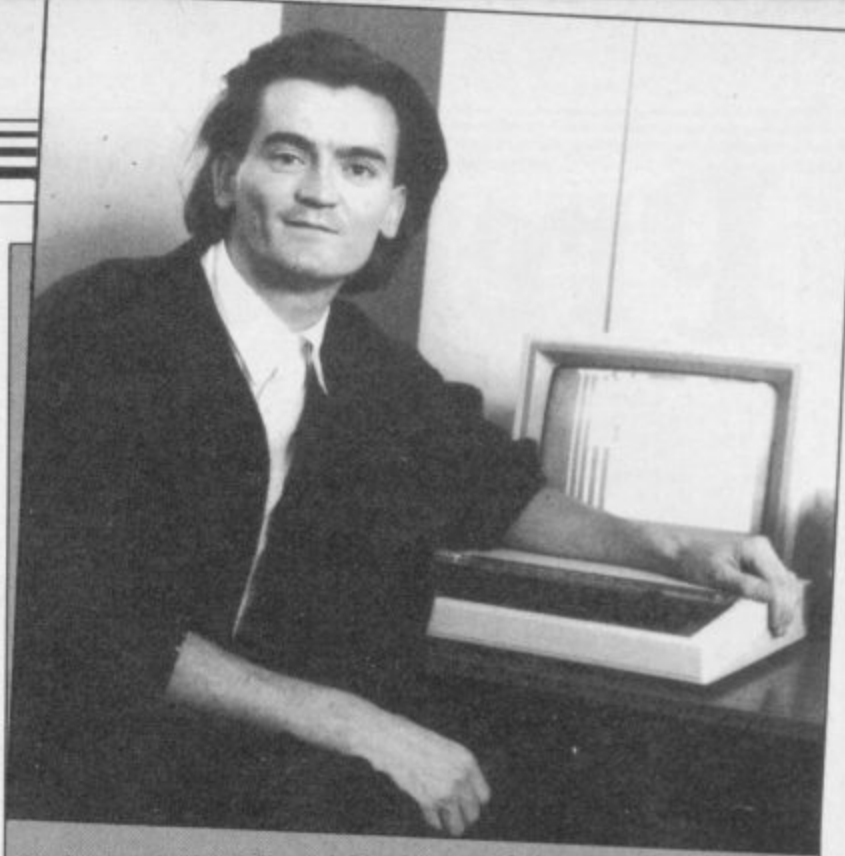

**Professional wimp Feargal Sharkey manfully attempts to drum up** some enthusiasm for Micronet. "I'd rather watch it than Coronation **Street," was, alas, the best he could do\_**

#### **Teenage traumas**

**Talking of kids, Delta 4 seems to be undergoing an adolescent crisis at the moment. The success of the toned-down Bored of the Rings and heavily- censored Robin of Sherlock under the Silversoft label has been causing ructions.**<br>Virile and dynamic Fergus

**Virile and dynamic Fergus McNeill tells Gremlin he's sacked programmer Ian Willis after Ian demanded vast royalties for QL and BBC conversions, even though there's barely a byte laid down on Tape\_**

**"He smashed up Delta 4 equipment and made a murderous attack on Mr McNeill's life," says the Casanova of the lower sixth.**

**While we wait for further developments, Gremlin offers a crumpled fiver to the first reader who can decipher Fergus' message to the world hidden on Bored of the Rings. It explains a lot**

# **End of a Legend?**

**What's happened to Legend? For the last couple of months we've heard nothing but boss matched by his passion for bor-John Peel's famous imitation of ing everybody else, achieved an answering machine.**

reporter 'Ligger' **Edgeley managed to track the shy publisher of Valhalla and Komplex to his ex-directory lair after 45 minutes of hard bargaining with the telephone about word-processing and operators.**

**User.**

**Gremlin, on the other hand, can say with some authority Scotch, anyway**

**that Peel has been touting his latest game, Komplex City, in the direction of any software house — budget or otherwise — willing to take it**

## **Own goal**

**Baked bean promoter Yawn Computing (Gremlin, November) has produced another first in computer mag advertising.**

**The yawners have hired the services of Luther Blisset — the alleged Watford striker, whose vast knowledge of home computers is legendary — to promote their rag. "When it comes to software, I like to be first on the ball," says Luther.**

**We wait with bated breath** for the latest Elton John single **extolling the virtues of magazine publishing in Croydon — Sad Hacks Say Too Much..**

## **Think tank**

**Congratulations are due to Chris 'Lunchbreaks' Bourne for winning a bottle of Scotch from Ariolasoft — a prize dear to his pickled heart. Lunchbreaks, whose passion for boring strategy games is only this by being the only person to beat designer David Bishop at his new game Think!**

**"No comment," revealed word-processing, in the Guar-Peel, exclusively to Sinclair dian. One wonders what he was Among the hacks left standing was Jack Schofield, who writes a tedious weekly column** other . . . well, usually about **there for?**

**Well, he didn't get the**

### **ONLY THE BRAVEST** Fl

New, from the author of Fighter Pilot... a stunningly realistic helicopter<br>simulation that puts you in command of an Apache Advanced Attack<br>helicopter. You will learn to take off, to land, to manoeuvre and<br>locate and destr

#### BY D.K.MARSHALL ECT Ð

Digital Integration would like to thank<br>McDonnell Douglas for all their help and technical support

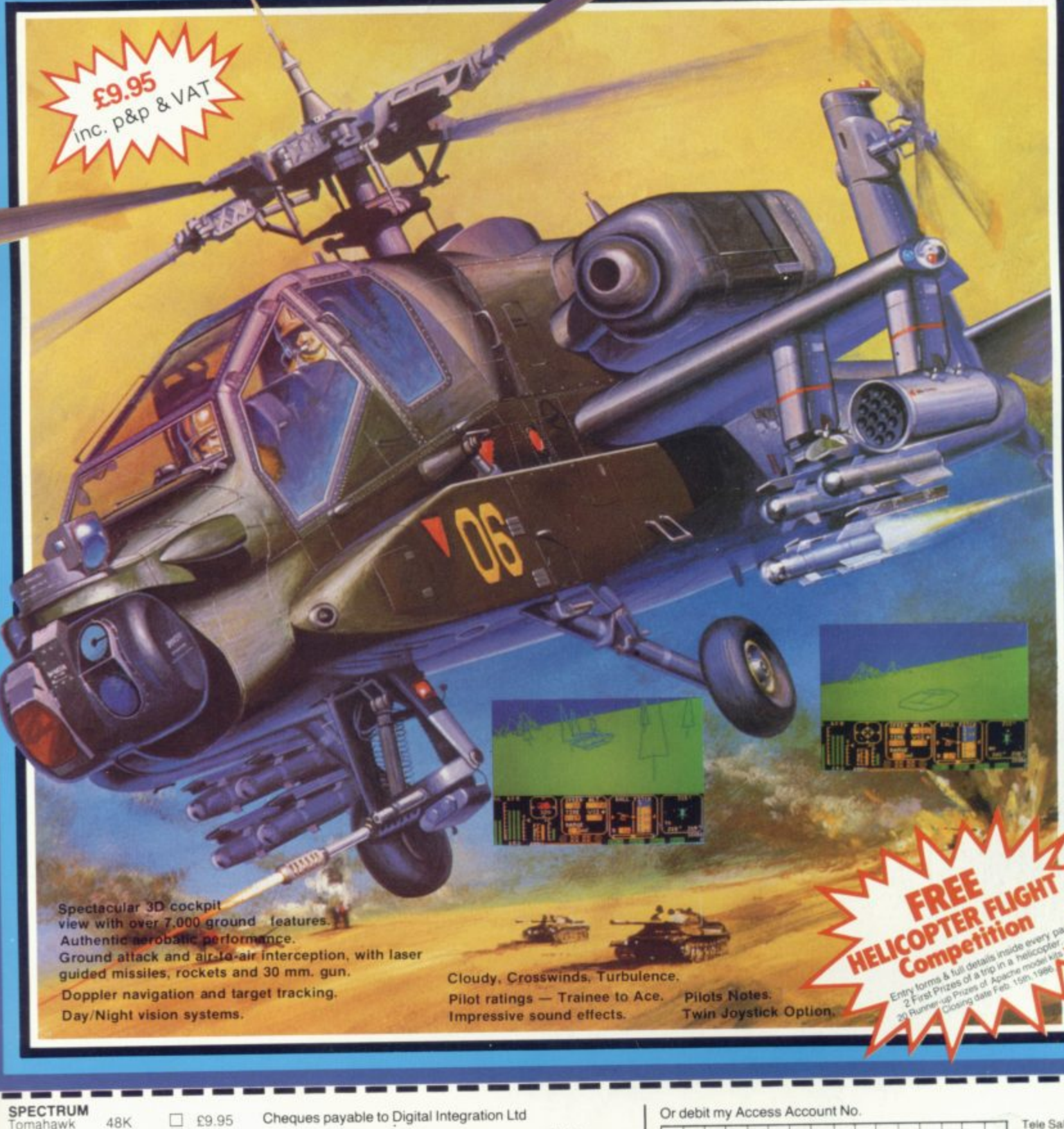

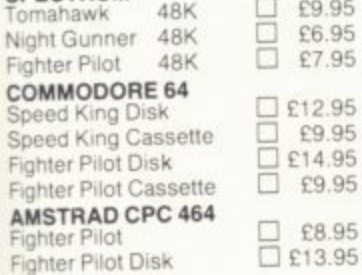

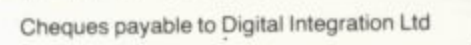

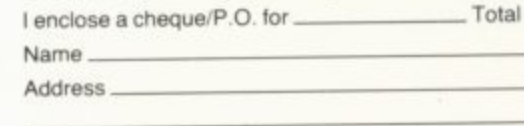

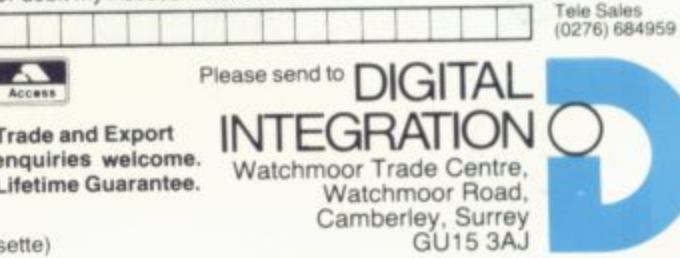

VAT and p, & p. inclusive within UK (Overseas inc. 55p. per cassette)

 $SU/1$ 

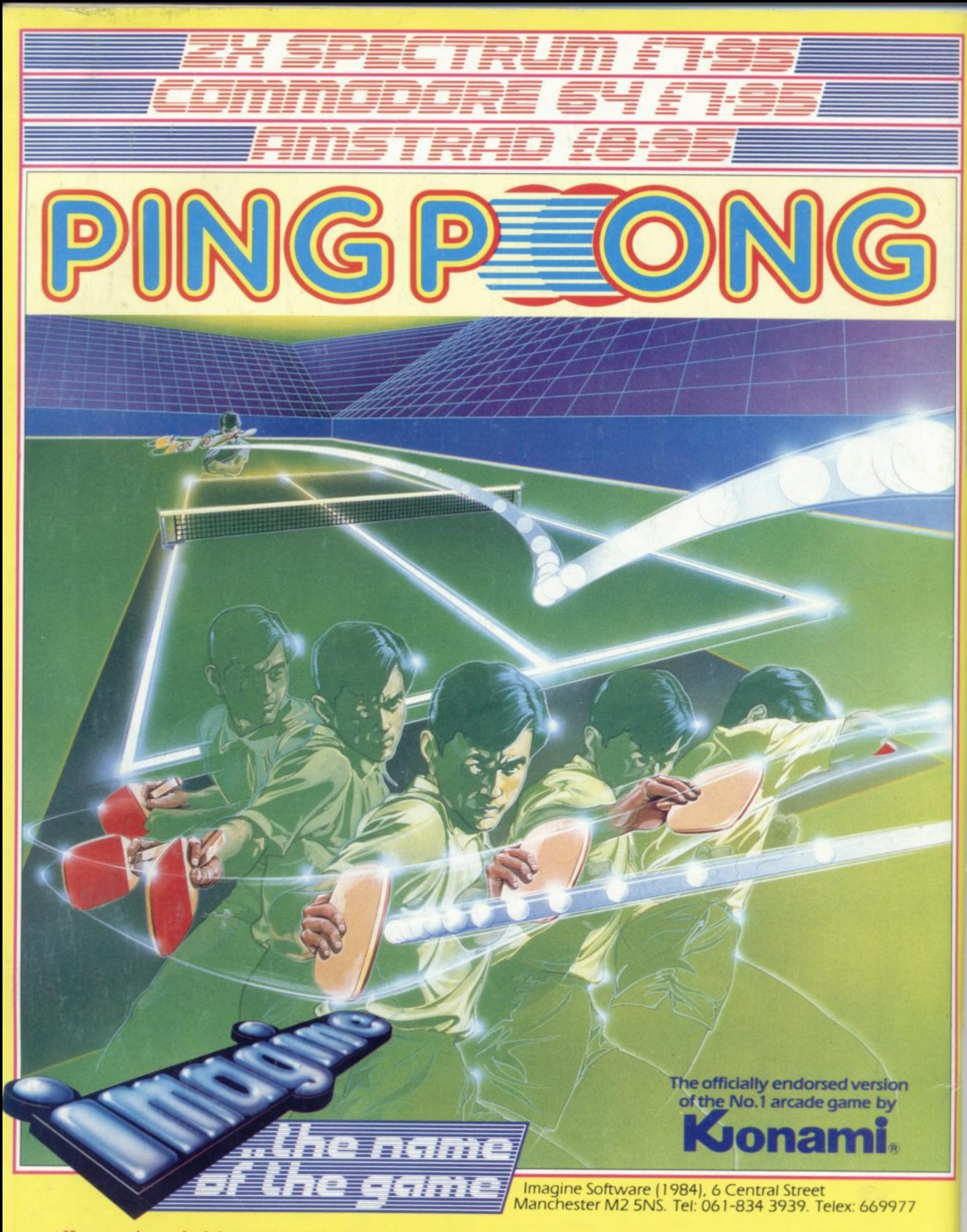

You can almost feel the tension of the big match breaking through the screen ... the expectant crowd is almost on top of you! You return the service with a Top-spin Backhand, then a Forehand Back-spin, the ball bounces high from your opponent's looping, defensive lob . . . SMASH! . . . a great shot opens the score . but this is only your first point! Play head to head or against the computer in this, Konami's first and best table-tennis simulation.

**WHEMIT** 

liable from selected branches of (25)